# Package 'np'

February 6, 2020

<span id="page-0-0"></span>Version 0.60-10

Date 2020-02-06

Imports boot, cubature, methods, quadprog, quantreg, stats

Suggests MASS

Title Nonparametric Kernel Smoothing Methods for Mixed Data Types

Maintainer Jeffrey S. Racine <racinej@mcmaster.ca>

Description Nonparametric (and semiparametric) kernel methods that seamlessly handle a mix of continuous, unordered, and ordered factor data types. We would like to gratefully acknowledge support from the Natural Sciences and Engineering Research Council of Canada (NSERC, <http://www.nserc-crsng.gc.ca>), the Social Sciences and Humanities Research Council of Canada (SSHRC, <http://www.sshrc-crsh.gc.ca>), and the Shared Hierarchical Academic Research Computing Network (SHARCNET, <http://www.sharcnet.ca>).

# License GPL

URL <https://github.com/JeffreyRacine/R-Package-np>

# BugReports <https://github.com/JeffreyRacine/R-Package-np/issues>

Repository CRAN

# NeedsCompilation yes

Author Jeffrey S. Racine [aut, cre], Tristen Hayfield [aut]

Date/Publication 2020-02-06 16:20:14 UTC

# R topics documented:

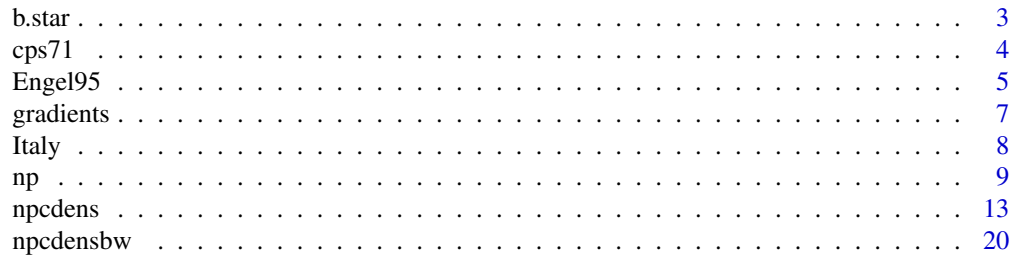

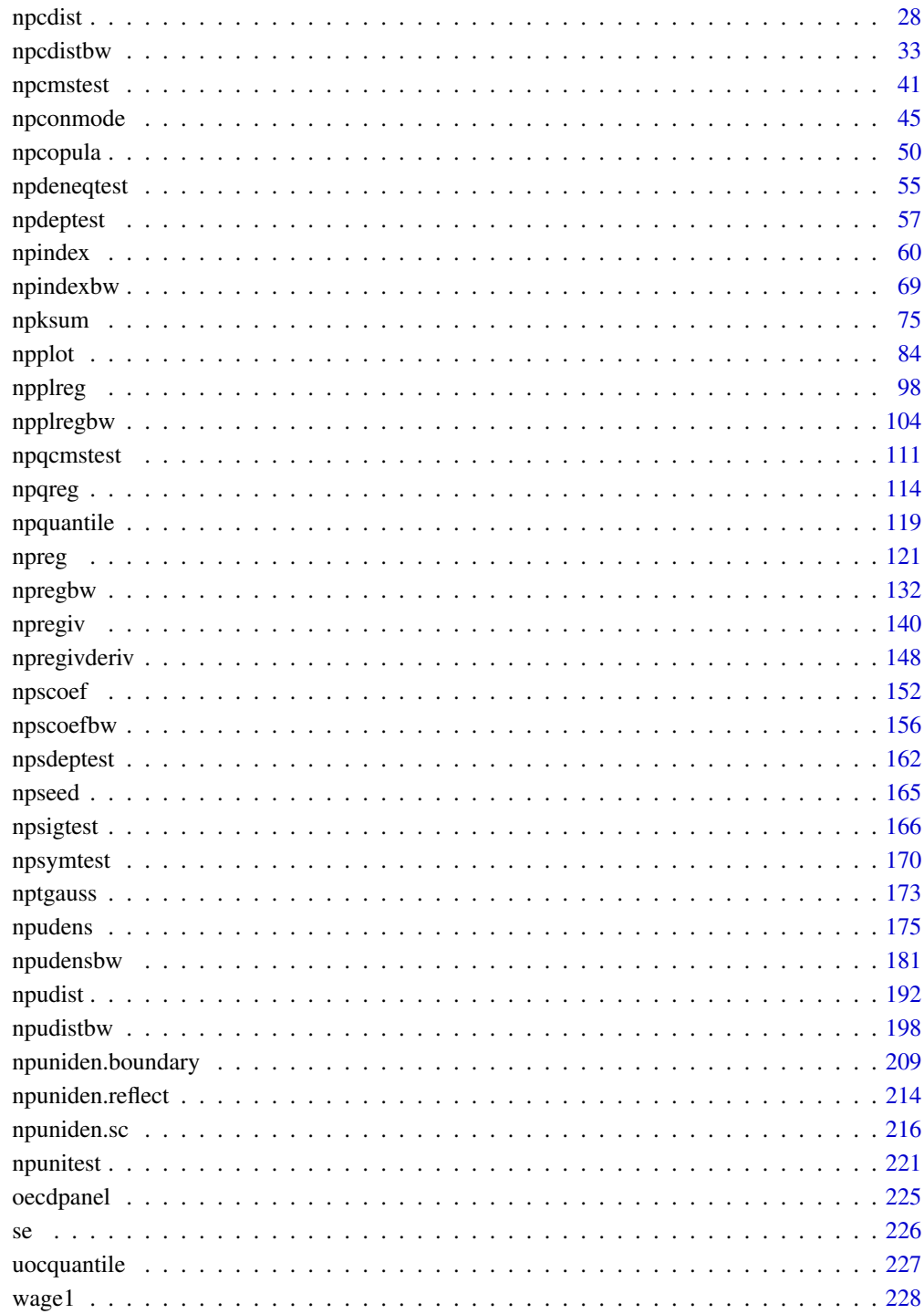

**Index** 

<span id="page-2-0"></span>

#### Description

b.star is a function which computes the optimal block length for the continuous variable data using the method described in Patton, Politis and White (2009).

#### Usage

```
b.star(data,
       Kn = NULL,mmax= NULL,
       Bmax = NULL,c = NULL,round = FALSE)
```
#### Arguments

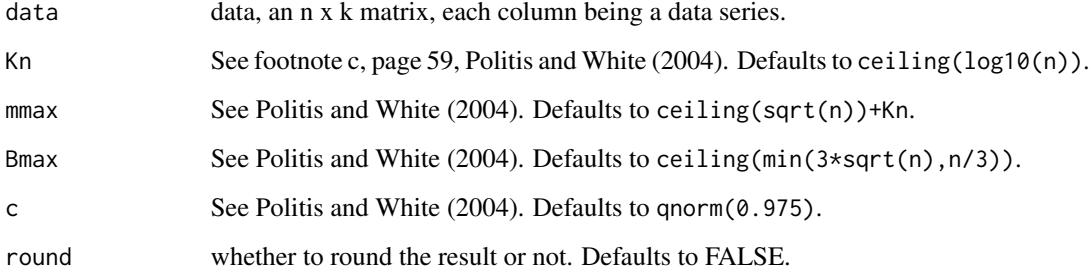

# Details

b.star is a function which computes optimal block lengths for the stationary and circular bootstraps. This allows the use of tsboot from the [boot](#page-0-0) package to be fully automatic by using the output from  $b$ . star as an input to the argument  $l =$  in tsboot. See below for an example.

# Value

A kx2 matrix of optimal bootstrap block lengths computed from data for the stationary bootstrap and circular bootstrap (column 1 is for the stationary bootstrap, column 2 the circular).

#### Author(s)

Tristen Hayfield <tristen.hayfield@gmail.com>, Jeffrey S. Racine <racinej@mcmaster.ca>

# References

Patton, A. and D.N. Politis and H. White (2009), "CORRECTION TO "Automatic block-length selection for the dependent bootstrap" by D. Politis and H. White", Econometric Reviews 28(4), 372-375.

Politis, D.N. and J.P. Romano (1994), "Limit theorems for weakly dependent Hilbert space valued random variables with applications to the stationary bootstrap", Statistica Sinica 4, 461-476.

Politis, D.N. and H. White (2004), "Automatic block-length selection for the dependent bootstrap", Econometric Reviews 23(1), 53-70.

#### Examples

```
set.seed(12345)
# Function to generate an AR(1) series
ar.series <- function(phi,epsilon) {
  n <- length(epsilon)
  series <- numeric(n)
  series[1] <- epsilon[1]/(1-phi)
  for(i in 2:n) {
    series[i] <- phi*series[i-1] + epsilon[i]
  }
  return(series)
}
yt <- ar.series(0.1,rnorm(10000))
b.star(yt,round=TRUE)
yt <- ar.series(0.9,rnorm(10000))
b.star(yt,round=TRUE)
```
cps71 *Canadian High School Graduate Earnings*

#### Description

Canadian cross-section wage data consisting of a random sample taken from the 1971 Canadian Census Public Use Tapes for male individuals having common education (grade 13). There are 205 observations in total.

#### Usage

data("cps71")

# Format

A data frame with 2 columns, and 205 rows.

logwage the first column, of type numeric age the second column, of type integer

<span id="page-3-0"></span>

#### <span id="page-4-0"></span>Engel95 5

#### Source

Aman Ullah

# References

Pagan, A. and A. Ullah (1999), *Nonparametric Econometrics,* Cambridge University Press.

#### Examples

```
data("cps71")
attach(cps71)
plot(age, logwage, xlab="Age", ylab="log(wage)")
detach(cps71)
```
Engel95 *1995 British Family Expenditure Survey*

#### Description

British cross-section data consisting of a random sample taken from the British Family Expenditure Survey for 1995. The households consist of married couples with an employed head-of-household between the ages of 25 and 55 years. There are 1655 household-level observations in total.

#### Usage

data("Engel95")

#### Format

A data frame with 10 columns, and 1655 rows.

food expenditure share on food, of type numeric catering expenditure share on catering, of type numeric alcohol expenditure share on alcohol, of type numeric fuel expenditure share on fuel, of type numeric motor expenditure share on motor, of type numeric fares expenditure share on fares, of type numeric leisure expenditure share on leisure, of type numeric logexp logarithm of total expenditure, of type numeric logwages logarithm of total earnings, of type numeric nkids number of children, of type numeric

#### Source

Richard Blundell and Dennis Kristensen

# References

Blundell, R. and X. Chen and D. Kristensen (2007), "Semi-Nonparametric IV Estimation of Shape-Invariant Engel Curves," Econometrica, 75, 1613-1669.

Li, Q. and J.S. Racine (2007), *Nonparametric Econometrics: Theory and Practice,* Princeton University Press.

#### Examples

```
## Not run:
## Example - compute nonparametric instrumental regression using
## Landweber-Fridman iteration of Fredholm integral equations of the
## first kind.
## We consider an equation with an endogenous regressor (`z') and an
## instrument ('w'). Let y = phi(z) + u where phi(z) is the function of
## interest. Here E(u|z) is not zero hence the conditional mean E(y|z)## does not coincide with the function of interest, but if there exists
## an instrument w such that E(u|w) = 0, then we can recover the
## function of interest by solving an ill-posed inverse problem.
data(Engel95)
## Sort on logexp (the endogenous regressor) for plotting purposes
Engel95 <- Engel95[order(Engel95$logexp),]
attach(Engel95)
model.iv <- npregiv(y=food,z=logexp,w=logwages,method="Landweber-Fridman")
phihat <- model.iv$phi
## Compute the non-IV regression (i.e. regress y on z)
ghat <- npreg(food~logexp,regtype="ll")
## For the plots, restrict focal attention to the bulk of the data
## (i.e. for the plotting area trim out 1/4 of one percent from each
## tail of y and z)
trim <- 0.0025
plot(logexp,food,
     ylab="Food Budget Share",
     xlab="log(Total Expenditure)",
     xlim=quantile(logexp,c(trim,1-trim)),
     ylim=quantile(food,c(trim,1-trim)),
     main="Nonparametric Instrumental Kernel Regression",
```
#### <span id="page-6-0"></span>gradients **7**

```
type="p",
     cex=.5,
    col="lightgrey")
lines(logexp,phihat,col="blue",lwd=2,lty=2)
lines(logexp,fitted(ghat),col="red",lwd=2,lty=4)
legend(quantile(logexp,trim),quantile(food,1-trim),
      c(expression(paste("Nonparametric IV: ",hat(varphi)(logexp))),
         "Nonparametric Regression: E(food | logexp)"),
      lty=c(2,4),
      col=c("blue","red"),
      lwd=c(2,2)## End(Not run)
```
<span id="page-6-1"></span>gradients *Extract Gradients*

#### Description

gradients is a generic function which extracts gradients from objects.

#### Usage

```
gradients(x, ...)
## S3 method for class 'condensity'
gradients(x, errors = FALSE, ...)## S3 method for class 'condistribution'
gradients(x, errors = FALSE, ...)## S3 method for class 'npregression'
gradients(x, errors = FALSE, ...)## S3 method for class 'qregression'
gradients(x, errors = FALSE, ...)
## S3 method for class 'singleindex'
gradients(x, errors = FALSE, ...)
```
# Arguments

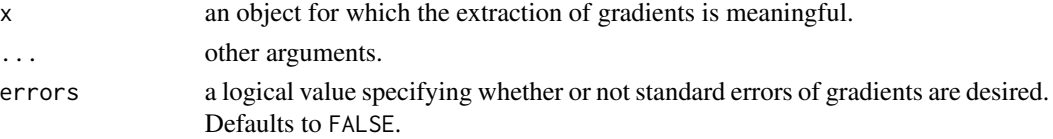

<span id="page-7-0"></span>This function provides a generic interface for extraction of gradients from objects.

#### Value

Gradients extracted from the model object x.

#### **Note**

This method currently only supports objects from the [np](#page-8-1) library.

#### Author(s)

Tristen Hayfield <tristen.hayfield@gmail.com>, Jeffrey S. Racine <racinej@mcmaster.ca>

#### References

See the references for the method being interrogated via [gradients](#page-6-1) in the appropriate help file. For example, for the particulars of the gradients for nonparametric regression see the references in [npreg](#page-120-1)

# See Also

[fitted](#page-0-0), [residuals](#page-0-0), [coef](#page-0-0), and [se](#page-225-1), for related methods; [np](#page-8-1) for supported objects.

#### Examples

 $x \leftarrow runif(10)$  $y \le -x + \text{rnorm}(10, \text{ sd} = 0.1)$ gradients(npreg(y~x, gradients=TRUE))

Italy *Italian GDP Panel*

#### Description

Italian GDP growth panel for 21 regions covering the period 1951-1998 (millions of Lire, 1990=base). There are 1008 observations in total.

# Usage

data("Italy")

#### Format

A data frame with 2 columns, and 1008 rows.

year the first column, of type ordered

gdp the second column, of type numeric: millions of Lire, 1990=base

#### <span id="page-8-0"></span>Source

Giovanni Baiocchi

#### References

Baiocchi, G. (2006), "Economic Applications of Nonparametric Methods," Ph.D. Thesis, University of York.

# Examples

```
data("Italy")
attach(Italy)
plot(ordered(year), gdp, xlab="Year (ordered factor)",
     ylab="GDP (millions of Lire, 1990=base)")
```
detach(Italy)

<span id="page-8-1"></span>np *Nonparametric Kernel Smoothing Methods for Mixed Data Types*

# Description

This package provides a variety of nonparametric and semiparametric kernel methods that seamlessly handle a mix of continuous, unordered, and ordered factor data types (unordered and ordered factors are often referred to as 'nominal' and 'ordinal' categorical variables respectively). A vignette containing many of the examples found in the help files accompanying the **np** package that is intended to serve as a gentle introduction to this package can be accessed via vignette("np", package="np").

For a listing of all routines in the **np** package type: 'library(help="np")'.

Bandwidth selection is a key aspect of sound nonparametric and semiparametric kernel estimation. np is designed from the ground up to make bandwidth selection the focus of attention. To this end, one typically begins by creating a 'bandwidth object' which embodies all aspects of the method, including specific kernel functions, data names, data types, and the like. One then passes these bandwidth objects to other functions, and those functions can grab the specifics from the bandwidth object thereby removing potential inconsistencies and unnecessary repetition. Furthermore, many functions such as [plot](#page-0-0) (which automatically calls npplot) can work with the bandwidth object directly without having to do the subsequent companion function evaluation.

As of np version 0.20-0, we allow the user to combine these steps. When using np versions 0.20-0 and higher, if the first step (bandwidth selection) is not performed explicitly then the second step will automatically call the omitted first step bandwidth selector using defaults unless otherwise specified, and the bandwidth object could then be retrieved retroactively if so desired via objectname\$bws. Furthermore, options for bandwidth selection will be passed directly to the bandwidth selector function. Note that the combined approach would not be a wise choice for certain applications such as when bootstrapping (as it would involve unnecessary computation since the bandwidths would properly be those for the original sample and not the bootstrap resamples) or when conducting quantile regression (as it would involve unnecessary computation when different quantiles are computed from the same conditional cumulative distribution estimate).

There are two ways in which you can interact with functions in np, either i) using data frames, or ii) using a formula interface, where appropriate.

To some, it may be natural to use the data frame interface. The R data, frame function preserves a variable's type once it has been cast (unlike [cbind](#page-0-0), which we avoid for this reason). If you find this most natural for your project, you first create a data frame casting data according to their type (i.e., one of continuous (default, [numeric](#page-0-0)), [factor](#page-0-0), [ordered](#page-0-0)). Then you would simply pass this data frame to the appropriate np function, for example npudensbw(dat=data).

To others, however, it may be natural to use the formula interface that is used for the regression examples, among others. For nonparametric regression functions such as [npreg](#page-120-1), you would proceed as you would using  $\text{Im}(\text{e.g., bw}\leq -n \text{pregbw}(y\leq -\text{factor}(x1)+x2))$  except that you would of course not need to specify, e.g., polynomials in variables, interaction terms, or create a number of dummy variables for a factor. Every function in np supports both interfaces, where appropriate.

Note that if your factor is in fact a character string such as, say, X being either "MALE" or "FEMALE", np will handle this directly, i.e., there is no need to map the string values into unique integers such as (0,1). Once the user casts a variable as a particular data type (i.e., [factor](#page-0-0), [ordered](#page-0-0), or continuous (default, [numeric](#page-0-0))), all subsequent methods automatically detect the type and use the appropriate kernel function and method where appropriate.

All estimation methods are fully multivariate, i.e., there are no limitations on the number of variables one can model (or number of observations for that matter). Execution time for most routines is, however, exponentially increasing in the number of observations and increases with the number of variables involved.

Nonparametric methods include unconditional density (distribution), conditional density (distribution), regression, mode, and quantile estimators along with gradients where appropriate, while semiparametric methods include single index, partially linear, and smooth (i.e., varying) coefficient models.

A number of tests are included such as consistent specification tests for parametric regression and quantile regression models along with tests of significance for nonparametric regression.

A variety of bootstrap methods for computing standard errors, nonparametric confidence bounds, and bias-corrected bounds are implemented.

A variety of bandwidth methods are implemented including fixed, nearest-neighbor, and adaptive nearest-neighbor.

A variety of data-driven methods of bandwidth selection are implemented, while the user can specify their own bandwidths should they so choose (either a raw bandwidth or scaling factor).

A flexible plotting utility, [npplot](#page-83-1) (which is automatically invoked by [plot](#page-0-0)) , facilitates graphing of multivariate objects. An example for creating postscript graphs using the [npplot](#page-83-1) utility and pulling this into a LaTeX document is provided.

The function [npksum](#page-74-1) allows users to create or implement their own kernel estimators or tests should they so desire.

The underlying functions are written in C for computational efficiency. Despite this, due to their nature, data-driven bandwidth selection methods involving multivariate numerical search can be time-consuming, particularly for large datasets. A version of this package using the Rmpi wrapper is under development that allows one to deploy this software in a clustered computing environment to facilitate computation involving large datasets.

To cite the np package, type citation("np") from within R for details.

 $10$  np

The kernel methods in np employ the so-called 'generalized product kernels' found in Hall, Racine, and Li (2004), Li, Lin, and Racine (2013), Li, Ouyang, and Racine (2013), Li and Racine (2003), Li and Racine (2004), Li and Racine (2007), Li and Racine (2010), Ouyang, Li, and Racine (2006), and Racine and Li (2004), among others. For details on a particular method, kindly refer to the original references listed above.

We briefly describe the particulars of various univariate kernels used to generate the generalized product kernels that underlie the kernel estimators implemented in the np package. In a nutshell, the generalized kernel functions that underlie the kernel estimators in np are formed by taking the product of univariate kernels such as those listed below. When you cast your data as a particular type (continuous, factor, or ordered factor) in a data frame or formula, the routines will automatically recognize the type of variable being modelled and use the appropriate kernel type for each variable in the resulting estimator.

- Second Order Gaussian (x is continuous)  $k(z) = \exp(-z^2/2)/\sqrt{2}$  $2\pi$  where  $z = (x_i - x)/h$ , and  $h > 0$ .
- Second Order Truncated Gaussian (x is continuous)  $k(z) = (\exp(-z^2/2) \exp(-b^2/2))/( \text{erf}(b/\sqrt{2})\sqrt{2\pi} 2b \exp(-b^2/2)$  where  $z = (x_i - x)/h$ ,  $b > 0$ ,  $|z| \le b$  and  $h > 0$ .

See [nptgauss](#page-172-1) for details on modifying b.

- Second Order Epanechnikov (x is continuous)  $k(z) = 3(1 z^2/5)/(4\sqrt{5})$  if  $z^2 < 5$ , 0 otherwise, where  $z = (x_i - x)/h$ , and  $h > 0$ .
- Uniform (x is continuous)  $k(z) = 1/2$  if  $|z| < 1$ , 0 otherwise, where  $z = (x_i x)/h$ , and  $h > 0$ .
- Aitchison and Aitken (x is a (discrete) factor)  $l(x_i, x, \lambda) = 1 \lambda$  if  $x_i = x$ , and  $\lambda/(c-1)$  if  $x_i \neq x$ , where c is the number of (discrete) outcomes assumed by the factor x. Note that  $\lambda$  must lie between 0 and  $(c-1)/c$ .
- Wang and van Ryzin (x is a (discrete) ordered factor)  $l(x_i, x, \lambda) = 1 \lambda$  if  $|x_i x| = 0$ , and  $((1 - \lambda)/2)\lambda^{|x_i - x|}$  if  $|x_i - x| \ge 1$ .

Note that  $\lambda$  must lie between 0 and 1.

- Li and Racine (x is a (discrete) factor)  $l(x_i, x, \lambda) = 1$  if  $x_i = x$ , and  $\lambda$  if  $x_i \neq x$ . Note that  $\lambda$  must lie between 0 and 1.
- Li and Racine Normalised for Unconditional Objects (x is a (discrete) factor)  $l(x_i, x, \lambda) = 1/(1+\lambda)$  $(c-1)\lambda$ ) if  $x_i = x$ , and  $\lambda/(1 + (c-1)\lambda)$  if  $x_i \neq x$ . Note that  $\lambda$  must lie between 0 and 1.
- Li and Racine (x is a (discrete) ordered factor)  $l(x_i, x, \lambda) = 1$  if  $|x_i x| = 0$ , and  $\lambda^{|x_i x|}$  if  $|x_i - x| \geq 1.$

Note that  $\lambda$  must lie between 0 and 1.

Li and Racine Normalised for Unconditional Objects ( $x$  is a (discrete) ordered factor)  $\ l(x_i,x,\lambda) =$  $(1 - \lambda)/(1 + \lambda)$  if  $|x_i - x| = 0$ , and  $(1 - \lambda)/(1 + \lambda)\lambda^{|x_i - x|}$  if  $|x_i - x| \ge 1$ . Note that  $\lambda$  must lie between 0 and 1.

So, if you had two variables,  $x_{i1}$  and  $x_{i2}$ , and  $x_{i1}$  was continuous while  $x_{i2}$  was, say, binary (0/1), and you created a data frame of the form  $X < -$  data. frame(x1,x2=factor(x2)), then the kernel function used by np would be  $K(\cdot) = k(\cdot) \times l(\cdot)$  where the particular kernel functions  $k(\cdot)$  and  $l(\cdot)$  would be, say, the second order Gaussian (ckertype="gaussian") and Aitchison

 $np$  11

uykertype="aitchisonaitken", uxkertype="aitchisonaitken").

Note that higher order continuous kernels (i.e., fourth, sixth, and eighth order) are derived from the second order kernels given above (see Li and Racine (2007) for details).

For particulars on any given method, kindly see the references listed for the method in question.

#### Author(s)

Tristen Hayfield <tristen.hayfield@gmail.com>, Jeffrey S. Racine <racinej@mcmaster.ca>

Maintainer: Jeffrey S. Racine <racinej@mcmaster.ca>

We are grateful to John Fox and Achim Zeleis for their valuable input and encouragement. We would like to gratefully acknowledge support from the Natural Sciences and Engineering Research Council of Canada (NSERC:www.nserc.ca), the Social Sciences and Humanities Research Council of Canada (SSHRC:www.sshrc.ca), and the Shared Hierarchical Academic Research Computing Network (SHARCNET:www.sharcnet.ca)

#### References

Aitchison, J. and C.G.G. Aitken (1976), "Multivariate binary discrimination by the kernel method," Biometrika, 63, 413-420.

Hall, P. and J.S. Racine and Q. Li (2004), "Cross-validation and the estimation of conditional probability densities," Journal of the American Statistical Association, 99, 1015-1026.

Li, Q. and J. Lin and J.S. Racine (2013), "Optimal bandwidth selection for nonparametric conditional distribution and quantile functions", Journal of Business and Economic Statistics, 31, 57-65.

Li, Q. and D. Ouyang and J.S. Racine (2013), "Categorical Semiparametric Varying-Coefficient Models," Journal of Applied Econometrics, 28, 551-589.

Li, Q. and J.S. Racine (2003), "Nonparametric estimation of distributions with categorical and continuous data," Journal of Multivariate Analysis, 86, 266-292.

Li, Q. and J.S. Racine (2004), "Cross-validated local linear nonparametric regression," Statistica Sinica, 14, 485-512.

Li, Q. and J.S. Racine (2007), *Nonparametric Econometrics: Theory and Practice,* Princeton University Press.

Li, Q. and J.S. Racine (2010), "Smooth varying-coefficient estimation and inference for qualitative and quantitative data," Econometric Theory, 26, 1-31.

Ouyang, D. and Q. Li and J.S. Racine (2006), "Cross-validation and the estimation of probability distributions with categorical data," Journal of Nonparametric Statistics, 18, 69-100.

Racine, J.S. and Q. Li (2004), "Nonparametric estimation of regression functions with both categorical and continuous data," Journal of Econometrics, 119, 99-130.

Pagan, A. and A. Ullah (1999), *Nonparametric Econometrics,* Cambridge University Press.

Scott, D.W. (1992), *Multivariate Density Estimation: Theory, Practice and Visualization,* New York: Wiley.

Silverman, B.W. (1986), *Density Estimation,* London: Chapman and Hall.

#### <span id="page-12-0"></span>npcdens and the set of the set of the set of the set of the set of the set of the set of the set of the set of the set of the set of the set of the set of the set of the set of the set of the set of the set of the set of t

Wang, M.C. and J. van Ryzin (1981), "A class of smooth estimators for discrete distributions," Biometrika, 68, 301-309.

npcdens *Kernel Conditional Density Estimation with Mixed Data Types*

#### **Description**

npcdens computes kernel conditional density estimates on  $p+q$ -variate evaluation data, given a set of training data (both explanatory and dependent) and a bandwidth specification (a conbandwidth object or a bandwidth vector, bandwidth type, and kernel type) using the method of Hall, Racine, and Li (2004). The data may be continuous, discrete (unordered and ordered factors), or some combination thereof.

#### Usage

```
npcdens(bws, ...)
## S3 method for class 'formula'
npcdens(bws, data = NULL, newdata = NULL, ...)
## S3 method for class 'call'
npcdens(bws, ...)
## S3 method for class 'conbandwidth'
npcdens(bws,
        txdat = stop("invoked without training data 'txdat'"),
        tydat = stop("invoked without training data 'tydat'"),
        exdat,
        eydat,
        gradients = FALSE,
        ...)
## Default S3 method:
npcdens(bws, txdat, tydat, ...)
```
# Arguments

bws a bandwidth specification. This can be set as a conbandwidth object returned from a previous invocation of [npcdensbw](#page-19-1), or as a  $p + q$ -vector of bandwidths, with each element i up to  $i = q$  corresponding to the bandwidth for column i in tydat, and each element i from  $i = q + 1$  to  $i = p + q$  corresponding to the bandwidth for column  $i - q$  in txdat. If specified as a vector, then additional arguments will need to be supplied as necessary to specify the bandwidth type, kernel types, training data, and so on.

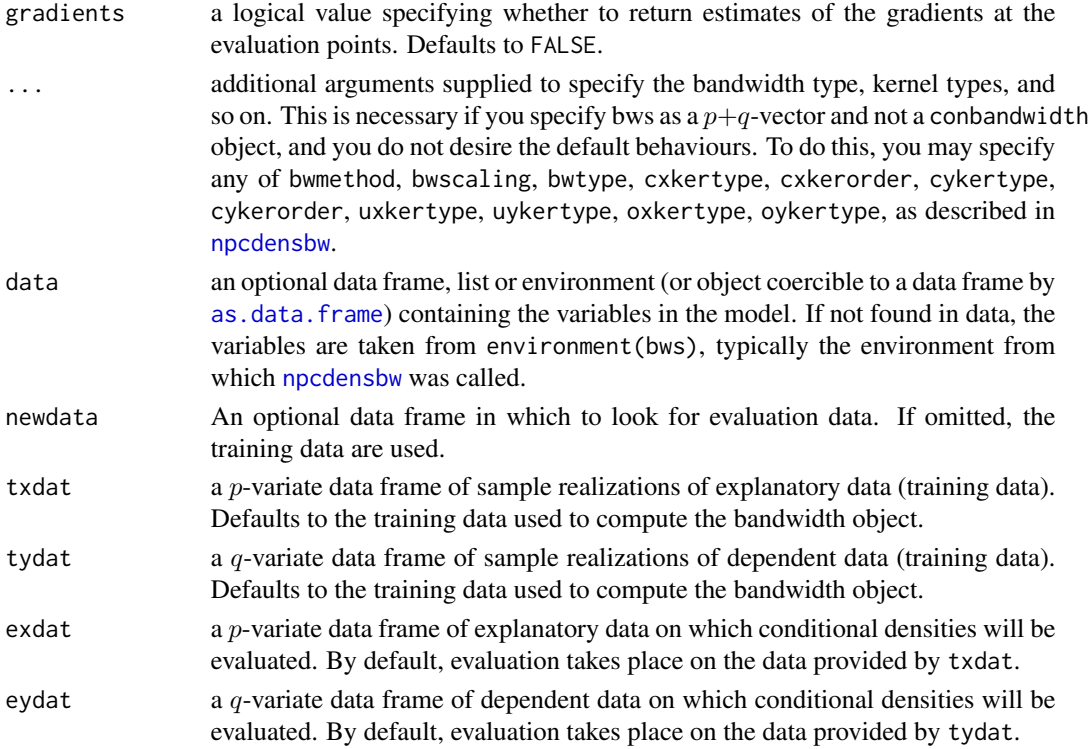

#### Details

npcdens implements a variety of methods for estimating multivariate conditional distributions ( $p +$ q-variate) defined over a set of possibly continuous and/or discrete (unordered, ordered) data. The approach is based on Li and Racine (2004) who employ 'generalized product kernels' that admit a mix of continuous and discrete data types.

Three classes of kernel estimators for the continuous data types are available: fixed, adaptive nearest-neighbor, and generalized nearest-neighbor. Adaptive nearest-neighbor bandwidths change with each sample realization in the set,  $x_i$ , when estimating the density at the point x. Generalized nearest-neighbor bandwidths change with the point at which the density is estimated,  $x$ . Fixed bandwidths are constant over the support of  $x$ .

Training and evaluation input data may be a mix of continuous (default), unordered discrete (to be specified in the data frames using [factor](#page-0-0)), and ordered discrete (to be specified in the data frames using [ordered](#page-0-0)). Data can be entered in an arbitrary order and data types will be detected automatically by the routine (see [np](#page-8-1) for details).

A variety of kernels may be specified by the user. Kernels implemented for continuous data types include the second, fourth, sixth, and eighth order Gaussian and Epanechnikov kernels, and the uniform kernel. Unordered discrete data types use a variation on Aitchison and Aitken's (1976) kernel, while ordered data types use a variation of the Wang and van Ryzin (1981) kernel.

#### Value

npcdens returns a condensity object. The generic accessor functions [fitted](#page-0-0), [se](#page-225-1), and [gradients](#page-6-1), extract estimated values, asymptotic standard errors on estimates, and gradients, respectively, from

#### npcdens and the set of the set of the set of the set of the set of the set of the set of the set of the set of the set of the set of the set of the set of the set of the set of the set of the set of the set of the set of t

the returned object. Furthermore, the functions [predict](#page-0-0), [summary](#page-0-0) and [plot](#page-0-0) support objects of both classes. The returned objects have the following components:

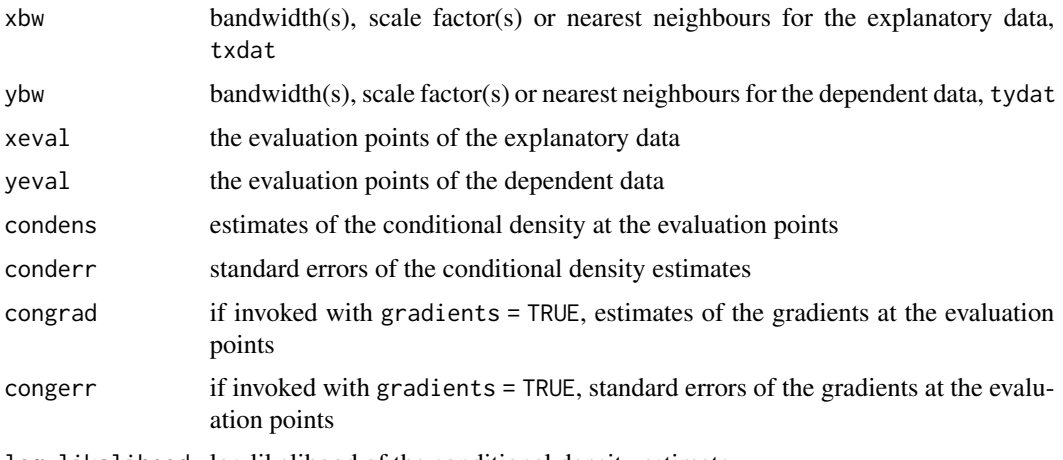

log\_likelihood log likelihood of the conditional density estimate

#### Usage Issues

If you are using data of mixed types, then it is advisable to use the data. frame function to construct your input data and not [cbind](#page-0-0), since [cbind](#page-0-0) will typically not work as intended on mixed data types and will coerce the data to the same type.

#### Author(s)

Tristen Hayfield <tristen.hayfield@gmail.com>, Jeffrey S. Racine <racinej@mcmaster.ca>

# References

Aitchison, J. and C.G.G. Aitken (1976), "Multivariate binary discrimination by the kernel method," Biometrika, 63, 413-420.

Hall, P. and J.S. Racine and Q. Li (2004), "Cross-validation and the estimation of conditional probability densities," Journal of the American Statistical Association, 99, 1015-1026.

Li, Q. and J.S. Racine (2007), *Nonparametric Econometrics: Theory and Practice,* Princeton University Press.

Pagan, A. and A. Ullah (1999), *Nonparametric Econometrics,* Cambridge University Press.

Scott, D.W. (1992), *Multivariate Density Estimation. Theory, Practice and Visualization,* New York: Wiley.

Silverman, B.W. (1986), *Density Estimation,* London: Chapman and Hall.

Wang, M.C. and J. van Ryzin (1981), "A class of smooth estimators for discrete distributions," Biometrika, 68, 301-309.

#### See Also

[npudens](#page-174-1)

#### Examples

```
## Not run:
# EXAMPLE 1 (INTERFACE=FORMULA): For this example, we load Giovanni
# Baiocchi's Italian GDP panel (see Italy for details), and compute the
# likelihood cross-validated bandwidths (default) using a second-order
# Gaussian kernel (default). Note - this may take a minute or two
# depending on the speed of your computer.
data("Italy")
attach(Italy)
# First, compute the bandwidths... note that this may take a minute or
# two depending on the speed of your computer.
bw <- npcdensbw(formula=gdp~ordered(year))
# Next, compute the condensity object...
fhat <- npcdens(bws=bw)
# The object fhat now contains results such as the estimated conditional
# density function (fhat$condens) and so on...
summary(fhat)
# Call the plot() function to visualize the results (<ctrl>-C will
# interrupt on *NIX systems, <esc> will interrupt on MS Windows
# systems).
plot(bw)
detach(Italy)
# EXAMPLE 1 (INTERFACE=DATA FRAME): For this example, we load Giovanni
# Baiocchi's Italian GDP panel (see Italy for details), and compute the
# likelihood cross-validated bandwidths (default) using a second-order
# Gaussian kernel (default). Note - this may take a minute or two
# depending on the speed of your computer.
data("Italy")
attach(Italy)
# First, compute the bandwidths... note that this may take a minute or
# two depending on the speed of your computer.
# Note - we cast `X' and `y' as data frames so that plot() can
# automatically grab names (this looks like overkill, but in
# multivariate settings you would do this anyway, so may as well get in
# the habit).
X <- data.frame(year=ordered(year))
y <- data.frame(gdp)
```
#### npcdens and the set of the set of the set of the set of the set of the set of the set of the set of the set of the set of the set of the set of the set of the set of the set of the set of the set of the set of the set of t

```
bw <- npcdensbw(xdat=X, ydat=y)
# Next, compute the condensity object...
fhat <- npcdens(bws=bw)
# The object fhat now contains results such as the estimated conditional
# density function (fhat$condens) and so on...
summary(fhat)
# Call the plot() function to visualize the results (<ctrl>-C will
# interrupt on *NIX systems, <esc> will interrupt on MS Windows systems).
plot(bw)
detach(Italy)
# EXAMPLE 2 (INTERFACE=FORMULA): For this example, we load the old
# faithful geyser data from the R `datasets' library and compute the
# conditional density function.
library("datasets")
data("faithful")
attach(faithful)
# Note - this may take a few minutes depending on the speed of your
# computer...
bw <- npcdensbw(formula=eruptions~waiting)
summary(bw)
# Plot the density function (<ctrl>-C will interrupt on *NIX systems,
# <esc> will interrupt on MS Windows systems).
plot(bw)
detach(faithful)
# EXAMPLE 2 (INTERFACE=DATA FRAME): For this example, we load the old
# faithful geyser data from the R `datasets' library and compute the
# conditional density function.
library("datasets")
data("faithful")
attach(faithful)
# Note - this may take a few minutes depending on the speed of your
# computer...
# Note - we cast `X' and `y' as data frames so that plot() can
```
#### 18 npcdens

```
# automatically grab names (this looks like overkill, but in
# multivariate settings you would do this anyway, so may as well get in
# the habit).
X <- data.frame(waiting)
y <- data.frame(eruptions)
bw <- npcdensbw(xdat=X, ydat=y)
summary(bw)
# Plot the density function (<ctrl>-C will interrupt on *NIX systems,
# <esc> will interrupt on MS Windows systems)
plot(bw)
detach(faithful)
# EXAMPLE 3 (INTERFACE=FORMULA): Replicate the DGP of Klein & Spady
# (1993) (see their description on page 405, pay careful attention to
# footnote 6 on page 405).
set.seed(123)
n < -1000# x1 is chi-squared having 3 df truncated at 6 standardized by
# subtracting 2.348 and dividing by 1.511
x \leftarrow rchisq(n, df=3)
x1 \leftarrow (ifelse(x < 6, x, 6) - 2.348)/1.511
# x2 is normal (0, 1) truncated at +- 2 divided by 0.8796
x \le - rnorm(n)
x2 \le - ifelse(abs(x) < 2, x, 2) / 0.8796
# y is 1 if y* > 0, 0 otherwise.
y \le - ifelse(x1 + x2 + rnorm(n) > 0, 1, 0)
# Generate data-driven bandwidths (likelihood cross-validation). Note -
# this may take a few minutes depending on the speed of your computer...
bw <- npcdensbw(formula=factor(y)~x1+x2)
# Next, create the evaluation data in order to generate a perspective
# plot
x1.\text{seq} \leftarrow \text{seq}(\text{min}(x1), \text{max}(x1), \text{length=50})x2.\text{seq} \leftarrow \text{seq}(\text{min}(x2), \text{max}(x2), \text{length=50})X.eval <- expand.grid(x1=x1.seq,x2=x2.seq)
```
#### npcdens and the set of the set of the set of the set of the set of the set of the set of the set of the set of the set of the set of the set of the set of the set of the set of the set of the set of the set of the set of t

```
data.eval <- data.frame(y=factor(rep(1, nrow(X.eval))),x1=X.eval[,1],x2=X.eval[,2])
# Now evaluate the conditional probability for y=1 and for the
# evaluation Xs
fit <- fitted(npcdens(bws=bw,newdata=data.eval))
# Finally, coerce the data into a matrix for plotting with persp()
fit.mat <- matrix(fit, 50, 50)
# Generate a perspective plot similar to Figure 2 b of Klein and Spady
# (1993)
persp(x1.seq,
      x2.seq,
      fit.mat,
      col="white",
      ticktype="detailed",
      expand=0.5,
      axes=FALSE,
      box=FALSE,
      main="Estimated Nonparametric Probability Perspective",
      theta=310,
      phi=25)
# EXAMPLE 3 (INTERFACE=DATA FRAME): Replicate the DGP of Klein & Spady
# (1993) (see their description on page 405, pay careful attention to
# footnote 6 on page 405).
set.seed(123)
n < - 1000# x1 is chi-squared having 3 df truncated at 6 standardized by
# subtracting 2.348 and dividing by 1.511
x \leftarrow rchisq(n, df=3)
x1 \leftarrow (ifelse(x < 6, x, 6) - 2.348)/1.511
# x2 is normal (0, 1) truncated at +- 2 divided by 0.8796
x \leq -rnorm(n)x2 <- ifelse(abs(x) < 2 , x, 2) / 0.8796
# y is 1 if y* > 0, 0 otherwise.
y \le - ifelse(x1 + x2 + rnorm(n) > 0, 1, 0)
# Create the X matrix
X \leftarrow \text{cbind}(x1, x2)
```

```
# Generate data-driven bandwidths (likelihood cross-validation). Note -
 # this may take a few minutes depending on the speed of your computer...
 bw <- npcdensbw(xdat=X, ydat=factor(y))
 # Next, create the evaluation data in order to generate a perspective
 # plot
 x1.\text{seq} \leq x seq(min(x1), max(x1), length=50)
 x2.\text{seq} \leftarrow \text{seq}(\text{min}(x2), \text{max}(x2), \text{length=50})X.eval <- expand.grid(x1=x1.seq,x2=x2.seq)
 # Now evaluate the conditional probability for y=1 and for the
 # evaluation Xs
 fit <- fitted(npcdens(exdat=X.eval,
                 eydat=factor(rep(1, nrow(X.eval))),
                 bws=bw))
 # Finally, coerce the data into a matrix for plotting with persp()
 fit.mat <- matrix(fit, 50, 50)
 # Generate a perspective plot similar to Figure 2 b of Klein and Spady
 # (1993)
 persp(x1.seq,
       x2.seq,
       fit.mat,
       col="white",
       ticktype="detailed",
       expand=0.5,
        axes=FALSE,
       box=FALSE,
       main="Estimated Nonparametric Probability Perspective",
       theta=310,
       phi=25)
 ## End(Not run)
npcdensbw Kernel Conditional Density Bandwidth Selection with Mixed Data
```
#### <span id="page-19-1"></span>Description

npcdensbw computes a conbandwidth object for estimating the conditional density of a  $p + q$ variate kernel density estimator defined over mixed continuous and discrete (unordered, ordered) data using either the normal-reference rule-of-thumb, likelihood cross-validation, or least-squares cross validation using the method of Hall, Racine, and Li (2004).

*Types*

<span id="page-19-0"></span>

#### Usage

```
npcdensbw(...)
## S3 method for class 'formula'
npcdensbw(formula, data, subset, na.action, call, ...)
## S3 method for class 'NULL'
npcdensbw(xdat = stop("data 'xdat' missing"),
          ydat = stop("data 'ydat' missing"),
          bws, \ldots)
## S3 method for class 'conbandwidth'
npcdensbw(xdat = stop("data 'xdat' missing"),
          ydat = stop("data 'ydat' missing"),
          bws,
          bandwidth.compute = TRUE,
          nmulti,
          remin = TRUE,itmax = 10000,ftol = 1.490116e-07,
          tol = 1.490116e-04,small = 1.490116e-05,
          memfac = 500,
          lbc.dir = 0.5,
          dfc.dir = 3,
          cfac.dir = 2.5*(3.0-sqrt(5)),
          initc.dir = 1.0,
          1bd.dir = 0.1,
          hbd.dir = 1,
          dfac.dir = 0.25*(3.0-sqrt(5)),initd.dir = 1.0,
          lbc.init = 0.1,
          hbc.init = 2.0,
          cfac.init = 0.5,
          lbd.init = 0.1,hbd.init = 0.9,
          dfac.init = 0.375,
          scale.init.categorical.sample = FALSE,
          ...)
## Default S3 method:
npcdensbw(xdat = stop("data 'xdat' missing"),
          ydat = stop("data 'ydat' missing"),
          bws,
          bandwidth.compute = TRUE,
          nmulti,
          remin,
          itmax,
```
ftol, tol, small, memfac, lbc.dir, dfc.dir, cfac.dir, initc.dir, lbd.dir, hbd.dir, dfac.dir, initd.dir, lbc.init, hbc.init, cfac.init, lbd.init, hbd.init, dfac.init, scale.init.categorical.sample, bwmethod, bwscaling, bwtype, cxkertype, cxkerorder, cykertype, cykerorder, uxkertype, uykertype, oxkertype, oykertype, ...)

# Arguments

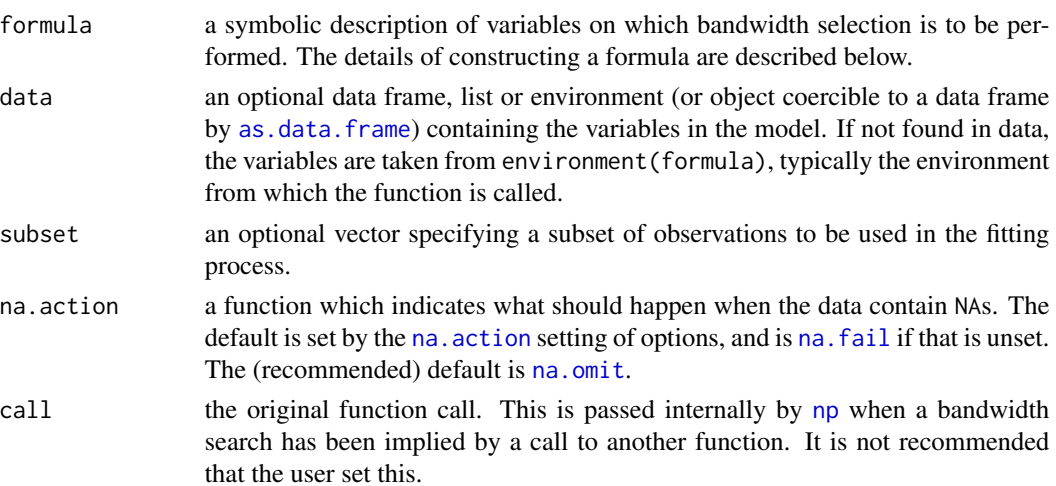

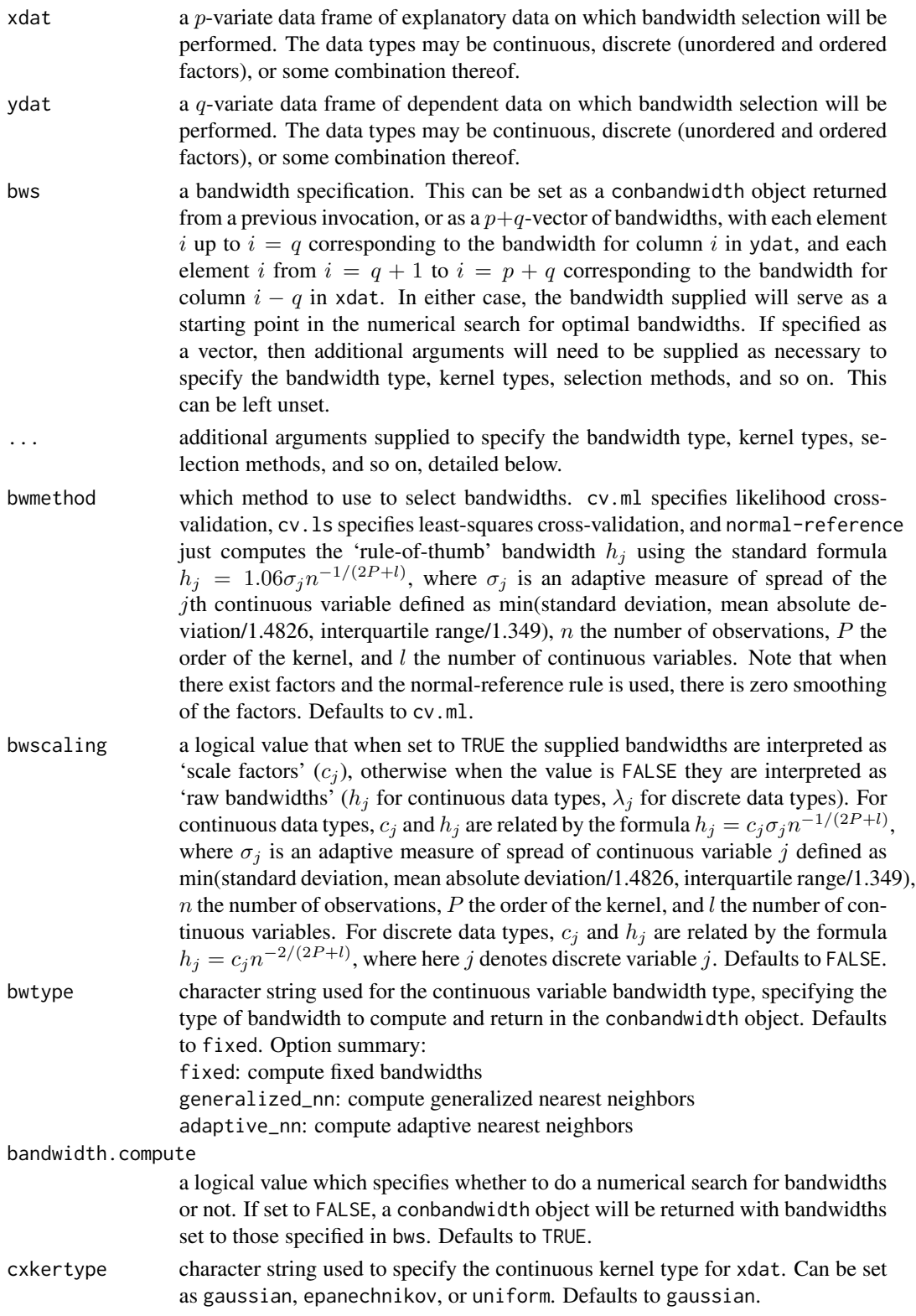

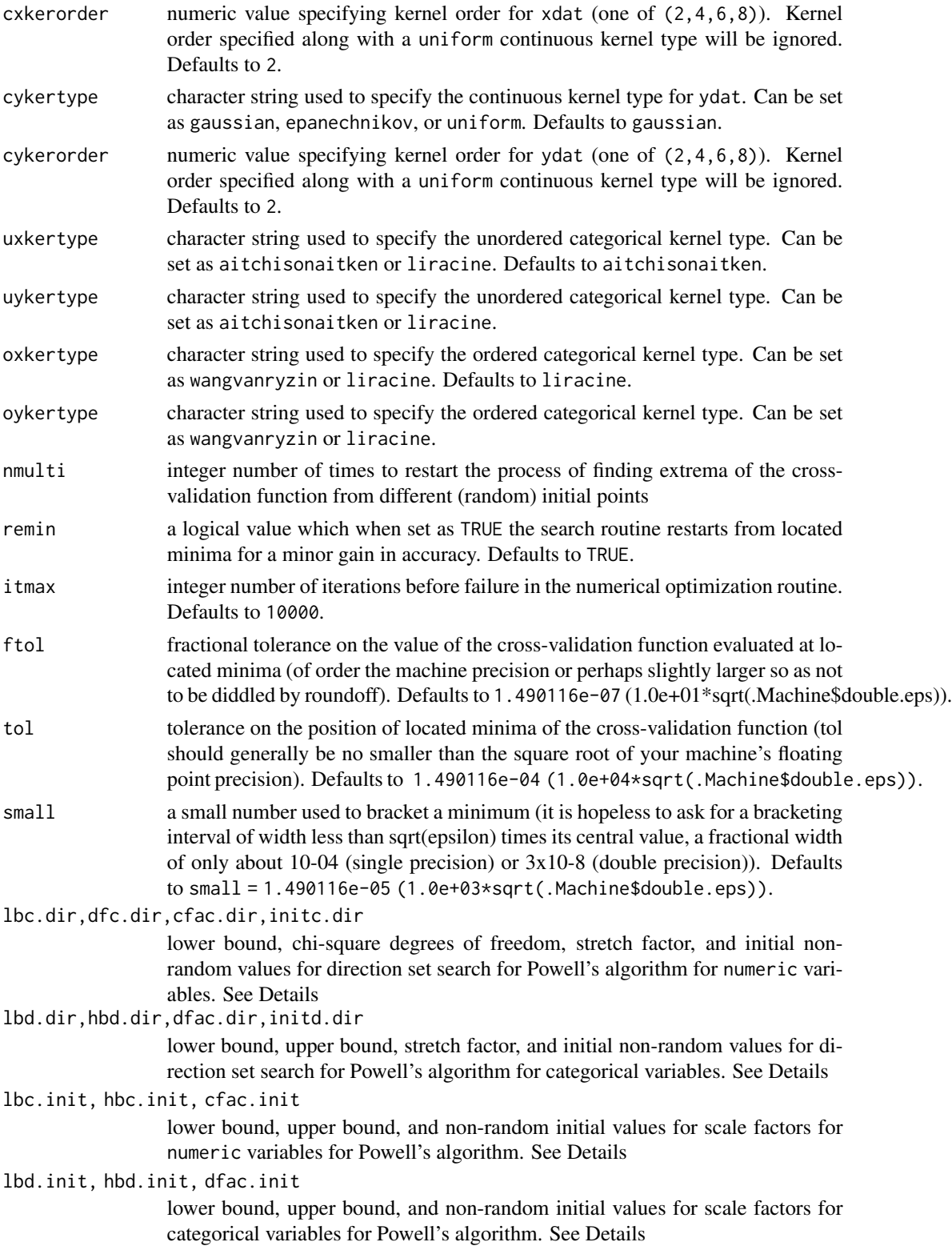

scale.init.categorical.sample a logical value that when set to TRUE scales lbd.dir, hbd.dir, dfac.dir, and initd.dir by  $n^{-2/(2P+l)}$ , *n* the number of observations, *P* the order of the kernel, and  $l$  the number of numeric variables. See Details memfac The algorithm to compute the least-squares objective function uses a blockbased algorithm to eliminate or minimize redundant kernel evaluations. Due to memory, hardware and software constraints, a maximum block size must be imposed by the algorithm. This block size is roughly equal to memfac\*10^5 elements. Empirical tests on modern hardware find that a memfac of 500 performs well. If you experience out of memory errors, or strange behaviour for large data sets (>100k elements) setting memfac to a lower value may fix the problem.

#### Details

npcdensbw implements a variety of methods for choosing bandwidths for multivariate distributions  $(p + q$ -variate) defined over a set of possibly continuous and/or discrete (unordered, ordered) data. The approach is based on Li and Racine (2004) who employ 'generalized product kernels' that admit a mix of continuous and discrete data types.

The cross-validation methods employ multivariate numerical search algorithms (direction set (Powell's) methods in multidimensions).

Bandwidths can (and will) differ for each variable which is, of course, desirable.

Three classes of kernel estimators for the continuous data types are available: fixed, adaptive nearest-neighbor, and generalized nearest-neighbor. Adaptive nearest-neighbor bandwidths change with each sample realization in the set,  $x_i$ , when estimating the density at the point x. Generalized nearest-neighbor bandwidths change with the point at which the density is estimated,  $x$ . Fixed bandwidths are constant over the support of  $x$ .

npcdensbw may be invoked *either* with a formula-like symbolic description of variables on which bandwidth selection is to be performed *or* through a simpler interface whereby data is passed directly to the function via the xdat and ydat parameters. Use of these two interfaces is **mutually** exclusive.

Data contained in the data frames xdat and ydat may be a mix of continuous (default), unordered discrete (to be specified in the data frames using [factor](#page-0-0)), and ordered discrete (to be specified in the data frames using [ordered](#page-0-0)). Data can be entered in an arbitrary order and data types will be detected automatically by the routine (see [np](#page-8-1) for details).

Data for which bandwidths are to be estimated may be specified symbolically. A typical description has the form dependent data ~ explanatory data, where dependent data and explanatory data are both series of variables specified by name, separated by the separation character '+'. For example,  $y1 + y2 \approx x1 + x2$  specifies that the bandwidths for the joint distribution of variables y1 and y2 conditioned on x1 and x2 are to be estimated. See below for further examples.

A variety of kernels may be specified by the user. Kernels implemented for continuous data types include the second, fourth, sixth, and eighth order Gaussian and Epanechnikov kernels, and the uniform kernel. Unordered discrete data types use a variation on Aitchison and Aitken's (1976) kernel, while ordered data types use a variation of the Wang and van Ryzin (1981) kernel.

The optimizer invoked for search is Powell's conjugate direction method which requires the setting of (non-random) initial values and search directions for bandwidths, and, when restarting, random values for successive invocations. Bandwidths for numeric variables are scaled by robust measures of spread, the sample size, and the number of numeric variables where appropriate. Two sets of parameters for bandwidths for numeric can be modified, those for initial values for the parameters themselves, and those for the directions taken (Powell's algorithm does not involve explicit computation of the function's gradient). The default values are set by considering search performance for a variety of difficult test cases and simulated cases. We highly recommend restarting search a large number of times to avoid the presence of local minima (achieved by modifying nmulti). Further refinement for difficult cases can be achieved by modifying these sets of parameters. However, these parameters are intended more for the authors of the package to enable 'tuning' for various methods rather than for the user themselves.

#### Value

npcdensbw returns a conbandwidth object, with the following components:

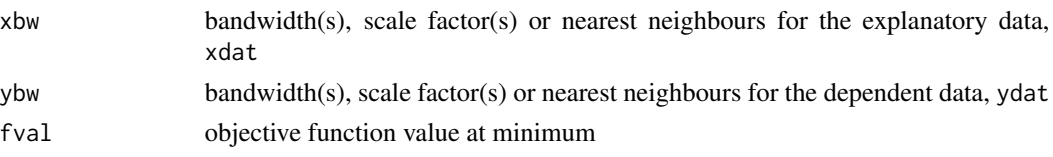

if bwtype is set to fixed, an object containing bandwidths (or scale factors if bwscaling = TRUE) is returned. If it is set to generalized\_nn or adaptive\_nn, then instead the  $k$ th nearest neighbors are returned for the continuous variables while the discrete kernel bandwidths are returned for the discrete variables.

The functions [predict](#page-0-0), [summary](#page-0-0) and [plot](#page-0-0) support objects of type conbandwidth.

#### Usage Issues

If you are using data of mixed types, then it is advisable to use the data. frame function to construct your input data and not [cbind](#page-0-0), since [cbind](#page-0-0) will typically not work as intended on mixed data types and will coerce the data to the same type.

Caution: multivariate data-driven bandwidth selection methods are, by their nature, *computationally intensive*. Virtually all methods require dropping the ith observation from the data set, computing an object, repeating this for all observations in the sample, then averaging each of these leave-oneout estimates for a *given* value of the bandwidth vector, and only then repeating this a large number of times in order to conduct multivariate numerical minimization/maximization. Furthermore, due to the potential for local minima/maxima, *restarting this procedure a large number of times may often be necessary*. This can be frustrating for users possessing large datasets. For exploratory purposes, you may wish to override the default search tolerances, say, setting ftol=.01 and tol=.01 and conduct multistarting (the default is to restart min(5, ncol(xdat,ydat)) times) as is done for a number of examples. Once the procedure terminates, you can restart search with default tolerances using those bandwidths obtained from the less rigorous search (i.e., set bws=bw on subsequent calls to this routine where bw is the initial bandwidth object). A version of this package using the Rmpi wrapper is under development that allows one to deploy this software in a clustered computing environment to facilitate computation involving large datasets.

# Author(s)

Tristen Hayfield <tristen.hayfield@gmail.com>, Jeffrey S. Racine <racinej@mcmaster.ca>

#### References

Aitchison, J. and C.G.G. Aitken (1976), "Multivariate binary discrimination by the kernel method," Biometrika, 63, 413-420.

Hall, P. and J.S. Racine and Q. Li (2004), "Cross-validation and the estimation of conditional probability densities," Journal of the American Statistical Association, 99, 1015-1026.

Li, Q. and J.S. Racine (2007), *Nonparametric Econometrics: Theory and Practice,* Princeton University Press.

Pagan, A. and A. Ullah (1999), *Nonparametric Econometrics,* Cambridge University Press.

Scott, D.W. (1992), *Multivariate Density Estimation. Theory, Practice and Visualization,* New York: Wiley.

Silverman, B.W. (1986), *Density Estimation,* London: Chapman and Hall.

Wang, M.C. and J. van Ryzin (1981), "A class of smooth estimators for discrete distributions," Biometrika, 68, 301-309.

#### See Also

[bw.nrd](#page-0-0), [bw.SJ](#page-0-0), [hist](#page-0-0), [npudens](#page-174-1), [npudist](#page-191-1)

# Examples

```
## Not run:
# EXAMPLE 1 (INTERFACE=FORMULA): For this example, we compute the
# likelihood cross-validated bandwidths (default) using a second-order
# Gaussian kernel (default). Note - this may take a minute or two
# depending on the speed of your computer.
data("Italy")
attach(Italy)
bw <- npcdensbw(formula=gdp~ordered(year))
# The object bw can be used for further estimation using
# npcdens(), plotting using plot() etc. Entering the name of
# the object provides useful summary information, and names() will also
# provide useful information.
summary(bw)
# Note - see the example for npudensbw() for multiple illustrations
# of how to change the kernel function, kernel order, and so forth.
detach(Italy)
# EXAMPLE 1 (INTERFACE=DATA FRAME): For this example, we compute the
# likelihood cross-validated bandwidths (default) using a second-order
# Gaussian kernel (default). Note - this may take a minute or two
# depending on the speed of your computer.
```
data("Italy")

```
28 npcdist and the contract of the contract of the contract of the contract of the contract of the contract of the contract of the contract of the contract of the contract of the contract of the contract of the contract of
```

```
attach(Italy)
bw <- npcdensbw(xdat=ordered(year), ydat=gdp)
# The object bw can be used for further estimation using
# npcdens(), plotting using plot() etc. Entering the name of
# the object provides useful summary information, and names() will also
# provide useful information.
summary(bw)
# Note - see the example for npudensbw() for multiple illustrations
# of how to change the kernel function, kernel order, and so forth.
detach(Italy)
## End(Not run)
```
npcdist *Kernel Conditional Distribution Estimation with Mixed Data Types*

#### Description

npcdist computes kernel cumulative conditional distribution estimates on  $p + q$ -variate evaluation data, given a set of training data (both explanatory and dependent) and a bandwidth specification (a condbandwidth object or a bandwidth vector, bandwidth type, and kernel type) using the method of Li and Racine (2008) and Li, Lin, and Racine (2013). The data may be continuous, discrete (unordered and ordered factors), or some combination thereof.

## Usage

```
npcdist(bws, ...)
## S3 method for class 'formula'
npedist(bws, data = NULL, newdata = NULL, ...)## S3 method for class 'call'
npcdist(bws, ...)
## S3 method for class 'condbandwidth'
npcdist(bws,
        txdat = stop("invoked without training data 'txdat'"),
        tydat = stop("invoked without training data 'tydat'"),
        exdat,
        eydat,
        gradients = FALSE,
        ...)
```
<span id="page-27-0"></span>

#### npcdist 29

## Default S3 method: npcdist(bws, txdat, tydat, ...)

# Arguments

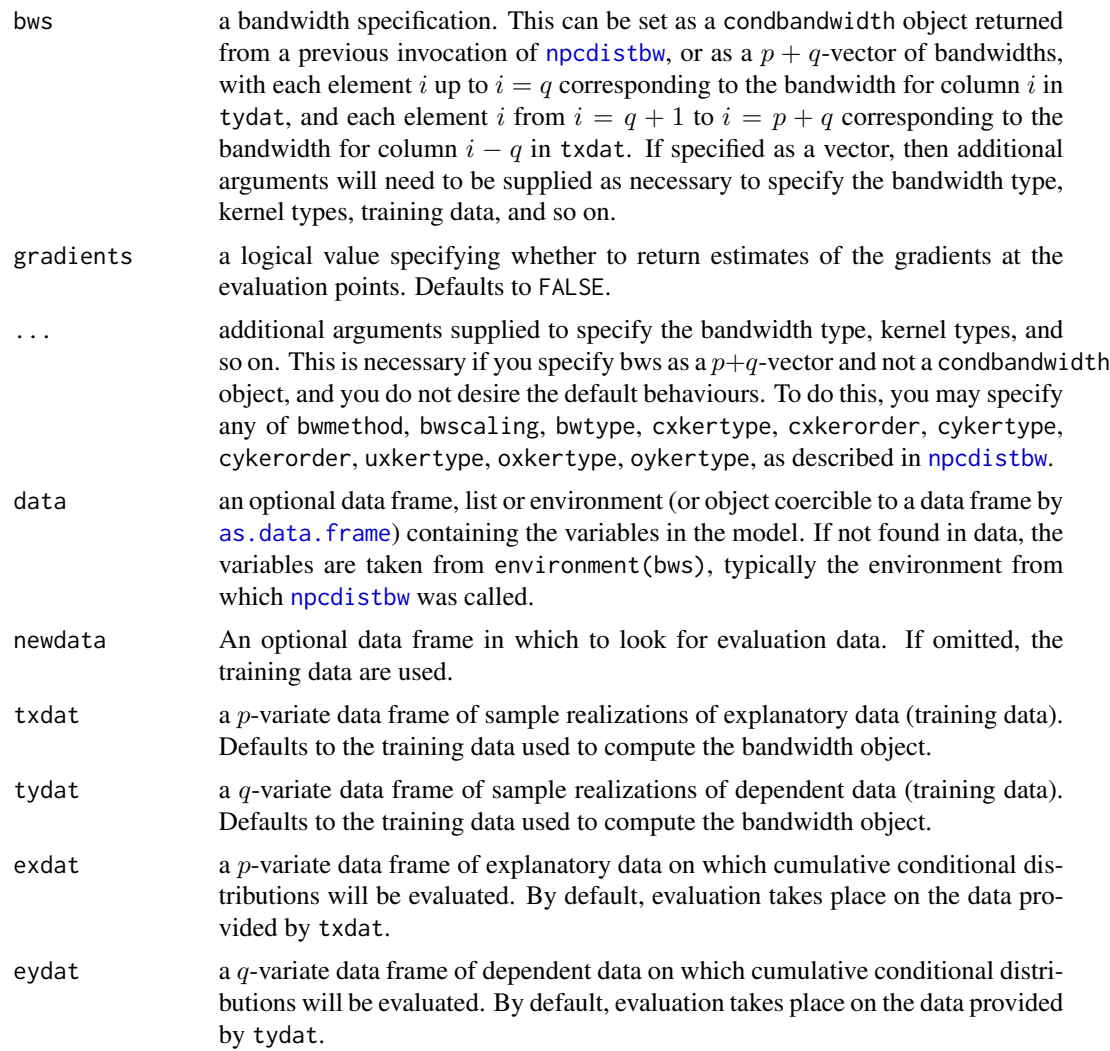

# Details

npcdist implements a variety of methods for estimating multivariate conditional cumulative distributions  $(p+q$ -variate) defined over a set of possibly continuous and/or discrete (unordered, ordered) data. The approach is based on Li and Racine (2004) who employ 'generalized product kernels' that admit a mix of continuous and discrete data types.

Three classes of kernel estimators for the continuous data types are available: fixed, adaptive nearest-neighbor, and generalized nearest-neighbor. Adaptive nearest-neighbor bandwidths change with each sample realization in the set,  $x_i$ , when estimating the cumulative conditional distribution

at the point  $x$ . Generalized nearest-neighbor bandwidths change with the point at which the cumulative conditional distribution is estimated,  $x$ . Fixed bandwidths are constant over the support of  $\hat{x}$ .

Training and evaluation input data may be a mix of continuous (default), unordered discrete (to be specified in the data frames using [factor](#page-0-0)), and ordered discrete (to be specified in the data frames using [ordered](#page-0-0)). Data can be entered in an arbitrary order and data types will be detected automatically by the routine (see [np](#page-8-1) for details).

A variety of kernels may be specified by the user. Kernels implemented for continuous data types include the second, fourth, sixth, and eighth order Gaussian and Epanechnikov kernels, and the uniform kernel. Unordered discrete data types use a variation on Aitchison and Aitken's (1976) kernel, while ordered data types use a variation of the Wang and van Ryzin (1981) kernel.

#### Value

npcdist returns a condistribution object. The generic accessor functions [fitted](#page-0-0), [se](#page-225-1), and [gradients](#page-6-1), extract estimated values, asymptotic standard errors on estimates, and gradients, respectively, from the returned object. Furthermore, the functions [predict](#page-0-0), [summary](#page-0-0) and [plot](#page-0-0) support objects of both classes. The returned objects have the following components:

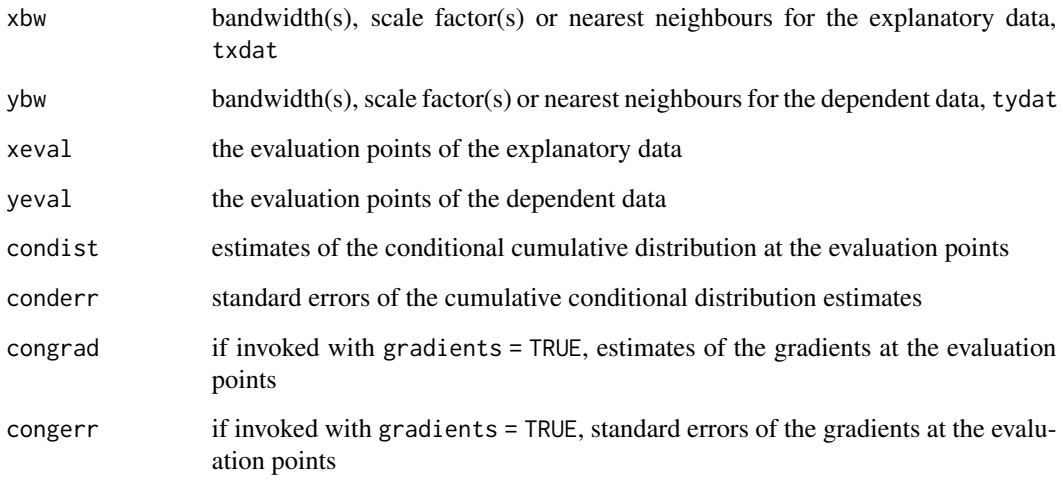

log\_likelihood log likelihood of the cumulative conditional distribution estimate

# Usage Issues

If you are using data of mixed types, then it is advisable to use the data. frame function to construct your input data and not [cbind](#page-0-0), since [cbind](#page-0-0) will typically not work as intended on mixed data types and will coerce the data to the same type.

# Author(s)

Tristen Hayfield <tristen.hayfield@gmail.com>, Jeffrey S. Racine <racinej@mcmaster.ca>

#### npcdist 31

#### References

Aitchison, J. and C.G.G. Aitken (1976), "Multivariate binary discrimination by the kernel method," Biometrika, 63, 413-420.

Hall, P. and J.S. Racine and Q. Li (2004), "Cross-validation and the estimation of conditional probability densities," Journal of the American Statistical Association, 99, 1015-1026.

Li, Q. and J.S. Racine (2007), *Nonparametric Econometrics: Theory and Practice,* Princeton University Press.

Li, Q. and J.S. Racine (2008), "Nonparametric estimation of conditional CDF and quantile functions with mixed categorical and continuous data," Journal of Business and Economic Statistics, 26, 423- 434.

Li, Q. and J. Lin and J.S. Racine (2013), "Optimal bandwidth selection for nonparametric conditional distribution and quantile functions", Journal of Business and Economic Statistics, 31, 57-65.

Pagan, A. and A. Ullah (1999), *Nonparametric Econometrics,* Cambridge University Press.

Scott, D.W. (1992), *Multivariate Density Estimation. Theory, Practice and Visualization,* New York: Wiley.

Silverman, B.W. (1986), *Density Estimation,* London: Chapman and Hall.

Wang, M.C. and J. van Ryzin (1981), "A class of smooth estimators for discrete distributions," Biometrika, 68, 301-309.

#### See Also

[npudens](#page-174-1)

# Examples

```
## Not run:
# EXAMPLE 1 (INTERFACE=FORMULA): For this example, we load Giovanni
# Baiocchi's Italian GDP panel (see Italy for details), and compute the
# cross-validated bandwidths (default) using a second-order Gaussian
# kernel (default). Note - this may take a minute or two depending on
# the speed of your computer.
data("Italy")
attach(Italy)
# First, compute the bandwidths.
bw <- npcdistbw(formula=gdp~ordered(year))
# Next, compute the condistribution object...
Fhat <- npcdist(bws=bw)
# The object Fhat now contains results such as the estimated cumulative
# conditional distribution function (Fhat$condist) and so on...
```
summary(Fhat)

#### 32 npcdist and the contract of the contract of the contract of the contract of the contract of the contract of the contract of the contract of the contract of the contract of the contract of the contract of the contract of

```
# Call the plot() function to visualize the results (<ctrl>-C will
# interrupt on *NIX systems, <esc> will interrupt on MS Windows
# systems).
plot(bw)
detach(Italy)
# EXAMPLE 1 (INTERFACE=DATA FRAME): For this example, we load Giovanni
# Baiocchi's Italian GDP panel (see Italy for details), and compute the
# cross-validated bandwidths (default) using a second-order Gaussian
# kernel (default). Note - this may take a minute or two depending on
# the speed of your computer.
data("Italy")
attach(Italy)
# First, compute the bandwidths.
# Note - we cast `X' and `y' as data frames so that plot() can
# automatically grab names (this looks like overkill, but in
# multivariate settings you would do this anyway, so may as well get in
# the habit).
X <- data.frame(year=ordered(year))
y <- data.frame(gdp)
bw <- npcdistbw(xdat=X, ydat=y)
# Next, compute the condistribution object...
Fhat <- npcdist(bws=bw)
# The object Fhat now contains results such as the estimated cumulative
# conditional distribution function (Fhat$condist) and so on...
summary(Fhat)
# Call the plot() function to visualize the results (<ctrl>-C will
# interrupt on *NIX systems, <esc> will interrupt on MS Windows systems).
plot(bw)
detach(Italy)
# EXAMPLE 2 (INTERFACE=FORMULA): For this example, we load the old
# faithful geyser data from the R `datasets' library and compute the
# conditional distribution function.
library("datasets")
data("faithful")
attach(faithful)
```
#### <span id="page-32-0"></span>npcdistbw 33

```
# Note - this may take a few minutes depending on the speed of your
# computer...
bw <- npcdistbw(formula=eruptions~waiting)
summary(bw)
# Plot the conditional cumulative distribution function (<ctrl>-C will
# interrupt on *NIX systems, <esc> will interrupt on MS Windows
# systems).
plot(bw)
detach(faithful)
# EXAMPLE 2 (INTERFACE=DATA FRAME): For this example, we load the old
# faithful geyser data from the R `datasets' library and compute the
# cumulative conditional distribution function.
library("datasets")
data("faithful")
attach(faithful)
# Note - this may take a few minutes depending on the speed of your
# computer...
# Note - we cast `X' and `y' as data frames so that plot() can
# automatically grab names (this looks like overkill, but in
# multivariate settings you would do this anyway, so may as well get in
# the habit).
X <- data.frame(waiting)
y <- data.frame(eruptions)
bw <- npcdistbw(xdat=X, ydat=y)
summary(bw)
# Plot the conditional cumulative distribution function (<ctrl>-C will
# interrupt on *NIX systems, <esc> will interrupt on MS Windows systems)
plot(bw)
detach(faithful)
## End(Not run)
```
<span id="page-32-1"></span>npcdistbw *Kernel Conditional Distribution Bandwidth Selection with Mixed Data Types*

#### **Description**

npcdistbw computes a condbandwidth object for estimating a  $p + q$ -variate kernel conditional cumulative distribution estimator defined over mixed continuous and discrete (unordered xdat, ordered xdat and ydat) data using either the normal-reference rule-of-thumb or least-squares cross validation method of Li and Racine (2008) and Li, Lin and Racine (2013).

# Usage

```
npcdistbw(...)
## S3 method for class 'formula'
npcdistbw(formula, data, subset, na.action, call, gdata = NULL,...)
## S3 method for class 'NULL'
npcdistbw(xdat = stop("data 'xdat' missing"),
          ydat = stop("data 'ydat' missing"),
          bws, \dots)
## S3 method for class 'condbandwidth'
npcdistbw(xdat = stop("data 'xdat' missing"),
          ydat = stop("data 'ydat' missing"),
          gydat = NULL,bws,
          bandwidth.compute = TRUE,
          nmulti,
          remin = TRUE,
          itmax = 10000,do. full.integral = FALSE,ngrid = 100,
          ftol = 1.490116e-07,
          tol = 1.490116e-04,
          small = 1.490116e-05,
          memfac = 500.0,
          lbc.dir = 0.5,
          dfc.dir = 3,
          cfac.dir = 2.5*(3.0-sqrt(5)),initc.dir = 1.0,
          1bd.dir = 0.1,
          hbd.dir = 1,
          dfac.dir = 0.25*(3.0-sqrt(5)),
          initd.dir = 1.0,
          lbc.init = 0.1,
          hbc.init = 2.0,
          cfac.init = 0.5,
          1bd.init = 0.1,
          hbd.init = 0.9,
          dfac.init = 0.375,
          scale.init.categorical.sample = FALSE,
```

```
...)
## Default S3 method:
npcdistbw(xdat = stop("data 'xdat' missing"),
          ydat = stop("data 'ydat' missing"),
          gydat,
          bws,
          bandwidth.compute = TRUE,
          nmulti,
          remin,
          itmax,
          do.full.integral,
          ngrid,
          ftol,
          tol,
          small,
          memfac,
          lbc.dir,
          dfc.dir,
          cfac.dir,
          initc.dir,
          lbd.dir,
          hbd.dir,
          dfac.dir,
          initd.dir,
          lbc.init,
          hbc.init,
          cfac.init,
          lbd.init,
          hbd.init,
          dfac.init,
          scale.init.categorical.sample,
          bwmethod,
          bwscaling,
          bwtype,
          cxkertype,
          cxkerorder,
          cykertype,
          cykerorder,
          uxkertype,
          oxkertype,
          oykertype,
          ...)
```
# Arguments

formula a symbolic description of variables on which bandwidth selection is to be performed. The details of constructing a formula are described below.

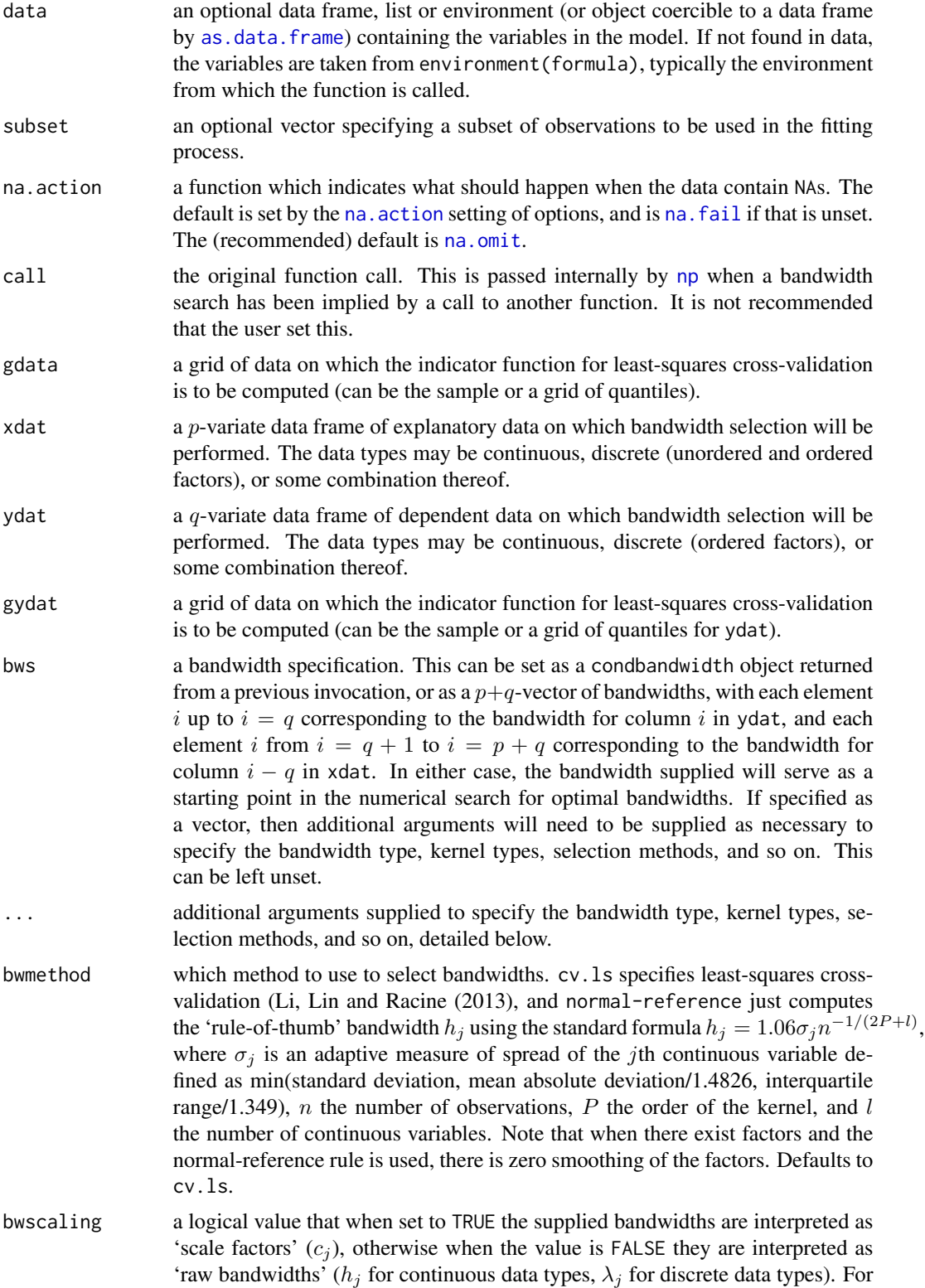
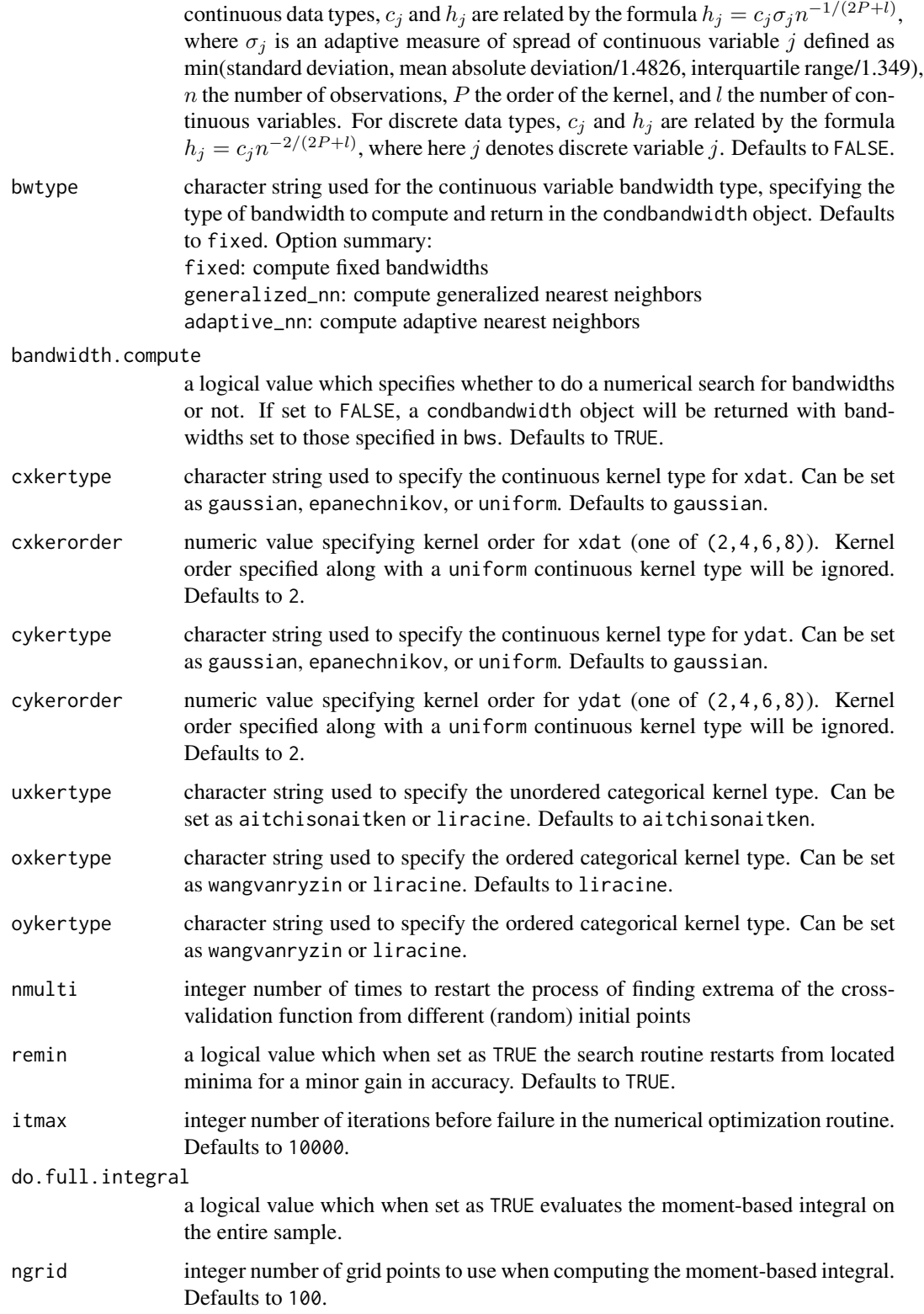

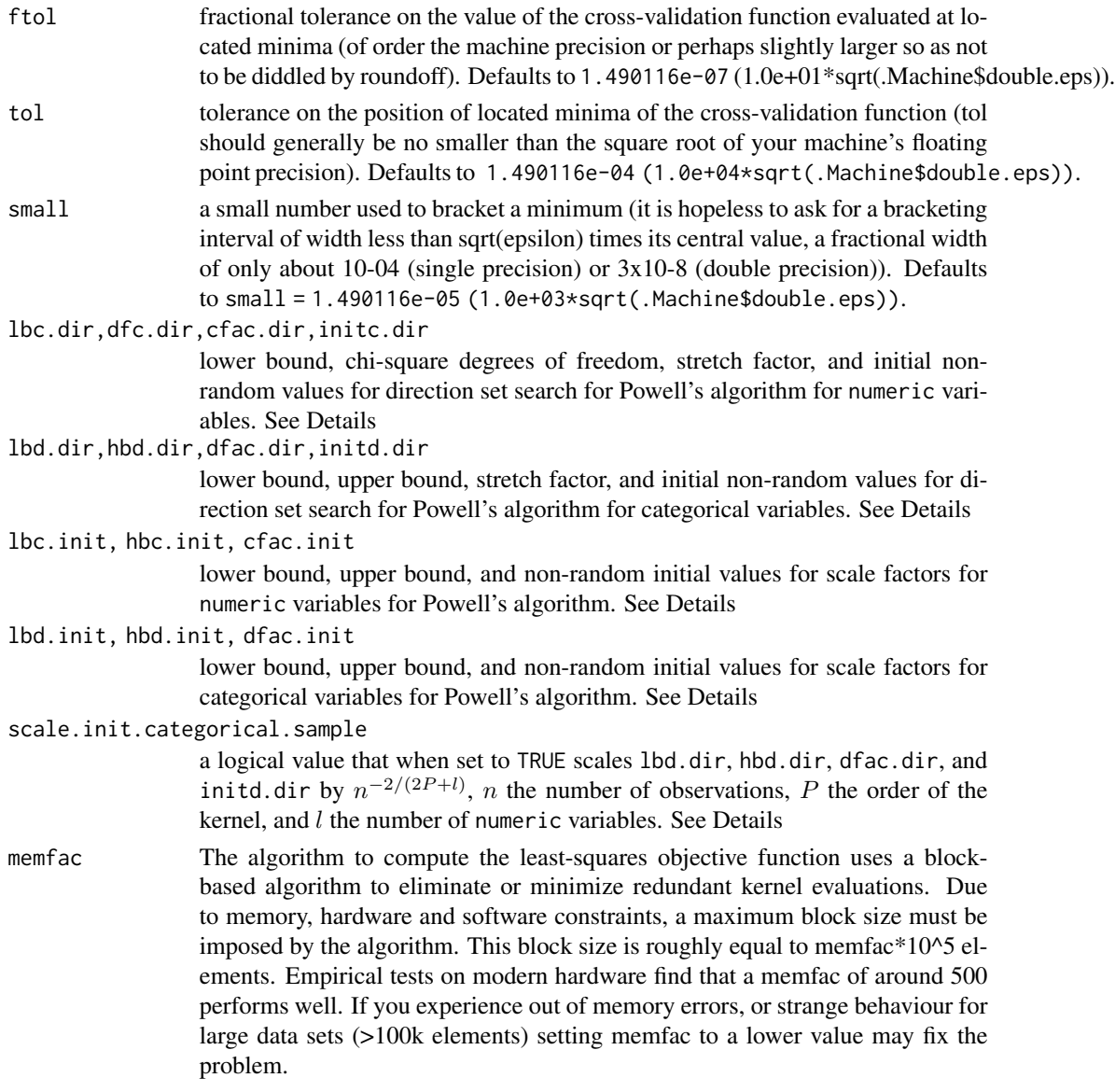

# Details

npcdistbw implements a variety of methods for choosing bandwidths for multivariate distributions  $(p + q$ -variate) defined over a set of possibly continuous and/or discrete (unordered xdat, ordered xdat and ydat) data. The approach is based on Li and Racine (2004) who employ 'generalized product kernels' that admit a mix of continuous and discrete data types.

The cross-validation methods employ multivariate numerical search algorithms (direction set (Powell's) methods in multidimensions).

Bandwidths can (and will) differ for each variable which is, of course, desirable.

Three classes of kernel estimators for the continuous data types are available: fixed, adaptive nearest-neighbor, and generalized nearest-neighbor. Adaptive nearest-neighbor bandwidths change

#### npcdistbw 39

with each sample realization in the set,  $x_i$ , when estimating the cumulative distribution at the point x. Generalized nearest-neighbor bandwidths change with the point at which the cumulative distribution is estimated, x. Fixed bandwidths are constant over the support of  $x$ .

npcdistbw may be invoked *either* with a formula-like symbolic description of variables on which bandwidth selection is to be performed *or* through a simpler interface whereby data is passed directly to the function via the xdat and ydat parameters. Use of these two interfaces is **mutually** exclusive.

Data contained in the data frame xdat may be a mix of continuous (default), unordered discrete (to be specified in the data frames using [factor](#page-0-0)), and ordered discrete (to be specified in the data frames using [ordered](#page-0-0)). Data contained in the data frame ydat may be a mix of continuous (default) and ordered discrete (to be specified in the data frames using [ordered](#page-0-0)). Data can be entered in an arbitrary order and data types will be detected automatically by the routine (see [np](#page-8-0) for details).

Data for which bandwidths are to be estimated may be specified symbolically. A typical description has the form dependent data ~ explanatory data, where dependent data and explanatory data are both series of variables specified by name, separated by the separation character '+'. For example,  $y1 + y2 \approx x1 + x2$  specifies that the bandwidths for the joint distribution of variables y1 and y2 conditioned on x1 and x2 are to be estimated. See below for further examples.

A variety of kernels may be specified by the user. Kernels implemented for continuous data types include the second, fourth, sixth, and eighth order Gaussian and Epanechnikov kernels, and the uniform kernel. Unordered discrete data types use a variation on Aitchison and Aitken's (1976) kernel, while ordered data types use a variation of the Wang and van Ryzin (1981) kernel.

The optimizer invoked for search is Powell's conjugate direction method which requires the setting of (non-random) initial values and search directions for bandwidths, and, when restarting, random values for successive invocations. Bandwidths for numeric variables are scaled by robust measures of spread, the sample size, and the number of numeric variables where appropriate. Two sets of parameters for bandwidths for numeric can be modified, those for initial values for the parameters themselves, and those for the directions taken (Powell's algorithm does not involve explicit computation of the function's gradient). The default values are set by considering search performance for a variety of difficult test cases and simulated cases. We highly recommend restarting search a large number of times to avoid the presence of local minima (achieved by modifying nmulti). Further refinement for difficult cases can be achieved by modifying these sets of parameters. However, these parameters are intended more for the authors of the package to enable 'tuning' for various methods rather than for the user themselves.

## Value

npcdistbw returns a condbandwidth object, with the following components:

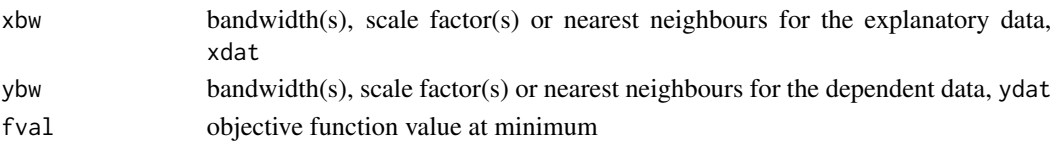

if bwtype is set to fixed, an object containing bandwidths (or scale factors if bwscaling = TRUE) is returned. If it is set to generalized\_nn or adaptive\_nn, then instead the  $k$ th nearest neighbors are returned for the continuous variables while the discrete kernel bandwidths are returned for the discrete variables.

The functions [predict](#page-0-0), [summary](#page-0-0) and [plot](#page-0-0) support objects of type condbandwidth.

## Usage Issues

If you are using data of mixed types, then it is advisable to use the [data.frame](#page-0-0) function to construct your input data and not [cbind](#page-0-0), since [cbind](#page-0-0) will typically not work as intended on mixed data types and will coerce the data to the same type.

Caution: multivariate data-driven bandwidth selection methods are, by their nature, *computationally intensive*. Virtually all methods require dropping the ith observation from the data set, computing an object, repeating this for all observations in the sample, then averaging each of these leave-oneout estimates for a *given* value of the bandwidth vector, and only then repeating this a large number of times in order to conduct multivariate numerical minimization/maximization. Furthermore, due to the potential for local minima/maxima, *restarting this procedure a large number of times may often be necessary*. This can be frustrating for users possessing large datasets. For exploratory purposes, you may wish to override the default search tolerances, say, setting ftol=.01 and tol=.01 and conduct multistarting (the default is to restart min(5, ncol(xdat,ydat)) times) as is done for a number of examples. Once the procedure terminates, you can restart search with default tolerances using those bandwidths obtained from the less rigorous search (i.e., set bws=bw on subsequent calls to this routine where bw is the initial bandwidth object). A version of this package using the Rmpi wrapper is under development that allows one to deploy this software in a clustered computing environment to facilitate computation involving large datasets.

## Author(s)

Tristen Hayfield <tristen.hayfield@gmail.com>, Jeffrey S. Racine <racinej@mcmaster.ca>

#### References

Aitchison, J. and C.G.G. Aitken (1976), "Multivariate binary discrimination by the kernel method," Biometrika, 63, 413-420.

Hall, P. and J.S. Racine and Q. Li (2004), "Cross-validation and the estimation of conditional probability densities," Journal of the American Statistical Association, 99, 1015-1026.

Li, Q. and J.S. Racine (2007), *Nonparametric Econometrics: Theory and Practice,* Princeton University Press.

Li, Q. and J.S. Racine (2008), "Nonparametric estimation of conditional CDF and quantile functions with mixed categorical and continuous data," Journal of Business and Economic Statistics, 26, 423- 434.

Li, Q. and J. Lin and J.S. Racine (2013), "Optimal bandwidth selection for nonparametric conditional distribution and quantile functions", Journal of Business and Economic Statistics, 31, 57-65.

Pagan, A. and A. Ullah (1999), *Nonparametric Econometrics,* Cambridge University Press.

Scott, D.W. (1992), *Multivariate Density Estimation. Theory, Practice and Visualization,* New York: Wiley.

Silverman, B.W. (1986), *Density Estimation,* London: Chapman and Hall.

Wang, M.C. and J. van Ryzin (1981), "A class of smooth estimators for discrete distributions," Biometrika, 68, 301-309.

# See Also

[bw.nrd](#page-0-0), [bw.SJ](#page-0-0), [hist](#page-0-0), [npudens](#page-174-0), [npudist](#page-191-0)

#### npcmstest 41

#### Examples

```
## Not run:
 # EXAMPLE 1 (INTERFACE=FORMULA): For this example, we compute the
 # cross-validated bandwidths (default) using a second-order Gaussian
 # kernel (default). Note - this may take a minute or two depending on
 # the speed of your computer.
 data("Italy")
 attach(Italy)
 bw <- npcdistbw(formula=gdp~ordered(year))
 # The object bw can be used for further estimation using
 # npcdist(), plotting using plot() etc. Entering the name of
 # the object provides useful summary information, and names() will also
 # provide useful information.
 summary(bw)
 # Note - see the example for npudensbw() for multiple illustrations
 # of how to change the kernel function, kernel order, and so forth.
 detach(Italy)
 # EXAMPLE 1 (INTERFACE=DATA FRAME): For this example, we compute the
 # cross-validated bandwidths (default) using a second-order Gaussian
 # kernel (default). Note - this may take a minute or two depending on
 # the speed of your computer.
 data("Italy")
 attach(Italy)
 bw <- npcdistbw(xdat=ordered(year), ydat=gdp)
 # The object bw can be used for further estimation using npcdist(),
 # plotting using plot() etc. Entering the name of the object provides
 # useful summary information, and names() will also provide useful
 # information.
 summary(bw)
 # Note - see the example for npudensbw() for multiple illustrations
 # of how to change the kernel function, kernel order, and so forth.
 detach(Italy)
 ## End(Not run)
npcmstest Kernel Consistent Model Specification Test with Mixed Data Types
```
# Description

npcmstest implements a consistent test for correct specification of parametric regression models (linear or nonlinear) as described in Hsiao, Li, and Racine (2007).

# Usage

```
npcmstest(formula,
          data = NULL,
          subset,
          xdat,
          ydat,
          model = stop(paste(sQuote("model")," has not been provided")),
          distribution = c("bootstrap", "asymptotic"),
          boot.method = c("iid","wild","wild-rademacher"),
          boot.num = 399,
          pivot = TRUE,
          density.weighted = TRUE,
          random.seed = 42,
          ...)
```
# Arguments

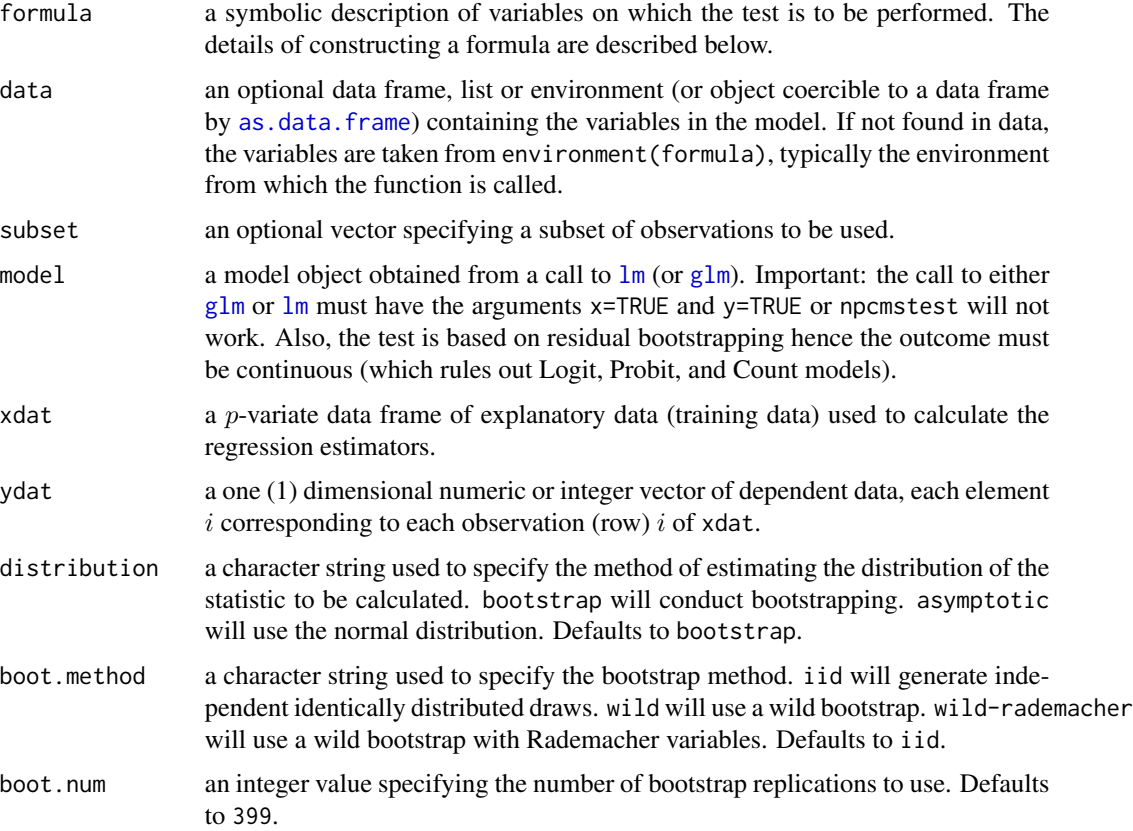

#### npcmstest 43

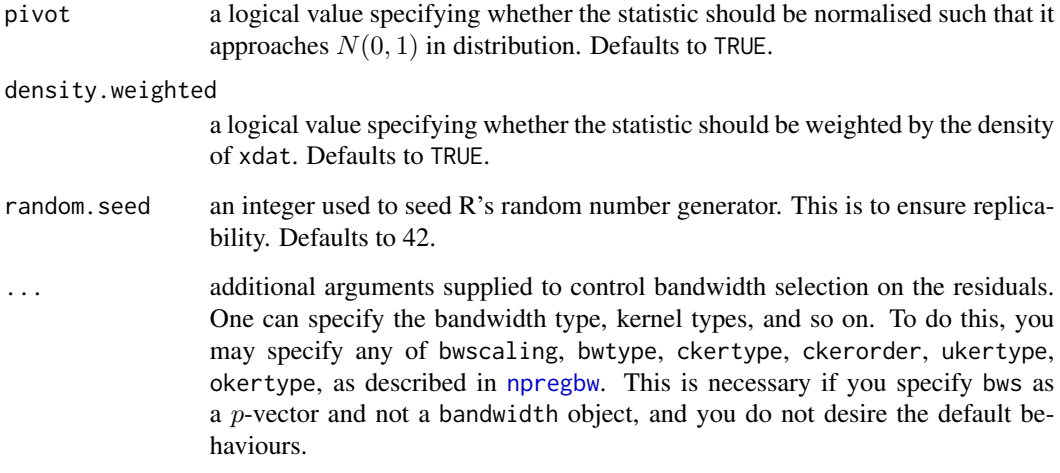

## Value

npcmstest returns an object of type cmstest with the following components, components will contain information related to Jn or In depending on the value of pivot:

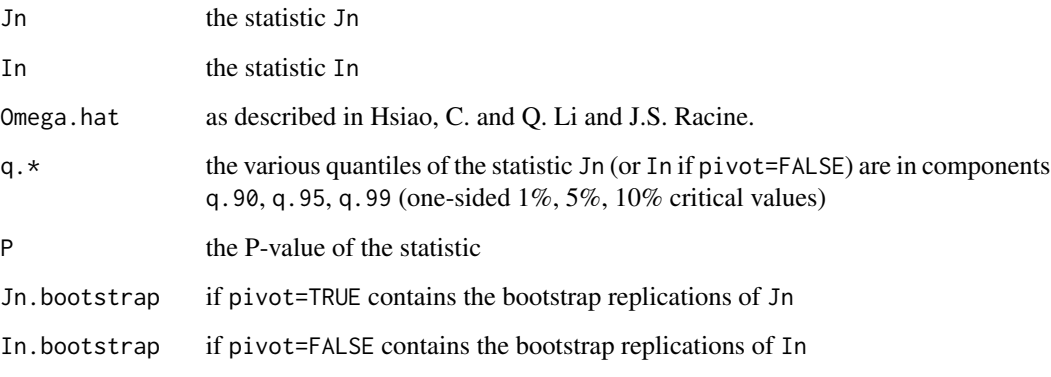

[summary](#page-0-0) supports object of type cmstest.

# Usage Issues

npcmstest supports regression objects generated by [lm](#page-0-0) and uses features specific to objects of type [lm](#page-0-0) hence if you attempt to pass objects of a different type the function cannot be expected to work.

If you are using data of mixed types, then it is advisable to use the data. frame function to construct your input data and not [cbind](#page-0-0), since [cbind](#page-0-0) will typically not work as intended on mixed data types and will coerce the data to the same type.

# Author(s)

Tristen Hayfield <tristen.hayfield@gmail.com>, Jeffrey S. Racine <racinej@mcmaster.ca>

#### References

Aitchison, J. and C.G.G. Aitken (1976), "Multivariate binary discrimination by the kernel method," Biometrika, 63, 413-420.

Hsiao, C. and Q. Li and J.S. Racine (2007), "A consistent model specification test with mixed categorical and continuous data," Journal of Econometrics, 140, 802-826.

Li, Q. and J.S. Racine (2007), *Nonparametric Econometrics: Theory and Practice,* Princeton University Press.

Maasoumi, E. and J.S. Racine and T. Stengos (2007), "Growth and convergence: a profile of distribution dynamics and mobility," Journal of Econometrics, 136, 483-508.

Murphy, K. M. and F. Welch (1990), "Empirical age-earnings profiles," Journal of Labor Economics, 8, 202-229.

Pagan, A. and A. Ullah (1999), *Nonparametric Econometrics,* Cambridge University Press.

Wang, M.C. and J. van Ryzin (1981), "A class of smooth estimators for discrete distributions," Biometrika, 68, 301-309.

## Examples

```
## Not run:
# EXAMPLE 1: For this example, we conduct a consistent model
# specification test for a parametric wage regression model that is
# quadratic in age. The work of Murphy and Welch (1990) would suggest
# that this parametric regression model is misspecified.
data("cps71")
attach(cps71)
model <- lm(logwage~age+I(age^2), x=TRUE, y=TRUE)
plot(age, logwage)
lines(age, fitted(model))
# Note - this may take a few minutes depending on the speed of your
# computer...
npcmstest(model = model, xdat = age, ydat = log wage)# Sleep for 5 seconds so that we can examine the output...
Sys.sleep(5)
# Next try Murphy & Welch's (1990) suggested quintic specification.
model <- lm(logwage~age+I(age^2)+I(age^3)+I(age^4)+I(age^5), x=TRUE, y=TRUE)
plot(age, logwage)
lines(age, fitted(model))
X <- data.frame(age)
```
## npconmode 45

```
# Note - this may take a few minutes depending on the speed of your
# computer...
npcmstest(model = model, xdat = age, ydat = log wage)# Sleep for 5 seconds so that we can examine the output...
Sys.sleep(5)
# Note - you can pass in multiple arguments to this function. For
# instance, to use local linear rather than local constant regression,
# you would use npcmstest(model, X, regtype="ll"), while you could also
# change the kernel type (default is second order Gaussian), numerical
# search tolerance, or feed in your own vector of bandwidths and so
# forth.
detach(cps71)
# EXAMPLE 2: For this example, we replicate the application in Maasoumi,
# Racine, and Stengos (2007) (see oecdpanel for details). We
# estimate a parametric model that is used in the literature, then
# subject it to the model specification test.
data("oecdpanel")
attach(oecdpanel)
model \leq - lm(growth \sim oecd +
            factor(year) +
            initgdp +
            I(initgdp^2) +
            I(initgdp^3) +
            I(initgdp^4) +
            popgro +
            inv +
            humancap +
            I(humancap^2) +
            I(humancap^3) - 1,
            x=TRUE,
            y=TRUE)
X <- data.frame(factor(oecd), factor(year), initgdp, popgro, inv, humancap)
npcmstest(model = model, xdat = X, ydat = growth)detach(oecdpanel)
## End(Not run)
```
npconmode *Kernel Modal Regression with Mixed Data Types*

# Description

npconmode performs kernel modal regression on mixed data, and finds the conditional mode given a set of training data, consisting of explanatory data and dependent data, and possibly evaluation data. Automatically computes various in sample and out of sample measures of accuracy.

# Usage

```
npconmode(bws, ...)
## S3 method for class 'formula'
npconmode(bws, data = NULL, newdata = NULL, \dots)
## S3 method for class 'call'
npconmode(bws, ...)
## Default S3 method:
npconmode(bws, txdat, tydat, ...)
## S3 method for class 'conbandwidth'
npconmode(bws,
          txdat = stop("invoked without training data 'txdat'"),
          tydat = stop("invoked without training data 'tydat'"),
          exdat,
          eydat,
          ...)
```
# Arguments

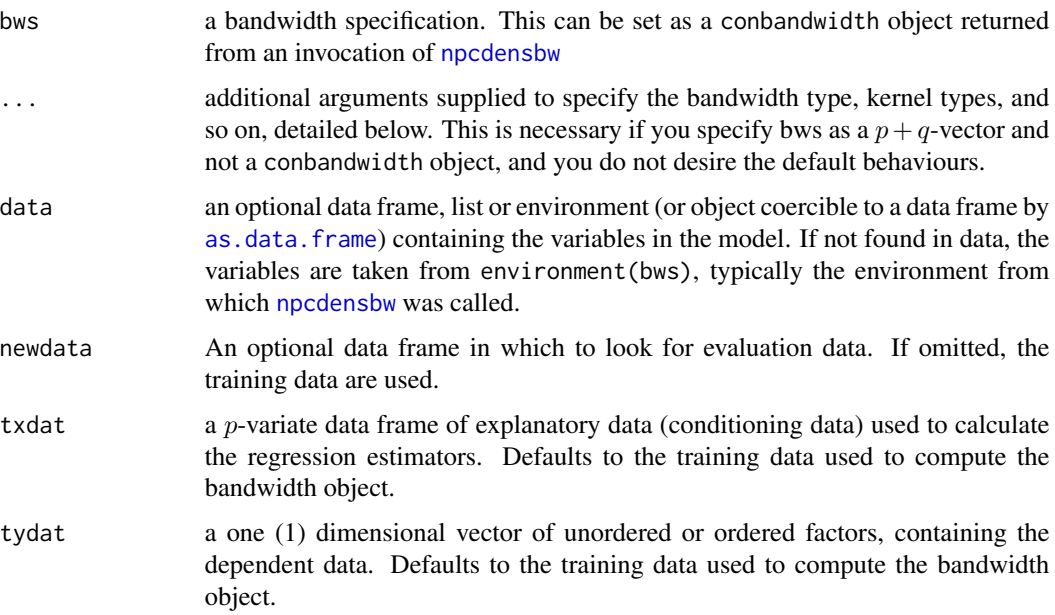

# npconmode 47

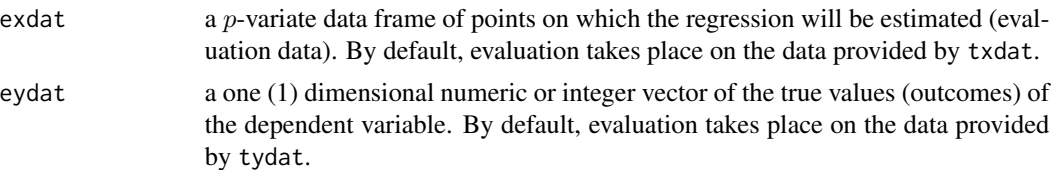

# Value

npconmode returns a conmode object with the following components:

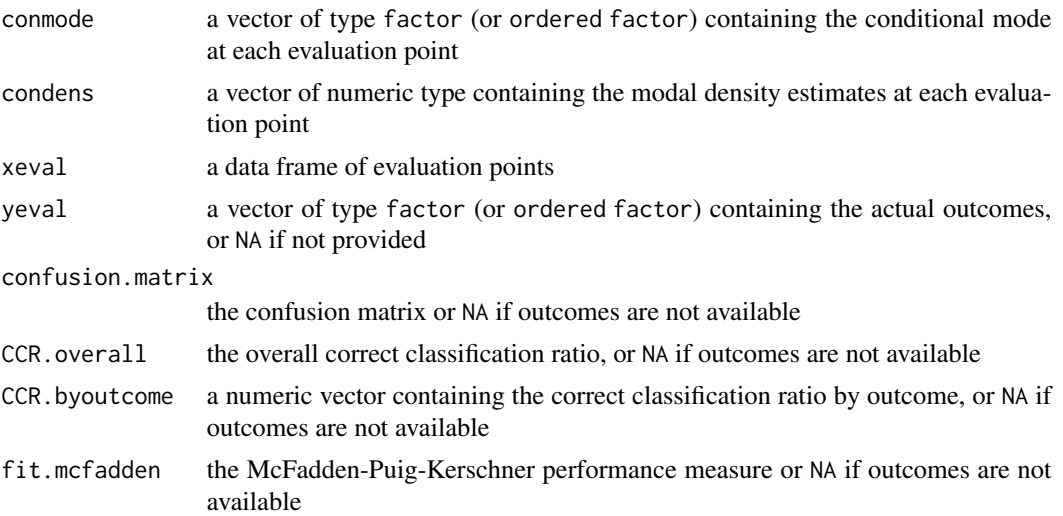

The functions [mode](#page-0-0), and [fitted](#page-0-0) may be used to extract the conditional mode estimates, and the conditional density estimates at the conditional mode, respectively, from the resulting object. Also, [summary](#page-0-0) supports conmode objects.

## Usage Issues

If you are using data of mixed types, then it is advisable to use the data. frame function to construct your input data and not [cbind](#page-0-0), since [cbind](#page-0-0) will typically not work as intended on mixed data types and will coerce the data to the same type.

## Author(s)

Tristen Hayfield <tristen.hayfield@gmail.com>, Jeffrey S. Racine <racinej@mcmaster.ca>

## References

Aitchison, J. and C.G.G. Aitken (1976), "Multivariate binary discrimination by the kernel method," Biometrika, 63, 413-420.

Hall, P. and J.S. Racine and Q. Li (2004), "Cross-validation and the estimation of conditional probability densities," Journal of the American Statistical Association, 99, 1015-1026.

Li, Q. and J.S. Racine (2007), *Nonparametric Econometrics: Theory and Practice,* Princeton University Press.

McFadden, D. and C. Puig and D. Kerschner (1977), "Determinants of the long-run demand for electricity," Proceedings of the American Statistical Association (Business and Economics Section), 109-117.

Pagan, A. and A. Ullah (1999), *Nonparametric Econometrics,* Cambridge University Press.

Scott, D.W. (1992), *Multivariate Density Estimation. Theory, Practice and Visualization,* New York: Wiley.

Silverman, B.W. (1986), *Density Estimation,* London: Chapman and Hall.

Wang, M.C. and J. van Ryzin (1981), "A class of smooth estimators for discrete distributions," Biometrika, 68, 301-309.

#### Examples

```
## Not run:
# EXAMPLE 1 (INTERFACE=FORMULA): For this example, we use the
# birthweight data taken from the MASS library, and compute a parametric
# logit model and a nonparametric conditional mode model. We then
# compare their confusion matrices and summary measures of
# classification ability.
library("MASS")
data("birthwt")
attach(birthwt)
# Fit a parametric logit model with low (0/1) as the dependent
# variable and age, lwt, and smoke (0/1) as the covariates
# From ?birthwt
# 'low' indicator of birth weight less than 2.5kg
# 'smoke' smoking status during pregnancy
# 'race' mother's race ('1' = white, '2' = black, '3' = other)
# 'ht' history of hypertension
# 'ui' presence of uterine irritability
# 'ftv' number of physician visits during the first trimester
# 'age' mother's age in years
# 'lwt' mother's weight in pounds at last menstrual period
model.logit <- glm(low~factor(smoke)+
                   factor(race)+
                   factor(ht)+
                   factor(ui)+
                  ordered(ftv)+
                   age+
                   lwt,
                   family=binomial(link=logit))
# Generate the confusion matrix and correct classification ratio
cm <- table(low, ifelse(fitted(model.logit)>0.5, 1, 0))
ccr <- sum(diag(cm))/sum(cm)
# Now do the same with a nonparametric model. Note - this may take a
```

```
npconmode 49
   # few minutes depending on the speed of your computer...
   bw <- npcdensbw(formula=factor(low)~factor(smoke)+
                  factor(race)+
                  factor(ht)+
                  factor(ui)+
                  ordered(ftv)+
                   age+
                  lwt)
   model.np <- npconmode(bws=bw)
   # Compare confusion matrices from the logit and nonparametric model
   # Logit
   cm
   ccr
   # Nonparametric
   summary(model.np)
   detach(birthwt)
   # EXAMPLE 1 (INTERFACE=DATA FRAME): For this example, we use the
   # birthweight data taken from the MASS library, and compute a parametric
   # logit model and a nonparametric conditional mode model. We then
   # compare their confusion matrices and summary measures of
   # classification ability.
   library("MASS")
   data("birthwt")
   attach(birthwt)
   # Fit a parametric logit model with low (0/1) as the dependent
   # variable and age, lwt, and smoke (0/1) as the covariates
   # From ?birthwt
   # 'low' indicator of birth weight less than 2.5kg
   # 'smoke' smoking status during pregnancy
   # 'race' mother's race ('1' = white, '2' = black, '3' = other)
   # 'ht' history of hypertension
   # 'ui' presence of uterine irritability
   # 'ftv' number of physician visits during the first trimester
   # 'age' mother's age in years
   # 'lwt' mother's weight in pounds at last menstrual period
```

```
model.logit <- glm(low~factor(smoke)+
```

```
factor(race)+
factor(ht)+
factor(ui)+
ordered(ftv)+
age+
```

```
lwt,
                   family=binomial(link=logit))
# Generate the confusion matrix and correct classification ratio
cm <- table(low, ifelse(fitted(model.logit)>0.5, 1, 0))
ccr <- sum(diag(cm))/sum(cm)
# Now do the same with a nonparametric model...
X <- data.frame(factor(smoke),
                factor(race),
                factor(ht),
                factor(ui),
                ordered(ftv),
                age,
                lwt)
y <- factor(low)
# Note - this may take a few minutes depending on the speed of your
# computer...
bw <- npcdensbw(xdat=X, ydat=y)
model.np <- npconmode(bws=bw)
# Compare confusion matrices from the logit and nonparametric model
# Logit
cm
ccr
# Nonparametric
summary(model.np)
detach(birthwt)
## End(Not run)
```
<span id="page-49-0"></span>npcopula *Kernel Copula Estimation with Mixed Data Types*

# Description

npcopula implements the nonparametric mixed data kernel copula approach of Racine (2015) for an arbitrary number of dimensions

#### npcopula 51

## Usage

```
npcopula(bws,
         data,
         u = NULL,n.quasi.inv = 1000,er.quasi.inv = 1)
```
## Arguments

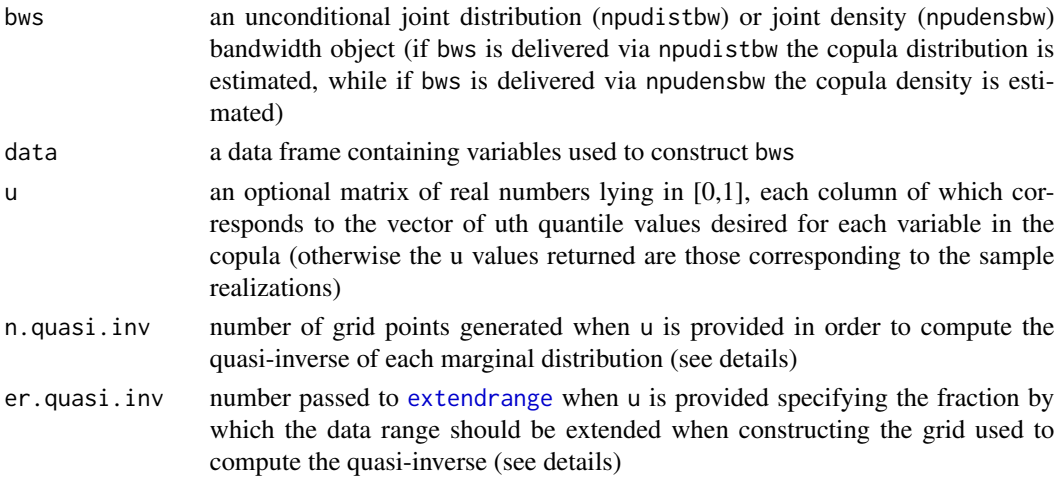

## Details

npcopula computes the nonparametric copula or copula density using inversion (Nelsen (2006), page 51). For the inversion approach, we exploit Sklar's theorem (Corollary 2.3.7, Nelsen (2006)) to produce copulas directly from the joint distribution function using  $C(u, v) = H(F^{-1}(u), G^{-1}(v))$ rather than the typical approach that instead uses  $H(x, y) = C(F(x), G(y))$ . Whereas the latter requires kernel density estimation on a d-dimensional unit hypercube which necessitates the use of boundary correction methods, the former does not.

Note that if u is provided then [expand.grid](#page-0-0) is called on u. As the dimension increases this can become unwieldy and potentially consume an enormous amount of memory unless the number of grid points is kept very small. Given that computing the copula on a grid is typically done for graphical purposes, providing u is typically done for two-dimensional problems only. Even here, however, providing a grid of length 100 will expand into a matrix of dimension 10000 by 2 which, though not memory intensive, may be computationally burdensome.

The 'quasi-inverse' is computed via Definition 2.3.6 from Nelsen (2006). We compute an equiquantile grid on the range of the data of length n.quasi.inv/2. We then extend the range of the data by the factor er.quasi.inv and compute an equi-spaced grid of points of length n.quasi.inv/2 (e.g. using the default er.quasi.inv=1 we go from the minimum data value minus  $1\times$  the range to the maximum data value plus  $1\times$  the range for each marginal). We then take these two grids, concatenate and sort, and these form the final grid of length n.quasi.inv for computing the quasiinverse.

Note that if u is provided and any elements of (the columns of) u are such that they lie beyond the respective values of F for the evaluation data for the respective marginal, such values are reset to the minimum/maximum values of F for the respective marginal. It is therefore prudent to inspect the values of u returned by [npcopula](#page-49-0) when u is provided.

Note that copula are only defined for data of type [numeric](#page-0-0) or [ordered](#page-0-0).

# Value

npcopula returns an object of type data. frame with the following components

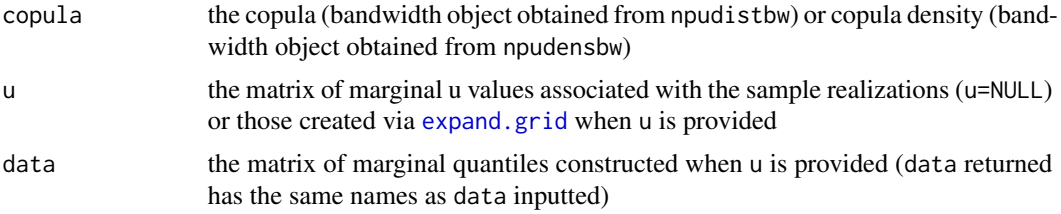

## Usage Issues

See the example below for proper usage.

# Author(s)

Jeffrey S. Racine <racinej@mcmaster.ca>

# References

Nelsen, R. B. (2006), *An Introduction to Copulas,* Second Edition, Springer-Verlag. Racine, J.S. (2015), "Mixed Data Kernel Copulas," Empirical Economics, 48, 37-59.

#### See Also

[npudensbw,](#page-180-0)[npudens](#page-174-0)[,npudist](#page-191-0)

## Examples

## Not run: ## Example 1: Bivariate Mixed Data

require(MASS)

set.seed(42)

## Simulate correlated Gaussian data (rho(x,y)=0.99)

```
n < -1000n.eval <- 100
rho <- 0.99
mu < -c(0, 0)Sigma \leq matrix(c(1, rho, rho, 1), 2, 2)
mydat <- mvrnorm(n=n, mu, Sigma)
mydat <- data.frame(x=mydat[,1],
```
#### npcopula 53

```
y=ordered(as.integer(cut(mydat[,2],
                      quantile(mydat[,2],seq(0,1,by=.1)),
                      include.lowest=TRUE))-1))
q.min <- 0.0
q.max \leq -1.0grid.seq <- seq(q.min,q.max,length=n.eval)
grid.dat <- cbind(grid.seq,grid.seq)
## Estimate the copula (bw object obtained from npudistbw())
bw.cdf <- npudistbw(~x+y,data=mydat)
copula <- npcopula(bws=bw.cdf,data=mydat,u=grid.dat)
## Plot the copula
contour(grid.seq,grid.seq,matrix(copula$copula,n.eval,n.eval),
        xlab="u1",
        ylab="u2",
        main="Copula Contour")
persp(grid.seq,grid.seq,matrix(copula$copula,n.eval,n.eval),
      ticktype="detailed",
      xlab="u1",
      ylab="u2",
      zlab="Copula",zlim=c(0,1))
## Plot the empirical copula
copula.emp <- npcopula(bws=bw.cdf,data=mydat)
plot(copula.emp$u1,copula.emp$u2,
     xlab="u1",
    ylab="u2",
    cex=.25,
     main="Empirical Copula")
## Estimate the copula density (bw object obtained from npudensbw())
bw.pdf <- npudensbw(~x+y,data=mydat)
copula <- npcopula(bws=bw.pdf,data=mydat,u=grid.dat)
## Plot the copula density
persp(grid.seq,grid.seq,matrix(copula$copula,n.eval,n.eval),
      ticktype="detailed",
      xlab="u1",
      ylab="u2",
      zlab="Copula Density")
## Example 2: Bivariate Continuous Data
require(MASS)
```
#### 54 npcopula

```
set.seed(42)
## Simulate correlated Gaussian data (rho(x,y)=0.99)
n < -1000n.eval <- 100
rho <- 0.99
mu < -c(0, 0)Sigma \leq matrix(c(1, rho, rho, 1), 2, 2)
mydat <- mvrnorm(n=n, mu, Sigma)
mydat <- data.frame(x=mydat[,1],y=mydat[,2])
q.min <- 0.0
q.max \leq -1.0grid.seq <- seq(q.min,q.max,length=n.eval)
grid.dat <- cbind(grid.seq,grid.seq)
## Estimate the copula (bw object obtained from npudistbw())
bw.cdf <- npudistbw(~x+y,data=mydat)
copula <- npcopula(bws=bw.cdf,data=mydat,u=grid.dat)
## Plot the copula
contour(grid.seq,grid.seq,matrix(copula$copula,n.eval,n.eval),
        xlab="u1",
        ylab="u2",
        main="Copula Contour")
persp(grid.seq,grid.seq,matrix(copula$copula,n.eval,n.eval),
      ticktype="detailed",
      xlab="u1",
      ylab="u2",
      zlab="Copula",
      zlim=c(0,1))## Plot the empirical copula
copula.emp <- npcopula(bws=bw.cdf,data=mydat)
plot(copula.emp$u1,copula.emp$u2,
    xlab="u1",
     ylab="u2",
     cex=.25,
     main="Empirical Copula")
## Estimate the copula density (bw object obtained from npudensbw())
bw.pdf <- npudensbw(~x+y,data=mydat)
copula <- npcopula(bws=bw.pdf,data=mydat,u=grid.dat)
## Plot the copula density
```
# npdeneqtest 55

```
persp(grid.seq,grid.seq,matrix(copula$copula,n.eval,n.eval),
     ticktype="detailed",
     xlab="u1",
     ylab="u2",
     zlab="Copula Density")
## End(Not run)
```
npdeneqtest *Kernel Consistent Density Equality Test with Mixed Data Types*

# Description

npdeneqtest implements a consistent integrated squared difference test for equality of densities as described in Li, Maasoumi, and Racine (2009).

# Usage

```
npdeneqtest(x = NULL,
            y = NULL,bw.x = NULL,bw.y = NULL,boot.num = 399,
            random.seed = 42,
            ...)
```
# Arguments

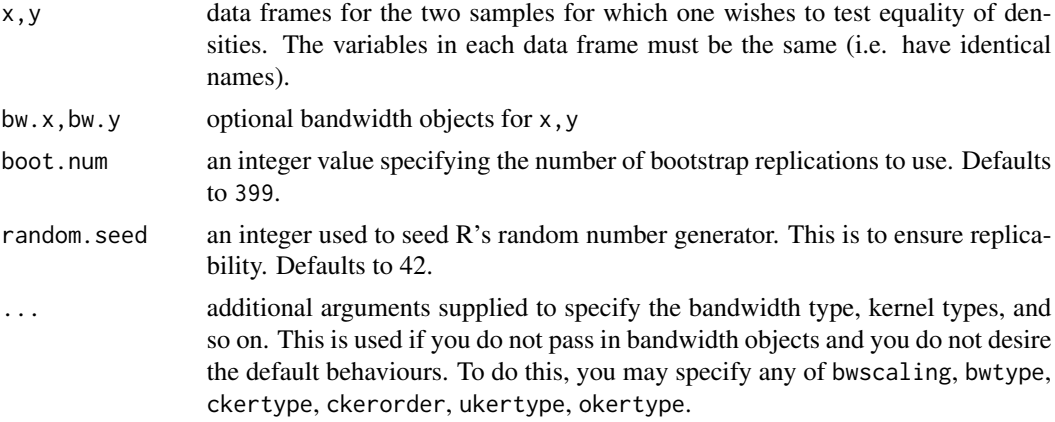

# Details

npdeneqtest computes the integrated squared density difference between the estimated densities/probabilities of two samples having identical variables/datatypes. See Li, Maasoumi, and Racine (2009) for details.

## Value

npdeneqtest returns an object of type deneqtest with the following components

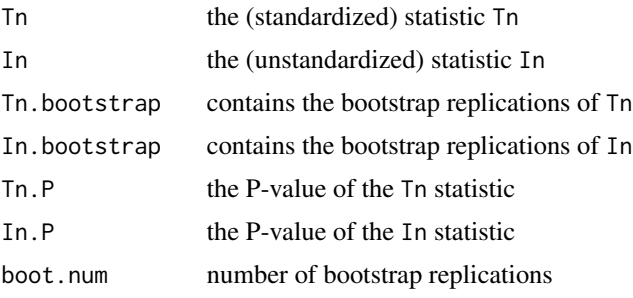

[summary](#page-0-0) supports object of type deneqtest.

# Usage Issues

If you are using data of mixed types, then it is advisable to use the data. frame function to construct your input data and not [cbind](#page-0-0), since [cbind](#page-0-0) will typically not work as intended on mixed data types and will coerce the data to the same type.

It is crucial that both data frames have the same variable names.

# Author(s)

Tristen Hayfield <tristen.hayfield@gmail.com>, Jeffrey S. Racine <racinej@mcmaster.ca>

# References

Li, Q. and E. Maasoumi and J.S. Racine (2009), "A Nonparametric Test for Equality of Distributions with Mixed Categorical and Continuous Data," Journal of Econometrics, 148, pp 186-200.

## See Also

[npdeptest](#page-56-0)[,npsdeptest,](#page-161-0)[npsymtest,](#page-169-0)[npunitest](#page-220-0)

## Examples

```
## Not run:
set.seed(1234)
## Distributions are equal
n < -250sample.A <- data.frame(x=rnorm(n))
sample.B <- data.frame(x=rnorm(n))
npdeneqtest(sample.A,sample.B,boot.num=99)
Sys.sleep(5)
```
#### npdeptest 57

```
## Distributions are unequal
sample.A <- data.frame(x=rnorm(n))
sample.B <- data.frame(x=rchisq(n,df=5))
npdeneqtest(sample.A,sample.B,boot.num=99)
## Mixed datatypes, distributions are equal
sample.A <- data.frame(a=rnorm(n),b=factor(rbinom(n,2,.5)))
sample.B <- data.frame(a=rnorm(n),b=factor(rbinom(n,2,.5)))
npdeneqtest(sample.A,sample.B,boot.num=99)
Sys.sleep(5)
## Mixed datatypes, distributions are unequal
sample.A <- data.frame(a=rnorm(n),b=factor(rbinom(n,2,.5)))
sample.B <- data.frame(a=rnorm(n,sd=10),b=factor(rbinom(n,2,.25)))
npdeneqtest(sample.A,sample.B,boot.num=99)
## End(Not run)
```
<span id="page-56-0"></span>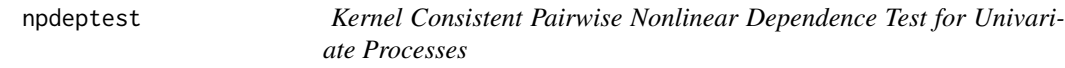

# Description

npdeptest implements the consistent metric entropy test of pairwise independence as described in Maasoumi and Racine (2002).

# Usage

```
npdeptest(data.x = NULL,
          data.y = NULL,
          method = c("integration","summation"),
          bootstrap = TRUE,
          boot.num = 399,
          random.seed = 42)
```
## Arguments

data.x, data.y two univariate vectors containing two variables that are of type [numeric](#page-0-0).

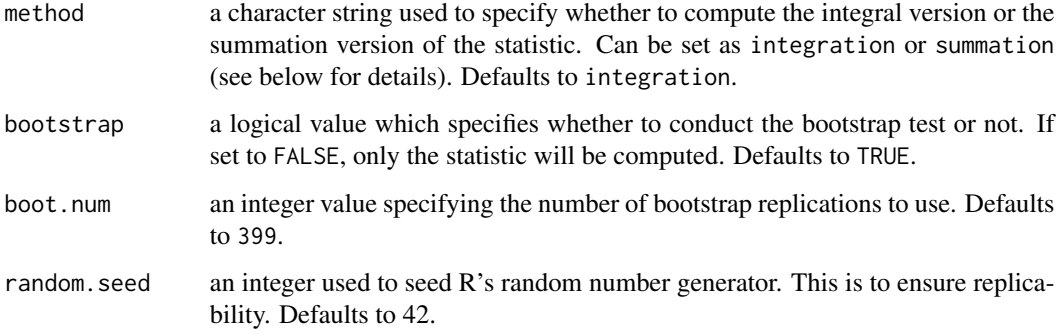

### Details

npsdeptest computes the nonparametric metric entropy (normalized Hellinger of Granger, Maasoumi and Racine (2004)) for testing pairwise nonlinear dependence between the densities of two data series. See Maasoumi and Racine (2002) for details. Default bandwidths are of the Kullback-Leibler variety obtained via likelihood cross-validation. The null distribution is obtained via bootstrap resampling under the null of pairwise independence.

npdeptest computes the distance between the joint distribution and the product of marginals (i.e. the joint distribution under the null),  $D[f(y, \hat{y}), f(y) \times f(\hat{y})]$ . Examples include, (a) a measure/test of "fit", for in-sample values of a variable y and its fitted values,  $\hat{y}$ , and (b) a measure of "predictability" for a variable y and its predicted values  $\hat{y}$  (from a user implemented model).

The summation version of this statistic will be numerically unstable when data.x and data.y lack common support or are sparse (the summation version involves division of densities while the integration version involves differences). Warning messages are produced should this occur ('integration recommended') and should be heeded.

# Value

npdeptest returns an object of type deptest with the following components

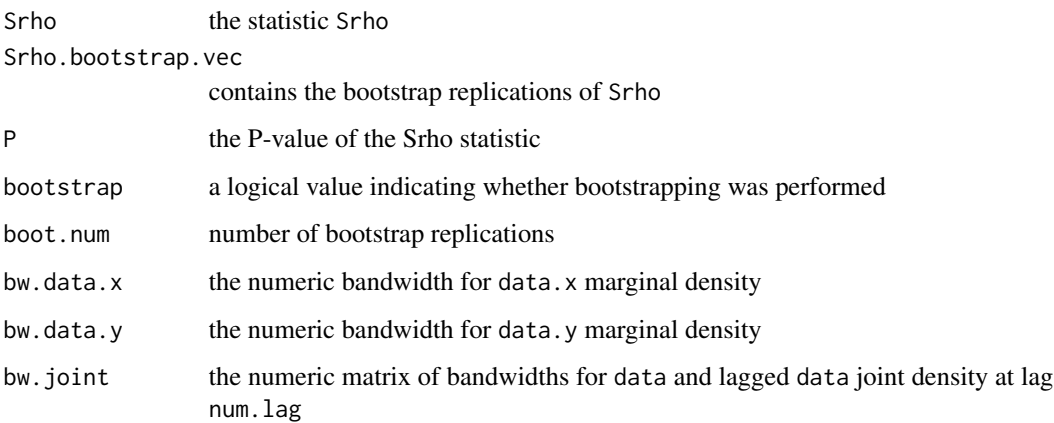

[summary](#page-0-0) supports object of type deptest.

#### npdeptest 59

### Usage Issues

The integration version of the statistic uses multidimensional numerical methods from the [cubature](#page-0-0) package. See [adaptIntegrate](#page-0-0) for details. The integration version of the statistic will be substantially slower than the summation version, however, it will likely be both more accurate and powerful.

## Author(s)

Tristen Hayfield <tristen.hayfield@gmail.com>, Jeffrey S. Racine <racinej@mcmaster.ca>

#### References

Granger, C.W. and E. Maasoumi and J.S. Racine (2004), "A dependence metric for possibly nonlinear processes", Journal of Time Series Analysis, 25, 649-669.

Maasoumi, E. and J.S. Racine (2002), "Entropy and Predictability of Stock Market Returns," Journal of Econometrics, 107, 2, pp 291-312.

#### See Also

[npdeneqtest](#page-54-0)[,npsdeptest,](#page-161-0)[npsymtest,](#page-169-0)[npunitest](#page-220-0)

## Examples

```
## Not run:
set.seed(1234)
```
## Test/measure lack of fit between y and its fitted value from a ## regression model when x is relevant using the `summation' version.

```
n < -100x \le - rnorm(n)y \le -1 + x + \text{rnorm}(n)model \leq Im(y \sim x)y.fit <- fitted(model)
```
npdeptest(y,y.fit,boot.num=99,method="summation")

```
Sys.sleep(5)
```
## Test/measure lack of fit between y and its fitted value from a ## regression model when x is irrelevant using the `summation' version.

```
n < - 100x \leftarrow runif(n,-2,2)y \le -1 + \text{rnorm}(n)model \leq Im(y \sim x)y.fit <- fitted(model)
```

```
npdeptest(y,y.fit,boot.num=99,method="summation")
```
## Test/measure lack of fit between y and its fitted value from a

```
## regression model when x is relevant using the `integration'
## version (default, slower than summation version).
n < - 100x \leq -rnorm(n)y \le -1 + x + \text{norm}(n)model \leq Im(y \sim x)y.fit <- fitted(model)
npdeptest(y,y.fit,boot.num=99)
Sys.sleep(5)
## Test/measure lack of fit between y and its fitted value from a
## regression model when x is irrelevant using the `integration'
## version (default, slower than summation version).
n < - 100x < - runif(n, -2, 2)
y \le -1 + \text{rnorm}(n)model \leq Im(y \sim x)y.fit <- fitted(model)
npdeptest(y,y.fit,boot.num=99)
## End(Not run)
```
npindex *Semiparametric Single Index Model*

## Description

npindex computes a semiparametric single index model for a dependent variable and  $p$ -variate explanatory data using the model  $Y = G(X\beta) + \epsilon$ , given a set of evaluation points, training points (consisting of explanatory data and dependent data), and a npindexbw bandwidth specification. Note that for this semiparametric estimator, the bandwidth object contains parameters for the single index model and the (scalar) bandwidth for the index function.

## Usage

```
npindex(bws, ...)
## S3 method for class 'formula'
npindex(bws,
         data = NULL,newdata = NULL,
         y.\text{eval} = \text{FALSE},
         ...)
```
#### npindex 61

```
## S3 method for class 'call'
npindex(bws,
        ...)
## Default S3 method:
npindex(bws,
       txdat,
        tydat,
        ...)
## S3 method for class 'sibandwidth'
npindex(bws,
        txdat = stop("training data 'txdat' missing"),
        tydat = stop("training data 'tydat' missing"),
        exdat,
        eydat,
        gradients = FALSE,
        residuals = FALSE,
        errors = FALSE,
        boot.num = 399,
        ...)
```
# Arguments

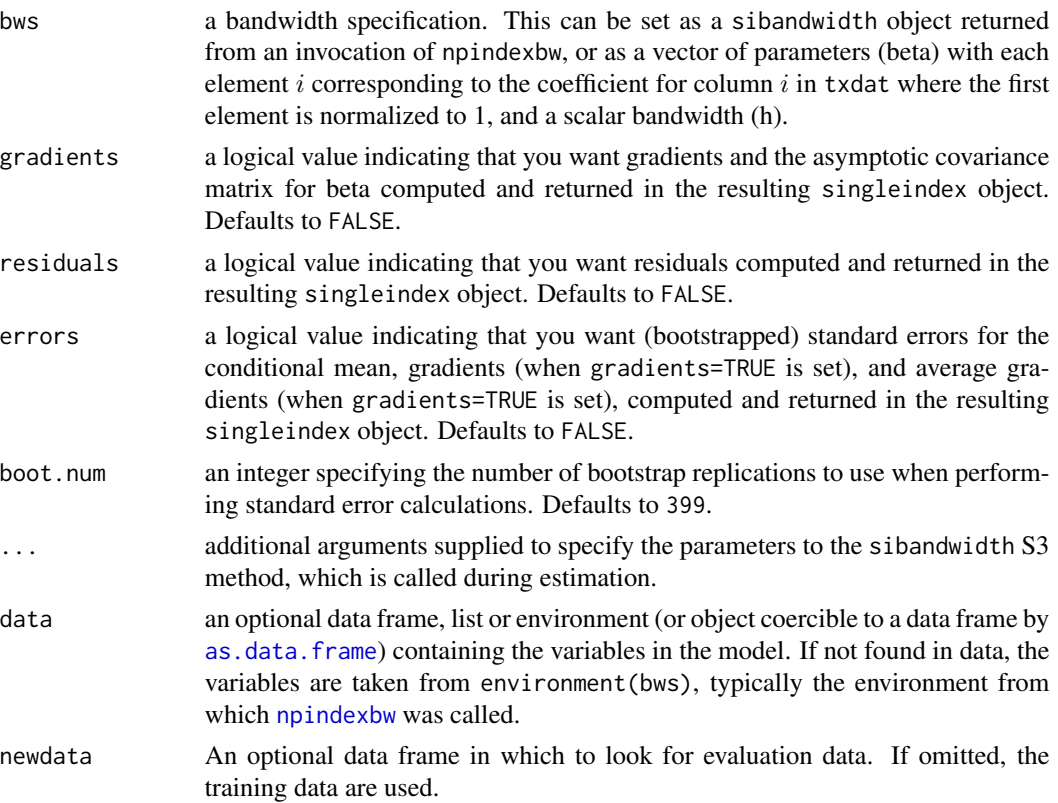

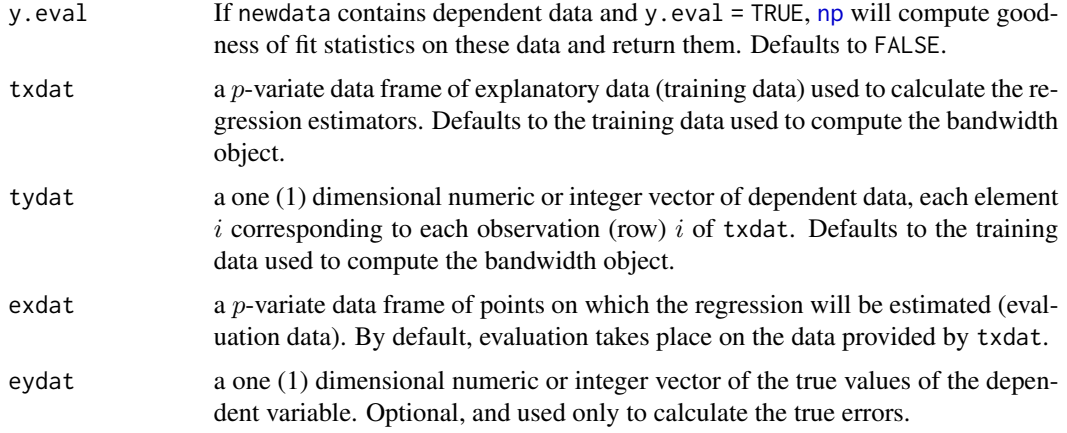

# Details

A matrix of gradients along with average derivatives are computed and returned if gradients=TRUE is used.

# Value

npindex returns a npsingleindex object. The generic functions [fitted](#page-0-0), [residuals](#page-0-0), [coef](#page-0-0), [vcov](#page-0-0), [se](#page-225-0), [predict](#page-0-0), and [gradients](#page-6-0), extract (or generate) estimated values, residuals, coefficients, variancecovariance matrix, bootstrapped standard errors on estimates, predictions, and gradients, respectively, from the returned object. Furthermore, the functions [summary](#page-0-0) and [plot](#page-0-0) support objects of this type. The returned object has the following components:

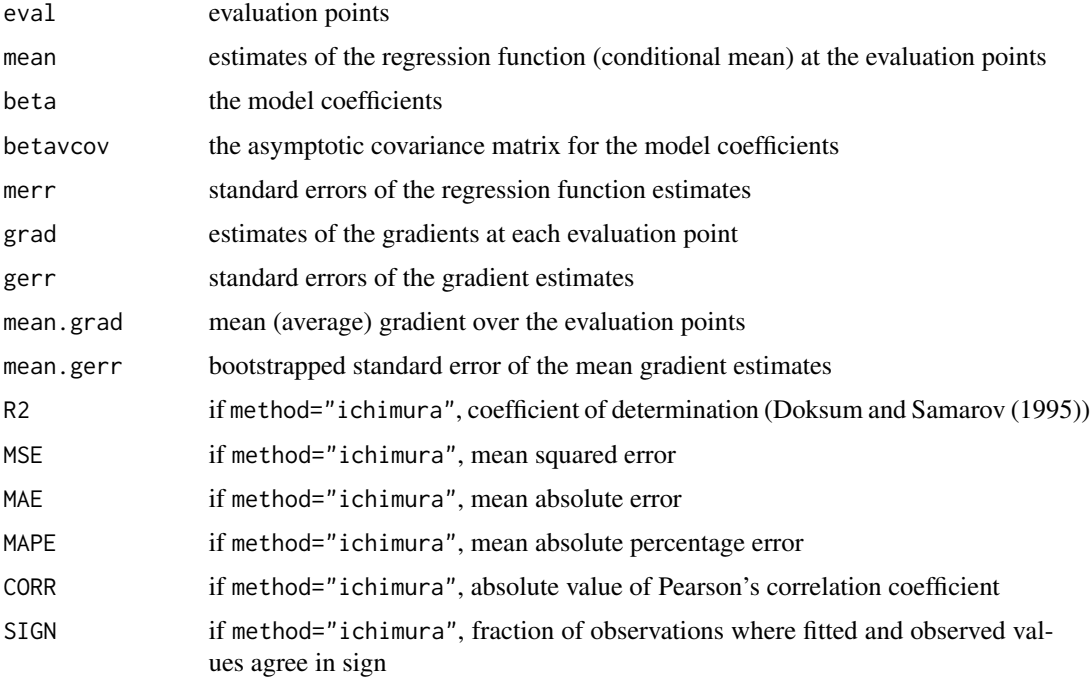

#### npindex 63

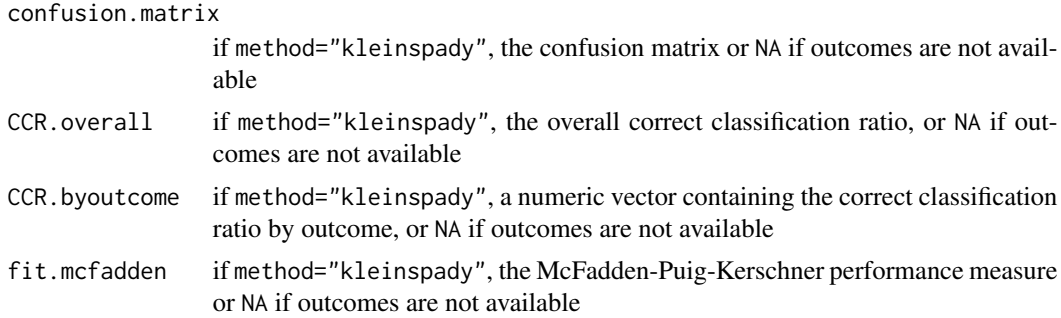

## Usage Issues

If you are using data of mixed types, then it is advisable to use the data. frame function to construct your input data and not [cbind](#page-0-0), since [cbind](#page-0-0) will typically not work as intended on mixed data types and will coerce the data to the same type.

[vcov](#page-0-0) requires that gradients=TRUE be set.

## Author(s)

Tristen Hayfield <tristen.hayfield@gmail.com>, Jeffrey S. Racine <racinej@mcmaster.ca>

# References

Aitchison, J. and C.G.G. Aitken (1976), "Multivariate binary discrimination by the kernel method," Biometrika, 63, 413-420.

Doksum, K. and A. Samarov (1995), "Nonparametric estimation of global functionals and a measure of the explanatory power of covariates regression," The Annals of Statistics, 23 1443-1473.

Ichimura, H., (1993), "Semiparametric least squares (SLS) and weighted SLS estimation of singleindex models," Journal of Econometrics, 58, 71-120.

Klein, R. W. and R. H. Spady (1993), "An efficient semiparametric estimator for binary response models," Econometrica, 61, 387-421.

Li, Q. and J.S. Racine (2007), *Nonparametric Econometrics: Theory and Practice,* Princeton University Press.

McFadden, D. and C. Puig and D. Kerschner (1977), "Determinants of the long-run demand for electricity," Proceedings of the American Statistical Association (Business and Economics Section), 109-117.

Wang, M.C. and J. van Ryzin (1981), "A class of smooth estimators for discrete distributions," Biometrika, 68, 301-309.

#### Examples

- ## Not run:
- # EXAMPLE 1 (INTERFACE=FORMULA): Generate a simple linear model then

# estimate it using a semiparametric single index specification and

# Ichimura's nonlinear least squares coefficients and bandwidth

# (default). Also compute the matrix of gradients and average derivative

# estimates.

#### 64 **npindex npindex npindex npindex npindex**

```
set.seed(12345)
n < - 100x1 <- runif(n, min=-1, max=1)
x2 \le runif(n, min=-1, max=1)
y \le -x1 - x2 + \text{rnorm}(n)# Note - this may take a minute or two depending on the speed of your
# computer. Note also that the first element of the vector beta is
# normalized to one for identification purposes, and that X must contain
# at least one continuous variable.
bw <- npindexbw(formula=y~x1+x2)
summary(bw)
model <- npindex(bws=bw, gradients=TRUE)
summary(model)
# Sleep for 5 seconds so that we can examine the output...
Sys.sleep(5)
# Or you can visualize the input with plot.
plot(bw)
Sys.sleep(5)
# EXAMPLE 1 (INTERFACE=DATA FRAME): Generate a simple linear model then
# estimate it using a semiparametric single index specification and
# Ichimura's nonlinear least squares coefficients and bandwidth
# (default). Also compute the matrix of gradients and average derivative
# estimates.
set.seed(12345)
n < -100x1 <- runif(n, min=-1, max=1)
x2 \le runif(n, min=-1, max=1)
y \le -x1 - x2 + \text{rnorm}(n)X \leftarrow \text{cbind}(x1, x2)# Note - this may take a minute or two depending on the speed of your
# computer. Note also that the first element of the vector beta is
```
# normalized to one for identification purposes, and that X must contain

#### npindex 65

```
# at least one continuous variable.
bw <- npindexbw(xdat=X, ydat=y)
summary(bw)
model <- npindex(bws=bw, gradients=TRUE)
summary(model)
# Sleep for 5 seconds so that we can examine the output...
Sys.sleep(5)
# Or you can visualize the input with plot.
plot(bw)
Sys.sleep(5)
# EXAMPLE 2 (INTERFACE=FORMULA): Generate a simple binary outcome linear
# model then estimate it using a semiparametric single index
# specification and Klein and Spady's likelihood-based coefficients and
# bandwidth (default). Also compute the matrix of gradients and average
# derivative estimates.
n < -100x1 <- runif(n, min=-1, max=1)
x2 <- runif(n, min=-1, max=1)
y \le - ifelse(x1 + x2 + rnorm(n) > 0, 1, 0)
# Note that the first element of the vector beta is normalized to one
# for identification purposes, and that X must contain at least one
# continuous variable.
bw <- npindexbw(formula=y~x1+x2, method="kleinspady")
summary(bw)
model <- npindex(bws=bw, gradients=TRUE)
# Note that, since the outcome is binary, we can assess model
# performance using methods appropriate for binary outcomes. We look at
# the confusion matrix, various classification ratios, and McFadden et
# al's measure of predictive performance.
summary(model)
# Sleep for 5 seconds so that we can examine the output...
Sys.sleep(5)
```

```
# EXAMPLE 2 (INTERFACE=DATA FRAME): Generate a simple binary outcome
# linear model then estimate it using a semiparametric single index
# specification and Klein and Spady's likelihood-based coefficients and
# bandwidth (default). Also compute the matrix of gradients and average
# derivative estimates.
n < -100x1 \leftarrow runif(n, min=-1, max=1)x2 \le runif(n, min=-1, max=1)
y \le - ifelse(x1 + x2 + rnorm(n) > 0, 1, 0)
X \leftarrow \text{cbind}(x1, x2)# Note that the first element of the vector beta is normalized to one
# for identification purposes, and that X must contain at least one
# continuous variable.
bw <- npindexbw(xdat=X, ydat=y, method="kleinspady")
summary(bw)
model <- npindex(bws=bw, gradients=TRUE)
# Note that, since the outcome is binary, we can assess model
# performance using methods appropriate for binary outcomes. We look at
# the confusion matrix, various classification ratios, and McFadden et
# al's measure of predictive performance.
summary(model)
# Sleep for 5 seconds so that we can examine the output...
Sys.sleep(5)
# EXAMPLE 3 (INTERFACE=FORMULA): Replicate the DGP of Klein & Spady
# (1993) (see their description on page 405, pay careful attention to
# footnote 6 on page 405).
set.seed(123)
n < -1000# x1 is chi-squared having 3 df truncated at 6 standardized by
# subtracting 2.348 and dividing by 1.511
x \leftarrow rchisq(n, df=3)
x1 \leftarrow (ifelse(x < 6, x, 6) - 2.348)/1.511
# x2 is normal (0, 1) truncated at +- 2 divided by 0.8796
```
#### npindex 67

```
x \leq -rnorm(n)x2 \le - ifelse(abs(x) < 2, x, 2) / 0.8796
# y is 1 if y* > 0, 0 otherwise.
y \le - ifelse(x1 + x2 + rnorm(n) > 0, 1, 0)
# Compute the parameter vector and bandwidth. Note that the first
# element of the vector beta is normalized to one for identification
# purposes, and that X must contain at least one continuous variable.
bw <- npindexbw(formula=y~x1+x2, method="kleinspady")
# Next, create the evaluation data in order to generate a perspective
# plot
# Create an evaluation data matrix
x1.\text{seq} \leq x seq(min(x1), max(x1), length=50)
x2.\text{seq} \leftarrow \text{seq}(\text{min}(x2), \text{max}(x2), \text{length=50})X.eval <- expand.grid(x1=x1.seq, x2=x2.seq)
# Now evaluate the single index model on the evaluation data
fit <- fitted(npindex(exdat=X.eval,
                eydat=rep(1, nrow(X.eval)),
                bws=bw))
# Finally, coerce the fitted model into a matrix suitable for 3D
# plotting via persp()
fit.mat <- matrix(fit, 50, 50)
# Generate a perspective plot similar to Figure 2 b of Klein and Spady
# (1993)
persp(x1.seq,
      x2.seq,
      fit.mat,
      col="white",
      ticktype="detailed",
      expand=0.5,
      axes=FALSE,
      box=FALSE,
      main="Estimated Semiparametric Probability Perspective",
      theta=310,
      phi=25)
# EXAMPLE 3 (INTERFACE=DATA FRAME): Replicate the DGP of Klein & Spady
# (1993) (see their description on page 405, pay careful attention to
```

```
# footnote 6 on page 405).
```
#### 68 **npindex** and the control of the control of the control of the control of the control of the control of the control of the control of the control of the control of the control of the control of the control of the contro

```
set.seed(123)
n < -1000# x1 is chi-squared having 3 df truncated at 6 standardized by
# subtracting 2.348 and dividing by 1.511
x \leftarrow rchisq(n, df=3)
x1 \leftarrow (ifelse(x < 6, x, 6) - 2.348)/1.511
# x2 is normal (0, 1) truncated at +- 2 divided by 0.8796
x \leq -rnorm(n)x2 \le - ifelse(abs(x) < 2, x, 2) / 0.8796
# y is 1 if y* > 0, 0 otherwise.
y \le - ifelse(x1 + x2 + rnorm(n) > 0, 1, 0)
# Create the X matrix
X \leftarrow \text{cbind}(x1, x2)# Compute the parameter vector and bandwidth. Note that the first
# element of the vector beta is normalized to one for identification
# purposes, and that X must contain at least one continuous variable.
bw <- npindexbw(xdat=X, ydat=y, method="kleinspady")
# Next, create the evaluation data in order to generate a perspective
# plot
# Create an evaluation data matrix
x1.seq <- seq(min(x1), max(x1), length=50)
x2.\text{seq} \leftarrow \text{seq}(\text{min}(x2), \text{max}(x2), \text{length=50})X.eval <- expand.grid(x1=x1.seq, x2=x2.seq)
# Now evaluate the single index model on the evaluation data
fit <- fitted(npindex(exdat=X.eval,
                eydat=rep(1, nrow(X.eval)),
                bws=bw))
# Finally, coerce the fitted model into a matrix suitable for 3D
# plotting via persp()
fit.mat <- matrix(fit, 50, 50)
# Generate a perspective plot similar to Figure 2 b of Klein and Spady
# (1993)
```
# npindexbw 69

```
persp(x1.seq,
      x2.seq,
      fit.mat,
      col="white",
      ticktype="detailed",
      expand=0.5,
      axes=FALSE,
      box=FALSE,
      main="Estimated Semiparametric Probability Perspective",
      theta=310,
      phi=25)
## End(Not run)
```
<span id="page-68-0"></span>npindexbw *Semiparametric Single Index Model Parameter and Bandwidth Selection*

### **Description**

npindexbw computes a npindexbw bandwidth specification using the model  $Y = G(X\beta) + \epsilon$ . For continuous  $Y$ , the approach is that of Hardle, Hall and Ichimura (1993) which jointly minimizes a least-squares cross-validation function with respect to the parameters and bandwidth. For binary Y , a likelihood-based cross-validation approach is employed which jointly maximizes a likelihood cross-validation function with respect to the parameters and bandwidth. The bandwidth object contains parameters for the single index model and the (scalar) bandwidth for the index function.

#### Usage

```
npindexbw(...)
## S3 method for class 'formula'
npindexbw(formula, data, subset, na.action, call, ...)
## S3 method for class 'NULL'
npindexbw(xdat = stop("training data xdat missing"),
          ydat = stop("training data ydat missing"),
          bws,
          ...)
## Default S3 method:
npindexbw(xdat = stop("training data xdat missing"),
          ydat = stop("training data ydat missing"),
          bws,
          bandwidth.compute = TRUE,
          nmulti,
          random.seed,
          optim.method,
```

```
optim.maxattempts,
          optim.reltol,
          optim.abstol,
          optim.maxit,
          only.optimize.beta,
          ...)
## S3 method for class 'sibandwidth'
npindexbw(xdat = stop("training data xdat missing"),
          ydat = stop("training data ydat missing"),
          bws,
          bandwidth.compute = TRUE,
          nmulti,
          random.seed = 42,
          optim.method = c("Nelder-Mead", "BFGS", "CG"),
          optim.maxattempts = 10,
          optim.reltol = sqrt(.Machine$double.eps),
          optim.abstol = .Machine$double.eps,
          optim.maxit = 500,
          only.optimize.beta = FALSE,
          ...)
```
# Arguments

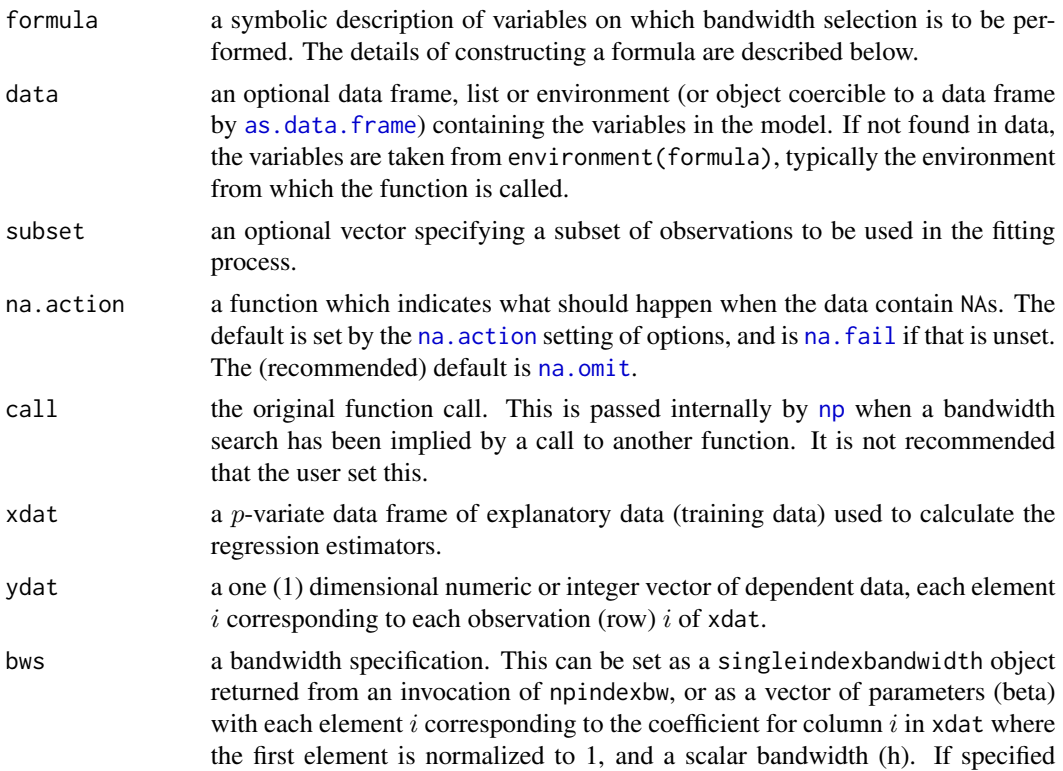

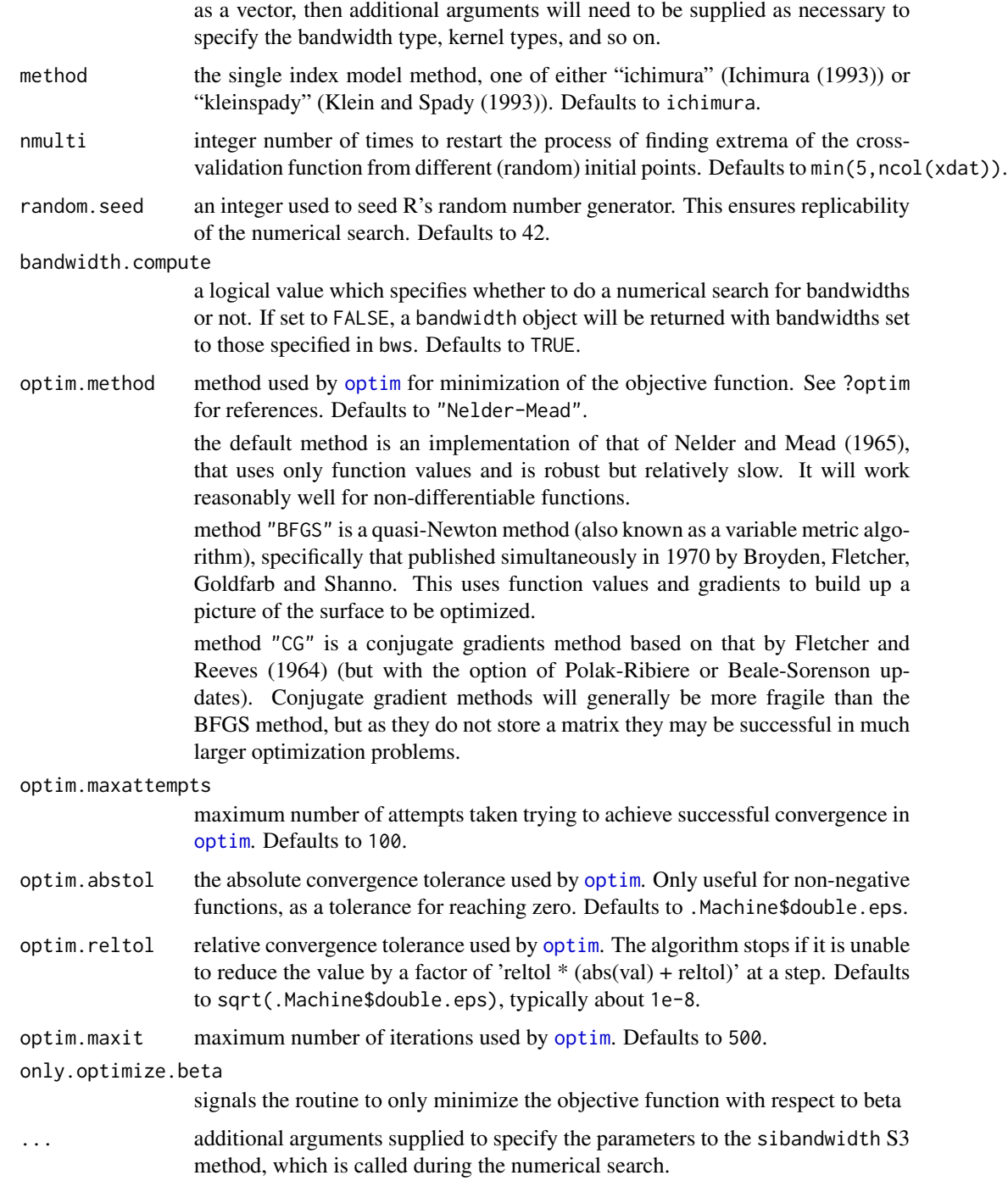

# Details

We implement Ichimura's (1993) method via joint estimation of the bandwidth and coefficient vector using leave-one-out nonlinear least squares. We implement Klein and Spady's (1993) method maximizing the leave-one-out log likelihood function jointly with respect to the bandwidth and coefficient vector. Note that Klein and Spady's (1993) method is for *binary outcomes only*, while Ichimura's (1993) method can be applied for any outcome data type (i.e., continuous or discrete).

We impose the identification condition that the first element of the coefficient vector beta is equal to one, while identification also requires that the explanatory variables contain *at least one* continuous variable.

npindexbw may be invoked *either* with a formula-like symbolic description of variables on which bandwidth selection is to be performed *or* through a simpler interface whereby data is passed directly to the function via the xdat and ydat parameters. Use of these two interfaces is **mutually** exclusive.

Note that, unlike most other bandwidth methods in the np package, this implementation uses the R [optim](#page-0-0) nonlinear minimization routines and [npksum](#page-74-0). We have implemented multistarting and strongly encourage its use in practice. For exploratory purposes, you may wish to override the default search tolerances, say, setting optim.reltol=.1 and conduct multistarting (the default is to restart min(5, ncol(xdat)) times) as is done for a number of examples.

Data for which bandwidths are to be estimated may be specified symbolically. A typical description has the form dependent data  $\sim$  explanatory data, where dependent data is a univariate response, and explanatory data is a series of variables specified by name, separated by the separation character '+'. For example y1  $\sim x1 + x2$  specifies that the bandwidth object for the regression of response y1 and semiparametric regressors x1 and x2 are to be estimated. See below for further examples.

#### Value

npindexbw returns a sibandwidth object, with the following components:

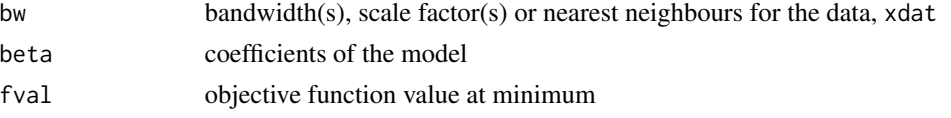

If bwtype is set to fixed, an object containing a scalar bandwidth for the function  $G(X\beta)$  and an estimate of the parameter vector  $\beta$  is returned.

If bwtype is set to generalized\_nn or adaptive\_nn, then instead the scalar kth nearest neighbor is returned.

The functions [coef](#page-0-0), [predict](#page-0-0), [summary](#page-0-0), and [plot](#page-0-0) support objects of this class.

## Usage Issues

If you are using data of mixed types, then it is advisable to use the data. frame function to construct your input data and not [cbind](#page-0-0), since [cbind](#page-0-0) will typically not work as intended on mixed data types and will coerce the data to the same type.

Caution: multivariate data-driven bandwidth selection methods are, by their nature, *computationally intensive*. Virtually all methods require dropping the ith observation from the data set, computing an object, repeating this for all observations in the sample, then averaging each of these leave-oneout estimates for a *given* value of the bandwidth vector, and only then repeating this a large number of times in order to conduct multivariate numerical minimization/maximization. Furthermore, due to the potential for local minima/maxima, *restarting this procedure a large number of times may*
#### npindexbw 73

*often be necessary*. This can be frustrating for users possessing large datasets. For exploratory purposes, you may wish to override the default search tolerances, say, setting optim.reltol=.1 and conduct multistarting (the default is to restart min(5, ncol(xdat)) times). Once the procedure terminates, you can restart search with default tolerances using those bandwidths obtained from the less rigorous search (i.e., set bws=bw on subsequent calls to this routine where bw is the initial bandwidth object). A version of this package using the Rmpi wrapper is under development that allows one to deploy this software in a clustered computing environment to facilitate computation involving large datasets.

## Author(s)

Tristen Hayfield <tristen.hayfield@gmail.com>, Jeffrey S. Racine <racinej@mcmaster.ca>

## **References**

Aitchison, J. and C.G.G. Aitken (1976), "Multivariate binary discrimination by the kernel method," Biometrika, 63, 413-420.

Hardle, W. and P. Hall and H. Ichimura (1993), "Optimal Smoothing in Single-Index Models," The Annals of Statistics, 21, 157-178.

Ichimura, H., (1993), "Semiparametric least squares (SLS) and weighted SLS estimation of singleindex models," Journal of Econometrics, 58, 71-120.

Klein, R. W. and R. H. Spady (1993), "An efficient semiparametric estimator for binary response models," Econometrica, 61, 387-421.

Li, Q. and J.S. Racine (2007), *Nonparametric Econometrics: Theory and Practice,* Princeton University Press.

Wang, M.C. and J. van Ryzin (1981), "A class of smooth estimators for discrete distributions," Biometrika, 68, 301-309.

## Examples

```
## Not run:
# EXAMPLE 1 (INTERFACE=FORMULA): Generate a simple linear model then
# compute coefficients and the bandwidth using Ichimura's nonlinear
# least squares approach.
set.seed(12345)
n < -100x1 \le runif(n, min=-1, max=1)
x2 \le runif(n, min=-1, max=1)
y \le -x1 - x2 + \text{rnorm}(n)# Note - this may take a minute or two depending on the speed of your
# computer. Note also that the first element of the vector beta is
# normalized to one for identification purposes, and that X must contain
# at least one continuous variable.
```
#### 74 npindexbw

```
bw <- npindexbw(formula=y~x1+x2, method="ichimura")
summary(bw)
# Sleep for 5 seconds so that we can examine the output...
Sys.sleep(5)
# EXAMPLE 1 (INTERFACE=DATA FRAME): Generate a simple linear model then
# compute coefficients and the bandwidth using Ichimura's nonlinear
# least squares approach.
set.seed(12345)
n < - 100x1 <- runif(n, min=-1, max=1)
x2 <- runif(n, min=-1, max=1)
y \le -x1 - x2 + \text{rnorm}(n)X \leftarrow \text{cbind}(x1, x2)# Note - this may take a minute or two depending on the speed of your
# computer. Note also that the first element of the vector beta is
# normalized to one for identification purposes, and that X must contain
# at least one continuous variable.
bw <- npindexbw(xdat=X, ydat=y, method="ichimura")
summary(bw)
# Sleep for 5 seconds so that we can examine the output...
Sys.sleep(5)
# EXAMPLE 2 (INTERFACE=DATA FRAME): Generate a simple binary outcome
# model then compute coefficients and the bandwidth using Klein and
# Spady's likelihood-based approach.
n < - 100x1 \leftarrow runif(n, min=-1, max=1)x2 \le runif(n, min=-1, max=1)
y \le - ifelse(x1 + x2 + rnorm(n) > 0, 1, 0)
# Note that the first element of the vector beta is normalized to one
# for identification purposes, and that X must contain at least one
# continuous variable.
```
bw <- npindexbw(formula=y~x1+x2, method="kleinspady")

#### npksum 75

```
summary(bw)
# EXAMPLE 2 (INTERFACE=DATA FRAME): Generate a simple binary outcome
# model then compute coefficients and the bandwidth using Klein and
# Spady's likelihood-based approach.
n < -100x1 \le runif(n, min=-1, max=1)
x2 \le runif(n, min=-1, max=1)
y \le - ifelse(x1 + x2 + rnorm(n) > 0, 1, 0)
X \leftarrow \text{cbind}(x1, x2)# Note that the first element of the vector beta is normalized to one
# for identification purposes, and that X must contain at least one
# continuous variable.
bw <- npindexbw(xdat=X, ydat=y, method="kleinspady")
summary(bw)
## End(Not run)
```
#### npksum *Kernel Sums with Mixed Data Types*

#### Description

npksum computes kernel sums on evaluation data, given a set of training data, data to be weighted (optional), and a bandwidth specification (any bandwidth object).

#### Usage

```
npksum(...)
## S3 method for class 'formula'
npksum(formula, data, newdata, subset, na.action, ...)
## Default S3 method:
npksum(bws,
       txdat = stop("training data 'txdat' missing"),
       tydat = NULL,
       exdat = NULL,weights = NULL,leave.one.out = FALSE,
       kernel.pow = 1.0,
       bandwidth.divide = FALSE,
```

```
operator = names(ALL_OPERATORS),
       permutation.operator = names(PERMUTATION_OPERATORS),
       compute.score = FALSE,
       compute.ocg = FALSE,
       return.kernel.weights = FALSE,
       ...)
## S3 method for class 'numeric'
npksum(bws,
       txdat = stop("training data 'txdat' missing"),
       tydat,
       exdat,
       weights,
       leave.one.out,
       kernel.pow,
       bandwidth.divide,
       operator,
       permutation.operator,
       compute.score,
       compute.ocg,
       return.kernel.weights,
       ...)
```
## Arguments

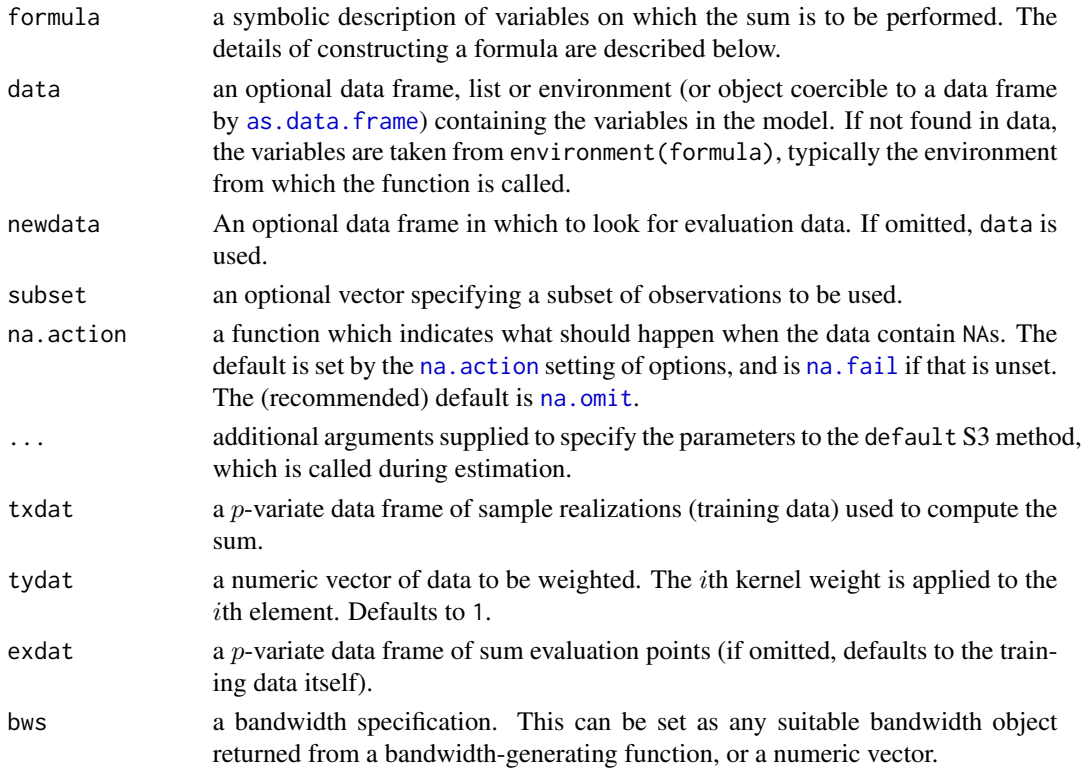

#### npksum 77

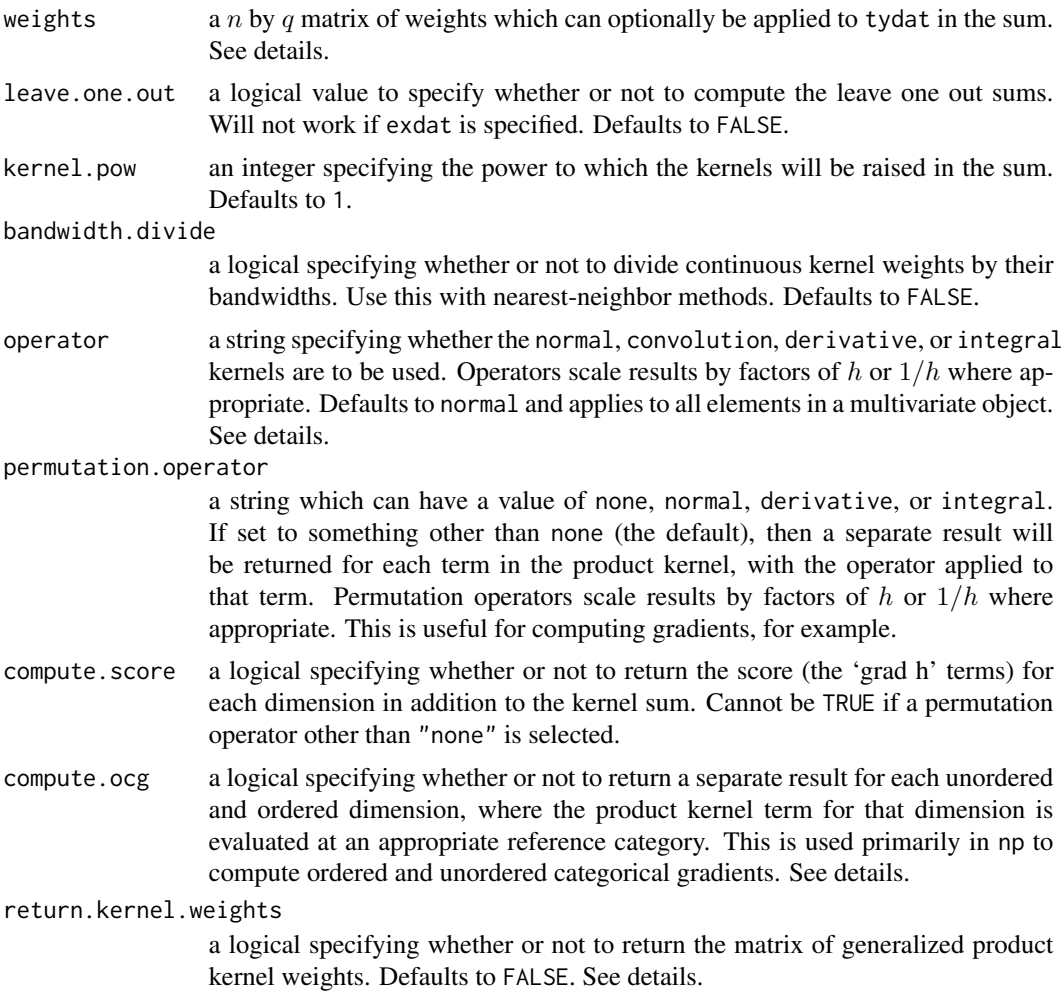

### Details

npksum exists so that you can create your own kernel objects with or without a variable to be weighted (default  $Y = 1$ ). With the options available, you could create new nonparametric tests or even new kernel estimators. The convolution kernel option would allow you to create, say, the least squares cross-validation function for kernel density estimation.

npksum uses highly-optimized C code that strives to minimize its 'memory footprint', while there is low overhead involved when using repeated calls to this function (see, by way of illustration, the example below that conducts leave-one-out cross-validation for a local constant regression estimator via calls to the R function [nlm](#page-0-0), and compares this to the [npregbw](#page-131-0) function).

npksum implements a variety of methods for computing multivariate kernel sums  $(p$ -variate) defined over a set of possibly continuous and/or discrete (unordered, ordered) data. The approach is based on Li and Racine (2003) who employ 'generalized product kernels' that admit a mix of continuous and discrete data types.

Three classes of kernel estimators for the continuous data types are available: fixed, adaptive nearest-neighbor, and generalized nearest-neighbor. Adaptive nearest-neighbor bandwidths change

with each sample realization in the set,  $x_i$ , when estimating the kernel sum at the point x. Generalized nearest-neighbor bandwidths change with the point at which the sum is computed,  $x$ . Fixed bandwidths are constant over the support of  $x$ .

npksum computes  $\sum_{j=1}^n W'_j Y_j K(X_j)$ , where  $W_j$  represents a row vector extracted from W. That is, it computes the kernel weighted sum of the outer product of the rows of  $W$  and  $Y$ . In the examples, the uses of such sums are illustrated.

npksum may be invoked *either* with a formula-like symbolic description of variables on which the sum is to be performed *or* through a simpler interface whereby data is passed directly to the function via the txdat and tydat parameters. Use of these two interfaces is mutually exclusive.

Data contained in the data frame txdat (and also exdat) may be a mix of continuous (default), unordered discrete (to be specified in the data frame txdat using the [factor](#page-0-0) command), and ordered discrete (to be specified in the data frame txdat using the [ordered](#page-0-0) command). Data can be entered in an arbitrary order and data types will be detected automatically by the routine (see [np](#page-8-0) for details).

Data for which bandwidths are to be estimated may be specified symbolically. A typical description has the form dependent data ~ explanatory data, where dependent data and explanatory data are both series of variables specified by name, separated by the separation character '+'. For example,  $y1 \sim x1 + x2$  specifies that y1 is to be kernel-weighted by x1 and x2 throughout the sum. See below for further examples.

A variety of kernels may be specified by the user. Kernels implemented for continuous data types include the second, fourth, sixth, and eighth order Gaussian and Epanechnikov kernels, and the uniform kernel. Unordered discrete data types use a variation on Aitchison and Aitken's (1976) kernel, while ordered data types use a variation of the Wang and van Ryzin (1981) kernel (see [np](#page-8-0) for details).

The option operator= can be used to 'mix and match' operator strings to create a 'hybrid' kernel provided they match the dimension of the data. For example, for a two-dimensional data frame of [numeric](#page-0-0) datatypes, operator=c("normal","derivative") will use the normal (i.e. PDF) kernel for variable one and the derivative of the PDF kernel for variable two. Please note that applying operators will scale the results by factors of  $h$  or  $1/h$  where appropriate.

The option permutation.operator= can be used to 'mix and match' operator strings to create a 'hybrid' kernel, in addition to the kernel sum with no operators applied, one for each continuous dimension in the data. For example, for a two-dimensional data frame of [numeric](#page-0-0) datatypes, permutation.operator=c("derivative") will return the usual kernel sum as if operator = c("normal","normal") in the ksum member, and in the p.ksum member, it will return kernel sums for operator = c("derivative","normal"), and operator = c("normal","derivative"). This makes the computation of gradients much easier.

The option compute. score= can be used to compute the gradients with respect to  $h$  in addition to the normal kernel sum. Like permutations, the additional results are returned in the p.ksum. This option does not work in conjunction with permutation.operator.

The option compute.ocg= works much like permutation.operator, but for discrete variables. The kernel is evaluated at a reference category in each dimension: for ordered data, the next lowest category is selected, except in the case of the lowest category, where the second lowest category is selected; for unordered data, the first category is selected. These additional data are returned in the p.ksum member. This option can be set simultaneously with permutation.operator.

The option return.kernel.weights=TRUE returns a matrix of dimension 'number of training observations' by 'number of evaluation observations' and contains only the generalized product kernel

#### npksum 79

weights ignoring all other objects and options that may be provided to npksum (e.g. bandwidth.divide=TRUE will be ignored, etc.). Summing the columns of the weight matrix and dividing by 'number of training observations' times the product of the bandwidths (i.e. [colMeans\(](#page-0-0)foo\$kw)/prod(h)) would produce the kernel estimator of a (multivariate) density (operator="normal") or multivariate cumulative distribution (operator="integral").

#### Value

npksum returns a npkernelsum object with the following components:

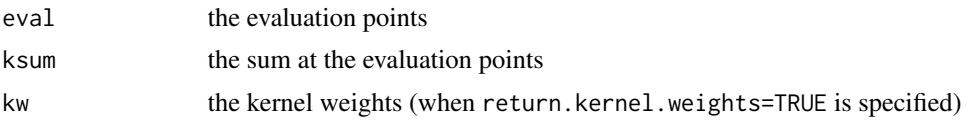

## Usage Issues

If you are using data of mixed types, then it is advisable to use the data. frame function to construct your input data and not [cbind](#page-0-0), since [cbind](#page-0-0) will typically not work as intended on mixed data types and will coerce the data to the same type.

## Author(s)

Tristen Hayfield <tristen.hayfield@gmail.com>, Jeffrey S. Racine <racinej@mcmaster.ca>

#### References

Aitchison, J. and C.G.G. Aitken (1976), " Multivariate binary discrimination by the kernel method," Biometrika, 63, 413-420.

Li, Q. and J.S. Racine (2007), *Nonparametric Econometrics: Theory and Practice,* Princeton University Press.

Li, Q. and J.S. Racine (2003), "Nonparametric estimation of distributions with categorical and continuous data," Journal of Multivariate Analysis, 86, 266-292.

Pagan, A. and A. Ullah (1999), *Nonparametric Econometrics,* Cambridge University Press.

Scott, D.W. (1992), *Multivariate Density Estimation. Theory, Practice and Visualization,* New York: Wiley.

Silverman, B.W. (1986), *Density Estimation,* London: Chapman and Hall.

Wang, M.C. and J. van Ryzin (1981), "A class of smooth estimators for discrete distributions," Biometrika, 68, 301-309.

## Examples

```
## Not run:
# EXAMPLE 1: For this example, we generate 100,000 observations from a
# N(0, 1) distribution, then evaluate the kernel density on a grid of 50
# equally spaced points using the npksum() function, then compare
# results with the (identical) npudens() function output
```
 $n$  <- 100000

```
80 npksum
```

```
x \leq -rnorm(n)x.eval \leftarrow seq(-4, 4, length=50)# Compute the bandwidth with the normal-reference rule-of-thumb
bw <- npudensbw(dat=x, bwmethod="normal-reference")
# Compute the univariate kernel density estimate using the 100,000
# training data points evaluated on the 50 evaluation data points,
# i.e., 1/nh times the sum of the kernel function evaluated at each of
# the 50 points
den.ksum <- npksum(txdat=x, exdat=x.eval, bws=bw$bw)$ksum/(n*bw$bw[1])
# Note that, alternatively (easier perhaps), you could use the
# bandwidth.divide=TRUE argument and drop the *bw$bw[1] term in the
# denominator, as in
# npksum(txdat=x, exdat=x.eval, bws=bw$bw, bandwidth.divide=TRUE)$ksum/n
# Compute the density directly with the npudens() function...
den <- fitted(npudens(tdat=x, edat=x.eval, bws=bw$bw))
# Plot the true DGP, the npksum()/(nh) estimate and (identical)
# npudens() estimate
plot(x.eval, dnorm(x.eval), xlab="X", ylab="Density", type="l")
points(x.eval, den.ksum, col="blue")
points(x.eval, den, col="red", cex=0.2)
legend(1, .4,
      c("DGP", "npksum()",
       "npudens()"),
       col=c("black", "blue", "red"),
       lty=c(1, 1, 1))
# Sleep for 5 seconds so that we can examine the output...
Sys.sleep(5)
# EXAMPLE 2: For this example, we first obtain residuals from a
# parametric regression model, then compute a vector of leave-one-out
# kernel weighted sums of squared residuals where the kernel function is
# raised to the power 2. Note that this returns a vector of kernel
# weighted sums, one for each element of the error vector. Note also
# that you can specify the bandwidth type, kernel function, kernel order
# etc.
data("cps71")
attach(cps71)
error <- residuals(lm(logwage~age+I(age^2)))
bw <- npreg(error~age)
```

```
ksum <- npksum(txdat=age,
               tydat=error^2,
               bws=bw$bw,
               leave.one.out=TRUE,
               kernel.pow=2)
```
#### ksum

```
# Obviously, if we wanted the sum of these weighted kernel sums then,
# trivially,
```
sum(ksum\$ksum)

detach(cps71)

# Sleep for 5 seconds so that we can examine the output...

```
Sys.sleep(5)
```

```
# Note that weighted leave-one-out sums of squared residuals are used to
# construct consistent model specification tests. In fact, the
# npcmstest() routine in this package is constructed purely from calls
# to npksum(). You can type npcmstest to see the npcmstest()
# code and also examine some examples of the many uses of
# npksum().
```

```
# EXAMPLE 3: For this example, we conduct local-constant (i.e.,
# Nadaraya-Watson) kernel regression. We shall use cross-validated
# bandwidths using npregbw() by way of example. Note we extract
# the kernel sum from npksum() via the `$ksum' argument in both
# the numerator and denominator.
```

```
data("cps71")
attach(cps71)
```

```
bw <- npregbw(xdat=age, ydat=logwage)
```

```
fit.lc <- npksum(txdat=age, tydat=logwage, bws=bw$bw)$ksum/
          npksum(txdat=age, bws=bw$bw)$ksum
```

```
plot(age, logwage, xlab="Age", ylab="log(wage)")
lines(age, fit.lc)
```

```
# Sleep for 5 seconds so that we can examine the output...
```
Sys.sleep(5)

```
# If you wished to compute the kernel sum for a set of evaluation points,
# you first generate the set of points then feed this to npksum,
# e.g., for the set (20, 30, ..., 60) we would use
```

```
age.seq <- seq(20, 60, 10)
```
#### 82 npksum

```
fit.lc <- npksum(txdat=age, exdat=age.seq, tydat=logwage, bws=bw$bw)$ksum/
          npksum(txdat=age, exdat=age.seq, bws=bw$bw)$ksum
# Note that now fit.lc contains the 5 values of the local constant
# estimator corresponding to age.seq...
fit.lc
detach(cps71)
# EXAMPLE 4: For this example, we conduct least-squares cross-validation
# for the local-constant regression estimator. We first write an R
# function `ss' that computes the leave-one-out sum of squares using the
# npksum() function, and then feed this function, along with
# random starting values for the bandwidth vector, to the nlm() routine
# in R (nlm = Non-Linear Minimization). Finally, we compare results with
# the function npregbw() that is written solely in C and calls
# a tightly coupled C-level search routine. Note that one could make
# repeated calls to nlm() using different starting values for h (highly
# recommended in general).
# Increase the number of digits printed out by default in R and avoid
# using scientific notation for this example (we wish to compare
# objective function minima)
options(scipen=100, digits=12)
# Generate 100 observations from a simple DGP where one explanatory
# variable is irrelevant.
n < - 100x1 \leftarrow runif(n)x2 \le rnorm(n)
x3 \le- runif(n)
txdat \leq data.frame(x1, x2, x3)# Note - x3 is irrelevant
tydat \leq x1 + \sin(x2) + \text{norm}(n)# Write an R function that returns the average leave-one-out sum of
# squared residuals for the local constant estimator based upon
# npksum(). This function accepts one argument and presumes that
# txdat and tydat have been defined already.
ss \leq function(h) {
# Test for valid (non-negative) bandwidths - return infinite penalty
```
# when this occurs

#### npksum and the state of the state of the state of the state of the state of the state of the state of the state of the state of the state of the state of the state of the state of the state of the state of the state of the

```
if(min(h)<=0) {
   return(.Machine$double.xmax)
 } else {
   mean <- npksum(txdat,
                    tydat,
                    leave.one.out=TRUE,
                    bandwidth.divide=TRUE,
                    bws=h)$ksum/
             npksum(txdat,
                    leave.one.out=TRUE,
                    bandwidth.divide=TRUE,
                    bws=h)$ksum
    return(sum((tydat-mean)^2)/length(tydat))
 }
}
# Now pass this function to R's nlm() routine along with random starting
# values and place results in `nlm.return'.
nlm.return <- nlm(ss, runif(length(txdat)))
bw <- npregbw(xdat=txdat, ydat=tydat)
# Bandwidths from nlm()
nlm.return$estimate
# Bandwidths from npregbw()
bw$bw
# Function value (minimum) from nlm()
nlm.return$minimum
# Function value (minimum) from npregbw()
bw$fval
# Sleep for 5 seconds so that we can examine the output...
Sys.sleep(5)
# EXAMPLE 5: For this example, we use npksum() to plot the kernel
# function itself. Our `training data' is the singleton, 0, and our
# evaluation data a grid in [-4,4], while we use a bandwidth of 1. By
# way of example we plot a sixth order Gaussian kernel (note that this
```

```
# kernel function can assume negative values)
x < - \thetax.eval < -seq(-4, 4, length=500)kernel <- npksum(txdat=x,exdat=x.eval,bws=1,
                 bandwidth.divide=TRUE,
                 ckertype="gaussian",
                 ckerorder=6)$ksum
plot(x.eval,kernel,type="l",xlab="X",ylab="Kernel Function")
abline(0,0)
## End(Not run)
```
npplot *General Purpose Plotting of Nonparametric Objects*

## Description

npplot is invoked by [plot](#page-0-0) and generates plots of nonparametric statistical objects such as regressions, quantile regressions, partially linear regressions, single-index models, densities and distributions, given training data and a bandwidth object.

## Usage

```
npplot(bws = stop("'bus' has not been set"), ..., random.## S3 method for class 'bandwidth'
npplot(bws,
      xdat,
      data = NULL,
      xq = 0.5,
      xtrim = 0.0,
      neval = 50,
      common.scale = TRUE,
      perspective = TRUE,
      main = NULL,type = NULL,
      border = NULL,
      cex.axis = NULL,
      cex.lab = NULL,
      cex.main = NULL,
      cex.sub = NULL,
      col = NULL,ylab = NULL,
      xlab = NULL,
      zlab = NULL,
```
npplot 85

```
sub = NULL,vlim = NULL,
      xlim = NULL,zlim = NULL,
       lty = NULL,lwd = NULL,theta = 0.0,
       phi = 10.0,
       view = c("rotate","fixed"),
       plot.behavior = c("plot","plot-data","data"),
       plot.errors.method = c("none","bootstrap","asymptotic"),
      plot.errors.boot.method = c("inid", "fixed", "geom"),
       plot.errors.boot.blocklen = NULL,
       plot.errors.boot.num = 399,
      plot.errors.center = c("estimate","bias-corrected"),
      plot.errors.type = c("standard","quantiles"),
       plot.errors.quantiles = c(0.025, 0.975),
       plot.errors-style = c("band", "bar"),
      plot.errors.bar = c("|", "I"),
      plot.errors.bar.num = min(neval,25),
       plot.bxp = FALSE,
       plot.bxp.out = TRUE,
      plot.par.mfrow = TRUE,
       ...,
       random.seed)
## S3 method for class 'conbandwidth'
npplot(bws,
       xdat,
       ydat,
       data = NULL,xq = 0.5,
      ya = 0.5,
      xtrim = 0.0,
      ytrim = 0.0,
      neval = 50,
       gradients = FALSE,
      common.scale = TRUE,
       perspective = TRUE,
      main = NULL,type = NULL,border = NULL,
       cex.axis = NULL,
       cex.lab = NULL,
      cex.main = NULL,
       cex.sub = NULL,col = NULL,ylab = NULL,
```

```
xlab = NULL,
       zlab = NULL,sub = NULL,
      ylim = NULL,
      xlim = NULL,zlim = NULL,
      lty = NULL,lwd = NULL,theta = 0.0,
      phi = 10.0,
       tau = 0.5,
       view = c("rotate","fixed"),
       plot.behavior = c("plot","plot-data","data"),
       plot.errors.method = c("none","bootstrap","asymptotic"),
      plot.errors.boot.method = c("inid", "fixed", "geom"),
      plot.errors.boot.blocklen = NULL,
       plot.errors.boot.num = 399,
       plot.errors.center = c("estimate","bias-corrected"),
      plot.errors.type = c("standard","quantiles"),
      plot.errors.quantiles = c(0.025, 0.975),
       plot. errors. style = c("band", "bar"),plot.errors.bar = c("|", "I"),plot.errors.bar.num = min(neval,25),
      plot.bxp = FALSE,
      plot.bxp.out = TRUE,
      plot.par.mfrow = TRUE,
       ...,
       random.seed)
## S3 method for class 'plbandwidth'
npplot(bws,
      xdat,
      ydat,
      zdat,
       data = NULL,xq = 0.5,
      zq = 0.5,
      xtrim = 0.0,
      ztrim = 0.0,
      neval = 50,
      common.scale = TRUE,
       perspective = TRUE,
       gradients = FALSE,
      main = NULL,type = NULL,border = NULL,
      cex.axis = NULL,
```
 $cex.$ lab = NULL,

```
npplot 87
```

```
cex.main = NULL,
      cex.sub = NULL,col = NULL,ylab = NULL,
      xlab = NULL,
      zlab = NULL,
       sub = NULL,ylim = NULL,
      xlim = NULL,zlim = NULL,
      lty = NULL,lwd = NULL,theta = 0.0,
      phi = 10.0,
      view = c("rotate","fixed"),
       plot.behavior = c("plot","plot-data","data"),
       plot.errors.method = c("none","bootstrap","asymptotic"),
       plot.errors.boot.method = c("inid", "fixed", "geom"),
      plot.errors.boot.blocklen = NULL,
      plot.errors.boot.num = 399,
       plot.errors.center = c("estimate","bias-corrected"),
      plot.errors.type = c("standard","quantiles"),
      plot.errors.quantiles = c(0.025, 0.975),
      plot.errors.style = c("band","bar"),
       plot.errors.bar = c("|", "I"),plot.errors.bar.num = min(neval,25),
      plot.bxp = FALSE,
       plot.bxp.out = TRUE,
       plot.par.mfrow = TRUE,
       ...,
       random.seed)
## S3 method for class 'rbandwidth'
npplot(bws,
       xdat,
      ydat,
       data = NULL,xq = 0.5,
       xtrim = 0.0,
      neval = 50,
       common.scale = TRUE,
       perspective = TRUE,
       gradients = FALSE,
      main = NULL,type = NULL,border = NULL,
      cex.axis = NULL,
      cex.lab = NULL,
```

```
cex.main = NULL,
      cex.sub = NULL,col = NULL,ylab = NULL,
      xlab = NULL,
      zlab = NULL,
       sub = NULL,ylim = NULL,
      xlim = NULL,zlim = NULL,
      lty = NULL,lwd = NULL,theta = 0.0,
      phi = 10.0,
      view = c("rotate","fixed"),
       plot.behavior = c("plot","plot-data","data"),
       plot.errors.method = c("none","bootstrap","asymptotic"),
       plot.errors.boot.num = 399,
      plot.errors.boot.method = c("inid", "fixed", "geom"),
      plot.errors.boot.blocklen = NULL,
       plot.errors.center = c("estimate","bias-corrected"),
       plot.errors.type = c("standard","quantiles"),
      plot.errors.quantiles = c(0.025, 0.975),
      plot.errors.style = c("band","bar"),
       plot.errors.bar = c("|", "I"),plot.errors.bar.num = min(neval,25),
      plot.bxp = FALSE,
       plot.bxp.out = TRUE,
       plot.par.mfrow = TRUE,
       ...,
       random.seed)
## S3 method for class 'scbandwidth'
npplot(bws,
       xdat,
      ydat,
      zdat = NULL,
      data = NULL,
       xq = 0.5,
      zq = 0.5,
      xtrim = 0.0,
      ztrim = 0.0,
      neval = 50,
       common.scale = TRUE,
      perspective = TRUE,
       gradients = FALSE,
```
 $main = NULL,$  $type = NULL,$ 

```
npplot 89
```

```
border = NULL,
       cex.axis = NULL,
      cex.lab = NULL,
       cex.main = NULL,
       cex.sub = NULL,col = NULL,ylab = NULL,
      xlab = NULL,
      zlab = NULL,sub = NULL,ylim = NULL,
      xlim = NULL,zlim = NULL,
      lty = NULL,lwd = NULL,theta = 0.0,
       phi = 10.0,
       view = c("rotate", "fixed"),plot.behavior = c("plot","plot-data","data"),
      plot.errors.method = c("none","bootstrap","asymptotic"),
       plot.errors.boot.num = 399,
      plot.errors.boot.method = c("inid", "fixed", "geom"),
      plot.errors.boot.blocklen = NULL,
      plot.errors.center = c("estimate","bias-corrected"),
       plot.errors.type = c("standard","quantiles"),
      plot.errors.quantiles = c(0.025, 0.975),
      plot.errors.style = c("band","bar"),
       plot.errors.bar = c("|", "I"),plot.errors.bar.num = min(neval,25),
      plot.bxp = FALSE,
      plot.bxp.out = TRUE,
      plot.par.mfrow = TRUE,
       ...,
       random.seed)
## S3 method for class 'sibandwidth'
npplot(bws,
      xdat,
       ydat,
       data = NULL,
       common.scale = TRUE,
       gradients = FALSE,
      main = NULL,
       type = NULL,cex.axis = NULL,
       cex.lab = NULL,
      cex.main = NULL,
      cex.sub = NULL,
```

```
col = NULL,ylab = NULL,
xlab = NULL,
sub = NULL,ylim = NULL,
xlim = NULL,
lty = NULL,lwd = NULL,plot.behavior = c("plot","plot-data","data"),
plot.errors.method = c("none","bootstrap","asymptotic"),
plot.errors.boot.num = 399,
plot.errors.boot.method = c("inid", "fixed", "geom"),
plot.errors.boot.blocklen = NULL,
plot.errors.center = c("estimate","bias-corrected"),
plot.errors.type = c("standard","quantiles"),
plot.errors.quantiles = c(0.025, 0.975),
plot.errors.style = c("band","bar"),
plot.errors.bar = c("|", "I"),plot.errors.bar.num = NULL,
plot.par.mfrow = TRUE,
...,
random.seed)
```
## Arguments

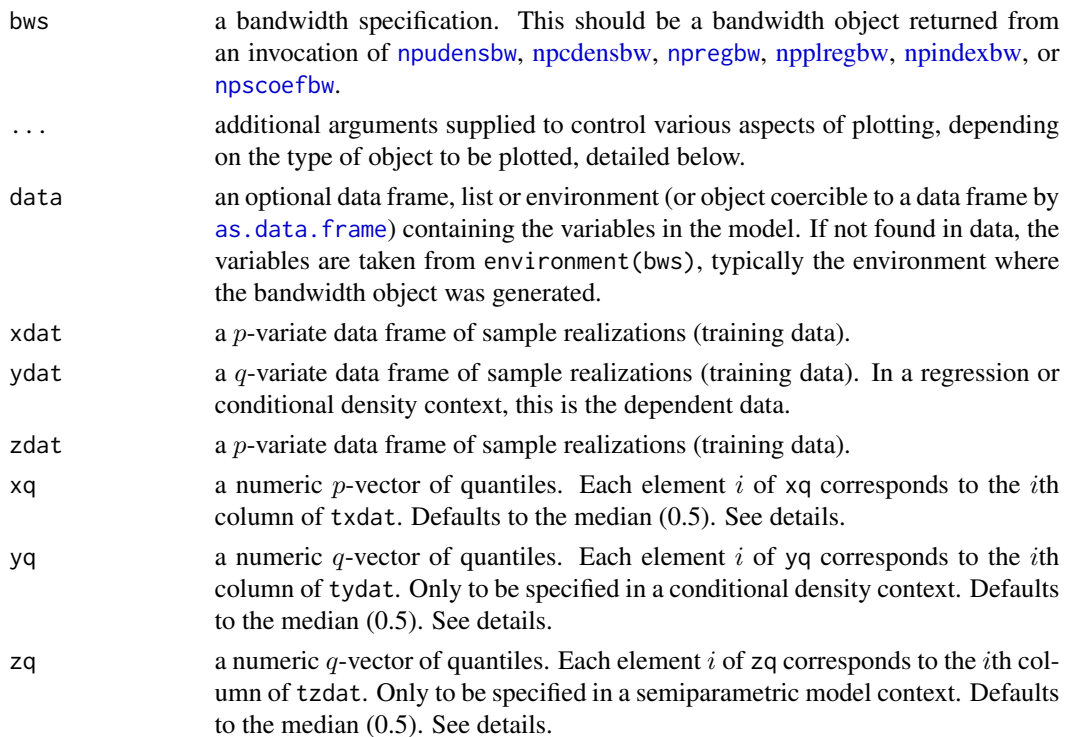

#### npplot 91

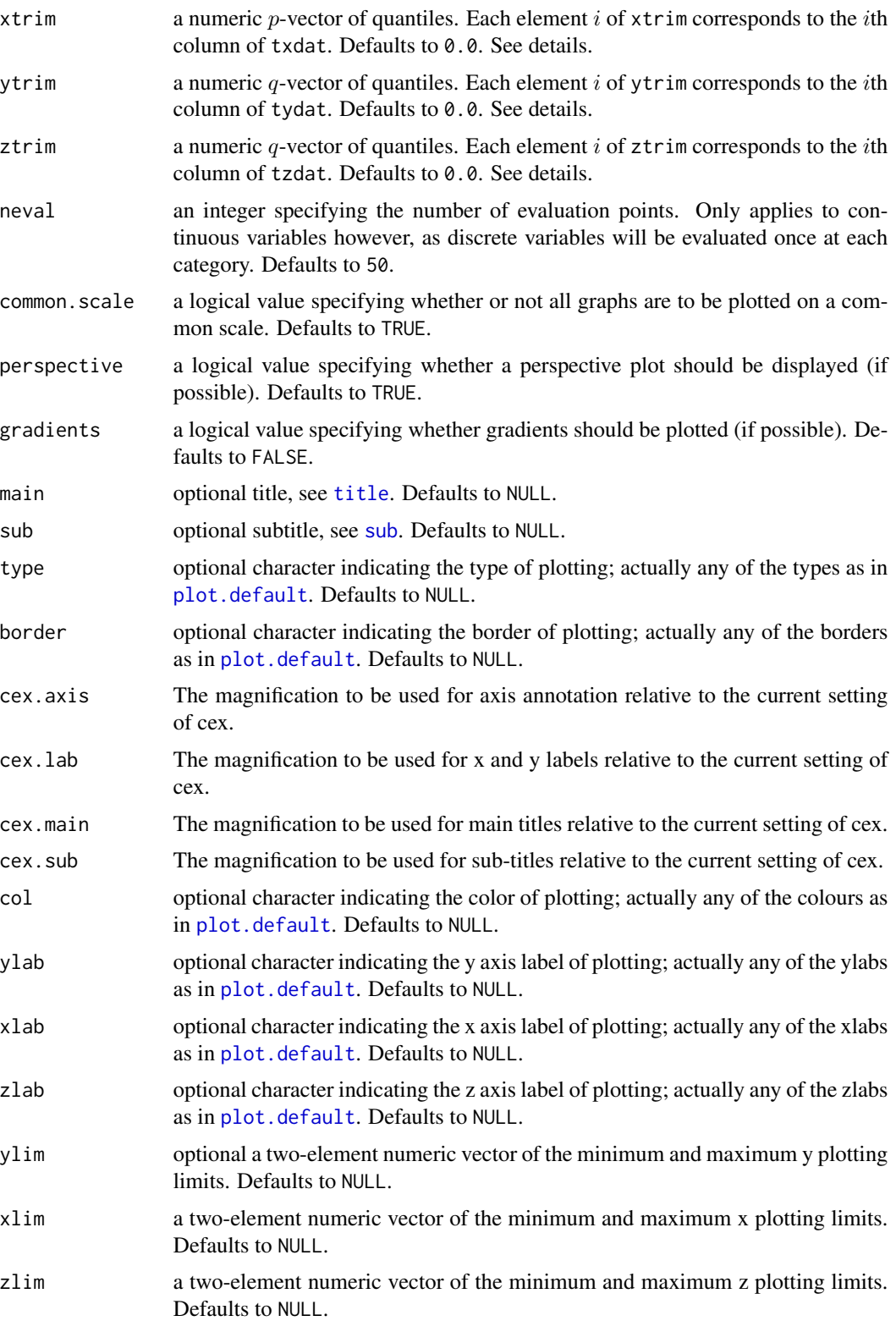

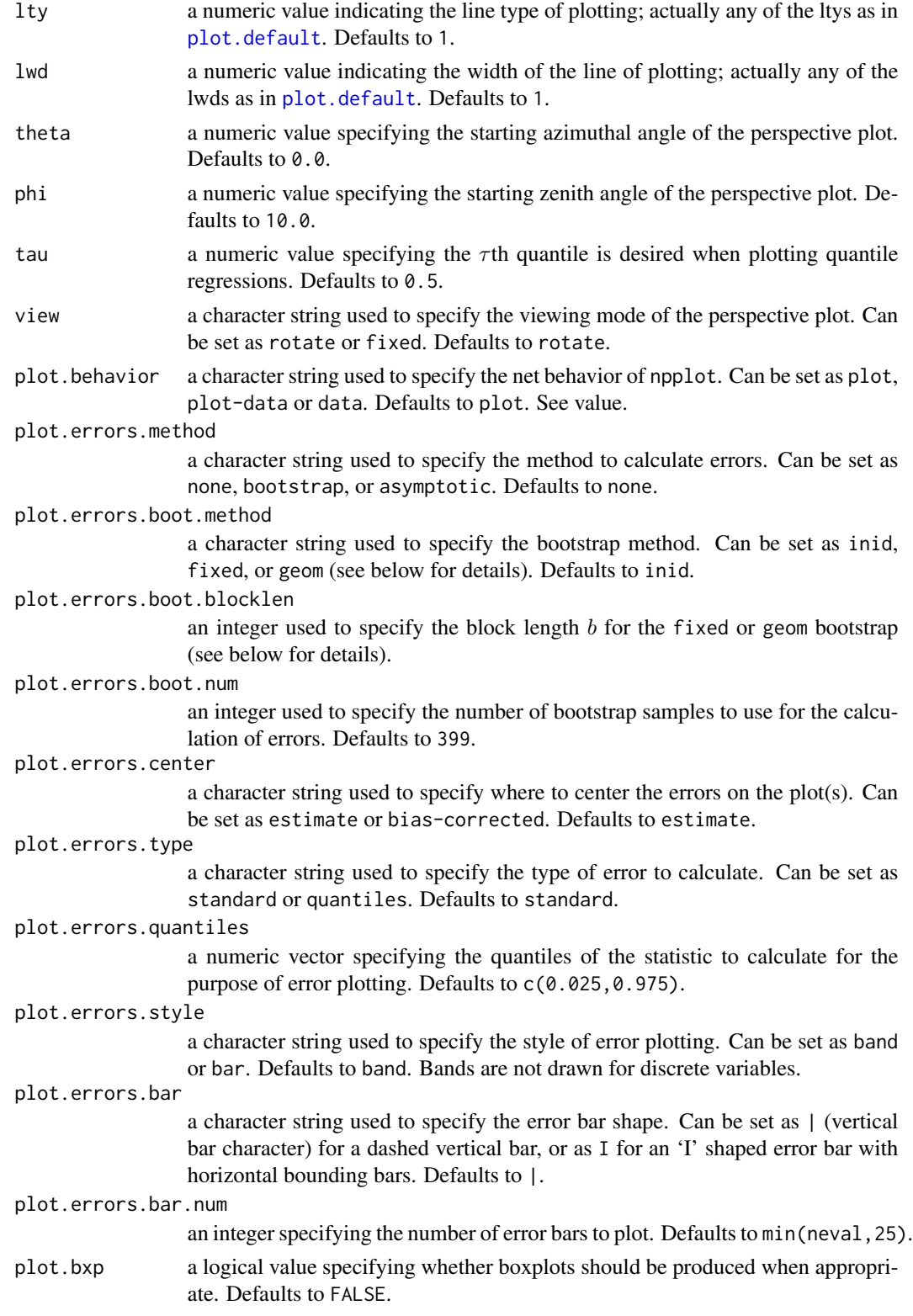

#### npplot that the contract of the contract of the contract of the contract of the contract of the contract of the contract of the contract of the contract of the contract of the contract of the contract of the contract of th

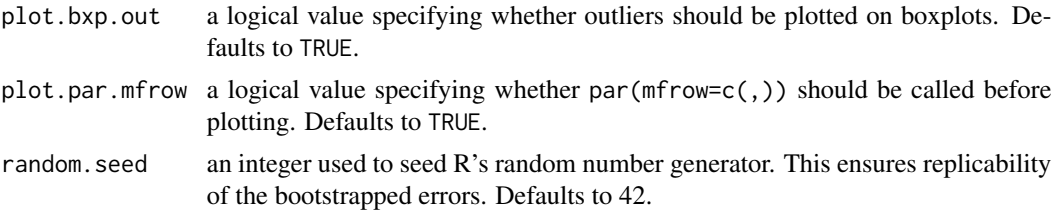

## Details

npplot is a general purpose plotting routine for visually exploring objects generated by the np library, such as regressions, quantile regressions, partially linear regressions, single-index models, densities and distributions. There is no need to call npplot directly as it is automatically invoked when [plot](#page-0-0) is used with an object generated by the **np** package.

Visualizing one and two dimensional datasets is a straightforward process. The default behavior of npplot is to generate a standard 2D plot to visualize univariate data, and a perspective plot for bivariate data. When visualizing higher dimensional data, npplot resorts to plotting a series of 1D slices of the data. For a slice along dimension i, all other variables at indices  $j \neq i$  are held constant at the quantiles specified in the jth element of xq. The default is the median.

The slice itself is evaluated on a uniformly spaced sequence of neval points. The interval of evaluation is determined by the training data. The default behavior is to evaluate from  $min(txdat[, i])$ to max(txdat[,i]). The xtrim variable allows for control over this behavior. When xtrim is set, data is evaluated from the  $x$ trim[i]th quantile of txdat[, i] to the 1.0-xtrim[i]th quantile of txdat[,i].

Furthermore, xtrim can be set to a negative value in which case it will expand the limits of the evaluation interval beyond the support of the training data, by measuring the distance between  $min(txdat[,i])$  and the xtrim[i]th quantile of txdat[,i], and extending the support by that distance on the lower limit of the interval. npplot uses an analogous procedure to extend the upper limit of the interval.

Bootstrap resampling is conducted pairwise on  $(y, X, Z)$  (i.e., by resampling from rows of the  $(y, X)$  data or  $(y, X, Z)$  data where appropriate). inid admits general heteroskedasticity of unknown form, though it does not allow for dependence. fixed conducts Kunsch's (1988) block bootstrap for dependent data, while geom conducts Politis and Romano's (1994) stationary bootstrap.

For consistency of the block and stationary bootstrap, the (mean) block length  $b$  should grow with the sample size n at an appropriate rate. If b is not given, then a default growth rate of  $const \times n^{1/3}$ is used. This rate is "optimal" under certain conditions (see Politis and Romano (1994) for more details). However, in general the growth rate depends on the specific properties of the DGP. A default value for  $const$  (3.15) has been determined by a Monte Carlo simulation using a Gaussian  $AR(1)$  process  $(AR(1)$ -parameter of 0.5, 500 observations). *const* has been chosen such that the mean square error for the bootstrap estimate of the variance of the empirical mean is minimized.

#### Value

Setting plot.behavior will instruct npplot what data to return. Option summary:

plot: instruct npplot to just plot the data and return NULL

plot-data: instruct npplot to plot the data and return the data used to generate the plots. The data will be a list of objects of the appropriate type, with one object per plot. For example, invoking npplot on 3D density data will have it return a list of three npdensity objects. If biases were calculated, they are stored in a component named bias data: instruct npplot to generate data only and no plots

#### Usage Issues

If you are using data of mixed types, then it is advisable to use the data. frame function to construct your input data and not [cbind](#page-0-0), since [cbind](#page-0-0) will typically not work as intended on mixed data types and will coerce the data to the same type.

## Author(s)

Tristen Hayfield <tristen.hayfield@gmail.com>, Jeffrey S. Racine <racinej@mcmaster.ca>

### References

Aitchison, J. and C.G.G. Aitken (1976), "Multivariate binary discrimination by the kernel method," Biometrika, 63, 413-420.

Hall, P. and J.S. Racine and Q. Li (2004), "Cross-validation and the estimation of conditional probability densities," Journal of the American Statistical Association, 99, 1015-1026.

Kunsch, H.R. (1989), "The jackknife and the bootstrap for general stationary observations," The Annals of Statistics, 17, 1217-1241.

Li, Q. and J.S. Racine (2007), *Nonparametric Econometrics: Theory and Practice,* Princeton University Press.

Pagan, A. and A. Ullah (1999), *Nonparametric Econometrics,* Cambridge University Press.

Politis, D.N. and J.P. Romano (1994), "The stationary bootstrap," Journal of the American Statistical Association, 89, 1303-1313.

Scott, D.W. (1992), *Multivariate Density Estimation. Theory, Practice and Visualization,* New York: Wiley.

Silverman, B.W. (1986), *Density Estimation,* London: Chapman and Hall.

Wang, M.C. and J. van Ryzin (1981), "A class of smooth estimators for discrete distributions," Biometrika, 68, 301-309.

#### Examples

```
## Not run:
# EXAMPLE 1: For this example, we load Giovanni Baiocchi's Italian GDP
# panel (see Italy for details), then create a data frame in which year
# is an ordered factor, GDP is continuous, compute bandwidths using
# likelihood cross-validation, then create a grid of data on which the
# density will be evaluated for plotting purposes
data("Italy")
attach(Italy)
data <- data.frame(ordered(year), gdp)
```
# Compute bandwidths using likelihood cross-validation (default). Note

#### npplot that the contract of the contract of the contract of the contract of the contract of the contract of the contract of the contract of the contract of the contract of the contract of the contract of the contract of th

```
# that this may take a minute or two depending on the speed of your
# computer...
bw <- npudensbw(dat=data)
# You can always do things manually, as the following example demonstrates
# Create an evaluation data matrix
year.seq <- sort(unique(year))
gdp.seq <- seq(1,36,length=50)
data.eval <- expand.grid(year=year.seq,gdp=gdp.seq)
# Generate the estimated density computed for the evaluation data
fhat \leq fitted(npudens(tdat = data, edat = data.eval, bws=bw))
# Coerce the data into a matrix for plotting with persp()
f <- matrix(fhat, length(unique(year)), 50)
# Next, create a 3D perspective plot of the PDF f
persp(as.integer(levels(year.seq)), gdp.seq, f, col="lightblue",
      ticktype="detailed", ylab="GDP", xlab="Year", zlab="Density",
      theta=300, phi=50)
# Sleep for 5 seconds so that we can examine the output...
Sys.sleep(5)
# However, npplot simply streamlines this process and aids in the
# visualization process (<ctrl>-C will interrupt on *NIX systems, <esc>
# will interrupt on MS Windows systems).
plot(bw)
# npplot also streamlines construction of variability bounds (<ctrl>-C
# will interrupt on *NIX systems, <esc> will interrupt on MS Windows
# systems)
plot(bw, plot.errors.method = "asymptotic")
# EXAMPLE 2: For this example, we simulate multivariate data, and plot the
# partial regression surfaces for a locally linear estimator and its
# derivatives.
set.seed(123)
n < - 100x1 \leftarrow runif(n)x2 \le- runif(n)
```
#### 96 npplot

```
x3 \leftarrow runif(n)x4 \leq -rbinom(n, 2, .3)y \le -1 + x1 + x2 + x3 + x4 + \text{rnorm}(n)X \leftarrow data.frame(x1, x2, x3, ordered(x4))
bw <- npregbw(xdat=X, ydat=y, regtype="ll", bwmethod="cv.aic")
plot(bw)
# Sleep for 5 seconds so that we can examine the output...
Sys.sleep(5)
# Now plot the gradients...
plot(bw, gradients=TRUE)
# Plot the partial regression surfaces with bias-corrected bootstrapped
# nonparametric confidence intervals... this may take a minute or two
# depending on the speed of your computer as the bootstrapping must be
# completed prior to results being displayed...
plot(bw,
     plot.errors.method="bootstrap",
     plot.errors.center="bias-corrected",
     plot.errors.type="quantiles")
# Note - if you wished to create, say, a postscript graph for inclusion
# in, say, a latex document, use R's `postscript' command to switch to
# the postscript device (turn off the device once completed). The
# following will create a disk file `graph.ps' that can be pulled into,
# say, a latex document via \includegraphics[width=5in, height=5in,
# angle=270]{graph.ps}
# Note - make sure to include the graphicx package in your latex
# document via adding \usepackage{graphicx} in your latex file. Also,
# you might want to use larger fonts, which can be achieved by adding the
# pointsize= argument, e.g., postscript(file="graph.ps", pointsize=20)
postscript(file="graph.ps")
plot(bw)
dev.off()
# The following latex file compiled in the same directory as graph.ps
# ought to work (remove the #s and place in a file named, e.g.,
# test.tex).
# \documentclass[]{article}
# \usepackage{graphicx}
# \begin{document}
# \begin{figure}[!ht]
# \includegraphics[width=5in, height=5in, angle=270]{graph.ps}
```
#### npplot the contract of the contract of the contract of the contract of the contract of the contract of the contract of the contract of the contract of the contract of the contract of the contract of the contract of the con

```
# \caption{Local linear partial regression surfaces.}
# \end{figure}
# \end{document}
# EXAMPLE 3: This example demonstrates how to retrieve plotting data from
# npplot(). When npplot() is called with the arguments
# `plot.behavior="plot-data"' (or "data"), it returns plotting objects
# named r1, r2, and so on (rg1, rg2, and so on when `gradients=TRUE' is
# set). Each plotting object's index (1,2,...) corresponds to the index
# of the explanatory data data frame xdat (and zdat if appropriate).
# Take the cps71 data by way of example. In this case, there is only one
# object returned by default, `r1', since xdat is univariate.
data("cps71")
attach(cps71)
# Compute bandwidths for local linear regression using cv.aic...
bw <- npregbw(xdat=age,ydat=logwage,regtype="ll",bwmethod="cv.aic")
# Generate the plot and return plotting data, and store output in
# `plot.out' (NOTE: the call to `plot.behavior' is necessary).
plot.out <- plot(bw,
                 perspective=FALSE,
                 plot.errors.method="bootstrap",
                 plot.errors.boot.num=25,
                 plot.behavior="plot-data")
# Now grab the r1 object that npplot plotted on the screen, and take
# what you need. First, take the output, lower error bound and upper
# error bound...
logwage.eval <- fitted(plot.out$r1)
logwage.se <- se(plot.out$r1)
logwage.lower.ci <- logwage.eval + logwage.se[,1]
logwage.upper.ci <- logwage.eval + logwage.se[,2]
# Next grab the x data evaluation data. xdat is a data.frame(), so we
# need to coerce it into a vector (take the `first column' of data frame
# even though there is only one column)
age.eval <- plot.out$r1$eval[,1]
# Now we could plot this if we wished, or direct it to whatever end use
# we envisioned. We plot the results using R's plot() routines...
plot(age,logwage,cex=0.2,xlab="Age",ylab="log(Wage)")
lines(age.eval,logwage.eval)
lines(age.eval,logwage.lower.ci,lty=3)
lines(age.eval,logwage.upper.ci,lty=3)
```
#### 98 npplreg

```
# If you wanted npplot() data for gradients, you would use the argument
# `gradients=TRUE' in the call to npplot() as the following
# demonstrates...
plot.out <- plot(bw,
                 perspective=FALSE,
                 plot.errors.method="bootstrap",
                 plot.errors.boot.num=25,
                 plot.behavior="plot-data",
                 gradients=TRUE)
# Now grab object that npplot() plotted on the screen. First, take the
# output, lower error bound and upper error bound... note that gradients
# are stored in objects rg1, rg2 etc.
grad.eval <- gradients(plot.out$rg1)
grad.se <- gradients(plot.out$rg1, errors = TRUE)
grad.lower.ci <- grad.eval + grad.se[,1]
grad.upper.ci <- grad.eval + grad.se[,2]
# Next grab the x evaluation data. xdat is a data.frame(), so we need to
# coerce it into a vector (take `first column' of data frame even though
# there is only one column)
age.eval <- plot.out$rg1$eval[,1]
# We plot the results using R's plot() routines...
plot(age.eval,grad.eval,cex=0.2,
     ylim=c(min(grad.lower.ci),max(grad.upper.ci)),
     xlab="Age",ylab="d log(Wage)/d Age",type="l")
lines(age.eval,grad.lower.ci,lty=3)
lines(age.eval,grad.upper.ci,lty=3)
detach(cps71)
## End(Not run)
```
npplreg *Partially Linear Kernel Regression with Mixed Data Types*

## Description

npplreg computes a partially linear kernel regression estimate of a one (1) dimensional dependent variable on  $p + q$ -variate explanatory data, using the model  $Y = X\beta + \Theta(Z) + \epsilon$  given a set of estimation points, training points (consisting of explanatory data and dependent data), and a bandwidth specification, which can be a rbandwidth object, or a bandwidth vector, bandwidth type and kernel type.

## npplreg the control of the control of the control of the control of the control of the control of the control of the control of the control of the control of the control of the control of the control of the control of the

# Usage

```
npplreg(bws, ...)
## S3 method for class 'formula'
npplreg(bws, data = NULL, newdata = NULL, y.eval =
FALSE, ...)
## S3 method for class 'call'
npplreg(bws, ...)
## S3 method for class 'plbandwidth'
npplreg(bws,
        txdat = stop("training data txdat missing"),
        tydat = stop("training data tydat missing"),
        tzdat = stop("training data tzdat missing"),
        exdat,
        eydat,
        ezdat,
        residuals = FALSE,
        ...)
```
# Arguments

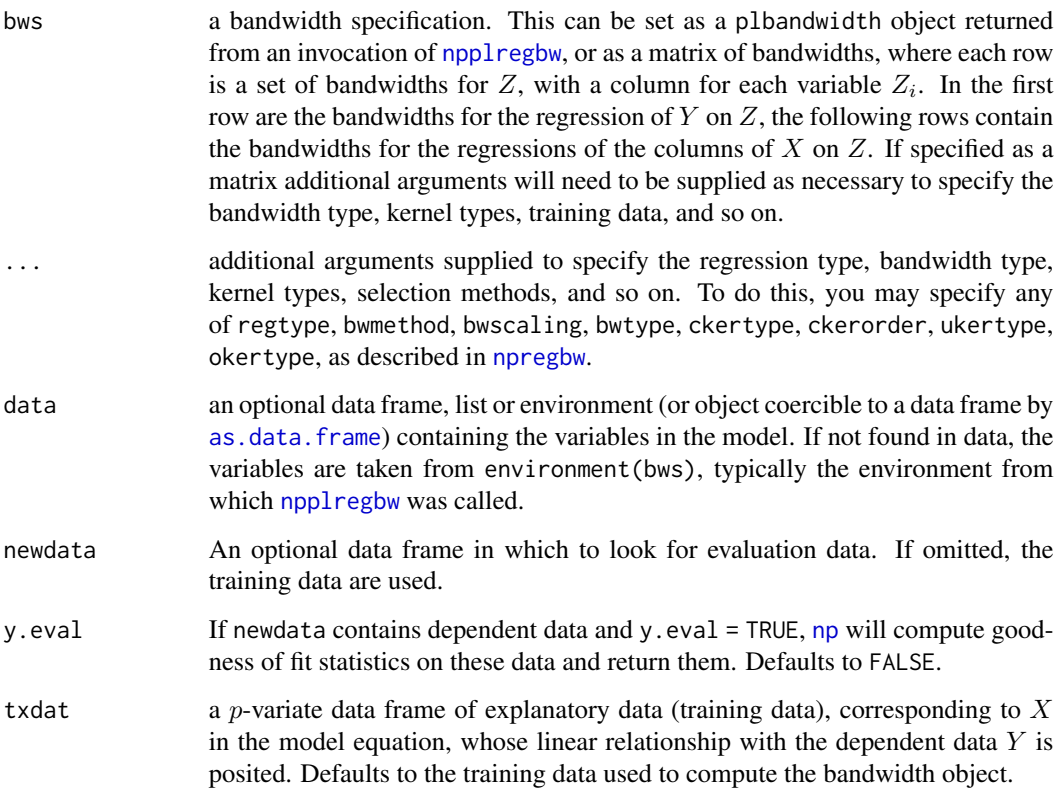

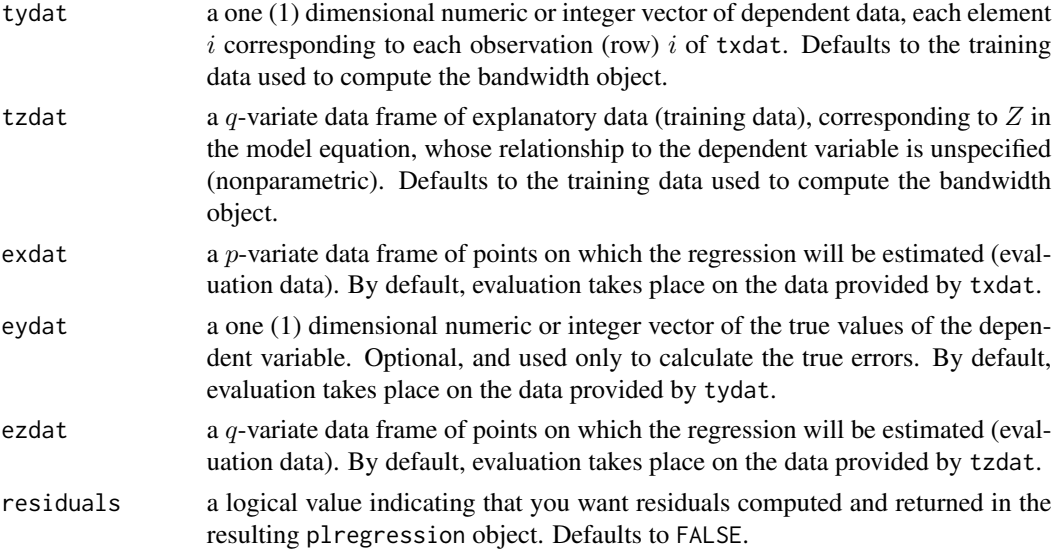

#### Details

npplreg uses a combination of OLS and nonparametric regression to estimate the parameter  $\beta$  in the model  $Y = X\beta + \Theta(Z) + \epsilon$ .

npplreg implements a variety of methods for nonparametric regression on multivariate  $(q$ -variate) explanatory data defined over a set of possibly continuous and/or discrete (unordered, ordered) data. The approach is based on Li and Racine (2003) who employ 'generalized product kernels' that admit a mix of continuous and discrete data types.

Three classes of kernel estimators for the continuous data types are available: fixed, adaptive nearest-neighbor, and generalized nearest-neighbor. Adaptive nearest-neighbor bandwidths change with each sample realization in the set,  $x_i$ , when estimating the density at the point x. Generalized nearest-neighbor bandwidths change with the point at which the density is estimated,  $x$ . Fixed bandwidths are constant over the support of  $x$ .

Data contained in the data frame tzdat may be a mix of continuous (default), unordered discrete (to be specified in the data frame tzdat using [factor](#page-0-0)), and ordered discrete (to be specified in the data frame tzdat using [ordered](#page-0-0)). Data can be entered in an arbitrary order and data types will be detected automatically by the routine (see [np](#page-8-0) for details).

A variety of kernels may be specified by the user. Kernels implemented for continuous data types include the second, fourth, sixth, and eighth order Gaussian and Epanechnikov kernels, and the uniform kernel. Unordered discrete data types use a variation on Aitchison and Aitken's (1976) kernel, while ordered data types use a variation of the Wang and van Ryzin (1981) kernel.

### Value

npplreg returns a plregression object. The generic accessor functions [coef](#page-0-0), [fitted](#page-0-0), [residuals](#page-0-0), [predict](#page-0-0), and [vcov](#page-0-0), extract (or estimate) coefficients, estimated values, residuals, predictions, and variance-covariance matrices, respectively, from the returned object. Furthermore, the functions summary and plot support objects of this type. The returned object has the following components:

evalx evaluation points

#### npplreg 101

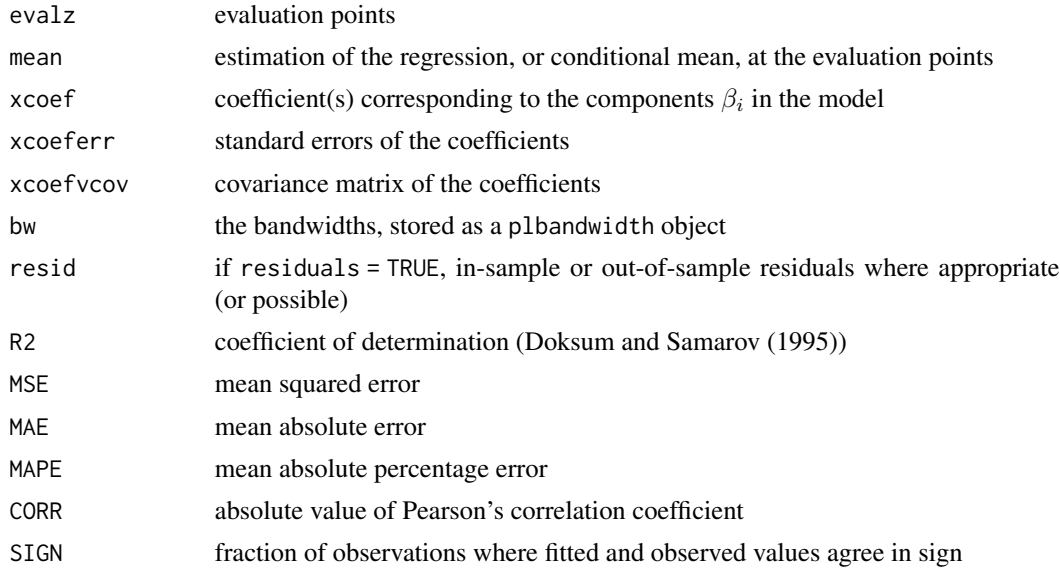

## Usage Issues

If you are using data of mixed types, then it is advisable to use the data. frame function to construct your input data and not [cbind](#page-0-0), since [cbind](#page-0-0) will typically not work as intended on mixed data types and will coerce the data to the same type.

## Author(s)

Tristen Hayfield <tristen.hayfield@gmail.com>, Jeffrey S. Racine <racinej@mcmaster.ca>

## References

Aitchison, J. and C.G.G. Aitken (1976), "Multivariate binary discrimination by the kernel method," Biometrika, 63, 413-420.

Doksum, K. and A. Samarov (1995), "Nonparametric estimation of global functionals and a measure of the explanatory power of covariates in regression," The Annals of Statistics, 23 1443-1473.

Gao, Q. and L. Liu and J.S. Racine (2015), "A partially linear kernel estimator for categorical data," Econometric Reviews, 34 (6-10), 958-977.

Li, Q. and J.S. Racine (2007), *Nonparametric Econometrics: Theory and Practice,* Princeton University Press.

Li, Q. and J.S. Racine (2004), "Cross-validated local linear nonparametric regression," Statistica Sinica, 14, 485-512.

Pagan, A. and A. Ullah (1999), *Nonparametric Econometrics,* Cambridge University Press.

Racine, J.S. and Q. Li (2004), "Nonparametric estimation of regression functions with both categorical and continuous data," Journal of Econometrics, 119, 99-130.

Robinson, P.M. (1988), "Root-n-consistent semiparametric regression," Econometrica, 56, 931-954.

Wang, M.C. and J. van Ryzin (1981), "A class of smooth estimators for discrete distributions," Biometrika, 68, 301-309.

## See Also

[npregbw](#page-131-0), [npreg](#page-120-0)

## Examples

```
## Not run:
# EXAMPLE 1 (INTERFACE=FORMULA): For this example, we simulate an
# example for a partially linear model and compare the coefficient
# estimates from the partially linear model with those from a correctly
# specified parametric model...
set.seed(42)
n <- 250
x1 \le - rnorm(n)x2 \le - rbinom(n, 1, .5)
z1 \leftarrow rbinom(n, 1, .5)
z2 \le- rnorm(n)y \le -1 + x1 + x2 + z1 + \sin(z2) + \text{rnorm}(n)# First, compute data-driven bandwidths. This may take a few minutes
# depending on the speed of your computer...
bw <- npplregbw(formula=y~x1+factor(x2)|factor(z1)+z2)
# Next, compute the partially linear fit
pl <- npplreg(bws=bw)
# Print a summary of the model...
summary(pl)
# Sleep for 5 seconds so that we can examine the output...
Sys.sleep(5)
# Retrieve the coefficient estimates and their standard errors...
coef(pl)
coef(pl, errors = TRUE)
# Compare the partially linear results to those from a correctly
# specified model's coefficients for x1 and x2
ols <- lm(y~x1+factor(x2)+factor(z1)+I(sin(z2)))
# The intercept is coef()[1], and those for x1 and x2 are coef()[2] and
# coef()[3]. The standard errors are the square root of the diagonal of
# the variance-covariance matrix (elements 2 and 3)
```
#### npplreg and the state of the state of the state of the state of the state of the state of the state of the state of the state of the state of the state of the state of the state of the state of the state of the state of th

```
coef(ols)[2:3]
sqrt(diag(vcov(ols)))[2:3]
# Sleep for 5 seconds so that we can examine the output...
Sys.sleep(5)
# Plot the regression surfaces via plot() (i.e., plot the `partial
# regression surface plots').
plot(bw)
# Note - to plot regression surfaces with variability bounds constructed
# from bootstrapped standard errors, use the following (note that this
# may take a minute or two depending on the speed of your computer as
# the bootstrapping is done in real time, and note also that we override
# the default number of bootstrap replications (399) reducing them to 25
# in order to quickly compute standard errors in this instance - don't
# of course do this in general)
plot(bw,
     plot.errors.boot.num=25,
     plot.errors.method="bootstrap")
# EXAMPLE 1 (INTERFACE=DATA FRAME): For this example, we simulate an
# example for a partially linear model and compare the coefficient
# estimates from the partially linear model with those from a correctly
# specified parametric model...
set.seed(42)
n <- 250
x1 \le - rnorm(n)
x2 \le rbinom(n, 1, .5)
z1 <- rbinom(n, 1, .5)
z2 \le- rnorm(n)y \le -1 + x1 + x2 + z1 + \sin(z2) + \text{norm}(n)X \leftarrow \text{data-frame}(x1, \text{factor}(x2))Z <- data.frame(factor(z1), z2)
# First, compute data-driven bandwidths. This may take a few minutes
# depending on the speed of your computer...
bw <- npplregbw(xdat=X, zdat=Z, ydat=y)
# Next, compute the partially linear fit
pl <- npplreg(bws=bw)
```
## 104 npplregbw

```
# Print a summary of the model...
summary(pl)
# Sleep for 5 seconds so that we can examine the output...
Sys.sleep(5)
# Retrieve the coefficient estimates and their standard errors...
coef(pl)
coef(pl, errors = TRUE)
# Compare the partially linear results to those from a correctly
# specified model's coefficients for x1 and x2
ols <- lm(y~x1+factor(x2)+factor(z1)+I(sin(z2)))
# The intercept is coef()[1], and those for x1 and x2 are coef()[2] and
# coef()[3]. The standard errors are the square root of the diagonal of
# the variance-covariance matrix (elements 2 and 3)
coef(ols)[2:3]
sqrt(diag(vcov(ols)))[2:3]
# Sleep for 5 seconds so that we can examine the output...
Sys.sleep(5)
# Plot the regression surfaces via plot() (i.e., plot the `partial
# regression surface plots').
plot(bw)
# Note - to plot regression surfaces with variability bounds constructed
# from bootstrapped standard errors, use the following (note that this
# may take a minute or two depending on the speed of your computer as
# the bootstrapping is done in real time, and note also that we override
# the default number of bootstrap replications (399) reducing them to 25
# in order to quickly compute standard errors in this instance - don't
# of course do this in general)
plot(bw,
     plot.errors.boot.num=25,
     plot.errors.method="bootstrap")
## End(Not run)
```
## Description

npplregbw computes a bandwidth object for a partially linear kernel regression estimate of a one (1) dimensional dependent variable on  $p + q$ -variate explanatory data, using the model  $Y =$  $X\beta + \Theta(Z) + \epsilon$  given a set of estimation points, training points (consisting of explanatory data and dependent data), and a bandwidth specification, which can be a rbandwidth object, or a bandwidth vector, bandwidth type and kernel type.

## Usage

```
npplregbw(...)
## S3 method for class 'formula'
npplregbw(formula, data, subset, na.action, call, ...)
## S3 method for class 'NULL'
npplregbw(xdat = stop("invoked without data `xdat'"),
          ydat = stop("invoked without data `ydat'"),
          zdat = stop("invoked without data `zdat'"),
          bws,
          ...)
## Default S3 method:
npplregbw(xdat = stop("invoked without data `xdat'"),
          ydat = stop("invoked without data `ydat'"),
          zdat = stop("invoked without data `zdat'"),
          bws,
          ...,
          bandwidth.compute = TRUE,
          nmulti,
          remin,
          itmax,
          ftol,
          tol,
          small)
## S3 method for class 'plbandwidth'
npplregbw(xdat = stop("invoked without data `xdat'"),
          ydat = stop("invoked without data `ydat'"),
          zdat = stop("invoked without data `zdat'"),
          bws,
          nmulti,
          ...)
```
# Arguments

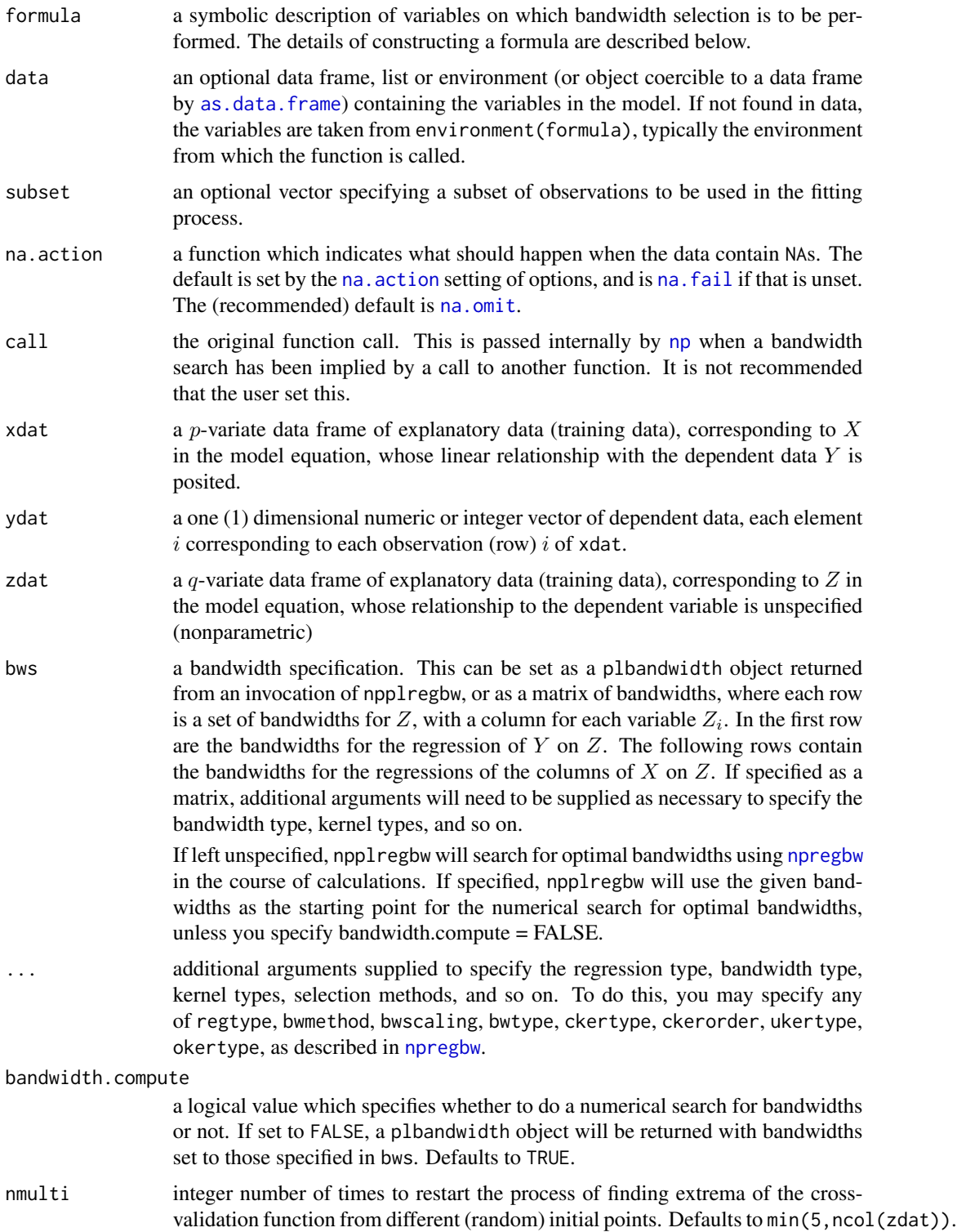

#### npplregbw 107

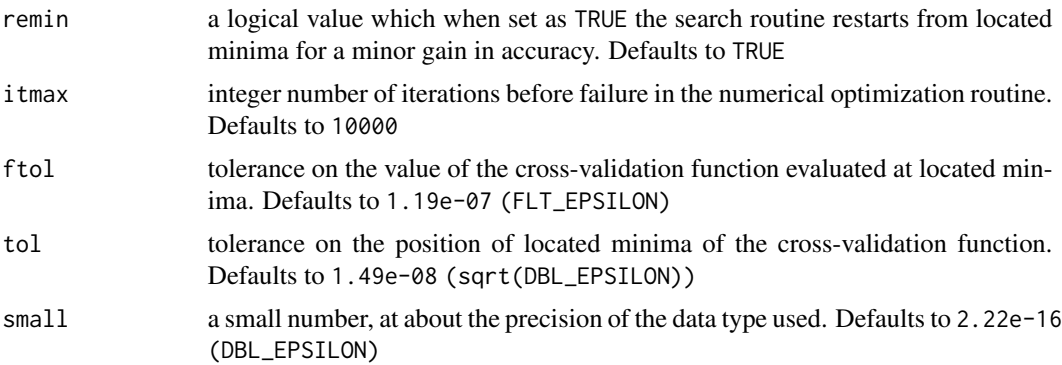

#### Details

npplregbw implements a variety of methods for nonparametric regression on multivariate  $(q$ -variate) explanatory data defined over a set of possibly continuous and/or discrete (unordered, ordered) data. The approach is based on Li and Racine (2003), who employ 'generalized product kernels' that admit a mix of continuous and discrete data types.

Three classes of kernel estimators for the continuous data types are available: fixed, adaptive nearest-neighbor, and generalized nearest-neighbor. Adaptive nearest-neighbor bandwidths change with each sample realization in the set,  $x_i$ , when estimating the density at the point x. Generalized nearest-neighbor bandwidths change with the point at which the density is estimated,  $x$ . Fixed bandwidths are constant over the support of  $x$ .

npplregbw may be invoked *either* with a formula-like symbolic description of variables on which bandwidth selection is to be performed *or* through a simpler interface whereby data is passed directly to the function via the xdat, ydat, and zdat parameters. Use of these two interfaces is mutually exclusive.

Data contained in the data frame zdat may be a mix of continuous (default), unordered discrete (to be specified in the data frame zdat using [factor](#page-0-0)), and ordered discrete (to be specified in the data frame zdat using [ordered](#page-0-0)). Data can be entered in an arbitrary order and data types will be detected automatically by the routine (see [np](#page-8-0) for details).

Data for which bandwidths are to be estimated may be specified symbolically. A typical description has the form dependent data ~ parametric explanatory data | nonparametric explanatory data, where dependent data is a univariate response, and parametric explanatory data and nonparametric explanatory data are both series of variables specified by name, separated by the separation character '+'. For example,  $y1 \sim x1 + x2$  | z1 specifies that the bandwidth object for the partially linear model with response y1, linear parametric regressors x1 and x2, and nonparametric regressor z1 is to be estimated. See below for further examples.

A variety of kernels may be specified by the user. Kernels implemented for continuous data types include the second, fourth, sixth, and eighth order Gaussian and Epanechnikov kernels, and the uniform kernel. Unordered discrete data types use a variation on Aitchison and Aitken's (1976) kernel, while ordered data types use a variation of the Wang and van Ryzin (1981) kernel.

#### Value

if bwtype is set to fixed, an object containing bandwidths (or scale factors if bwscaling = TRUE) is returned. If it is set to generalized\_nn or adaptive\_nn, then instead the kth nearest neighbors are returned for the continuous variables while the discrete kernel bandwidths are returned for the discrete variables. Bandwidths are stored in a list under the component name bw. Each element is an rbandwidth object. The first element of the list corresponds to the regression of Y on  $Z$ . Each subsequent element is the bandwidth object corresponding to the regression of the *i*th column of  $X$ on Z. See examples for more information.

## Usage Issues

If you are using data of mixed types, then it is advisable to use the [data.frame](#page-0-0) function to construct your input data and not [cbind](#page-0-0), since [cbind](#page-0-0) will typically not work as intended on mixed data types and will coerce the data to the same type.

Caution: multivariate data-driven bandwidth selection methods are, by their nature, *computationally intensive*. Virtually all methods require dropping the ith observation from the data set, computing an object, repeating this for all observations in the sample, then averaging each of these leave-oneout estimates for a *given* value of the bandwidth vector, and only then repeating this a large number of times in order to conduct multivariate numerical minimization/maximization. Furthermore, due to the potential for local minima/maxima, *restarting this procedure a large number of times may often be necessary*. This can be frustrating for users possessing large datasets. For exploratory purposes, you may wish to override the default search tolerances, say, setting ftol=.01 and tol=.01 and conduct multistarting (the default is to restart  $min(5, ncol(zdat))$  times) as is done for a number of examples. Once the procedure terminates, you can restart search with default tolerances using those bandwidths obtained from the less rigorous search (i.e., set bws=bw on subsequent calls to this routine where bw is the initial bandwidth object). A version of this package using the Rmpi wrapper is under development that allows one to deploy this software in a clustered computing environment to facilitate computation involving large datasets.

## Author(s)

Tristen Hayfield <tristen.hayfield@gmail.com>, Jeffrey S. Racine <racinej@mcmaster.ca>

## References

Aitchison, J. and C.G.G. Aitken (1976), "Multivariate binary discrimination by the kernel method," Biometrika, 63, 413-420.

Gao, Q. and L. Liu and J.S. Racine (2015), "A partially linear kernel estimator for categorical data," Econometric Reviews, 34 (6-10), 958-977.

Li, Q. and J.S. Racine (2007), *Nonparametric Econometrics: Theory and Practice,* Princeton University Press.

Li, Q. and J.S. Racine (2004), "Cross-validated local linear nonparametric regression," Statistica Sinica, 14, 485-512.

Pagan, A. and A. Ullah (1999), *Nonparametric Econometrics,* Cambridge University Press.

Racine, J.S. and Q. Li (2004), "Nonparametric estimation of regression functions with both categorical and continuous data," Journal of Econometrics, 119, 99-130.

Robinson, P.M. (1988), "Root-n-consistent semiparametric regression," Econometrica, 56, 931-954.

Wang, M.C. and J. van Ryzin (1981), "A class of smooth estimators for discrete distributions," Biometrika, 68, 301-309.
#### npplregbw 109

# See Also

[npregbw](#page-131-0), [npreg](#page-120-0)

# Examples

```
## Not run:
# EXAMPLE 1 (INTERFACE=FORMULA): For this example, we simulate an
# example for a partially linear model and perform bandwidth selection
set.seed(42)
n <- 250
x1 \leftarrow \text{rnorm}(n)x2 \le - rbinom(n, 1, .5)
z1 \leftarrow rbinom(n, 1, .5)
z2 \le- rnorm(n)y \le -1 + x1 + x2 + z1 + \sin(z2) + \text{rnorm}(n)X \leftarrow data . frame(x1, factor(x2))Z <- data.frame(factor(z1), z2)
# Compute data-driven bandwidths... this may take a minute or two
# depending on the speed of your computer...
bw <- npplregbw(formula=y~x1+factor(x2)|factor(z1)+z2)
summary(bw)
# Note - the default is to use the local constant estimator. If you wish
# to use instead a local linear estimator, this is accomplished via
# npplregbw(xdat=X, zdat=Z, ydat=y, regtype="ll")
# Note - see the example for npudensbw() for multiple illustrations
# of how to change the kernel function, kernel order, and so forth.
# You may want to manually specify your bandwidths
bw.mat \le matrix(data = c(0.19, 0.34, # y on Z)0.00, 0.74, # X[,1] on Z
                            0.29, 0.23), # X[,2] on Z
                ncol = ncol(Z), byrow=TRUE)
bw <- npplregbw(formula=y~x1+factor(x2)|factor(z1)+z2,
                           bws=bw.mat, bandwidth.compute=FALSE)
summary(bw)
# Sleep for 5 seconds so that we can examine the output...
Sys.sleep(5)
# You may want to tweak some of the bandwidths
```
# 110 npplregbw

```
bw$bw[[1]] # y on Z, alternatively bw$bw$yzbw
bw$bw[[1]]$bw <- c(0.17, 0.30)
bw$bw[[2]] # X[,1] on Z
bw$bw[[2]]$bw[1] <- 0.00054
summary(bw)
# EXAMPLE 1 (INTERFACE=DATA FRAME): For this example, we simulate an
# example for a partially linear model and perform bandwidth selection
set.seed(42)
n < -250x1 \leftarrow \text{rnorm}(n)x2 \leq -rbinom(n, 1, .5)z1 <- rbinom(n, 1, .5)
z2 \le- rnorm(n)y \le -1 + x1 + x2 + z1 + \sin(z2) + \text{norm}(n)X <- data.frame(x1, factor(x2))
Z <- data.frame(factor(z1), z2)
# Compute data-driven bandwidths... this may take a minute or two
# depending on the speed of your computer...
bw <- npplregbw(xdat=X, zdat=Z, ydat=y)
summary(bw)
# Note - the default is to use the local constant estimator. If you wish
# to use instead a local linear estimator, this is accomplished via
# npplregbw(xdat=X, zdat=Z, ydat=y, regtype="ll")
# Note - see the example for npudensbw() for multiple illustrations
# of how to change the kernel function, kernel order, and so forth.
# You may want to manually specify your bandwidths
bw.mat <- matrix(data = c(0.19, 0.34, # y on Z)0.00, 0.74, # X[,1] on Z
                           0.29, 0.23), # X[,2] on Z
                ncol = ncol(Z), byrow=TRUE)
bw <- npplregbw(xdat=X, zdat=Z, ydat=y,
                          bws=bw.mat, bandwidth.compute=FALSE)
summary(bw)
# Sleep for 5 seconds so that we can examine the output...
Sys.sleep(5)
```
# npqcmstest 111

```
# You may want to tweak some of the bandwidths
bw$bw[[1]] # y on Z, alternatively bw$bw$yzbw
bw$bw[[1]]$bw <- c(0.17, 0.30)
bw$bw[[2]] # X[,1] on Z
bw$bw[[2]]$bw[1] <- 0.00054
summary(bw)
## End(Not run)
```
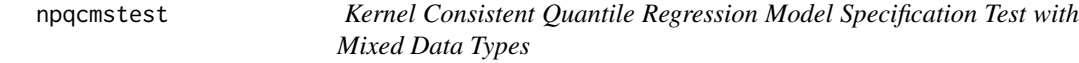

# Description

npqcmstest implements a consistent test for correct specification of parametric quantile regression models (linear or nonlinear) as described in Racine (2006) which extends the work of Zheng (1998).

## Usage

```
npqcmstest(formula,
           data = NULL,subset,
           xdat,
           ydat,
           model = stop(paste(sQuote("model")," has not been provided")),
           tau = 0.5,
           distribution = c("bootstrap", "asymptotic"),
           bwydat = c("y", "varepsilon).
           boot.method = c("iid","wild","wild-rademacher"),
           boot.num = 399,
          pivot = TRUE,
           density.weighted = TRUE,
           random.seed = 42,
           ...)
```
# Arguments

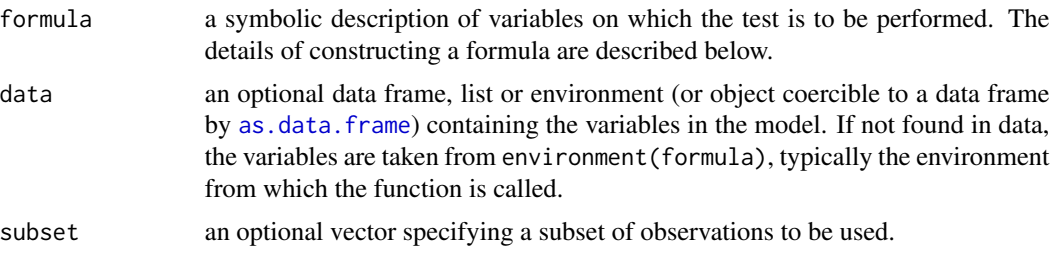

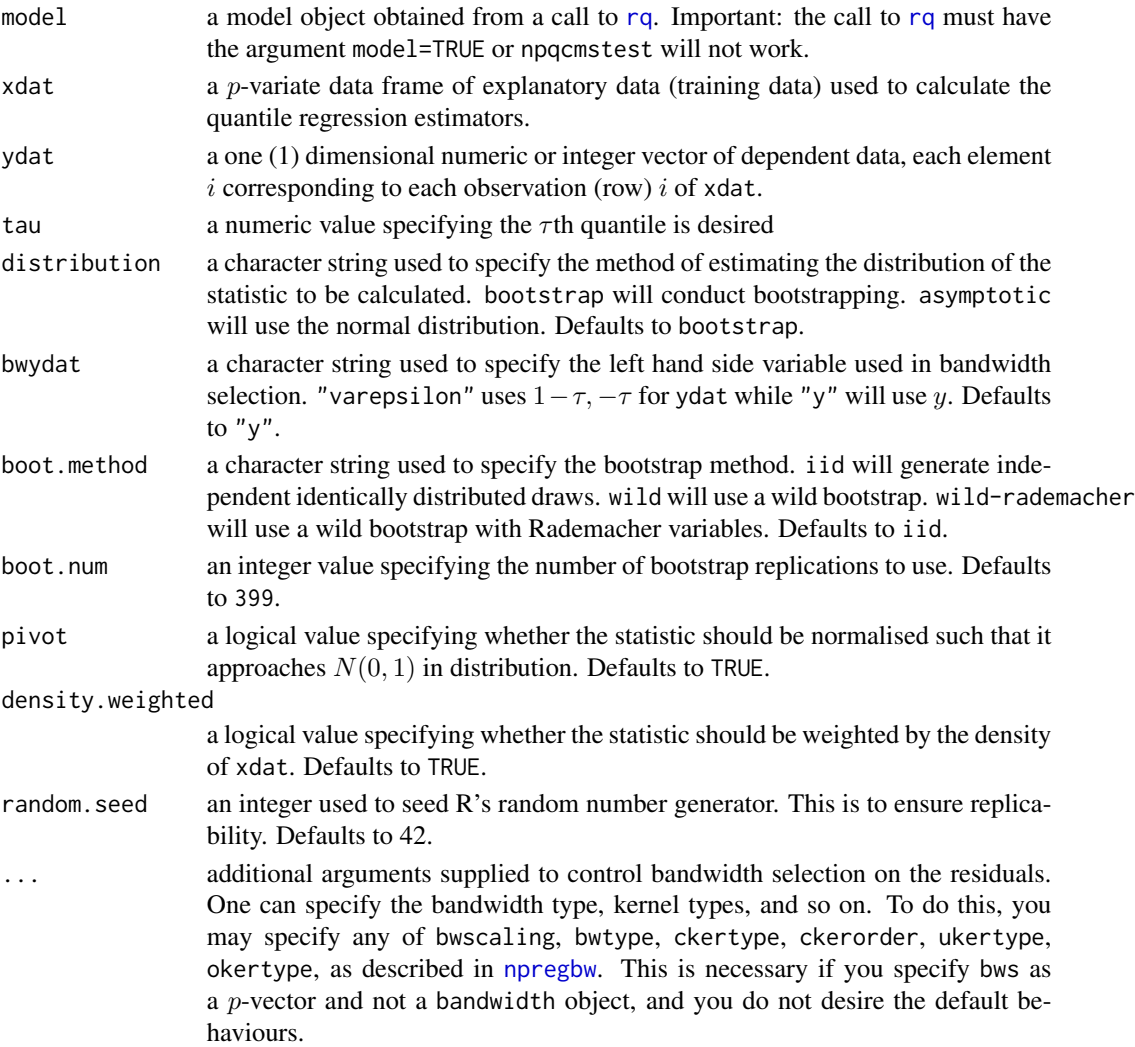

# Value

npqcmstest returns an object of type cmstest with the following components. Components will contain information related to Jn or In depending on the value of pivot:

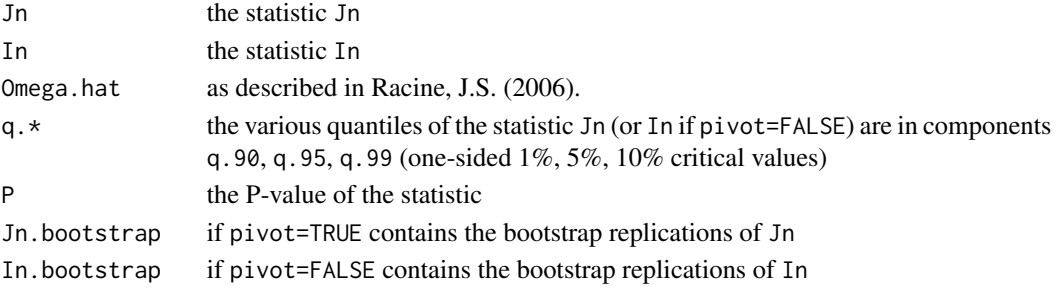

[summary](#page-0-0) supports object of type cmstest.

### npqcmstest 113

#### Usage Issues

If you are using data of mixed types, then it is advisable to use the data. frame function to construct your input data and not [cbind](#page-0-0), since [cbind](#page-0-0) will typically not work as intended on mixed data types and will coerce the data to the same type.

### Author(s)

Tristen Hayfield <tristen.hayfield@gmail.com>, Jeffrey S. Racine <racinej@mcmaster.ca>

### References

Aitchison, J. and C.G.G. Aitken (1976), "Multivariate binary discrimination by the kernel method," Biometrika, 63, 413-420.

Koenker, R.W. and G.W. Bassett (1978), "Regression quantiles," Econometrica, 46, 33-50.

Li, Q. and J.S. Racine (2007), *Nonparametric Econometrics: Theory and Practice,* Princeton University Press.

Murphy, K. M. and F. Welch (1990), "Empirical age-earnings profiles," Journal of Labor Economics, 8, 202-229.

Pagan, A. and A. Ullah (1999), *Nonparametric Econometrics,* Cambridge University Press.

Racine, J.S. (2006), "Consistent specification testing of heteroskedastic parametric regression quantile models with mixed data," manuscript.

Wang, M.C. and J. van Ryzin (1981), "A class of smooth estimators for discrete distributions," Biometrika, 68, 301-309.

Zheng, J. (1998), "A consistent nonparametric test of parametric regression models under conditional quantile restrictions," Econometric Theory, 14, 123-138.

### Examples

```
## Not run:
# EXAMPLE 1: For this example, we conduct a consistent quantile regression
# model specification test for a parametric wage quantile regression
# model that is quadratic in age. The work of Murphy and Welch (1990)
# would suggest that this parametric quantile regression model is
# misspecified.
library("quantreg")
data("cps71")
attach(cps71)
model <- rq(logwage~age+I(age^2), tau=0.5, model=TRUE)
plot(age, logwage)
lines(age, fitted(model))
X <- data.frame(age)
# Note - this may take a few minutes depending on the speed of your
```

```
# computer...
npqcmstest(model = model, xdat = X, ydat = log wage, tau=0.5)# Sleep for 5 seconds so that we can examine the output...
Sys.sleep(5)
# Next try Murphy & Welch's (1990) suggested quintic specification.
model <- rq(logwage~age+I(age^2)+I(age^3)+I(age^4)+I(age^5), model=TRUE)
plot(age, logwage)
lines(age, fitted(model))
X <- data.frame(age)
# Note - this may take a few minutes depending on the speed of your
# computer...
npqcmstest(model = model, xdat = X, ydat = log wage, tau=0.5)detach(cps71)
## End(Not run)
```
npqreg *Kernel Quantile Regression with Mixed Data Types*

#### **Description**

npqreg computes a kernel quantile regression estimate of a one (1) dimensional dependent variable on  $p$ -variate explanatory data, given a set of evaluation points, training points (consisting of explanatory data and dependent data), and a bandwidth specification using the methods of Li and Racine (2008) and Li, Lin and Racine (2013). A bandwidth specification can be a condbandwidth object, or a bandwidth vector, bandwidth type and kernel type.

### Usage

```
npqreg(bws, ...)
## S3 method for class 'formula'
npqreg(bws, data = NULL, newdata = NULL, ...)
## S3 method for class 'call'
npqreg(bws, ...)
## S3 method for class 'condbandwidth'
npqreg(bws,
```
#### npqreg and the state of the state of the state of the state of the state of the state of the state of the state of the state of the state of the state of the state of the state of the state of the state of the state of the

```
txdat = stop("training data 'txdat' missing"),
tydat = stop("training data 'tydat' missing"),
exdat,
tau = 0.5,
gradients = FALSE,
ftol = 1.490116e-07,
tol = 1.490116e-04,small = 1.490116e-05,
itmax = 10000,lbc.dir = 0.5,
dfc.dir = 3,
cfac.dir = 2.5*(3.0-sqrt(5)),initc.dir = 1.0,
1bd.dir = 0.1,
hbd.dir = 1,
dfac.dir = 0.25*(3.0-sqrt(5)),
initd.dir = 1.0,
...)
```
## Default S3 method: npqreg(bws, txdat, tydat, ...)

# Arguments

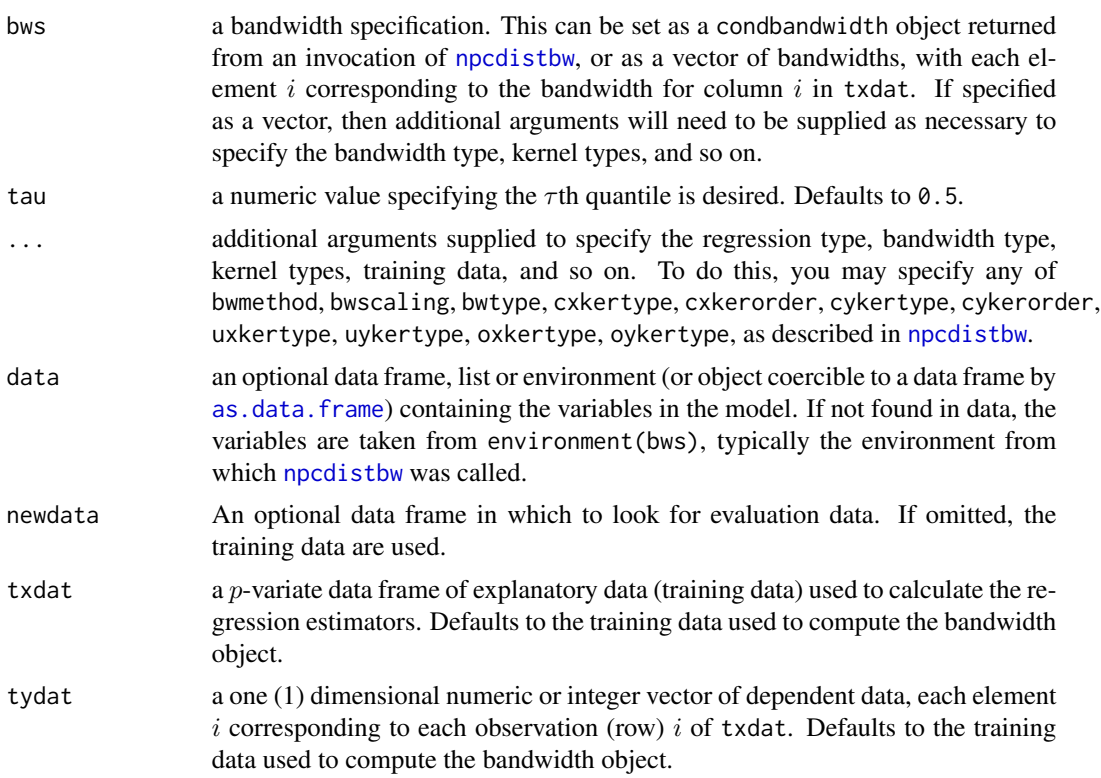

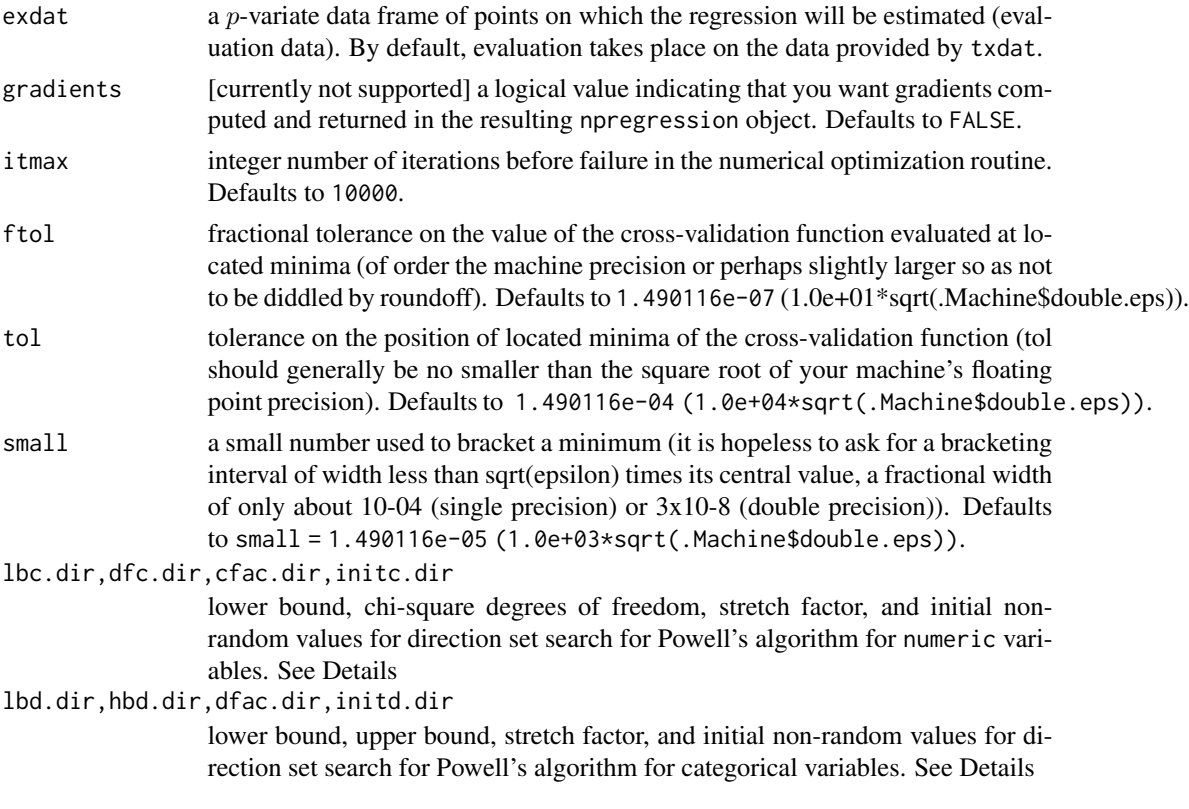

### Details

The optimizer invoked for search is Powell's conjugate direction method which requires the setting of (non-random) initial values and search directions for bandwidths, and, when restarting, random values for successive invocations. Bandwidths for numeric variables are scaled by robust measures of spread, the sample size, and the number of numeric variables where appropriate. Two sets of parameters for bandwidths for numeric can be modified, those for initial values for the parameters themselves, and those for the directions taken (Powell's algorithm does not involve explicit computation of the function's gradient). The default values are set by considering search performance for a variety of difficult test cases and simulated cases. We highly recommend restarting search a large number of times to avoid the presence of local minima (achieved by modifying nmulti). Further refinement for difficult cases can be achieved by modifying these sets of parameters. However, these parameters are intended more for the authors of the package to enable 'tuning' for various methods rather than for the user themselves.

# Value

npqreg returns a npqregression object. The generic functions [fitted](#page-0-0) (or [quantile](#page-0-0)), [se](#page-225-0), [predict](#page-0-0) (when using [predict](#page-0-0) you must add the argument tau= to generate predictions other than the median), and [gradients](#page-6-0), extract (or generate) estimated values, asymptotic standard errors on estimates, predictions, and gradients, respectively, from the returned object. Furthermore, the functions [summary](#page-0-0) and [plot](#page-0-0) support objects of this type. The returned object has the following components:

eval evaluation points

#### npqreg the control of the control of the control of the control of the control of the control of the control of the control of the control of the control of the control of the control of the control of the control of the c

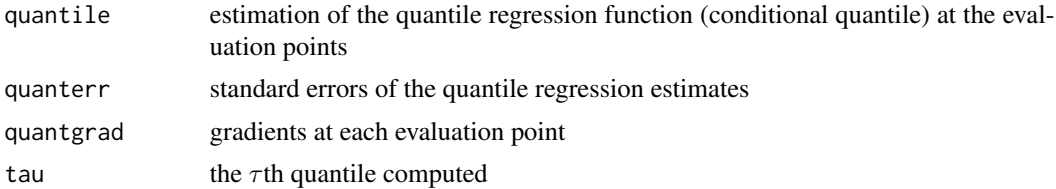

## Usage Issues

If you are using data of mixed types, then it is advisable to use the data. frame function to construct your input data and not [cbind](#page-0-0), since [cbind](#page-0-0) will typically not work as intended on mixed data types and will coerce the data to the same type.

### Author(s)

Tristen Hayfield <tristen.hayfield@gmail.com>, Jeffrey S. Racine <racinej@mcmaster.ca>

#### References

Aitchison, J. and C.G.G. Aitken (1976), "Multivariate binary discrimination by the kernel method," Biometrika, 63, 413-420.

Hall, P. and J.S. Racine and Q. Li (2004), "Cross-validation and the estimation of conditional probability densities," Journal of the American Statistical Association, 99, 1015-1026.

Koenker, R. W. and G.W. Bassett (1978), "Regression quantiles," Econometrica, 46, 33-50.

Koenker, R. (2005), *Quantile Regression,* Econometric Society Monograph Series, Cambridge University Press.

Li, Q. and J.S. Racine (2007), *Nonparametric Econometrics: Theory and Practice,* Princeton University Press.

Li, Q. and J.S. Racine (2008), "Nonparametric estimation of conditional CDF and quantile functions with mixed categorical and continuous data," Journal of Business and Economic Statistics, 26, 423- 434.

Li, Q. and J. Lin and J.S. Racine (2013), "Optimal Bandwidth Selection for Nonparametric Conditional Distribution and Quantile Functions", Journal of Business and Economic Statistics, 31, 57-65.

Wang, M.C. and J. van Ryzin (1981), "A class of smooth estimators for discrete distributions," Biometrika, 68, 301-309.

#### See Also

# quantreg

# **Examples**

```
## Not run:
```
# EXAMPLE 1 (INTERFACE=FORMULA): For this example, we compute a

# bivariate nonparametric quantile regression estimate for Giovanni

```
# Baiocchi's Italian income panel (see Italy for details)
```
#### 118 **np**qreg

```
data("Italy")
attach(Italy)
# First, compute the cross-validated bandwidths. Note - this may take a
# few minutes depending on the speed of your computer...
bw <- npcdistbw(formula=gdp~ordered(year))
# Note - numerical search for computing the quantiles may take a minute
# or so...
model.q0.25 <- npqreg(bws=bw, tau=0.25)
model.q0.50 <- npqreg(bws=bw, tau=0.50)
model.q0.75 <- npqreg(bws=bw, tau=0.75)
# Plot the resulting quantiles manually...
plot(ordered(year), gdp,
     main="CDF Quantile Estimates for the Italian Income Panel",
     xlab="Year",
     ylab="GDP Quantiles")
lines(ordered(year), model.q0.25$quantile, col="red", lty=2)
lines(ordered(year), model.q0.50$quantile, col="blue", lty=3)
lines(ordered(year), model.q0.75$quantile, col="red", lty=2)
legend(ordered(1951), 32, c("tau = 0.25", "tau = 0.50", "tau = 0.75"),lty=c(2, 3, 2), col=c("red", "blue", "red"))
detach(Italy)
# EXAMPLE 1 (INTERFACE=DATA FRAME): For this example, we compute a
# bivariate nonparametric quantile regression estimate for Giovanni
# Baiocchi's Italian income panel (see Italy for details)
data("Italy")
attach(Italy)
data <- data.frame(ordered(year), gdp)
# First, compute the likelihood cross-validation bandwidths (default).
# Note - this may take a few minutes depending on the speed of your
# computer...
bw <- npcdistbw(xdat=ordered(year), ydat=gdp)
# Note - numerical search for computing the quantiles will take a
# minute or so...
model.q0.25 <- npqreg(bws=bw, tau=0.25)
model.q0.50 <- npqreg(bws=bw, tau=0.50)
model.q0.75 <- npqreg(bws=bw, tau=0.75)
# Plot the resulting quantiles manually...
```
# npquantile 119

```
plot(ordered(year), gdp,
     main="CDF Quantile Estimates for the Italian Income Panel",
     xlab="Year",
    ylab="GDP Quantiles")
lines(ordered(year), model.q0.25$quantile, col="red", lty=2)
lines(ordered(year), model.q0.50$quantile, col="blue", lty=3)
lines(ordered(year), model.q0.75$quantile, col="red", lty=2)
legend(ordered(1951), 32, c("tau = 0.25", "tau = 0.50", "tau = 0.75"),
       lty=c(2, 3, 2), col=c("red", "blue", "red"))
detach(Italy)
## End(Not run)
```
<span id="page-118-0"></span>npquantile *Kernel Univariate Quantile Estimation*

# Description

npquantile computes smooth quantiles from a univariate unconditional kernel cumulative distribution estimate given data and, optionally, a bandwidth specification i.e. a dbandwidth object using the bandwidth selection method of Li, Li and Racine (2017).

# Usage

```
npquantile(x = NULL,tau = c(0.01,0.05,0.25,0.50,0.75,0.95,0.99),
          num.event = 10000,bws = NULL,f = 1,
           ...)
```
# Arguments

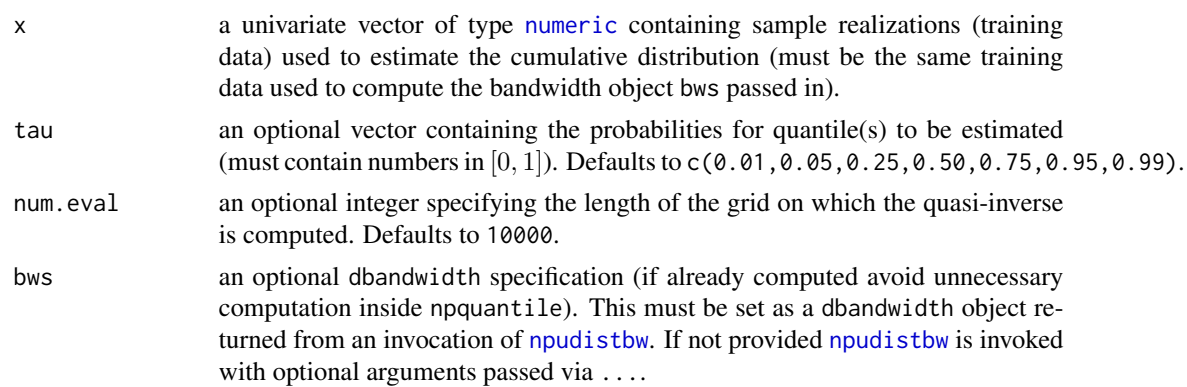

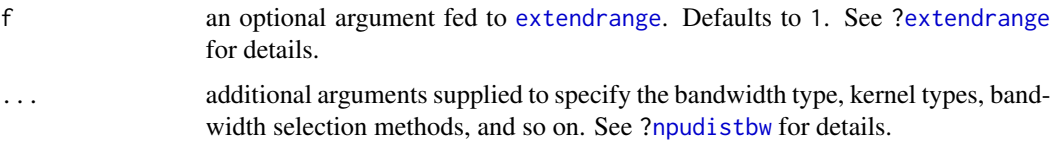

# **Details**

Typical usage is

 $x \le -$  rchisq(100, df=10) npquantile(x)

The quantile function  $q<sub>\tau</sub>$  is defined to be the left-continuous inverse of the distribution function  $F(x)$ , i.e.  $q_{\tau} = \inf\{x : F(x) \geq \tau\}.$ 

A traditional estimator of  $q<sub>\tau</sub>$  is the  $\tau$ th sample quantile. However, these estimates suffer from lack of efficiency arising from variability of individual order statistics; see Sheather and Marron (1990) and Hyndman and Fan (1996) for methods that interpolate/smooth the order statistics, each of which discussed in the latter can be invoked through [quantile](#page-0-0) via type=j,  $j=1,\ldots,9$ .

The function npquantile implements a method for estimating smooth quantiles based on the quasiinverse of a [npudist](#page-191-0) object where  $F(x)$  is replaced with its kernel estimator and bandwidth selection is that appropriate for such objects; see Definition 2.3.6, page 21, Nelsen 2006 for a definition of the quasi-inverse of  $F(x)$ .

For construction of the quasi-inverse we create a grid of evaluation points based on the function [extendrange](#page-0-0) along with the sample quantiles themselves computed from invocation of [quantile](#page-0-0). The coarseness of the grid defined by [extendrange](#page-0-0) (which has been passed the option  $f=1$ ) is controlled by num.eval.

Note that for any value of  $\tau$  less/greater than the smallest/largest value of  $F(x)$  computed for the evaluation data (i.e. that outlined in the paragraph above), the quantile returned for such values is that associated with the smallest/largest value of  $F(x)$ , respectively.

### Value

[npquantile](#page-118-0) returns a vector of quantiles corresponding to tau.

### Usage Issues

Cross-validated bandwidth selection is used by default ([npudistbw](#page-197-0)). For large datasets this can be computationally demanding. In such cases one might instead consider a rule-of-thumb bandwidth (bwmethod="normal-reference") or, alternatively, use kd-trees (options(np.tree=TRUE) along with a bounded kernel (ckertype="epanechnikov")), both of which will reduce the computational burden appreciably.

# Author(s)

Tristen Hayfield <tristen.hayfield@gmail.com>, Jeffrey S. Racine <racinej@mcmaster.ca>

#### npreg and the contract of the contract of the contract of the contract of the contract of the contract of the contract of the contract of the contract of the contract of the contract of the contract of the contract of the

### References

Cheng, M.-Y. and Sun, S. (2006), "Bandwidth selection for kernel quantile estimation," Journal of the Chinese Statistical Association, 44, 271-295.

Hyndman, R.J. and Fan, Y. (1996), "Sample quantiles in statistical packages," American Statistician, 50, 361-365.

Li, Q. and J.S. Racine (2017), "Smooth Unconditional Quantile Estimation," Manuscript.

Li, C. and H. Li and J.S. Racine (2017), "Cross-Validated Mixed Datatype Bandwidth Selection for Nonparametric Cumulative Distribution/Survivor Functions," Econometric Reviews, 36, 970-987.

Nelsen, R.B. (2006), *An Introduction to Copulas,* Second Edition, Springer-Verlag.

Sheather, S. and J.S. Marron (1990), "Kernel quantile estimators," Journal of the American Statistical Association, Vol. 85, No. 410, 410-416.

Yang, S.-S. (1985), "A Smooth Nonparametric Estimator of a Quantile Function," Journal of the American Statistical Association, 80, 1004-1011.

### See Also

[quantile](#page-0-0) for various types of sample quantiles; [ecdf](#page-0-0) for empirical distributions of which [quantile](#page-0-0) is an inverse; [boxplot.stats](#page-0-0) and [fivenum](#page-0-0) for computing other versions of quartiles; [qlogspline](#page-0-0) for logspline density quantiles; *[qkde](#page-0-0) for alternative kernel quantiles*, etc.

#### Examples

```
## Not run:
## Simulate data from a chi-square distribution
df <- 50
x \leftarrow rchisq(100,df=df)
## Vector of quantiles desired
tau <- c(0.01,0.05,0.25,0.50,0.75,0.95,0.99)
## Compute kernel smoothed sample quantiles
npquantile(x,tau)
## Compute sample quantiles using the default method in R (Type 7)
quantile(x,tau)
## True quantiles based on known distribution
qchisq(tau,df=df)
## End(Not run)
```
<span id="page-120-0"></span>npreg *Kernel Regression with Mixed Data Types*

# Description

npreg computes a kernel regression estimate of a one  $(1)$  dimensional dependent variable on  $p$ variate explanatory data, given a set of evaluation points, training points (consisting of explanatory data and dependent data), and a bandwidth specification using the method of Racine and Li (2004) and Li and Racine (2004). A bandwidth specification can be a rbandwidth object, or a bandwidth vector, bandwidth type and kernel type.

# Usage

```
npreg(bws, ...)
## S3 method for class 'formula'
npreg(bws, data = NULL, newdata = NULL, y.eval =FALSE, \ldots)## S3 method for class 'call'
npreg(bws, ...)
## Default S3 method:
npreg(bws, txdat, tydat, ...)
## S3 method for class 'rbandwidth'
npreg(bws,
      txdat = stop("training data 'txdat' missing"),
      tydat = stop("training data 'tydat' missing"),
      exdat,
      eydat,
      gradients = FALSE,
      residuals = FALSE,
      ...)
```
# Arguments

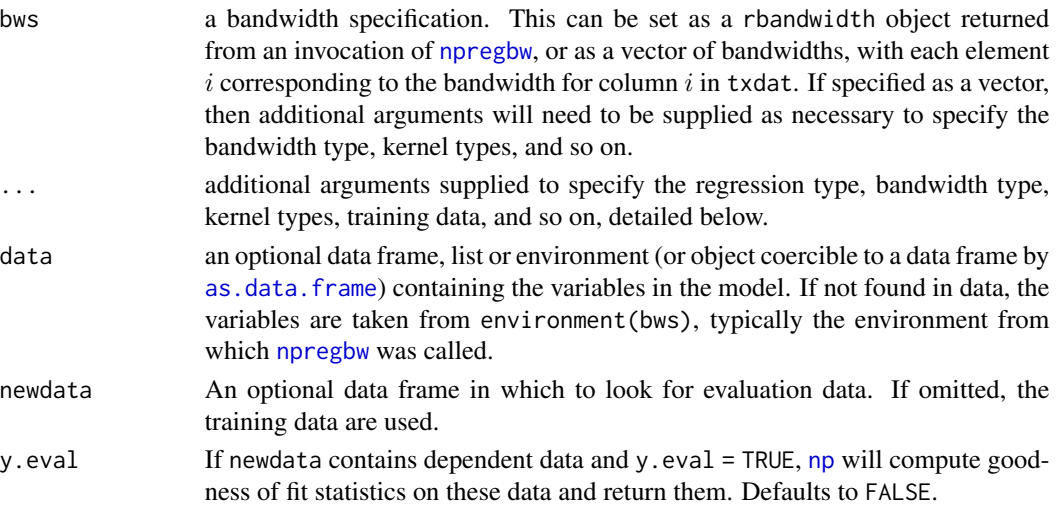

#### npreg and the state of the state of the state of the state of the state of the state of the state of the state of the state of the state of the state of the state of the state of the state of the state of the state of the

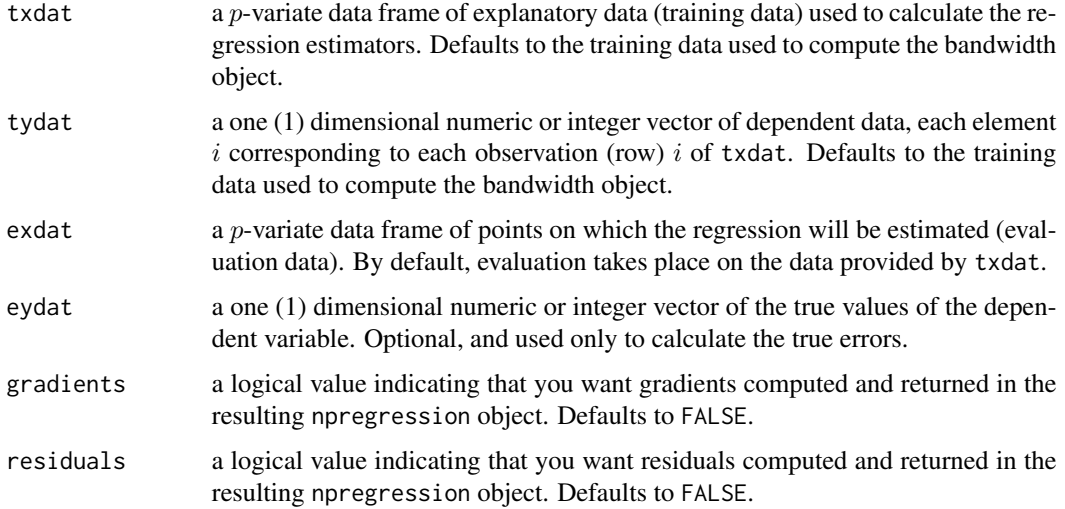

### Details

Typical usages are (see below for a complete list of options and also the examples at the end of this help file)

Usage 1: first compute the bandwidth object via npregbw and then compute the conditional mean:

```
bw \leftarrow npregbw(y~x)
ghat < -npreg(bw)Usage 2: alternatively, compute the bandwidth object indirectly:
ghat \leq npreg(y\approxx)
Usage 3: modify the default kernel and order:
ghat <- npreg(y~x, ckertype="epanechnikov", ckerorder=4)
Usage 4: use the data frame interface rather than the formula
interface:
ghat <- npreg(tydat=y, txdat=x, ckertype="epanechnikov", ckerorder=4)
```
npreg implements a variety of methods for regression on multivariate  $(p$ -variate) data, the types of which are possibly continuous and/or discrete (unordered, ordered). The approach is based on Li and Racine (2003) who employ 'generalized product kernels' that admit a mix of continuous and discrete data types.

Three classes of kernel estimators for the continuous data types are available: fixed, adaptive nearest-neighbor, and generalized nearest-neighbor. Adaptive nearest-neighbor bandwidths change

with each sample realization in the set,  $x_i$ , when estimating the density at the point x. Generalized nearest-neighbor bandwidths change with the point at which the density is estimated,  $x$ . Fixed bandwidths are constant over the support of  $x$ .

Data contained in the data frame txdat may be a mix of continuous (default), unordered discrete (to be specified in the data frame txdat using [factor](#page-0-0)), and ordered discrete (to be specified in the data frame txdat using [ordered](#page-0-0)). Data can be entered in an arbitrary order and data types will be detected automatically by the routine (see [np](#page-8-0) for details).

A variety of kernels may be specified by the user. Kernels implemented for continuous data types include the second, fourth, sixth, and eighth order Gaussian and Epanechnikov kernels, and the uniform kernel. Unordered discrete data types use a variation on Aitchison and Aitken's (1976) kernel, while ordered data types use a variation of the Wang and van Ryzin (1981) kernel.

The use of compactly supported kernels or the occurrence of small bandwidths can lead to numerical problems for the local linear estimator when computing the locally weighted least squares solution. To overcome this problem we rely on a form or 'ridging' proposed by Cheng, Hall, and Titterington (1997), modified so that we solve the problem pointwise rather than globally (i.e. only when it is needed).

### Value

npreg returns a npregression object. The generic functions [fitted](#page-0-0), [residuals](#page-0-0), [se](#page-225-0), [predict](#page-0-0), and [gradients](#page-6-0), extract (or generate) estimated values, residuals, asymptotic standard errors on estimates, predictions, and gradients, respectively, from the returned object. Furthermore, the functions [summary](#page-0-0) and [plot](#page-0-0) support objects of this type. The returned object has the following components:

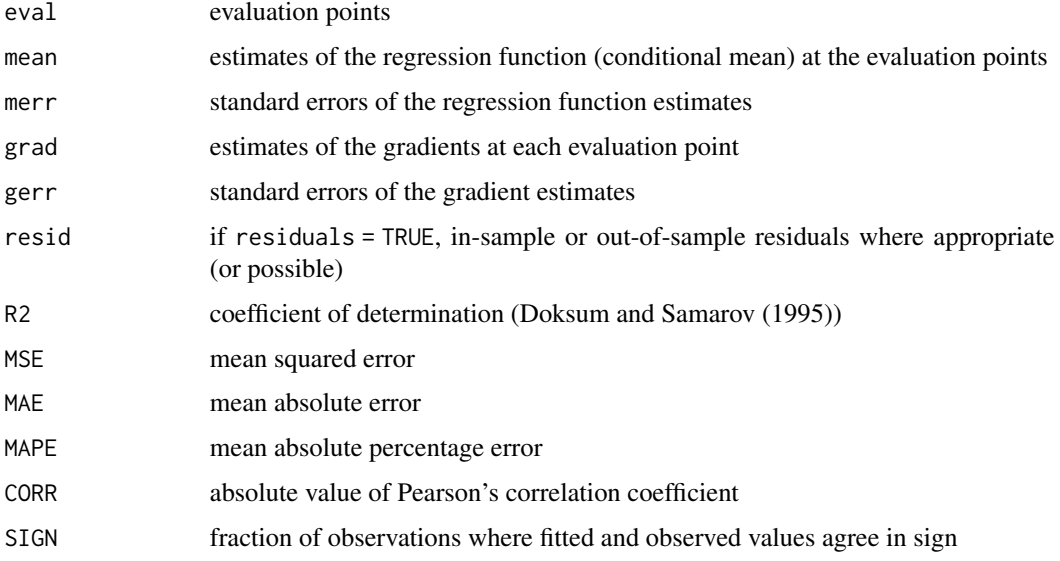

### Usage Issues

If you are using data of mixed types, then it is advisable to use the data. frame function to construct your input data and not [cbind](#page-0-0), since [cbind](#page-0-0) will typically not work as intended on mixed data types and will coerce the data to the same type.

### npreg and the state of the state of the state of the state of the state of the state of the state of the state of the state of the state of the state of the state of the state of the state of the state of the state of the

### Author(s)

Tristen Hayfield <tristen.hayfield@gmail.com>, Jeffrey S. Racine <racinej@mcmaster.ca>

#### References

Aitchison, J. and C.G.G. Aitken (1976), "Multivariate binary discrimination by the kernel method," Biometrika, 63, 413-420.

Cheng, M.-Y. and P. Hall and D.M. Titterington (1997), "On the shrinkage of local linear curve estimators," Statistics and Computing, 7, 11-17.

Doksum, K. and A. Samarov (1995), "Nonparametric estimation of global functionals and a measure of the explanatory power of covariates in regression," The Annals of Statistics, 23 1443-1473.

Hall, P. and Q. Li and J.S. Racine (2007), "Nonparametric estimation of regression functions in the presence of irrelevant regressors," The Review of Economics and Statistics, 89, 784-789.

Li, Q. and J.S. Racine (2007), *Nonparametric Econometrics: Theory and Practice,* Princeton University Press.

Li, Q. and J.S. Racine (2004), "Cross-validated local linear nonparametric regression," Statistica Sinica, 14, 485-512.

Pagan, A. and A. Ullah (1999), *Nonparametric Econometrics,* Cambridge University Press.

Racine, J.S. and Q. Li (2004), "Nonparametric estimation of regression functions with both categorical and continuous data," Journal of Econometrics, 119, 99-130.

Wang, M.C. and J. van Ryzin (1981), "A class of smooth estimators for discrete distributions," Biometrika, 68, 301-309.

### See Also

[loess](#page-0-0)

# Examples

```
## Not run:
# EXAMPLE 1 (INTERFACE=FORMULA): For this example, we compute a
# bivariate nonparametric regression estimate for Giovanni Baiocchi's
# Italian income panel (see Italy for details)
data("Italy")
attach(Italy)
# First, compute the least-squares cross-validated bandwidths for the
# local constant estimator (default).
bw <- npregbw(formula=gdp~ordered(year))
# Now take these bandwidths and fit the model and gradients
model \leq npreg(bws = bw, gradients = TRUE)
summary(model)
```

```
# Use plot() to visualize the regression function, add bootstrap
# error bars, and overlay the data on the same plot.
# Note - this may take a minute or two depending on the speed of your
# computer due to bootstrapping being conducted (<ctrl>-C will
# interrupt). Note - nothing will appear in the graphics window until
# all computations are completed (if you use
# plot.errors.method="asymptotic" the figure will instantly appear).
plot(bw, plot.errors.method="bootstrap")
points(ordered(year), gdp, cex=.2, col="red")
detach(Italy)
# Sleep for 5 seconds so that we can examine the output...
Sys.sleep(5)
# EXAMPLE 1 (INTERFACE=DATA FRAME): For this example, we compute a
# bivariate nonparametric regression estimate for Giovanni Baiocchi's
# Italian income panel (see Italy for details)
data("Italy")
attach(Italy)
# First, compute the least-squares cross-validated bandwidths for the
# local constant estimator (default).
bw <- npregbw(xdat=ordered(year), ydat=gdp)
# Now take these bandwidths and fit the model and gradients
model \leq npreg(bws = bw, gradients = TRUE)
summary(model)
# Use plot() to visualize the regression function, add bootstrap
# error bars, and overlay the data on the same plot.
# Note - this may take a minute or two depending on the speed of your
# computer due to bootstrapping being conducted (<ctrl>-C will
# interrupt). Note - nothing will appear in the graphics window until
# all computations are completed (if you use
# plot.errors.method="asymptotic" the figure will instantly appear).
plot(bw, plot.errors.method="bootstrap")
points(ordered(year), gdp, cex=.2, col="red")
detach(Italy)
# Sleep for 5 seconds so that we can examine the output...
Sys.sleep(5)
```

```
# EXAMPLE 2 (INTERFACE=FORMULA): For this example, we compute a local
# linear fit using the AIC_c bandwidth selection criterion. We then plot
# the estimator and its gradient using asymptotic standard errors.
data("cps71")
attach(cps71)
bw <- npregbw(logwage~age, regtype="ll", bwmethod="cv.aic")
# Next, plot the regression function...
plot(bw, plot.errors.method="asymptotic")
points(age, logwage, cex=.2, col="red")
# Sleep for 5 seconds so that we can examine the output...
Sys.sleep(5)
# Next, plot the derivative...
plot(bw, plot.errors.method="asymptotic", gradient=TRUE)
detach(cps71)
# Sleep for 5 seconds so that we can examine the output...
Sys.sleep(5)
# EXAMPLE 2 (INTERFACE=DATA FRAME): For this example, we compute a local
# linear fit using the AIC_c bandwidth selection criterion. We then plot
# the estimator and its gradient using asymptotic standard errors.
data("cps71")
attach(cps71)
bw <- npregbw(xdat=age, ydat=logwage, regtype="ll", bwmethod="cv.aic")
# Next, plot the regression function...
plot(bw, plot.errors.method="asymptotic")
points(age, logwage, cex=.2, col="red")
# Sleep for 5 seconds so that we can examine the output...
Sys.sleep(5)
# Next, plot the derivative...
plot(bw, plot.errors.method="asymptotic", gradient=TRUE)
detach(cps71)
```

```
# Sleep for 5 seconds so that we can examine the output...
Sys.sleep(5)
# EXAMPLE 3 (INTERFACE=FORMULA): For this example, we replicate the
# nonparametric regression in Maasoumi, Racine, and Stengos
# (2007) (see oecdpanel for details). Note that X is multivariate
# containing a mix of unordered, ordered, and continuous data types. Note
# - this may take a few minutes depending on the speed of your computer.
data("oecdpanel")
attach(oecdpanel)
bw <- npregbw(formula=growth~
              factor(oecd)+
              factor(year)+
              initgdp+
              popgro+
              inv+
              humancap)
plot(bw, plot.errors.method="asymptotic")
detach(oecdpanel)
# EXAMPLE 3 (INTERFACE=DATA FRAME): For this example, we replicate the
# nonparametric regression in Maasoumi, Racine, and Stengos
# (2007) (see oecdpanel for details). Note that X is multivariate
# containing a mix of unordered, ordered, and continuous data types. Note
# - this may take a few minutes depending on the speed of your computer.
data("oecdpanel")
attach(oecdpanel)
y <- growth
X <- data.frame(factor(oecd), factor(year), initgdp, popgro, inv, humancap)
bw <- npregbw(xdat=X, ydat=y)
plot(bw, plot.errors.method="asymptotic")
detach(oecdpanel)
# EXAMPLE 4 (INTERFACE=FORMULA): Experimental data - the effect of
# vitamin C on tooth growth in guinea pigs
#
# Description:
#
# The response is the length of odontoblasts (teeth) in each of 10
# guinea pigs at each of three dose levels of Vitamin C (0.5, 1, and
# 2 mg) with each of two delivery methods (orange juice or ascorbic
# acid).
```
npreg and the contract of the contract of the contract of the contract of the contract of the contract of the contract of the contract of the contract of the contract of the contract of the contract of the contract of the

```
#
# Usage:
#
# ToothGrowth
#
# Format:
#
# A data frame with 60 observations on 3 variables.
#
# [,1] len numeric Tooth length
# [,2] supp factor Supplement type (VC or OJ).
# [,3] dose numeric Dose in milligrams.
library("datasets")
attach(ToothGrowth)
# Note - in this example, there are six cells.
bw <- npregbw(formula=len~factor(supp)+ordered(dose))
# Now plot the partial regression surfaces with bootstrapped
# nonparametric confidence bounds
plot(bw, plot.errors.method="bootstrap", plot.errors.type="quantile")
detach(ToothGrowth)
# EXAMPLE 4 (INTERFACE=DATA FRAME): Experimental data - the effect of
# vitamin C on tooth growth in guinea pigs
#
# Description:
#
# The response is the length of odontoblasts (teeth) in each of 10
# guinea pigs at each of three dose levels of Vitamin C (0.5, 1, and
# 2 mg) with each of two delivery methods (orange juice or ascorbic
# acid).
#
# Usage:
#
# ToothGrowth
#
# Format:
#
# A data frame with 60 observations on 3 variables.
#
# [,1] len numeric Tooth length
# [,2] supp factor Supplement type (VC or OJ).
# [,3] dose numeric Dose in milligrams.
library("datasets")
attach(ToothGrowth)
# Note - in this example, there are six cells.
```
#### 130 npregnamento a control de la control de la control de la control de la control de la control de la control de la control de la control de la control de la control de la control de la control de la control de la control

```
y <- len
X <- data.frame(supp=factor(supp), dose=ordered(dose))
bw \leq npregbw(X, y)# Now plot the partial regression surfaces with bootstrapped
# nonparametric confidence bounds
plot(bw, plot.errors.method="bootstrap", plot.errors.type="quantile")
detach(ToothGrowth)
# EXAMPLE 5 (INTERFACE=FORMULA): a pretty 2-d smoothing example adapted
# from the R mgcv library which was written by Simon N. Wood.
set.seed(12345)
# This function generates a smooth nonlinear DGP
dgp.func \le function(x, z, sx=0.3, sz=0.4)
  { (pi***sx*sz)*(1.2*exp(-(x-0.2)^22/sx^2-(z-0.3)^22/sz^2)+0.8*exp(-(x-0.7)^2/sx^2-(z-0.8)^2/sz^2))
  }
# Generate 500 observations, compute the true DGP (i.e., no noise),
# then a noisy sample
n <- 500
x \leftarrow runif(n)z \leftarrow runif(n)xs <- seq(0, 1, length=30)
zs <- seq(0, 1, length=30)
X.eval \leftarrow data frame(x=rep(xs, 30), z=rep(zs, rep(30, 30))dgp <- matrix(dgp.func(X.eval$x, X.eval$z), 30, 30)
y \leq - dgp.func(x, z)+rnorm(n)*0.1
# Prepare the screen for output... first, plot the true DGP
split.screen(c(2, 1))
screen(1)
persp(xs, zs, dgp, xlab="x1", ylab="x2", zlab="y", main="True DGP")
# Next, compute a local linear fit and plot that
bw <- npregbw(formula=y~x+z, regtype="ll", bwmethod="cv.aic")
```

```
fit <- fitted(npreg(bws=bw, newdata=X.eval))
fit.mat <- matrix(fit, 30, 30)
screen(2)
persp(xs, zs, fit.mat, xlab="x1", ylab="x2", zlab="y",
      main="Local linear estimate")
# EXAMPLE 5 (INTERFACE=DATA FRAME): a pretty 2-d smoothing example
# adapted from the R mgcv library which was written by Simon N. Wood.
set.seed(12345)
# This function generates a smooth nonlinear DGP
dgp.func \le function(x, z, sx=0.3, sz=0.4)
  { (pi***sx*sz)*(1.2*exp(-(x-0.2)^22/sx^2-(z-0.3)^22/sz^2)+0.8*exp(-(x-0.7)^2/sx^2-(z-0.8)^2/sz^2))
  }
# Generate 500 observations, compute the true DGP (i.e., no noise),
# then a noisy sample
n <- 500
x \leftarrow runif(n)z \leftarrow runif(n)xs <- seq(0, 1, length=30)
zs <- seq(0, 1, length=30)
X \leftarrow data.frame(x, z)X.eval <- data.frame(x=rep(xs, 30), z=rep(zs, rep(30, 30)))
dgp <- matrix(dgp.func(X.eval$x, X.eval$z), 30, 30)
y \leq - dgp.func(x, z)+rnorm(n)*0.1
# Prepare the screen for output... first, plot the true DGP
split.screen(c(2, 1))
screen(1)
persp(xs, zs, dgp, xlab="x1", ylab="x2", zlab="y", main="True DGP")
# Next, compute a local linear fit and plot that
bw <- npregbw(xdat=X, ydat=y, regtype="ll", bwmethod="cv.aic")
fit <- fitted(npreg(exdat=X.eval, bws=bw))
fit.mat <- matrix(fit, 30, 30)
screen(2)
```
132 npregbw

```
persp(xs, zs, fit.mat, xlab="x1", ylab="x2", zlab="y",
     main="Local linear estimate")
```
## End(Not run)

<span id="page-131-0"></span>npregbw *Kernel Regression Bandwidth Selection with Mixed Data Types*

# Description

npregbw computes a bandwidth object for a p-variate kernel regression estimator defined over mixed continuous and discrete (unordered, ordered) data using expected Kullback-Leibler crossvalidation, or least-squares cross validation using the method of Racine and Li (2004) and Li and Racine (2004).

### Usage

```
npregbw(...)
## S3 method for class 'formula'
npregbw(formula, data, subset, na.action, call, ...)
## S3 method for class 'NULL'
npregbw(xdat = stop("invoked without data 'xdat'"),
        ydat = stop("invoked without data 'ydat'"),
        bws,
        ...)
## Default S3 method:
npregbw(xdat = stop("invoked without data 'xdat'"),
        ydat = stop("invoked without data 'ydat'"),
        bws,
        bandwidth.compute = TRUE,
        nmulti,
        remin,
        itmax,
        ftol,
        tol,
        small,
        lbc.dir,
        dfc.dir,
        cfac.dir,
        initc.dir,
        lbd.dir,
        hbd.dir,
        dfac.dir,
```
#### npregbw 133

```
initd.dir,
        lbc.init,
        hbc.init,
        cfac.init,
        lbd.init,
        hbd.init,
        dfac.init,
        scale.init.categorical.sample,
        regtype,
        bwmethod,
        bwscaling,
        bwtype,
        ckertype,
        ckerorder,
        ukertype,
        okertype,
        ...)
## S3 method for class 'rbandwidth'
npregbw(xdat = stop("invoked without data 'xdat'"),
        ydat = stop("invoked without data 'ydat'"),
        bws,
        bandwidth.compute = TRUE,
        nmulti,
        remin = TRUE,
        itmax = 10000,ftol = 1.490116e-07,tol = 1.490116e-04,
        small = 1.490116e-05,
        lbc.dir = 0.5,
        dfc.dir = 3,
        cfac.dir = 2.5*(3.0-sqrt(5)),initc.dir = 1.0,
        1bd.dir = 0.1,
        hbd.dir = 1,
        dfac.dir = 0.25*(3.0-sqrt(5)),
        initd.dir = 1.0.
        lbc.init = 0.1,
        hbc.init = 2.0,
        cfac.init = 0.5,
        1bd.init = 0.1,hbd.init = 0.9,
        dfac.init = 0.375,
        scale.init.categorical.sample = FALSE,
        ...)
```
# Arguments

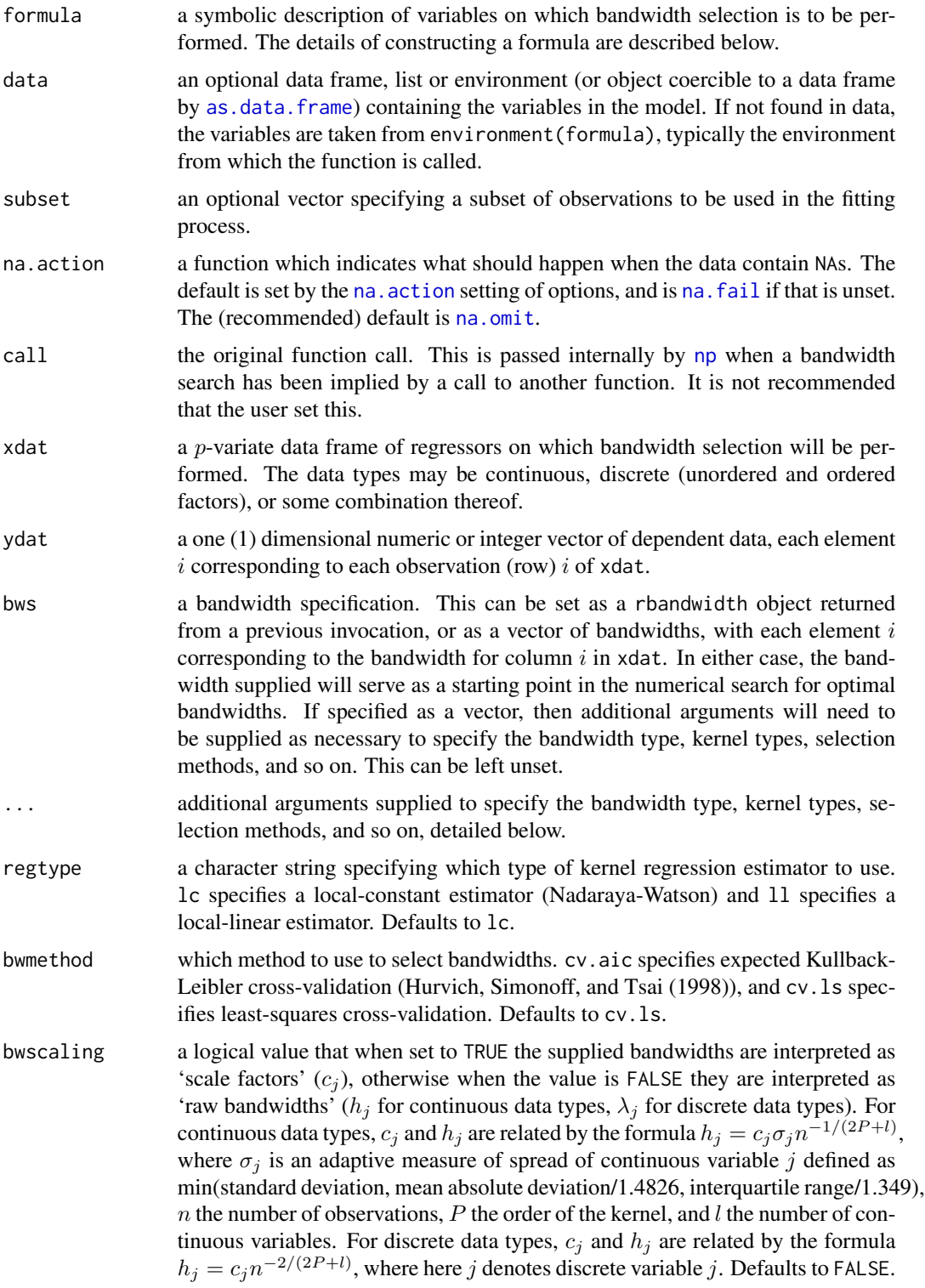

#### npregbw 135

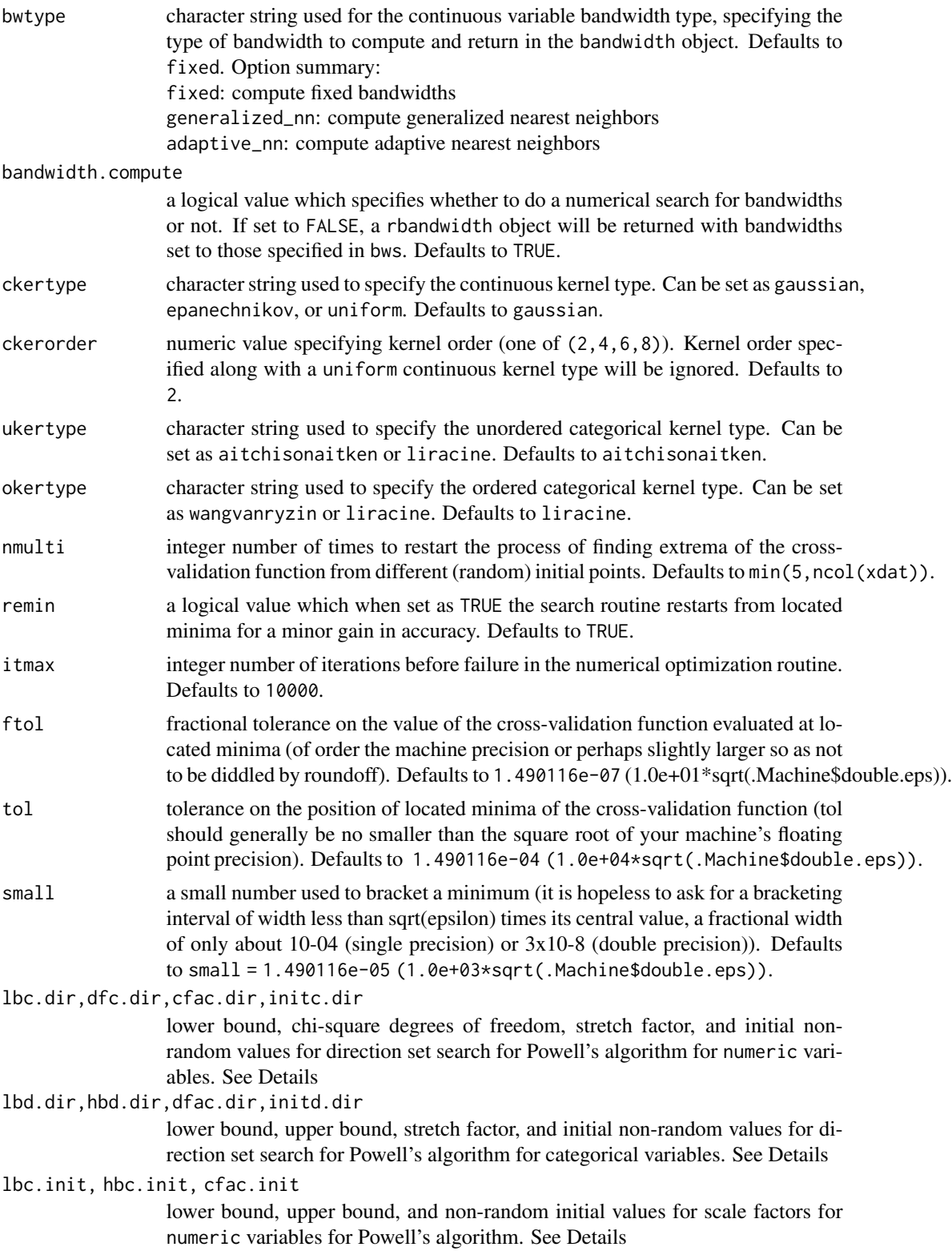

lbd.init, hbd.init, dfac.init

lower bound, upper bound, and non-random initial values for scale factors for categorical variables for Powell's algorithm. See Details

scale.init.categorical.sample

a logical value that when set to TRUE scales lbd.dir, hbd.dir, dfac.dir, and initd.dir by  $n^{-2/(2P+l)}$ , *n* the number of observations, *P* the order of the kernel, and  $l$  the number of numeric variables. See Details

# Details

npregbw implements a variety of methods for choosing bandwidths for multivariate  $(p$ -variate) regression data defined over a set of possibly continuous and/or discrete (unordered, ordered) data. The approach is based on Li and Racine (2003) who employ 'generalized product kernels' that admit a mix of continuous and discrete data types.

The cross-validation methods employ multivariate numerical search algorithms (direction set (Powell's) methods in multidimensions).

Bandwidths can (and will) differ for each variable which is, of course, desirable.

Three classes of kernel estimators for the continuous data types are available: fixed, adaptive nearest-neighbor, and generalized nearest-neighbor. Adaptive nearest-neighbor bandwidths change with each sample realization in the set,  $x_i$ , when estimating the density at the point x. Generalized nearest-neighbor bandwidths change with the point at which the density is estimated,  $x$ . Fixed bandwidths are constant over the support of  $x$ .

npregbw may be invoked *either* with a formula-like symbolic description of variables on which bandwidth selection is to be performed *or* through a simpler interface whereby data is passed directly to the function via the xdat and ydat parameters. Use of these two interfaces is **mutually** exclusive.

Data contained in the data frame xdat may be a mix of continuous (default), unordered discrete (to be specified in the data frame xdat using [factor](#page-0-0)), and ordered discrete (to be specified in the data frame xdat using [ordered](#page-0-0)). Data can be entered in an arbitrary order and data types will be detected automatically by the routine (see [np](#page-8-0) for details).

Data for which bandwidths are to be estimated may be specified symbolically. A typical description has the form dependent data  $\sim$  explanatory data, where dependent data is a univariate response, and explanatory data is a series of variables specified by name, separated by the separation character '+'. For example,  $y1 - x1 + x2$  specifies that the bandwidths for the regression of response y1 and nonparametric regressors x1 and x2 are to be estimated. See below for further examples.

A variety of kernels may be specified by the user. Kernels implemented for continuous data types include the second, fourth, sixth, and eighth order Gaussian and Epanechnikov kernels, and the uniform kernel. Unordered discrete data types use a variation on Aitchison and Aitken's (1976) kernel, while ordered data types use a variation of the Wang and van Ryzin (1981) kernel.

The use of compactly supported kernels or the occurrence of small bandwidths during cross-validation can lead to numerical problems for the local linear estimator when computing the locally weighted least squares solution. To overcome this problem we rely on a form or 'ridging' proposed by Cheng, Hall, and Titterington (1997), modified so that we solve the problem pointwise rather than globally (i.e. only when it is needed).

#### npregbw 137

The optimizer invoked for search is Powell's conjugate direction method which requires the setting of (non-random) initial values and search directions for bandwidths, and, when restarting, random values for successive invocations. Bandwidths for numeric variables are scaled by robust measures of spread, the sample size, and the number of numeric variables where appropriate. Two sets of parameters for bandwidths for numeric can be modified, those for initial values for the parameters themselves, and those for the directions taken (Powell's algorithm does not involve explicit computation of the function's gradient). The default values are set by considering search performance for a variety of difficult test cases and simulated cases. We highly recommend restarting search a large number of times to avoid the presence of local minima (achieved by modifying nmulti). Further refinement for difficult cases can be achieved by modifying these sets of parameters. However, these parameters are intended more for the authors of the package to enable 'tuning' for various methods rather than for the user themselves.

### Value

npregbw returns a rbandwidth object, with the following components:

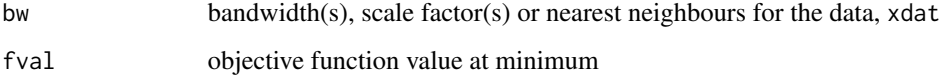

if bwtype is set to fixed, an object containing bandwidths (or scale factors if bwscaling = TRUE) is returned. If it is set to generalized\_nn or adaptive\_nn, then instead the kth nearest neighbors are returned for the continuous variables while the discrete kernel bandwidths are returned for the discrete variables. Bandwidths are stored under the component name bw, with each element  $i$ corresponding to column  $i$  of input data xdat.

The functions [predict](#page-0-0), [summary](#page-0-0), and [plot](#page-0-0) support objects of this class.

### Usage Issues

If you are using data of mixed types, then it is advisable to use the [data.frame](#page-0-0) function to construct your input data and not [cbind](#page-0-0), since [cbind](#page-0-0) will typically not work as intended on mixed data types and will coerce the data to the same type.

Caution: multivariate data-driven bandwidth selection methods are, by their nature, *computationally intensive*. Virtually all methods require dropping the ith observation from the data set, computing an object, repeating this for all observations in the sample, then averaging each of these leave-oneout estimates for a *given* value of the bandwidth vector, and only then repeating this a large number of times in order to conduct multivariate numerical minimization/maximization. Furthermore, due to the potential for local minima/maxima, *restarting this procedure a large number of times may often be necessary*. This can be frustrating for users possessing large datasets. For exploratory purposes, you may wish to override the default search tolerances, say, setting ftol=.01 and tol=.01 and conduct multistarting (the default is to restart min(5, ncol(xdat)) times) as is done for a number of examples. Once the procedure terminates, you can restart search with default tolerances using those bandwidths obtained from the less rigorous search (i.e., set bws=bw on subsequent calls to this routine where bw is the initial bandwidth object). A version of this package using the Rmpi wrapper is under development that allows one to deploy this software in a clustered computing environment to facilitate computation involving large datasets.

### Author(s)

Tristen Hayfield <tristen.hayfield@gmail.com>, Jeffrey S. Racine <racinej@mcmaster.ca>

#### References

Aitchison, J. and C.G.G. Aitken (1976), "Multivariate binary discrimination by the kernel method," Biometrika, 63, 413-420.

Cheng, M.-Y. and P. Hall and D.M. Titterington (1997), "On the shrinkage of local linear curve estimators," Statistics and Computing, 7, 11-17.

Hall, P. and Q. Li and J.S. Racine (2007), "Nonparametric estimation of regression functions in the presence of irrelevant regressors," The Review of Economics and Statistics, 89, 784-789.

Hurvich, C.M. and J.S. Simonoff and C.L. Tsai (1998), "Smoothing parameter selection in nonparametric regression using an improved Akaike information criterion," Journal of the Royal Statistical Society B, 60, 271-293.

Li, Q. and J.S. Racine (2007), *Nonparametric Econometrics: Theory and Practice,* Princeton University Press.

Li, Q. and J.S. Racine (2004), "Cross-validated local linear nonparametric regression," Statistica Sinica, 14, 485-512.

Pagan, A. and A. Ullah (1999), *Nonparametric Econometrics,* Cambridge University Press.

Racine, J.S. and Q. Li (2004), "Nonparametric estimation of regression functions with both categorical and continuous data," Journal of Econometrics, 119, 99-130.

Wang, M.C. and J. van Ryzin (1981), "A class of smooth estimators for discrete distributions," Biometrika, 68, 301-309.

#### See Also

[npreg](#page-120-0)

# Examples

```
## Not run:
# EXAMPLE 1 (INTERFACE=FORMULA): For this example, we compute a
# Bivariate nonparametric regression estimate for Giovanni Baiocchi's
# Italian income panel (see Italy for details)
data("Italy")
attach(Italy)
# Compute the least-squares cross-validated bandwidths for the local
# constant estimator (default)
bw <- npregbw(formula=gdp~ordered(year))
summary(bw)
```
# Sleep for 5 seconds so that we can examine the output...

#### npregbw 139

```
Sys.sleep(5)
# Supply your own bandwidth...
bw <- npregbw(formula=gdp~ordered(year), bws=c(0.75),
              bandwidth.compute=FALSE)
summary(bw)
# Sleep for 5 seconds so that we can examine the output...
Sys.sleep(5)
# Treat year as continuous and supply your own scaling factor c in
# c sigma n^{-1/(2p+q)}
bw <- npregbw(formula=gdp~year, bws=c(1.06),
              bandwidth.compute=FALSE,
              bwscaling=TRUE)
summary(bw)
# Note - see also the example for npudensbw() for more extensive
# multiple illustrations of how to change the kernel function, kernel
# order, bandwidth type and so forth.
detach(Italy)
# EXAMPLE 1 (INTERFACE=DATA FRAME): For this example, we compute a
# Bivariate nonparametric regression estimate for Giovanni Baiocchi's
# Italian income panel (see Italy for details)
data("Italy")
attach(Italy)
# Compute the least-squares cross-validated bandwidths for the local
# constant estimator (default)
bw <- npregbw(xdat=ordered(year), ydat=gdp)
summary(bw)
# Sleep for 5 seconds so that we can examine the output...
Sys.sleep(5)
# Supply your own bandwidth...
bw <- npregbw(xdat=ordered(year), ydat=gdp, bws=c(0.75),
              bandwidth.compute=FALSE)
summary(bw)
```

```
# Sleep for 5 seconds so that we can examine the output...
Sys.sleep(5)
# Treat year as continuous and supply your own scaling factor c in
# c sigma n^{-1/(2p+q)}
bw <- npregbw(xdat=year, ydat=gdp, bws=c(1.06),
              bandwidth.compute=FALSE,
              bwscaling=TRUE)
summary(bw)
# Note - see also the example for npudensbw() for more extensive
# multiple illustrations of how to change the kernel function, kernel
# order, bandwidth type and so forth.
detach(Italy)
## End(Not run)
```
npregiv *Nonparametric Instrumental Regression*

### **Description**

npregiv computes nonparametric estimation of an instrumental regression function  $\varphi$  defined by conditional moment restrictions stemming from a structural econometric model:  $E[Y - \varphi(Z, X)|W] =$ 0, and involving endogenous variables  $Y$  and  $Z$  and exogenous variables  $X$  and instruments  $W$ . The function  $\varphi$  is the solution of an ill-posed inverse problem.

When method="Tikhonov", npregiv uses the approach of Darolles, Fan, Florens and Renault (2011) modified for local polynomial kernel regression of any order (Darolles et al use local constant kernel weighting which corresponds to setting p=0; see below for details). When method="Landweber-Fridman", npregiv uses the approach of Horowitz (2011) again using local polynomial kernel regression (Horowitz uses B-spline weighting).

#### Usage

```
npregiv(y,
       z,
       w,
       x = NULL,
       zeval = NULL,xeval = NULL,p = 1,
       nmulti = 1,
       random.seed = 42,
       optim.maxattempts = 10,
```

```
optim.method = c("Nelder-Mead", "BFGS", "CG"),
optim.reltol = sqrt(.Machine$double.eps),
optim.abstol = .Machine$double.eps,
optim.maxit = 500,
alpha = NULL,alpha.iter = NULL,
alpha.min = 1e-10,
alpha.max = 1e-01,alpha.tol = .Machine$double.eps^0.25,
iterate.Tikhonov = TRUE,
iterate.Tikhonov.num = 1,
iterate.max = 1000,iterate.diff.tol = 1.0e-08,
constant = 0.5,
method = c("Landweber-Fridman","Tikhonov"),
penalize.iteration = TRUE,
smooth.residuals = TRUE,
start.from = c("Eyz","EEywz"),
starting.values = NULL,
stop.on.increase = TRUE,
return.weights.phi = FALSE,
return.weights.phi.deriv.1 = FALSE,
return.weights.phi.deriv.2 = FALSE,
bw = NULL,...)
```
# Arguments

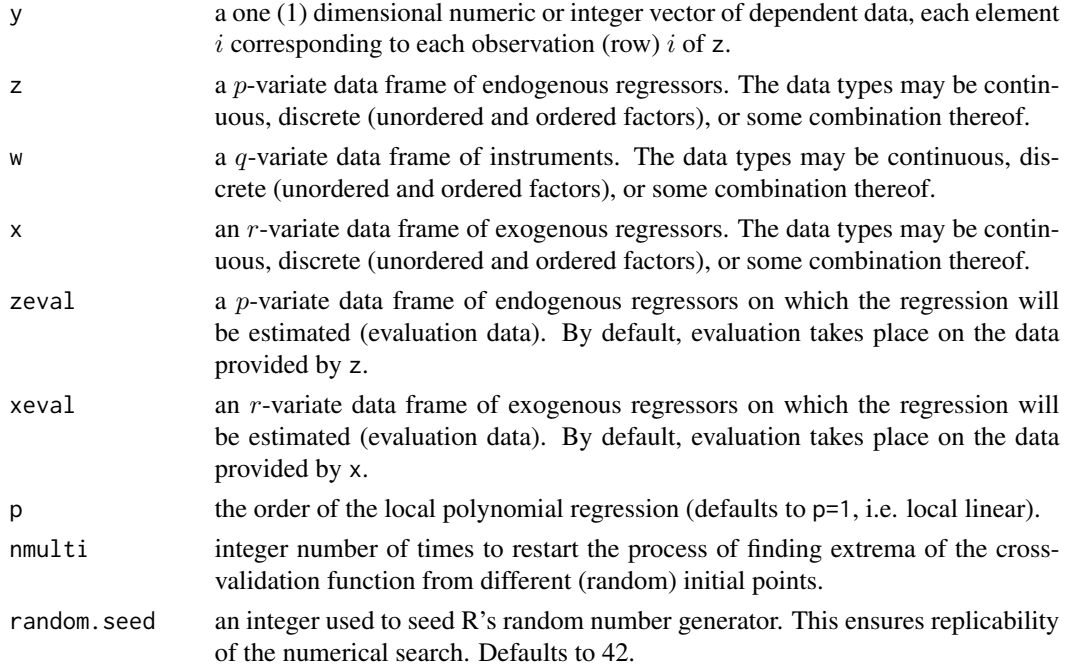

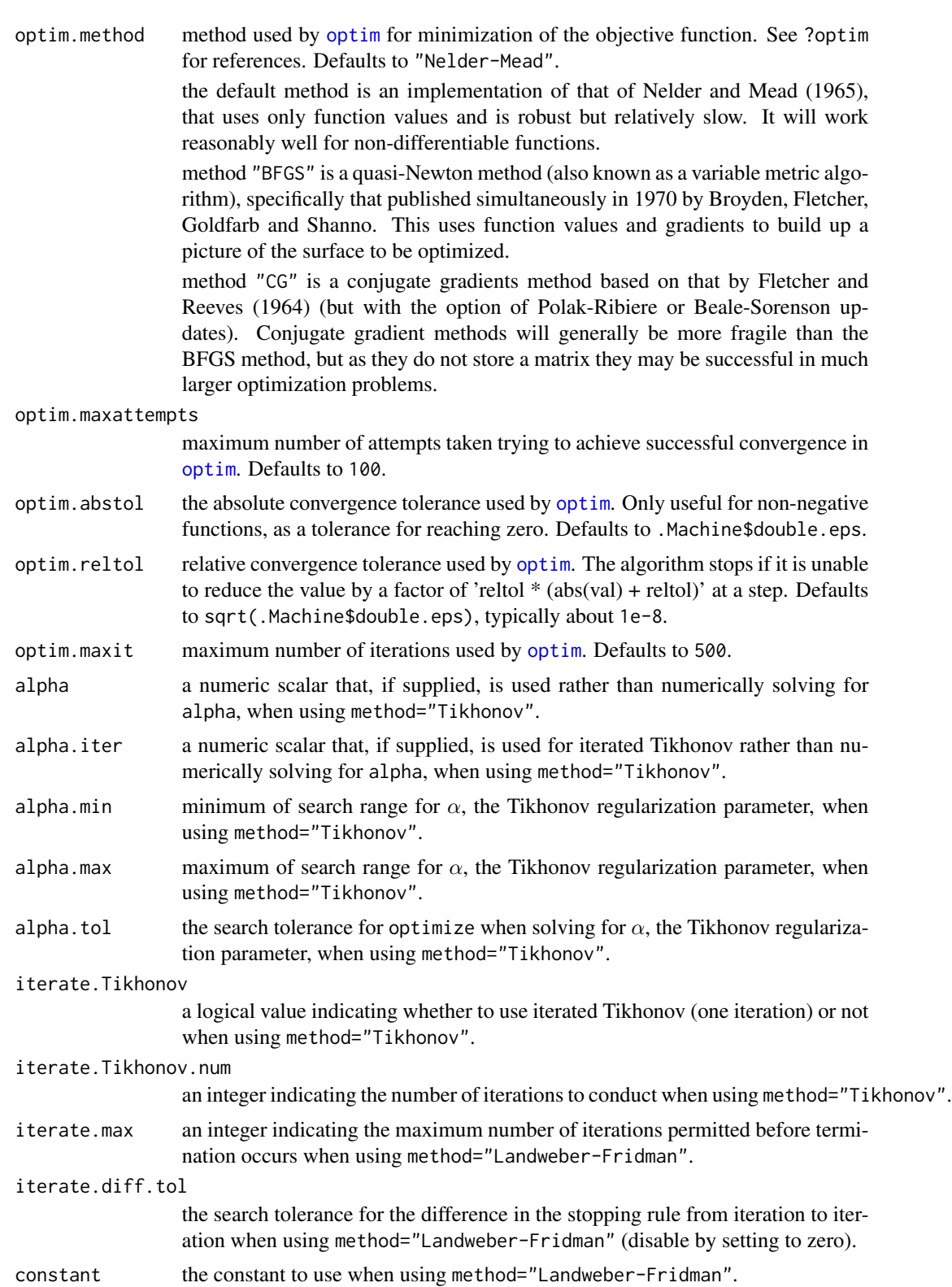

#### npregiv 143

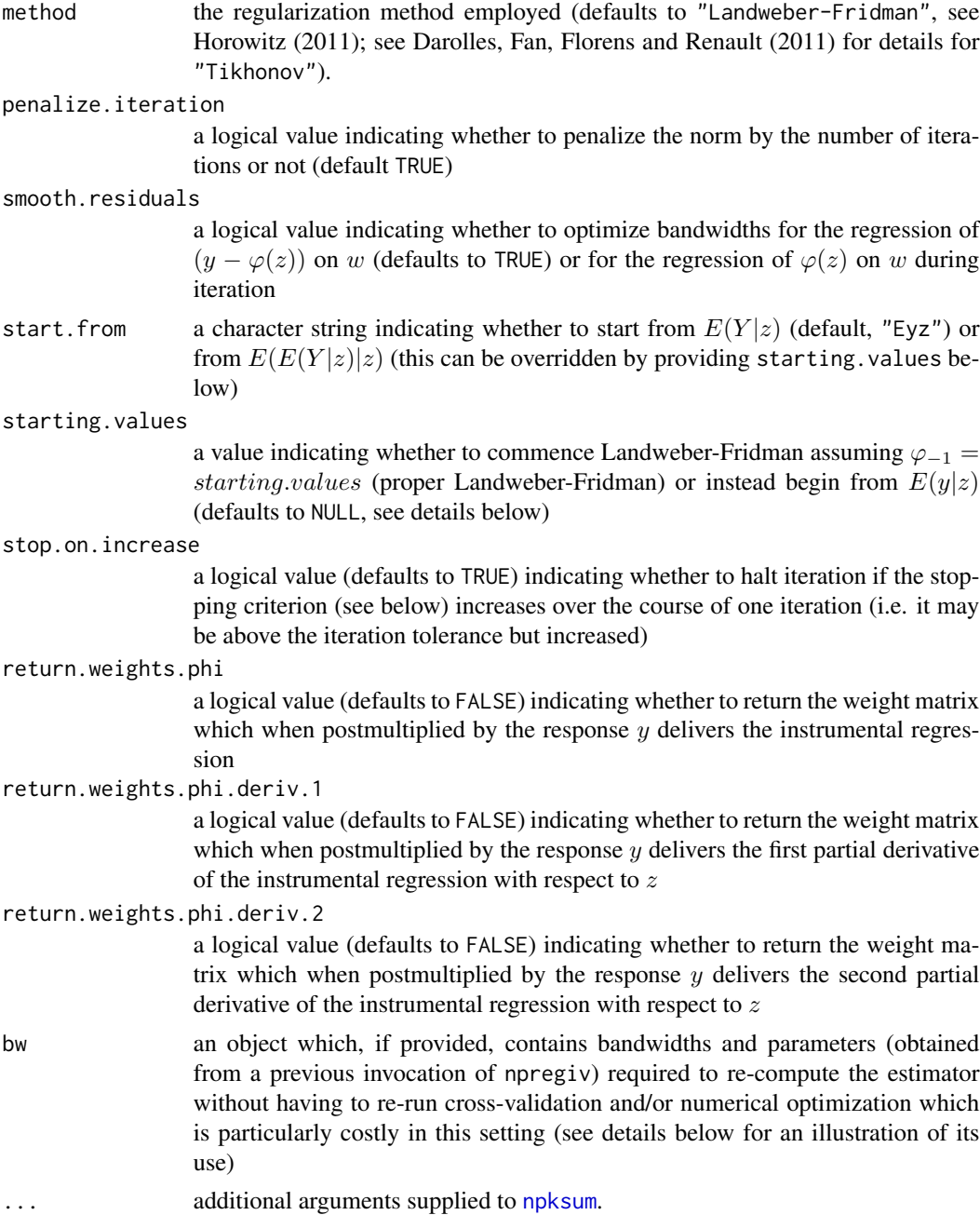

# Details

Tikhonov regularization requires computation of weight matrices of dimension  $n \times n$  which can be computationally costly in terms of memory requirements and may be unsuitable for large datasets. Landweber-Fridman will be preferred in such settings as it does not require construction and storage of these weight matrices while it also avoids the need for numerical optimization methods to determine  $\alpha$ .

method="Landweber-Fridman" uses an optimal stopping rule based upon  $||E(y|w)-E(\varphi_k(z,x)|w)||^2.$ However, if insufficient training is conducted the estimates can be overly noisy. To best guard against this eventuality set nmulti to a larger number than the default nmulti=1 for [npreg](#page-120-0).

When using method="Landweber-Fridman", iteration will terminate when either the change in the value of  $||(E(y|w)-E(\varphi_k(z,x)|w))/E(y|w)||^2$  from iteration to iteration is less than <code>iterate.diff.tol</code> or we hit iterate.max or  $||(E(y|w)-E(\varphi_k(z,x)|w))/E(y|w)||^2$  stops falling in value and starts rising.

The option bw= would be useful, say, when bootstrapping is necessary. Note that when passing bw, it must be obtained from a previous invocation of npregiv. For instance, if model. iv was obtained from an invocation of npregiv with method="Landweber-Fridman", then the following needs to be fed to the subsequent invocation of npregiv:

```
model.iv <- npregiv(...)
bw <- NULL
bw$bw.E.y.w <- model.iv$bw.E.y.w
bw$bw.E.y.z <- model.iv$bw.E.y.z
bw$bw.resid.w <- model.iv$bw.resid.w
bw$bw.resid.fitted.w.z <- model.iv$bw.resid.fitted.w.z
bw$norm.index <- model.iv$norm.index
```
foo <- npregiv(...,bw=bw)

If, on the other hand model.iv was obtained from an invocation of npregiv with method="Tikhonov", then the following needs to be fed to the subsequent invocation of npregiv:

```
model.i\nu \leq npregiv(...)bw < - NULL
bw$alpha <- model.iv$alpha
bw$alpha.iter <- model.iv$alpha.iter
bw$bw.E.y.w <- model.iv$bw.E.y.w
bw$bw.E.E.y.w.z <- model.iv$bw.E.E.y.w.z
bw$bw.E.phi.w <- model.iv$bw.E.phi.w
bw$bw.E.E.phi.w.z <- model.iv$bw.E.E.phi.w.z
foo <- npregiv(...,bw=bw)
```
Or, if model.iv was obtained from an invocation of npregiv with either method="Landweber-Fridman" or method="Tikhonov", then the following would also work:
## npregiv 145

```
model.i\nu \leq npregiv(...)foo <- npregiv(...,bw=model.iv)
```
When exogenous predictors x (xeval) are passed, they are appended to both the endogenous predictors z and the instruments w as additional columns. If this is not desired, one can manually append the exogenous variables to z (or w) prior to passing z (or w), and then they will only appear among the z or w as desired.

#### Value

npregiv returns a list with components phi, phi.mat and either alpha when method="Tikhonov" or norm.index, norm.stop and convergence when method="Landweber-Fridman", among others.

In addition, if any of return.weights.\* are invoked (\*=1, 2), then phi.weights and phi.deriv.\*.weights return weight matrices for computing the instrumental regression and its partial derivatives. Note that these weights, post multiplied by the response vector  $y$ , will deliver the estimates returned in phi, phi.deriv.1, and phi.deriv.2 (the latter only being produced when p is 2 or greater). When invoked with evaluation data, similar matrices are returned but named phi.eval.weights and  $phi$ . deriv.eval. $\star$ .weights. These weights can be used for constrained estimation, among others.

When method="Landweber-Fridman" is invoked, bandwidth objects are returned in bw.E.y.w (scalar/vector), bw.E.y.z (scalar/vector), and bw.resid.w (matrix) and bw.resid.fitted.w.z, the latter matrices containing bandwidths for each iteration stored as rows. When method="Tikhonov" is invoked, bandwidth objects are returned in bw.E.y.w, bw.E.E.y.w.z, and bw.E.phi.w and bw.E.E.phi.w.z.

## **Note**

This function should be considered to be in 'beta test' status until further notice.

## Author(s)

Jeffrey S. Racine <racinej@mcmaster.ca>, Samuele Centorrino <samuele.centorrino@univ-tlse1.fr>

#### **References**

Carrasco, M. and J.P. Florens and E. Renault (2007), "Linear Inverse Problems in Structural Econometrics Estimation Based on Spectral Decomposition and Regularization," In: James J. Heckman and Edward E. Leamer, Editor(s), Handbook of Econometrics, Elsevier, 2007, Volume 6, Part 2, Chapter 77, Pages 5633-5751

Darolles, S. and Y. Fan and J.P. Florens and E. Renault (2011), "Nonparametric instrumental regression," Econometrica, 79, 1541-1565.

Feve, F. and J.P. Florens (2010), "The practice of non-parametric estimation by solving inverse problems: the example of transformation models," Econometrics Journal, 13, S1-S27.

Florens, J.P. and J.S. Racine and S. Centorrino (forthcoming), "Nonparametric instrumental derivatives," Journal of Nonparametric Statistics.

Fridman, V. M. (1956), "A method of successive approximations for Fredholm integral equations of the first kind," Uspeskhi, Math. Nauk., 11, 233-334, in Russian.

Horowitz, J.L. (2011), "Applied nonparametric instrumental variables estimation," Econometrica, 79, 347-394.

Landweber, L. (1951), "An iterative formula for Fredholm integral equations of the first kind," American Journal of Mathematics, 73, 615-24.

Li, Q. and J.S. Racine (2007), *Nonparametric Econometrics: Theory and Practice,* Princeton University Press.

Li, Q. and J.S. Racine (2004), "Cross-validated Local Linear Nonparametric Regression," Statistica Sinica, 14, 485-512.

## See Also

[npregivderiv](#page-147-0)[,npreg](#page-120-0)

#### Examples

```
## Not run:
## This illustration was made possible by Samuele Centorrino
## <samuele.centorrino@univ-tlse1.fr>
set.seed(42)
n < -500## The DGP is as follows:
## 1) y = phi(z) + u## 2) E(u|z) != 0 (endogeneity present)
## 3) Suppose there exists an instrument w such that z = f(w) + v and
## E(u|w) = 0## 4) We generate v, w, and generate u such that u and z are
## correlated. To achieve this we express u as a function of v (i.e. u =## gamma v + eps)
v \le - rnorm(n, mean=0, sd=0.27)
eps <- rnorm(n,mean=0,sd=0.05)
u < -0.5*v +epsw \le - rnorm(n, mean=0, sd=1)
## In Darolles et al (2011) there exist two DGPs. The first is
## phi(z)=z^2 and the second is phi(z)=exp(-abs(z)) (which is
## discontinuous and has a kink at zero).
fun1 <- function(z) {z^2 }
fun2 <- function(z) { exp(-abs(z)) }
```
#### npregiv 147

```
z \le -0.2*w + v
## Generate two y vectors for each function.
y1 \leftarrow \text{fun1}(z) + uy2 \leftarrow \text{fun2}(z) + u## You set y to be either y1 or y2 (ditto for phi) depending on which
## DGP you are considering:
y \le -y1phi <- fun1
## Sort on z (for plotting)
ivdata <- data.frame(y,z,w)
ivdata <- ivdata[order(ivdata$z),]
rm(y,z,w)attach(ivdata)
model.i\nu \leq -npregiv(y=y, z=z, w=w)phi.iv <- model.iv$phi
## Now the non-iv local linear estimator of E(y|z)ll.mean <- fitted(npreg(y~z,regtype="ll"))
## For the plots, restrict focal attention to the bulk of the data
## (i.e. for the plotting area trim out 1/4 of one percent from each
## tail of y and z)
trim <- 0.0025
curve(phi,min(z),max(z),
      xlim=quantile(z,c(trim,1-trim)),
      ylim=quantile(y,c(trim,1-trim)),
      ylab="Y",
      xlab="Z",
      main="Nonparametric Instrumental Kernel Regression",
      lwd=2,lty=1)
points(z,y,type="p",cex=.25,col="grey")
lines(z,phi.iv,col="blue",lwd=2,lty=2)
lines(z,ll.mean,col="red",lwd=2,lty=4)
legend("topright",
       c(expression(paste(varphi(z))),
         expression(paste("Nonparametric ",hat(varphi)(z))),
         "Nonparametric E(y|z)"),
       lty=c(1,2,4),
```

```
col=c("black","blue","red"),
lwd=c(2,2,2),
bty="n")
```
## End(Not run)

<span id="page-147-0"></span>npregivderiv *Nonparametric Instrumental Derivatives*

## Description

npregivderiv uses the approach of Florens, Racine and Centorrino (forthcoming) to compute the partial derivative of a nonparametric estimation of an instrumental regression function  $\varphi$  defined by conditional moment restrictions stemming from a structural econometric model:  $E[Y \varphi(Z, X)|W| = 0$ , and involving endogenous variables Y and Z and exogenous variables X and instruments W. The derivative function  $\varphi'$  is the solution of an ill-posed inverse problem, and is computed using Landweber-Fridman regularization.

## Usage

```
npregivderiv(y,
             z,
             w,
             x = NULL,zeval = NULL,weval = NULL,xeval = NULL,random.seed = 42,
             iterate.max = 1000,iterate.break = TRUE,
             constant = 0.5,
             start.from = c("Eyz","EEywz"),
             starting.values = NULL,
             stop.on.increase = TRUE,
             smooth.residuals = TRUE,
             ...)
```
## Arguments

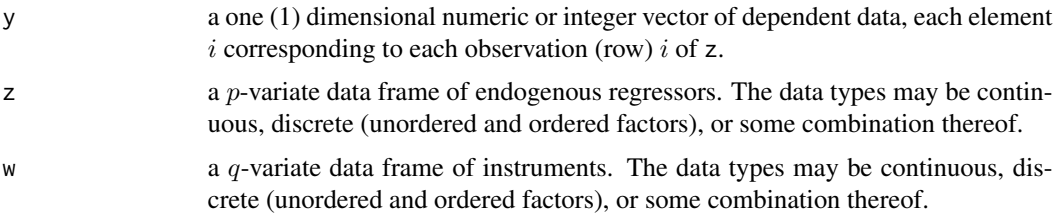

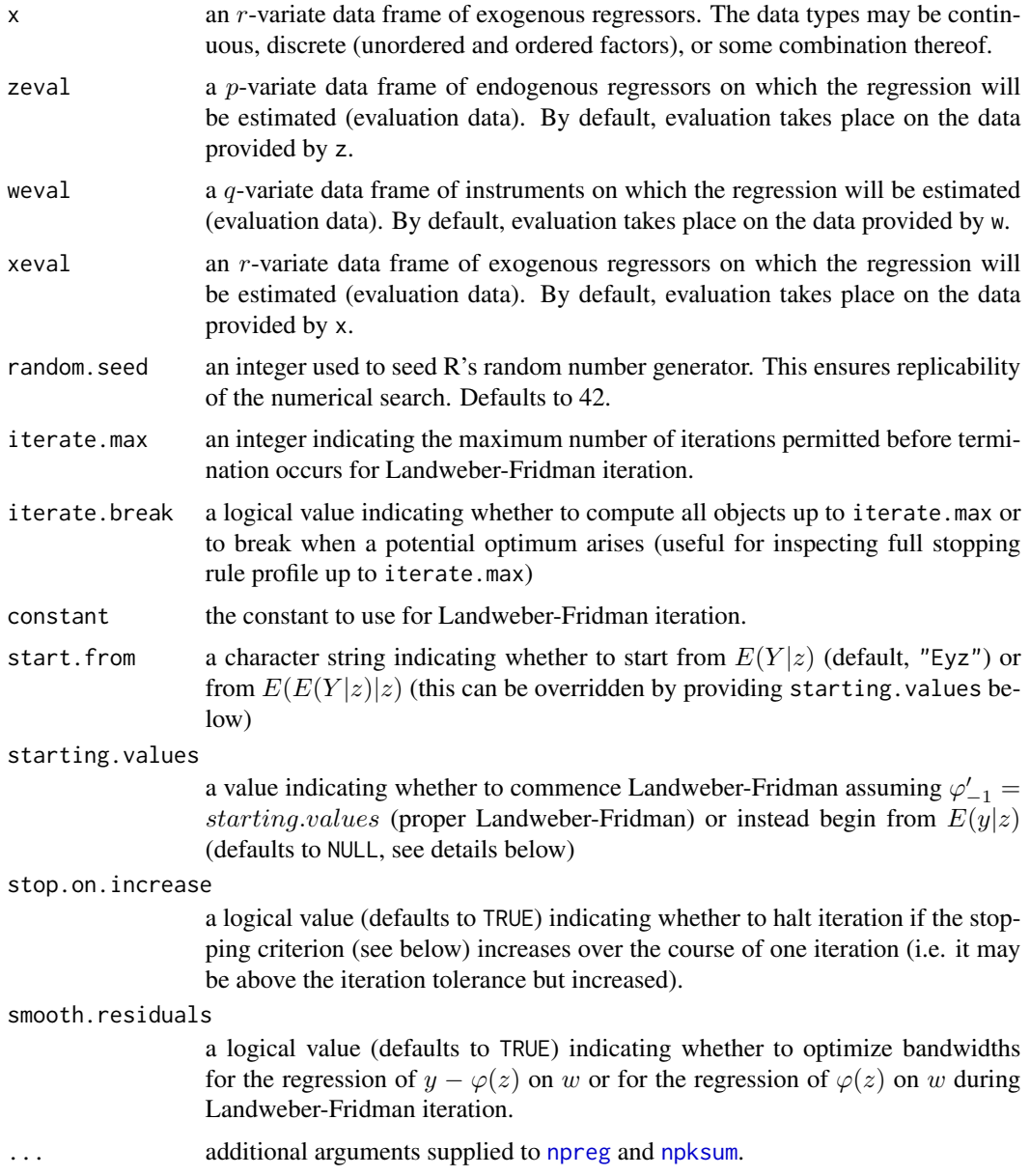

## Details

Note that Landweber-Fridman iteration presumes that  $\varphi_{-1} = 0$ , and so for derivative estimation we commence iterating from a model having derivatives all equal to zero. Given this starting point it may require a fairly large number of iterations in order to converge. Other perhaps more reasonable starting values might present themselves. When start.phi.zero is set to FALSE iteration will commence instead using derivatives from the conditional mean model  $E(y|z)$ . Should the default iteration terminate quickly or you are concerned about your results, it would be prudent to verify that this alternative starting value produces the same result. Also, check the norm.stop vector for any anomalies (such as the error criterion increasing immediately).

Landweber-Fridman iteration uses an optimal stopping rule based upon  $||E(y|w)-E(\varphi_k(z, x)|w)||^2$ . However, if insufficient training is conducted the estimates can be overly noisy. To best guard against this eventuality set nmulti to a larger number than the default nmulti=1 for [npreg](#page-120-0).

Iteration will terminate when either the change in the value of  $||(E(y|w)-E(\varphi_k(z, x)|w))/E(y|w)||^2$ from iteration to iteration is less than iterate.diff.tol or we hit iterate.max or  $||(E(y|w) E(\varphi_k(z,x)|w) / E(y|w) ||^2$  stops falling in value and starts rising.

## Value

npregivderiv returns a list with components phi.prime, phi, num.iterations, norm.stop and convergence.

#### Note

This function currently supports univariate z only. This function should be considered to be in 'beta test' status until further notice.

## Author(s)

Jeffrey S. Racine <racinej@mcmaster.ca>

## References

Carrasco, M. and J.P. Florens and E. Renault (2007), "Linear Inverse Problems in Structural Econometrics Estimation Based on Spectral Decomposition and Regularization," In: James J. Heckman and Edward E. Leamer, Editor(s), Handbook of Econometrics, Elsevier, 2007, Volume 6, Part 2, Chapter 77, Pages 5633-5751

Darolles, S. and Y. Fan and J.P. Florens and E. Renault (2011), "Nonparametric instrumental regression," Econometrica, 79, 1541-1565.

Feve, F. and J.P. Florens (2010), "The practice of non-parametric estimation by solving inverse problems: the example of transformation models," Econometrics Journal, 13, S1-S27.

Florens, J.P. and J.S. Racine and S. Centorrino (forthcoming), "Nonparametric instrumental derivatives," Journal of Nonparametric Statistics.

Fridman, V. M. (1956), "A method of successive approximations for Fredholm integral equations of the first kind," Uspeskhi, Math. Nauk., 11, 233-334, in Russian.

Horowitz, J.L. (2011), "Applied nonparametric instrumental variables estimation," Econometrica, 79, 347-394.

Landweber, L. (1951), "An iterative formula for Fredholm integral equations of the first kind," American Journal of Mathematics, 73, 615-24.

Li, Q. and J.S. Racine (2007), *Nonparametric Econometrics: Theory and Practice,* Princeton University Press.

Li, Q. and J.S. Racine (2004), "Cross-validated Local Linear Nonparametric Regression," Statistica Sinica, 14, 485-512.

## See Also

[npregiv](#page-139-0)[,npreg](#page-120-0)

## npregivderiv 151

## Examples

```
## Not run:
## This illustration was made possible by Samuele Centorrino
## <samuele.centorrino@univ-tlse1.fr>
set.seed(42)
n < -1500## For trimming the plot (trim .5% from each tail)
trim <- 0.005
## The DGP is as follows:
## 1) y = phi(z) + u## 2) E(u|z) != 0 (endogeneity present)
## 3) Suppose there exists an instrument w such that z = f(w) + v and
## E(u|w) = 0## 4) We generate v, w, and generate u such that u and z are
## correlated. To achieve this we express u as a function of v (i.e. u =## gamma v + eps)
v \le - rnorm(n, \text{mean=0}, \text{sd=0.27})eps \le - rnorm(n, mean=0, sd=0.05)
u < -0.5*v + epsw \le - rnorm(n, mean=0, sd=1)
## In Darolles et al (2011) there exist two DGPs. The first is
## phi(z)=z^2 and the second is phi(z)=exp(-abs(z)) (which is
## discontinuous and has a kink at zero).
fun1 <- function(z) {z^2 }
fun2 <- function(z) { exp(-abs(z)) }
z \le -0.2*w + v
## Generate two y vectors for each function.
y1 \leftarrow \text{fun1}(z) + uy2 \leftarrow \text{fun2}(z) + u## You set y to be either y1 or y2 (ditto for phi) depending on which
## DGP you are considering:
y \le -y1phi <- fun1
## Sort on z (for plotting)
```
152 npscoef

```
ivdata \leftarrow data.frame(y, z, w, u, v)ivdata <- ivdata[order(ivdata$z),]
rm(y,z,w,u,v)attach(ivdata)
model.ivderiv <- npregivderiv(y=y,z=z,w=w)
ylim <-c(quantile(model.ivderiv$phi.prime,trim),
         quantile(model.ivderiv$phi.prime,1-trim))
plot(z,model.ivderiv$phi.prime,
     xlim=quantile(z,c(trim,1-trim)),
     main="".
     ylim=ylim,
     xlab="Z",
     ylab="Derivative",
     type="l",
     1wd=2)rug(z)
## End(Not run)
```
npscoef *Smooth Coefficient Kernel Regression*

## Description

npscoef computes a kernel regression estimate of a one (1) dimensional dependent variable on p-variate explanatory data, using the model  $Y_i = W'_i \gamma(Z_i) + u_i$  where  $W'_i = (1, X'_i)$ , given a set of evaluation points, training points (consisting of explanatory data and dependent data), and a bandwidth specification. A bandwidth specification can be a scbandwidth object, or a bandwidth vector, bandwidth type and kernel type.

#### Usage

```
npscoef(bws, ...)
## S3 method for class 'formula'
npscoef(bws, data = NULL, newdata = NULL, y.eval =
FALSE, ...)
## S3 method for class 'call'
npscoef(bws, ...)
## Default S3 method:
npscoef(bws, txdat, tydat, tzdat, ...)
## S3 method for class 'scbandwidth'
npscoef(bws,
```
#### npscoef 153

```
txdat = stop("training data 'txdat' missing"),
tydat = stop("training data 'tydat' missing"),
tzdat = NULL,exdat,
eydat,
ezdat,
residuals = FALSE,
errors = TRUE,
iterate = TRUE,
maxiter = 100,
tol = .Machine$double.eps,
leave.one.out = FALSE,
betas = FALSE,
...)
```
# Arguments

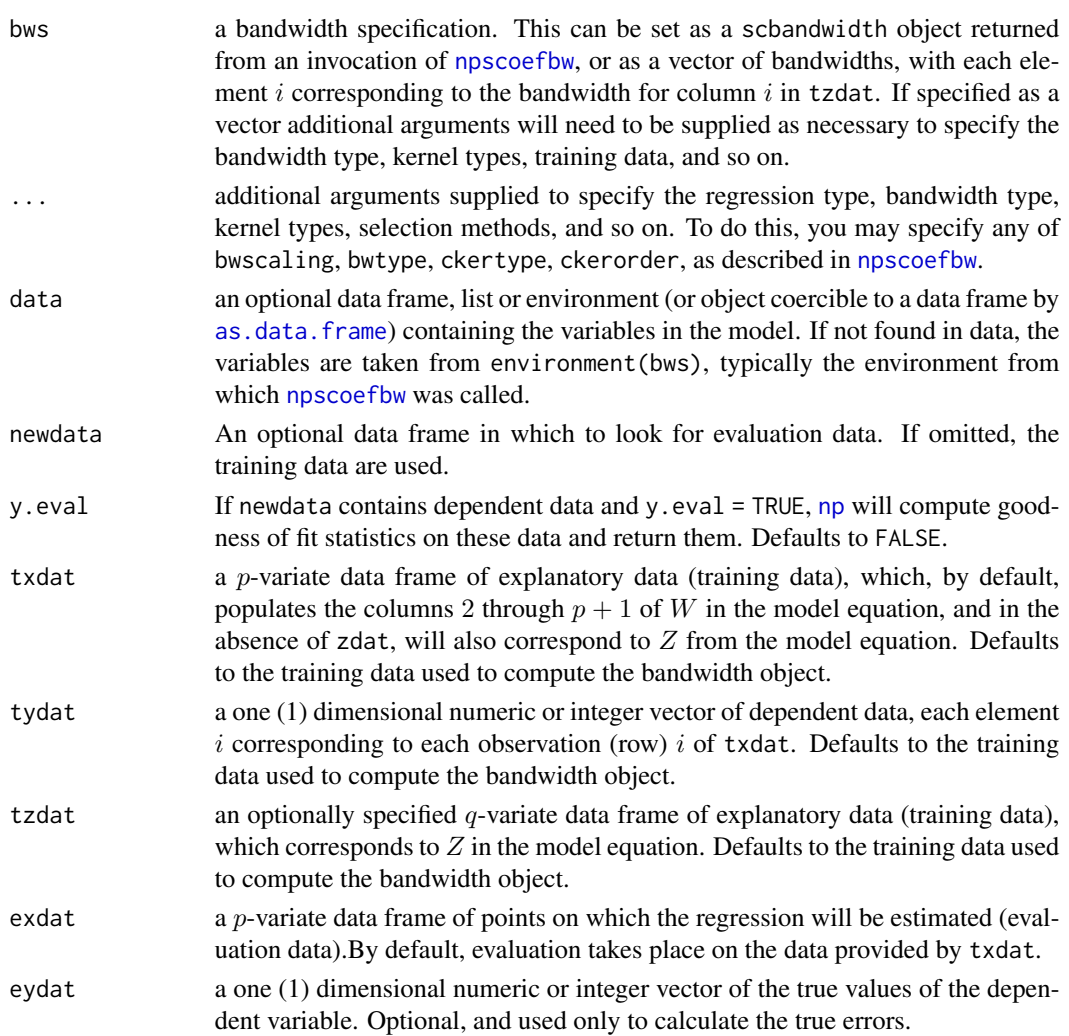

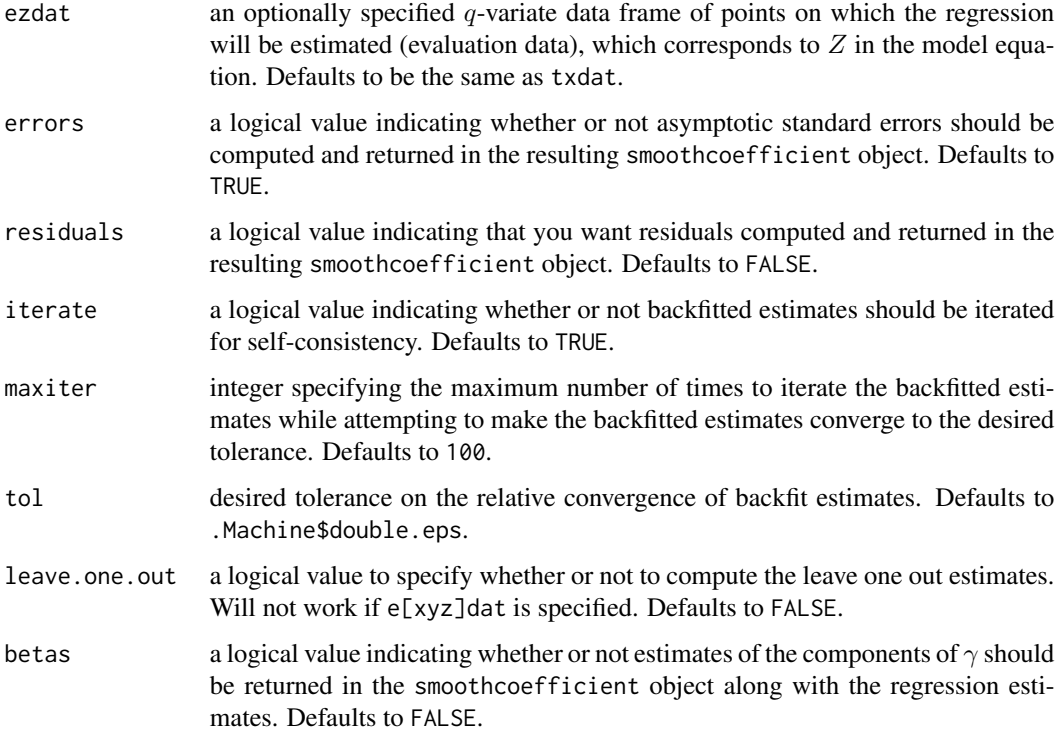

# Value

npscoef returns a smoothcoefficient object. The generic functions [fitted](#page-0-0), [residuals](#page-0-0), [coef](#page-0-0), [se](#page-225-0), and [predict](#page-0-0), extract (or generate) estimated values, residuals, coefficients, bootstrapped standard errors on estimates, and predictions, respectively, from the returned object. Furthermore, the functions [summary](#page-0-0) and [plot](#page-0-0) support objects of this type. The returned object has the following components:

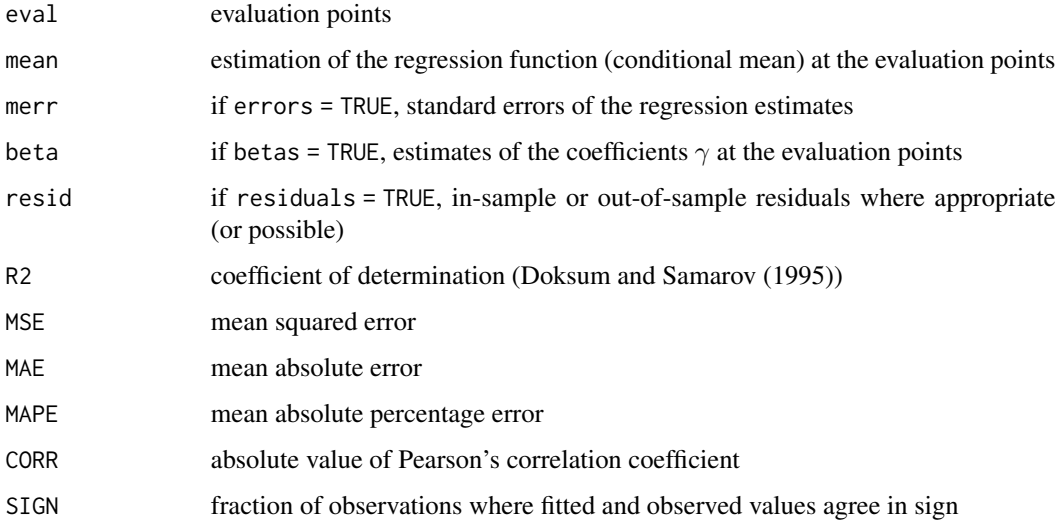

#### npscoef 155

## Usage Issues

If you are using data of mixed types, then it is advisable to use the data. frame function to construct your input data and not [cbind](#page-0-0), since [cbind](#page-0-0) will typically not work as intended on mixed data types and will coerce the data to the same type.

Support for backfitted bandwidths is experimental and is limited in functionality. The code does not support asymptotic standard errors or out of sample estimates with backfitting.

## Author(s)

Tristen Hayfield <tristen.hayfield@gmail.com>, Jeffrey S. Racine <racinej@mcmaster.ca>

## References

Aitchison, J. and C.G.G. Aitken (1976), "Multivariate binary discrimination by the kernel method," Biometrika, 63, 413-420.

Cai Z. (2007), "Trending time-varying coefficient time series models with serially correlated errors," Journal of Econometrics, 136, 163-188.

Doksum, K. and A. Samarov (1995), "Nonparametric estimation of global functionals and a measure of the explanatory power of covariates in regression," The Annals of Statistics, 23 1443-1473.

Hastie, T. and R. Tibshirani (1993), "Varying-coefficient models," Journal of the Royal Statistical Society, B 55, 757-796.

Li, Q. and J.S. Racine (2007), *Nonparametric Econometrics: Theory and Practice,* Princeton University Press.

Li, Q. and J.S. Racine (2010), "Smooth varying-coefficient estimation and inference for qualitative and quantitative data," Econometric Theory, 26, 1-31.

Pagan, A. and A. Ullah (1999), *Nonparametric Econometrics,* Cambridge University Press.

Li, Q. and D. Ouyang and J.S. Racine (2013), "Categorical semiparametric varying-coefficient models," Journal of Applied Econometrics, 28, 551-589.

Wang, M.C. and J. van Ryzin (1981), "A class of smooth estimators for discrete distributions," Biometrika, 68, 301-309.

## See Also

[bw.nrd](#page-0-0), [bw.SJ](#page-0-0), [hist](#page-0-0), [npudens](#page-174-0), [npudist](#page-191-0), [npudensbw](#page-180-0), [npscoefbw](#page-155-0)

#### Examples

```
## Not run:
# EXAMPLE 1 (INTERFACE=FORMULA):
n < -250x \leftarrow runif(n)z \le runif(n, min=-2, max=2)
y \le -x*exp(z)*(1.0+rnorm(n, sd = 0.2))bw <- npscoefbw(y~x|z)
model <- npscoef(bw)
plot(model)
```

```
# EXAMPLE 1 (INTERFACE=DATA FRAME):
n < -250x \leftarrow runif(n)z <- runif(n, min=-2, max=2)
y \le -x*exp(z)*(1.0+rnorm(n, sd = 0.2))bw <- npscoefbw(xdat=x, ydat=y, zdat=z)
model <- npscoef(bw)
plot(model)
```
## End(Not run)

<span id="page-155-0"></span>npscoefbw *Smooth Coefficient Kernel Regression Bandwidth Selection*

## Description

npscoefbw computes a bandwidth object for a smooth coefficient kernel regression estimate of a one (1) dimensional dependent variable on  $p + q$ -variate explanatory data, using the model  $Y_i = W'_i \gamma(Z_i) + u_i$  where  $W'_i = (1, X'_i)$  given training points (consisting of explanatory data and dependent data), and a bandwidth specification, which can be a rbandwidth object, or a bandwidth vector, bandwidth type and kernel type.

## Usage

```
npscoefbw(...)
## S3 method for class 'formula'
npscoefbw(formula, data, subset, na.action, call, ...)
## S3 method for class 'NULL'
npscoefbw(xdat = stop("invoked without data 'xdat'"),
          ydat = stop("invoked without data 'ydat'"),
          zdat = NULL,bws,
          ...)
## Default S3 method:
npscoefbw(xdat = stop("invoked without data 'xdat'"),
          ydat = stop("invoked without data 'ydat'"),
          zdat = NULL,bws,
          nmulti,
          random.seed,
          cv.iterate,
          cv.num.iterations,
          backfit.iterate,
```

```
backfit.maxiter,
          backfit.tol,
          bandwidth.compute = TRUE,
          bwmethod,
          bwscaling,
          bwtype,
          ckertype,
          ckerorder,
          ukertype,
          okertype,
          optim.method,
          optim.maxattempts,
          optim.reltol,
          optim.abstol,
          optim.maxit,
          ...)
## S3 method for class 'scbandwidth'
npscoefbw(xdat = stop("invoked without data 'xdat'"),
          ydat = stop("invoked without data 'ydat'"),
          zdat = NULL,bws,
          nmulti,
          random.seed = 42,
          cv.iterate = FALSE,
          cv.num.iterations = 1,
          backfit.iterate = FALSE,
          backfit.maxiter = 100,
          backfit.tol = .Machine$double.eps,
          bandwidth.compute = TRUE,
          optim.method = c("Nelder-Mead", "BFGS", "CG"),
          optim.maxattempts = 10,
          optim.reltol = sqrt(.Machine$double.eps),
          optim.abstol = .Machine$double.eps,
          optim.maxit = 500,
          ...)
```
## Arguments

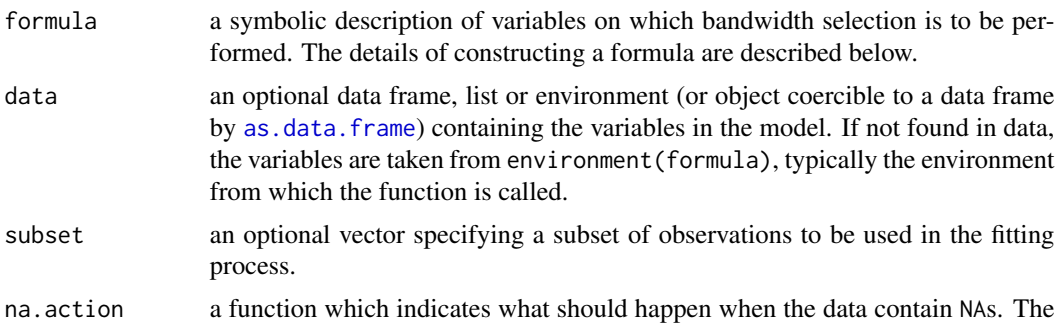

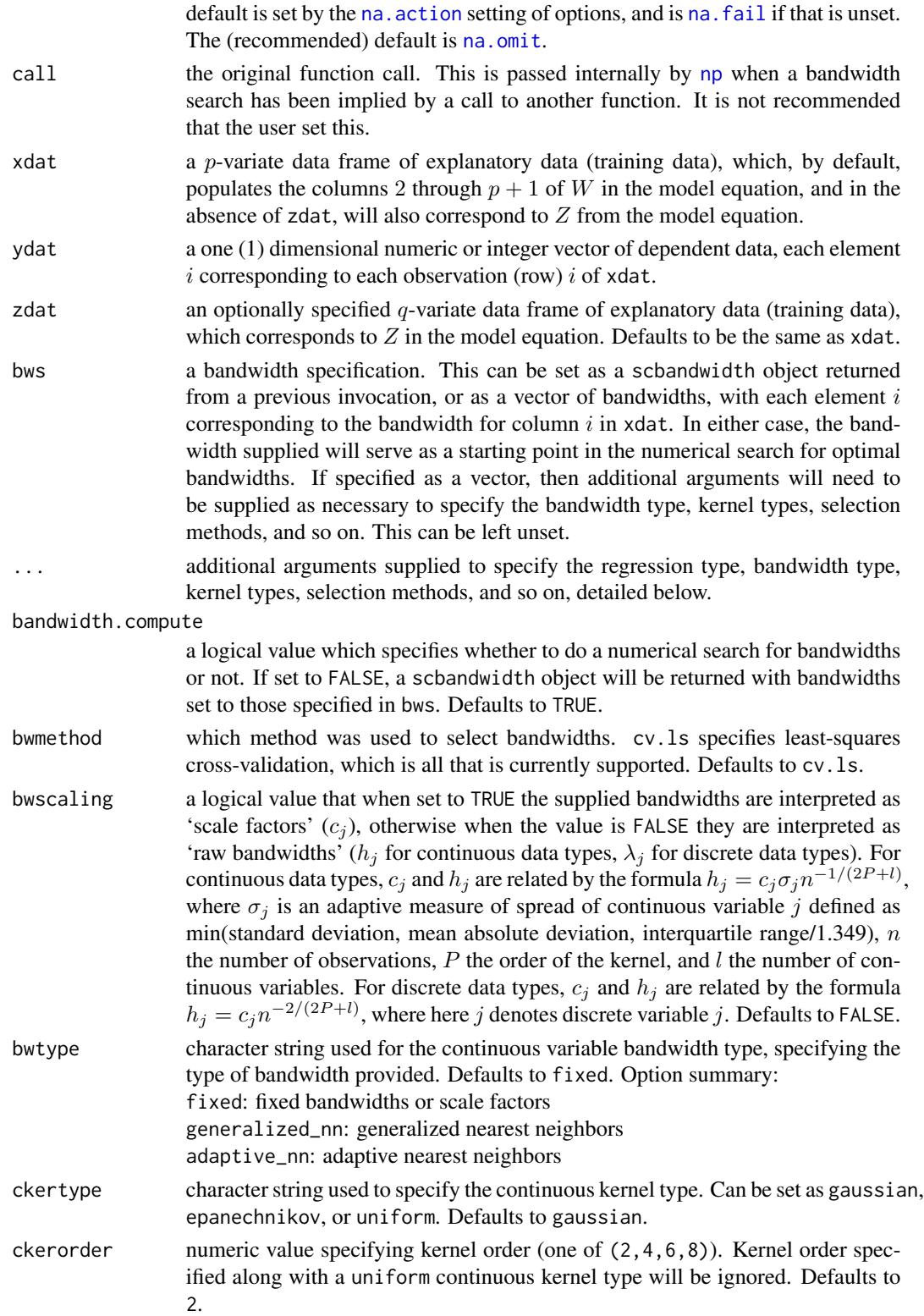

npscoefbw 159

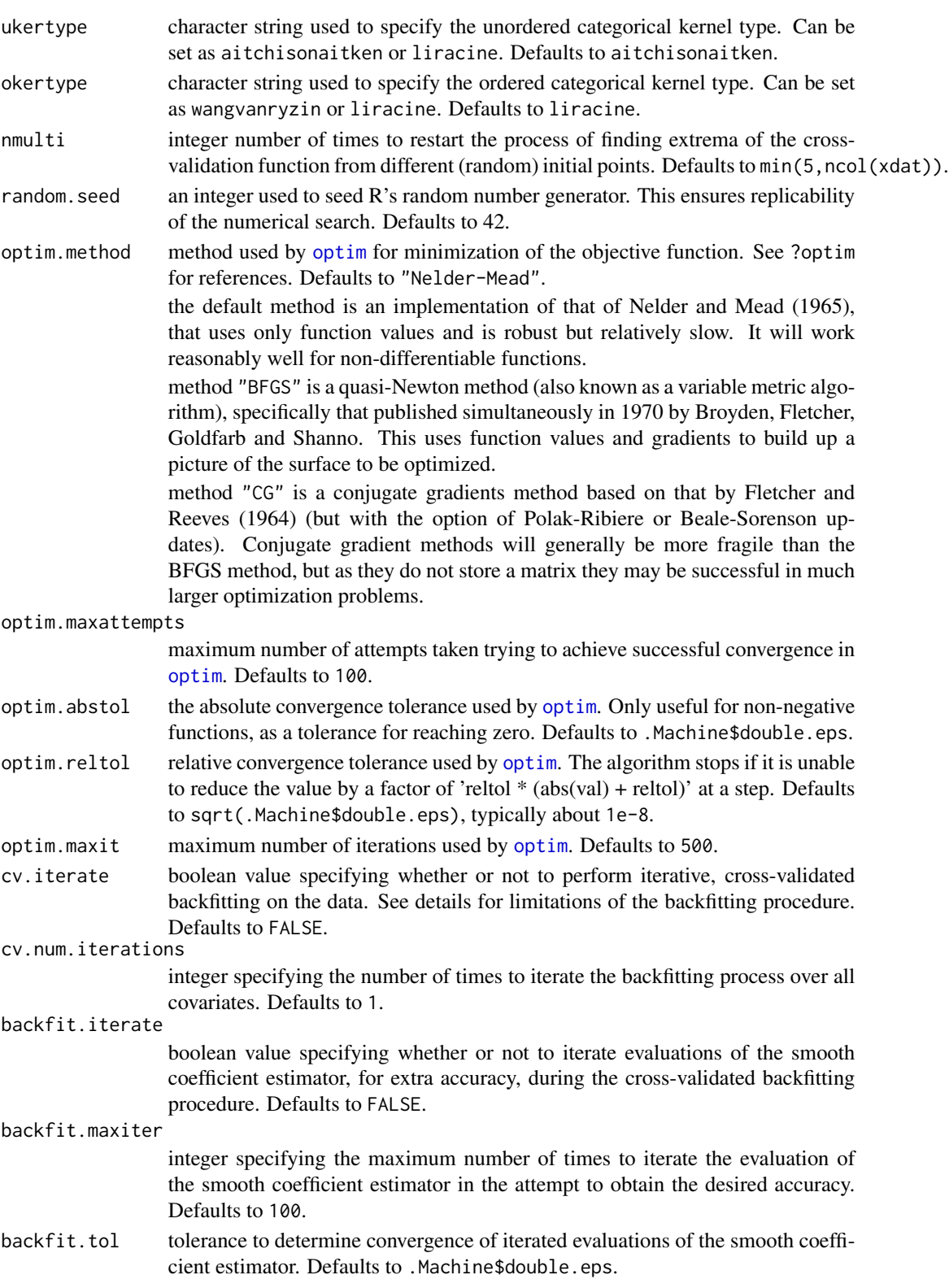

## Details

npscoefbw implements a variety of methods for semiparametric regression on multivariate ( $p + q$ variate) explanatory data defined over a set of possibly continuous data. The approach is based on Li and Racine (2003) who employ 'generalized product kernels' that admit a mix of continuous and discrete data types.

Three classes of kernel estimators for the continuous data types are available: fixed, adaptive nearest-neighbor, and generalized nearest-neighbor. Adaptive nearest-neighbor bandwidths change with each sample realization in the set,  $x_i$ , when estimating the density at the point x. Generalized nearest-neighbor bandwidths change with the point at which the density is estimated, x. Fixed bandwidths are constant over the support of  $x$ .

npscoefbw may be invoked *either* with a formula-like symbolic description of variables on which bandwidth selection is to be performed *or* through a simpler interface whereby data is passed directly to the function via the xdat, ydat, and zdat parameters. Use of these two interfaces is mutually exclusive.

Data contained in the data frame xdat may be continuous and in zdat may be of mixed type. Data can be entered in an arbitrary order and data types will be detected automatically by the routine (see [np](#page-8-0) for details).

Data for which bandwidths are to be estimated may be specified symbolically. A typical description has the form dependent data ~ parametric explanatory data | nonparametric explanatory data, where dependent data is a univariate response, and parametric explanatory data and nonparametric explanatory data are both series of variables specified by name, separated by the separation character '+'. For example,  $y1 \sim x1 + x2$  | z1 specifies that the bandwidth object for the smooth coefficient model with response y1, linear parametric regressors x1 and x2, and nonparametric regressor (that is, the slope-changing variable) z1 is to be estimated. See below for further examples. In the case where the nonparametric (slope-changing) variable is not specified, it is assumed to be the same as the parametric variable.

A variety of kernels may be specified by the user. Kernels implemented for continuous data types include the second, fourth, sixth, and eighth order Gaussian and Epanechnikov kernels, and the uniform kernel. Unordered discrete data types use a variation on Aitchison and Aitken's (1976) kernel, while ordered data types use a variation of the Wang and van Ryzin (1981) kernel.

## Value

if bwtype is set to fixed, an object containing bandwidths (or scale factors if bwscaling = TRUE) is returned. If it is set to generalized\_nn or adaptive\_nn, then instead the  $k$ th nearest neighbors are returned for the continuous variables while the discrete kernel bandwidths are returned for the discrete variables. Bandwidths are stored in a vector under the component name bw. Backfitted bandwidths are stored under the component name bw.fitted.

The functions [predict](#page-0-0), [summary](#page-0-0), and [plot](#page-0-0) support objects of this class.

#### Usage Issues

If you are using data of mixed types, then it is advisable to use the data. frame function to construct your input data and not [cbind](#page-0-0), since [cbind](#page-0-0) will typically not work as intended on mixed data types and will coerce the data to the same type.

#### npscoefbw 161

Caution: multivariate data-driven bandwidth selection methods are, by their nature, *computationally intensive*. Virtually all methods require dropping the ith observation from the data set, computing an object, repeating this for all observations in the sample, then averaging each of these leave-oneout estimates for a *given* value of the bandwidth vector, and only then repeating this a large number of times in order to conduct multivariate numerical minimization/maximization. Furthermore, due to the potential for local minima/maxima, *restarting this procedure a large number of times may often be necessary*. This can be frustrating for users possessing large datasets. For exploratory purposes, you may wish to override the default search tolerances, say, setting optim.reltol=.1 and conduct multistarting (the default is to restart  $min(5, ncol(zdat))$  times). Once the procedure terminates, you can restart search with default tolerances using those bandwidths obtained from the less rigorous search (i.e., set bws=bw on subsequent calls to this routine where bw is the initial bandwidth object). A version of this package using the Rmpi wrapper is under development that allows one to deploy this software in a clustered computing environment to facilitate computation involving large datasets.

Support for backfitted bandwidths is experimental and is limited in functionality. The code does not support asymptotic standard errors or out of sample estimates with backfitting.

## Author(s)

Tristen Hayfield <tristen.hayfield@gmail.com>, Jeffrey S. Racine <racinej@mcmaster.ca>

## References

Aitchison, J. and C.G.G. Aitken (1976), "Multivariate binary discrimination by the kernel method," Biometrika, 63, 413-420.

Cai Z. (2007), "Trending time-varying coefficient time series models with serially correlated errors," Journal of Econometrics, 136, 163-188.

Hastie, T. and R. Tibshirani (1993), "Varying-coefficient models," Journal of the Royal Statistical Society, B 55, 757-796.

Li, Q. and J.S. Racine (2007), *Nonparametric Econometrics: Theory and Practice,* Princeton University Press.

Li, Q. and J.S. Racine (2010), "Smooth varying-coefficient estimation and inference for qualitative and quantitative data," Econometric Theory, 26, 1-31.

Pagan, A. and A. Ullah (1999), *Nonparametric Econometrics,* Cambridge University Press.

Li, Q. and D. Ouyang and J.S. Racine (2013), "Categorical semiparametric varying-coefficient models," Journal of Applied Econometrics, 28, 551-589.

Wang, M.C. and J. van Ryzin (1981), "A class of smooth estimators for discrete distributions," Biometrika, 68, 301-309.

## See Also

[npregbw](#page-131-0), [npreg](#page-120-0)

## Examples

## Not run: # EXAMPLE 1 (INTERFACE=FORMULA):

```
set.seed(42)
n < -100x \leftarrow runif(n)z \le runif(n, min=-2, max=2)
y \le -x*exp(z)*(1.0+rnorm(n, sd = 0.2))bw <- npscoefbw(formula=y~x|z)
summary(bw)
# EXAMPLE 1 (INTERFACE=DATA FRAME):
n < - 100x \leftarrow runif(n)z \le runif(n, min=-2, max=2)
y \le -x*exp(z)*(1.0+rnorm(n, sd = 0.2))bw <- npscoefbw(xdat=x, ydat=y, zdat=z)
summary(bw)
## End(Not run)
```
<span id="page-161-0"></span>npsdeptest *Kernel Consistent Serial Dependence Test for Univariate Nonlinear Processes*

## Description

npsdeptest implements the consistent metric entropy test of nonlinear serial dependence as described in Granger, Maasoumi and Racine (2004).

## Usage

```
npsdeptest(data = NULL,
           lag.num = 1,method = c("integration","summation"),
          bootstrap = TRUE,
          boot.num = 399,
           random.seed = 42)
```
## Arguments

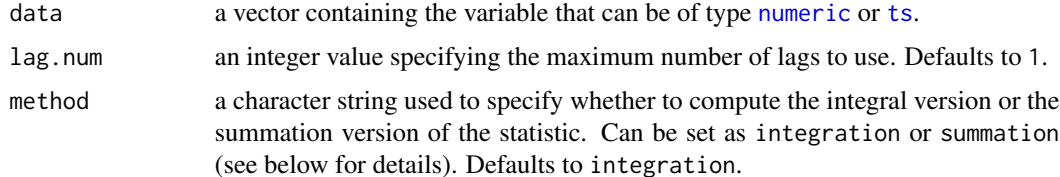

## npsdeptest 163

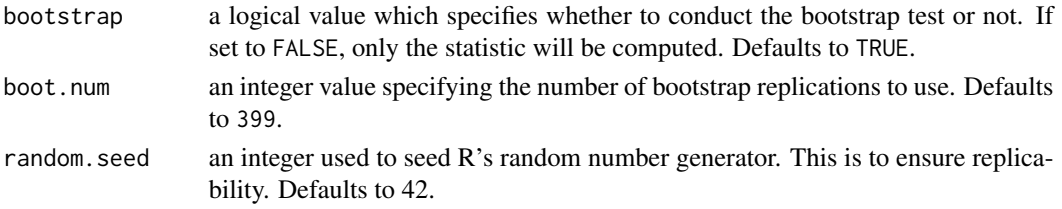

## Details

npsdeptest computes the nonparametric metric entropy (normalized Hellinger of Granger, Maasoumi and Racine (2004)) for testing for nonlinear serial dependence,  $D[f(y_t, \hat{y}_{t-k}), f(y_t) \times$  $f(\hat{y}_{t-k})$ . Default bandwidths are of the Kullback-Leibler variety obtained via likelihood crossvalidation.

The test may be applied to a raw data series or to residuals of user estimated models.

The summation version of this statistic may be numerically unstable when data is sparse (the summation version involves division of densities while the integration version involves differences). Warning messages are produced should this occur ('integration recommended') and should be heeded.

#### Value

npsdeptest returns an object of type deptest with the following components

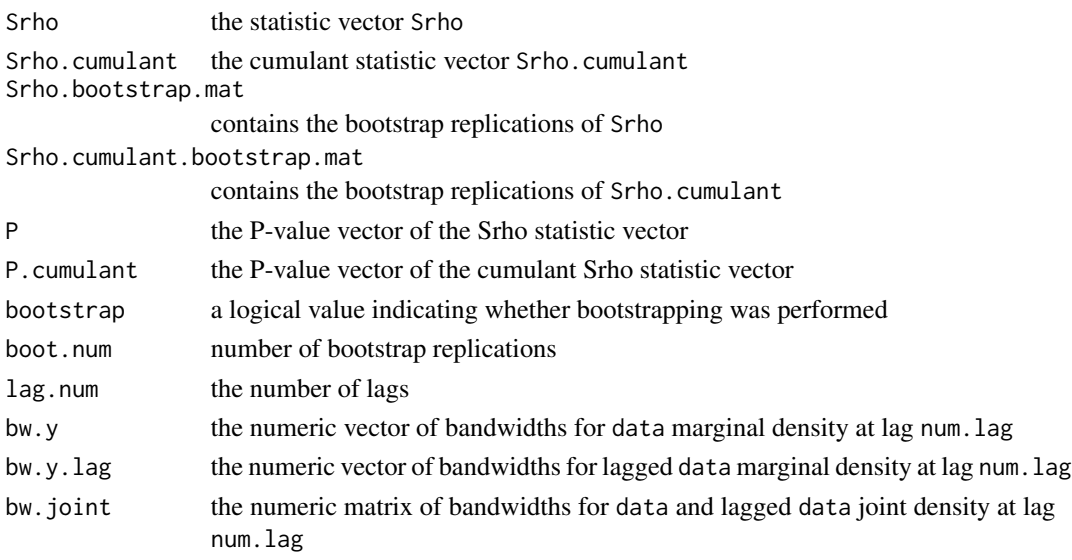

[summary](#page-0-0) supports object of type deptest.

## Usage Issues

The integration version of the statistic uses multidimensional numerical methods from the [cubature](#page-0-0) package. See [adaptIntegrate](#page-0-0) for details. The integration version of the statistic will be substantially slower than the summation version, however, it will likely be both more accurate and powerful.

## Author(s)

Tristen Hayfield <tristen.hayfield@gmail.com>, Jeffrey S. Racine <racinej@mcmaster.ca>

#### References

Granger, C.W. and E. Maasoumi and J.S. Racine (2004), "A dependence metric for possibly nonlinear processes", Journal of Time Series Analysis, 25, 649-669.

## See Also

[npdeptest](#page-56-0)[,npdeneqtest,](#page-54-0)[npsymtest,](#page-169-0)[npunitest](#page-220-0)

## Examples

```
## Not run:
set.seed(1234)
## A function to create a time series
ar.series <- function(phi,epsilon) {
 n <- length(epsilon)
  series <- numeric(n)
  series[1] <- epsilon[1]/(1-phi)
  for(i in 2:n) {
   series[i] <- phi*series[i-1] + epsilon[i]
  }
  return(series)
}
n < -100## Stationary persistent time-series
yt <- ar.series(0.95,rnorm(n))
npsdeptest(yt,lag.num=2,boot.num=99,method="summation")
Sys.sleep(5)
## Stationary independent time-series
yt <- ar.series(0.0,rnorm(n))
npsdeptest(yt,lag.num=2,boot.num=99,method="summation")
## Stationary persistent time-series
yt <- ar.series(0.95,rnorm(n))
npsdeptest(yt,lag.num=2,boot.num=99,method="integration")
Sys.sleep(5)
```
## Stationary independent time-series

#### npseed and the state of the state of the state of the state of the state of the state of the state of the state of the state of the state of the state of the state of the state of the state of the state of the state of the

```
yt <- ar.series(0.0,rnorm(n))
npsdeptest(yt,lag.num=2,boot.num=99,method="integration")
```
## End(Not run)

npseed *Set Random Seed*

## Description

[np](#page-8-0)seed is a function which sets the random seed in the  $npC$  backend, resetting the random number generator.

#### Usage

npseed(seed)

## Arguments

seed an integer seed for the random number generator.

## Details

npseed provides an interface for setting the random seed (and resetting the random number generator) used by [np](#page-8-0). The random number generator is used during the bandwidth search procedure to set the search starting point, and in subsequent searches when using multistarting, to avoid being trapped in local minima if the objective function is not globally concave.

Calling npseed will only affect the numerical search if it is performed by the C backend. The affected functions include: [npudensbw](#page-180-0), [npcdensbw](#page-19-0), [npregbw](#page-131-0), [npplregbw](#page-103-0), [npqreg](#page-113-0), [npcmstest](#page-40-0) (via [npregbw](#page-131-0)), [npqcmstest](#page-110-0) (via [npregbw](#page-131-0)), [npsigtest](#page-165-0) (via [npregbw](#page-131-0)).

## Value

None.

## Note

This method currently only supports objects from the [np](#page-8-0) library.

## Author(s)

Tristen Hayfield <tristen.hayfield@gmail.com>, Jeffrey S. Racine <racinej@mcmaster.ca>

#### References

Li, Q. and J.S. Racine (2007), *Nonparametric Econometrics: Theory and Practice,* Princeton University Press.

166 npsigtest and the set of the set of the set of the set of the set of the set of the set of the set of the set of the set of the set of the set of the set of the set of the set of the set of the set of the set of the se

## See Also

[set.seed](#page-0-0)

## Examples

```
npseed(712)
x \leftarrow runif(10)y \le -x + \text{norm}(10, \text{ sd} = 0.1)bw \leftarrow npregbw(y~x)
```
<span id="page-165-0"></span>npsigtest *Kernel Regression Significance Test with Mixed Data Types*

## Description

npsigtest implements a consistent test of significance of an explanatory variable(s) in a nonparametric regression setting that is analogous to a simple  $t$ -test ( $F$ -test) in a parametric regression setting. The test is based on Racine, Hart, and Li (2006) and Racine (1997).

## Usage

```
npsigtest(bws, ...)
## S3 method for class 'formula'
npsigtest(bws, data = NULL, ...)## S3 method for class 'call'
npsigtest(bws, ...)
## S3 method for class 'npregression'
npsigtest(bws, ...)
## Default S3 method:
npsigtest(bws, xdat, ydat, ...)
## S3 method for class 'rbandwidth'
npsigtest(bws,
          xdat = stop("data xdat missing"),
          ydat = stop("data ydat missing"),
          boot.num = 399,
          boot.method = c("iid","wild","wild-rademacher","pairwise"),
          boot.type = c("I", "II"),
          pivot=TRUE,
          joint=FALSE,
          index = seq(1, ncol(xdat)),random.seed = 42,
          ...)
```
#### npsigtest 167

# Arguments

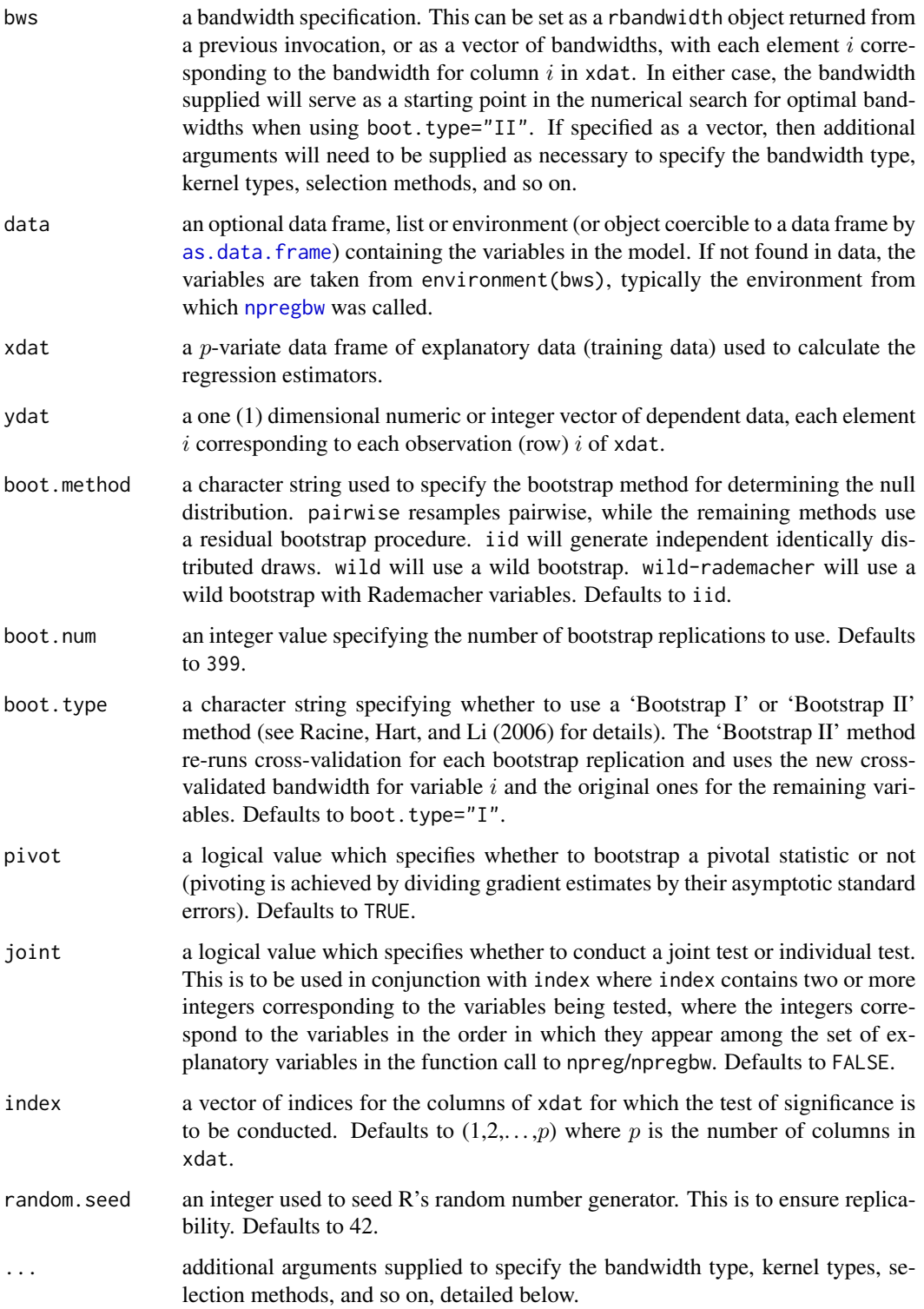

## Details

npsigtest implements a variety of methods for computing the null distribution of the test statistic and allows the user to investigate the impact of a variety of default settings including whether or not to pivot the statistic (pivot), whether pairwise or residual resampling is to be used (boot.method), and whether or not to recompute the bandwidths for the variables being tested (boot.type), among others.

Defaults are chosen so as to provide reasonable behaviour in a broad range of settings and this involves a trade-off between computational expense and finite-sample performance. However, the default boot.type="I", though computationally expedient, can deliver a test that can be slightly over-sized in small sample settings (e.g. at the 5% level the test might reject 8% of the time for samples of size  $n = 100$  for some data generating processes). If the default setting (boot.type="I") delivers a P-value that is in the neighborhood (i.e. slightly smaller) of any classical level (e.g. 0.05) and you only have a modest amount of data, it might be prudent to re-run the test using the more computationally intensive boot.type="II" setting to confirm the original result. Note also that boot.method="pairwise" is not recommended for the multivariate local linear estimator due to substantial size distortions that may arise in certain cases.

## Value

npsigtest returns an object of type sigtest. [summary](#page-0-0) supports sigtest objects. It has the following components:

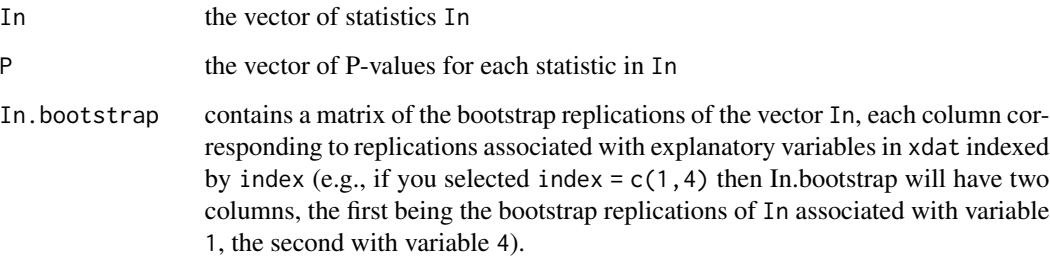

#### Usage Issues

If you are using data of mixed types, then it is advisable to use the data. frame function to construct your input data and not [cbind](#page-0-0), since [cbind](#page-0-0) will typically not work as intended on mixed data types and will coerce the data to the same type.

Caution: bootstrap methods are, by their nature, *computationally intensive*. This can be frustrating for users possessing large datasets. For exploratory purposes, you may wish to override the default number of bootstrap replications, say, setting them to boot.num=99. A version of this package using the Rmpi wrapper is under development that allows one to deploy this software in a clustered computing environment to facilitate computation involving large datasets.

## Author(s)

Tristen Hayfield <tristen.hayfield@gmail.com>, Jeffrey S. Racine <racinej@mcmaster.ca>

#### npsigtest the contract of the contract of the contract of the contract of the contract of the contract of the contract of the contract of the contract of the contract of the contract of the contract of the contract of the

## References

Aitchison, J. and C.G.G. Aitken (1976), "Multivariate binary discrimination by the kernel method," Biometrika, 63, 413-420.

Li, Q. and J.S. Racine (2007), *Nonparametric Econometrics: Theory and Practice,* Princeton University Press.

Racine, J.S., J. Hart, and Q. Li (2006), "Testing the significance of categorical predictor variables in nonparametric regression models," Econometric Reviews, 25, 523-544.

Racine, J.S. (1997), "Consistent significance testing for nonparametric regression," Journal of Business and Economic Statistics 15, 369-379.

Wang, M.C. and J. van Ryzin (1981), "A class of smooth estimators for discrete distributions," Biometrika, 68, 301-309.

#### Examples

```
## Not run:
# EXAMPLE 1 (INTERFACE=FORMULA): For this example, we simulate 100 draws
# from a DGP in which z, the first column of X, is an irrelevant
# discrete variable
set.seed(12345)
n < -100z \le rbinom(n,1,.5)
x1 \leftarrow \text{rnorm}(n)x2 \le - runif(n,-2,2)
y \le -x1 + x2 + \text{rnorm}(n)# Next, we must compute bandwidths for our regression model. In this
# case we conduct local linear regression. Note - this may take a few
# minutes depending on the speed of your computer...
bw <- npregbw(formula=y~factor(z)+x1+x2,regtype="ll",bwmethod="cv.aic")
# We then compute a vector of tests corresponding to the columns of
# X. Note - this may take a few minutes depending on the speed of your
# computer... we have to generate the null distribution of the statistic
# for each variable whose significance is being tested using 399
# bootstrap replications for each...
npsigtest(bws=bw)
# If you wished, you could conduct the test for, say, variables 1 and 3
# only, as in
```
npsigtest(bws=bw,index=c(1,3))

# EXAMPLE 1 (INTERFACE=DATA FRAME): For this example, we simulate 100 # draws from a DGP in which z, the first column of X, is an irrelevant

```
# discrete variable
set.seed(12345)
n < -100z \le rbinom(n,1,.5)
x1 \leftarrow \text{rnorm}(n)x2 \le - runif(n, -2, 2)
X \leftarrow \text{data}. frame(factor(z), x1, x2)
y \le -x1 + x2 + \text{rnorm}(n)# Next, we must compute bandwidths for our regression model. In this
# case we conduct local linear regression. Note - this may take a few
# minutes depending on the speed of your computer...
bw <- npregbw(xdat=X,ydat=y,regtype="ll",bwmethod="cv.aic")
# We then compute a vector of tests corresponding to the columns of
# X. Note - this may take a few minutes depending on the speed of your
# computer... we have to generate the null distribution of the statistic
# for each variable whose significance is being tested using 399
# bootstrap replications for each...
npsigtest(bws=bw)
# If you wished, you could conduct the test for, say, variables 1 and 3
# only, as in
npsigtest(bws=bw,index=c(1,3))
## End(Not run)
```
<span id="page-169-0"></span>npsymtest *Kernel Consistent Density Asymmetry Test with Mixed Data Types*

## Description

npsymtest implements the consistent metric entropy test of asymmetry as described in Maasoumi and Racine (2009).

## Usage

```
npsymtest(data = NULL,
          method = c("integration","summation"),
          boot.num = 399,
          bw = NULL,boot.method = c("iid", "geom"),
```
random.seed =  $42$ , ...)

## Arguments

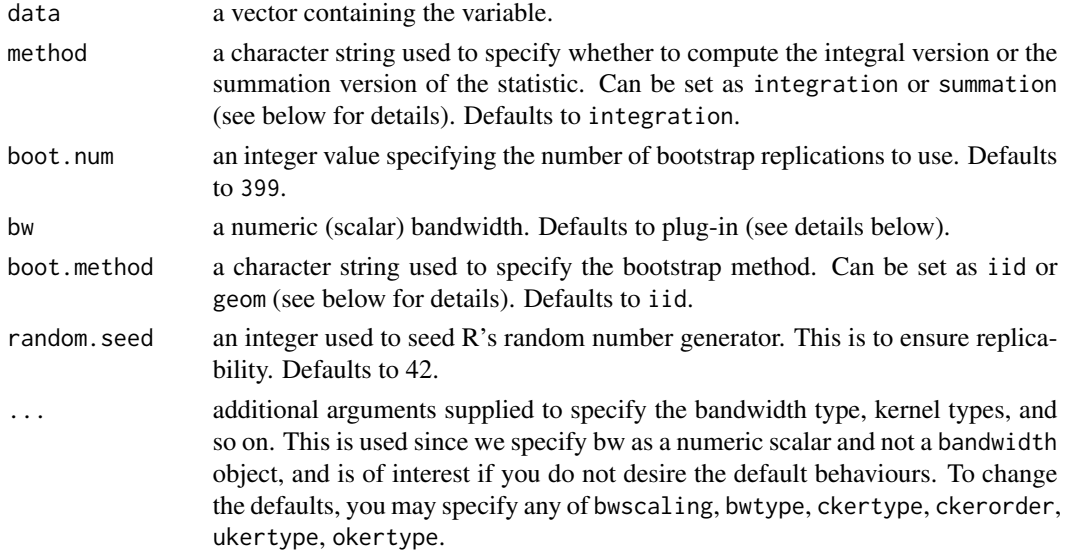

## Details

npsymtest computes the nonparametric metric entropy (normalized Hellinger of Granger, Maasoumi and Racine (2004)) for testing symmetry using the densities/probabilities of the data and the rotated data,  $D[f(y), f(\tilde{y})]$ . See Maasoumi and Racine (2009) for details. Default bandwidths are of the plug-in variety ([bw.SJ](#page-0-0) for continuous variables and direct plug-in for discrete variables).

For bootstrapping the null distribution of the statistic, iid conducts simple random resampling, while geom conducts Politis and Romano's (1994) stationary bootstrap using automatic block length selection via the **b**.star function in the [np](#page-8-0) package. See the [boot](#page-0-0) package for details.

The summation version of this statistic may be numerically unstable when y is sparse (the summation version involves division of densities while the integration version involves differences). Warning messages are produced should this occur ('integration recommended') and should be heeded.

## Value

npsymtest returns an object of type symtest with the following components

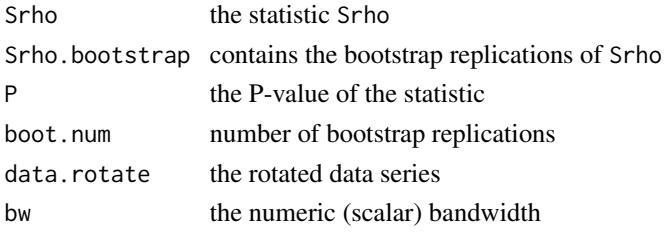

[summary](#page-0-0) supports object of type symtest.

## Usage Issues

When using data of type [factor](#page-0-0) it is crucial that the variable not be an alphabetic character string (i.e. the factor must be integer-valued). The rotation is conducted about the median after conversion to type [numeric](#page-0-0) which is then converted back to type [factor](#page-0-0). Failure to do so will have unpredictable results. See the example below for proper usage.

## Author(s)

Tristen Hayfield <tristen.hayfield@gmail.com>, Jeffrey S. Racine <racinej@mcmaster.ca>

#### References

Granger, C.W. and E. Maasoumi and J.S. Racine (2004), "A dependence metric for possibly nonlinear processes", Journal of Time Series Analysis, 25, 649-669.

Maasoumi, E. and J.S. Racine (2009), "A robust entropy-based test of asymmetry for discrete and continuous processes," Econometric Reviews, 28, 246-261.

Politis, D.N. and J.P. Romano (1994), "The stationary bootstrap," Journal of the American Statistical Association, 89, 1303-1313.

## See Also

[npdeneqtest](#page-54-0)[,npdeptest,](#page-56-0)[npsdeptest,](#page-161-0)[npunitest](#page-220-0)

## Examples

```
## Not run:
set.seed(1234)
```
 $n < -100$ 

## Asymmetric discrete probability distribution function

```
x \leftarrow factor(rbinom(n,2,.8))
npsymtest(x,boot.num=99)
```
Sys.sleep(5)

## Symmetric discrete probability distribution function

```
x \leftarrow factor(rbinom(n,2,.5))
npsymtest(x,boot.num=99)
```

```
Sys.sleep(5)
```
## Asymmetric continuous distribution function

```
y \le - rchisq(n,df=2)
npsymtest(y,boot.num=99)
```
Sys.sleep(5)

#### nptgauss 173

```
## Symmetric continuous distribution function
y \le - rnorm(n)
npsymtest(y,boot.num=99)
## Time-series bootstrap
ar.series <- function(phi,epsilon) {
  n <- length(epsilon)
  series <- numeric(n)
  series[1] <- epsilon[1]/(1-phi)
  for(i in 2:n) {
    series[i] <- phi*series[i-1] + epsilon[i]
  }
  return(series)
}
## Asymmetric time-series
yt <- ar.series(0.5,rchisq(n,df=3))
npsymtest(yt,boot.num=99,boot.method="geom")
## Symmetric time-series
yt <- ar.series(0.5,rnorm(n))
npsymtest(yt,boot.num=99,boot.method="geom")
```
## End(Not run)

nptgauss *Truncated Second-order Gaussian Kernels*

# Description

nptgauss provides an interface for setting the truncation radius of the truncated second-order Gaussian kernel used by np.

## Usage

```
nptgauss(b)
```
#### Arguments

b Truncation radius of the kernel.

## Details

nptgauss allows one to set the truncation radius of the truncated Gaussian kernel used by np, which defaults to 3. It automatically computes the constants describing the truncated gaussian kernel for the user.

We define the truncated gaussion kernel on the interval  $[-b, b]$  as:

$$
K = \frac{\alpha}{\sqrt{2\pi}} \left( e^{-z^2/2} - e^{-b^2/2} \right)
$$

The constant  $\alpha$  is computed as:

$$
\alpha = \left[ \int_{-b}^{b} \frac{1}{\sqrt{2\pi}} \left( e^{-z^2/2} - e^{-b^2/2} \right) \right]^{-1}
$$

Given these definitions, the derivative kernel is simply:

$$
K' = (-z)\frac{\alpha}{\sqrt{2\pi}}e^{-z^2/2}
$$

The CDF kernel is:

$$
G = \frac{\alpha}{2} \text{erf}(z/\sqrt{2}) + \frac{1}{2} - c_0 z
$$

The convolution kernel on  $[-2b, 0]$  has the general form:

$$
H_{-} = a_0 \operatorname{erf}(z/2 + b)e^{-z^2/4} + a_1 z + a_2 \operatorname{erf}((z+b)/\sqrt{2}) - c_0
$$

and on  $[0, 2b]$  it is:

$$
H_{+} = -a_0 \operatorname{erf}(z/2 - b)e^{-z^{2}/4} - a_1 z - a_2 \operatorname{erf}((z - b)/\sqrt{2}) - c_0
$$

where  $a_0$  is determined by the normalisation condition on H,  $a_2$  is determined by considering the value of the kernel at  $z = 0$  and  $a_1$  is determined by the requirement that  $H = 0$  at  $[-2b, 2b]$ .

## Author(s)

Tristen Hayfield <tristen.hayfield@gmail.com>, Jeffrey S. Racine <racinej@mcmaster.ca>

## Examples

```
## The default kernel, a gaussian truncated at +- 3
nptgauss(b = 3.0)
```
## <span id="page-174-0"></span>Description

npudens computes kernel unconditional density estimates on evaluation data, given a set of training data and a bandwidth specification (a bandwidth object or a bandwidth vector, bandwidth type, and kernel type) using the method of Li and Racine (2003).

## Usage

```
npudens(bws, ...)
## S3 method for class 'formula'
npudens(bws, data = NULL, newdata = NULL, ...)## S3 method for class 'bandwidth'
npudens(bws,
        tdat = stop("invoked without training data 'tdat'"),
        edat,
        ...)
## S3 method for class 'call'
npudens(bws, ...)
## Default S3 method:
npudens(bws, tdat, ...)
```
# Arguments

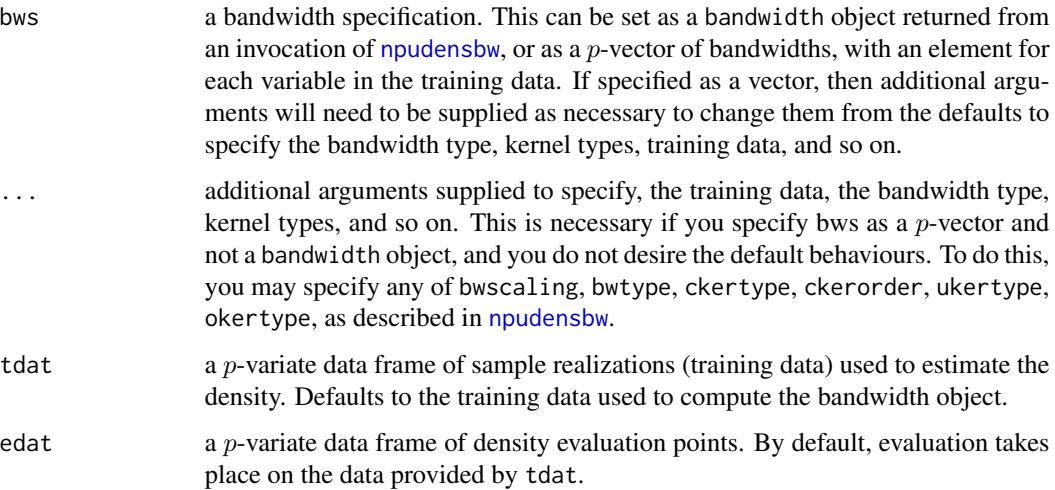

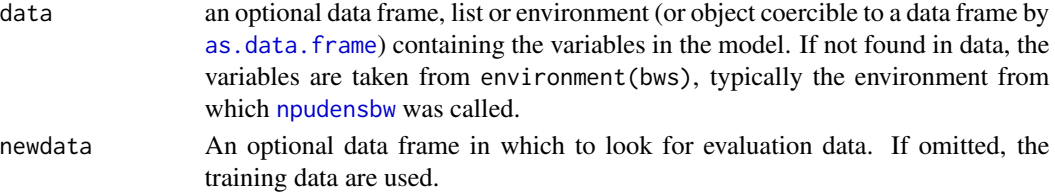

## Details

Typical usages are (see below for a complete list of options and also the examples at the end of this help file)

Usage 1: first compute the bandwidth object via npudensbw and then compute the density:

```
bw \leftarrow npudensbw\left(\sim y\right)fhat \leq- npudens(bw)
```
Usage 2: alternatively, compute the bandwidth object indirectly:

```
fhat \leq- npudens(\simy)
```
Usage 3: modify the default kernel and order:

```
fhat <- npudens(~y, ckertype="epanechnikov", ckerorder=4)
```
Usage 4: use the data frame interface rather than the formula interface:

```
fhat \leq npudens(tdat = y, ckertype="epanechnikov", ckerorder=4)
```
npudens implements a variety of methods for estimating multivariate density functions  $(p$ -variate) defined over a set of possibly continuous and/or discrete (unordered, ordered) data. The approach is based on Li and Racine (2003) who employ 'generalized product kernels' that admit a mix of continuous and discrete data types.

Three classes of kernel estimators for the continuous data types are available: fixed, adaptive nearest-neighbor, and generalized nearest-neighbor. Adaptive nearest-neighbor bandwidths change with each sample realization in the set,  $x_i$ , when estimating the density at the point x. Generalized nearest-neighbor bandwidths change with the point at which the density is estimated,  $x$ . Fixed bandwidths are constant over the support of  $x$ .

Data contained in the data frame tdat (and also edat) may be a mix of continuous (default), unordered discrete (to be specified in the data frame tdat using the [factor](#page-0-0) command), and ordered discrete (to be specified in the data frame tdat using the [ordered](#page-0-0) command). Data can be entered in an arbitrary order and data types will be detected automatically by the routine (see [np](#page-8-0) for details).

A variety of kernels may be specified by the user. Kernels implemented for continuous data types include the second, fourth, sixth, and eighth order Gaussian and Epanechnikov kernels, and the uniform kernel. Unordered discrete data types use a variation on Aitchison and Aitken's (1976) kernel, while ordered data types use a variation of the Wang and van Ryzin (1981) kernel.

#### npudens and the set of the set of the set of the set of the set of the set of the set of the set of the set of the set of the set of the set of the set of the set of the set of the set of the set of the set of the set of t

#### Value

npudens returns a npdensity object. The generic accessor functions [fitted](#page-0-0), and [se](#page-225-0), extract estimated values and asymptotic standard errors on estimates, respectively, from the returned object. Furthermore, the functions [predict](#page-0-0), [summary](#page-0-0) and [plot](#page-0-0) support objects of both classes. The returned objects have the following components:

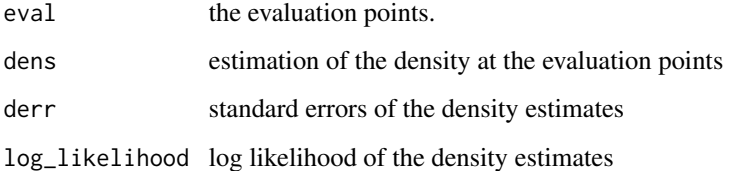

## Usage Issues

If you are using data of mixed types, then it is advisable to use the data. frame function to construct your input data and not [cbind](#page-0-0), since [cbind](#page-0-0) will typically not work as intended on mixed data types and will coerce the data to the same type.

## Author(s)

Tristen Hayfield <tristen.hayfield@gmail.com>, Jeffrey S. Racine <racinej@mcmaster.ca>

## References

Aitchison, J. and C.G.G. Aitken (1976), " Multivariate binary discrimination by the kernel method," Biometrika, 63, 413-420.

Li, Q. and J.S. Racine (2007), *Nonparametric Econometrics: Theory and Practice,* Princeton University Press.

Li, Q. and J.S. Racine (2003), "Nonparametric estimation of distributions with categorical and continuous data," Journal of Multivariate Analysis, 86, 266-292.

Ouyang, D. and Q. Li and J.S. Racine (2006), "Cross-validation and the estimation of probability distributions with categorical data," Journal of Nonparametric Statistics, 18, 69-100.

Pagan, A. and A. Ullah (1999), *Nonparametric Econometrics,* Cambridge University Press.

Scott, D.W. (1992), *Multivariate Density Estimation: Theory, Practice and Visualization,* New York: Wiley.

Silverman, B.W. (1986), *Density Estimation,* London: Chapman and Hall.

Wang, M.C. and J. van Ryzin (1981), "A class of smooth estimators for discrete distributions," Biometrika, 68, 301-309.

#### See Also

[npudensbw](#page-180-0) , [density](#page-0-0)

## Examples

```
## Not run:
# EXAMPLE 1 (INTERFACE=FORMULA): For this example, we load Giovanni
# Baiocchi's Italian GDP panel (see Italy for details), then create a
# data frame in which year is an ordered factor, GDP is continuous,
# compute bandwidths using likelihood cross-validation, then create a
# grid of data on which the density will be evaluated for plotting
# purposes.
data("Italy")
attach(Italy)
# Compute bandwidths using likelihood cross-validation (default).
bw <- npudensbw(formula=~ordered(year)+gdp)
# At this stage you could use npudens() to do a variety of
# things. Here we compute the npudens() object and place it in fhat.
fhat <- npudens(bws=bw)
# Note that simply typing the name of the object returns some useful
# information. For more info, one can call summary:
summary(fhat)
# Next, we illustrate how to create a grid of `evaluation data' and feed
# it to the perspective plotting routines in R, among others.
# Create an evaluation data matrix
year.seq <- sort(unique(year))
gdp.seq <- seq(1,36,length=50)
data.eval <- expand.grid(year=year.seq,gdp=gdp.seq)
# Generate the estimated density computed for the evaluation data
fhat <- fitted(npudens(bws=bw, newdata=data.eval))
# Coerce the data into a matrix for plotting with persp()
f <- matrix(fhat, length(unique(year)), 50)
# Next, create a 3D perspective plot of the PDF f, and a 2D
# contour plot.
persp(as.integer(levels(year.seq)), gdp.seq, f, col="lightblue",
      ticktype="detailed", ylab="GDP", xlab="Year", zlab="Density",
      theta=300, phi=50)
```
# Sleep for 5 seconds so that we can examine the output...

#### npudens and the set of the set of the set of the set of the set of the set of the set of the set of the set of the set of the set of the set of the set of the set of the set of the set of the set of the set of the set of t

```
Sys.sleep(5)
contour(as.integer(levels(year.seq)),
       gdp.seq,
       f,
       xlab="Year",
       ylab="GDP",
       main = "Density Contour Plot",
       col=topo.colors(100))
# Sleep for 5 seconds so that we can examine the output...
Sys.sleep(5)
# Alternatively, you could use the plot() command (<ctrl>-C will
# interrupt on *NIX systems, <esc> will interrupt on MS Windows
# systems).
plot(bw)
detach(Italy)
# EXAMPLE 1 (INTERFACE=DATA FRAME): For this example, we load Giovanni
# Baiocchi's Italian GDP panel (see Italy for details), then create a
# data frame in which year is an ordered factor, GDP is continuous,
# compute bandwidths using likelihood cross-validation, then create a
# grid of data on which the density will be evaluated for plotting
# purposes.
data("Italy")
attach(Italy)
data <- data.frame(year=ordered(year), gdp)
# Compute bandwidths using likelihood cross-validation (default).
bw <- npudensbw(dat=data)
# At this stage you could use npudens() to do a variety of
# things. Here we compute the npudens() object and place it in fhat.
fhat <- npudens(bws=bw)
# Note that simply typing the name of the object returns some useful
# information. For more info, one can call summary:
summary(fhat)
# Next, we illustrate how to create a grid of `evaluation data' and feed
# it to the perspective plotting routines in R, among others.
# Create an evaluation data matrix
```
#### 180 npudens and the set of the set of the set of the set of the set of the set of the set of the set of the set of the set of the set of the set of the set of the set of the set of the set of the set of the set of the set

```
year.seq <- sort(unique(year))
gdp.seq <- seq(1,36,length=50)
data.eval <- expand.grid(year=year.seq,gdp=gdp.seq)
# Generate the estimated density computed for the evaluation data
fhat <- fitted(npudens(edat = data.eval, bws=bw))
# Coerce the data into a matrix for plotting with persp()
f <- matrix(fhat, length(unique(year)), 50)
# Next, create a 3D perspective plot of the PDF f, and a 2D
# contour plot.
persp(as.integer(levels(year.seq)), gdp.seq, f, col="lightblue",
      ticktype="detailed", ylab="GDP", xlab="Year", zlab="Density",
      theta=300, phi=50)
# Sleep for 5 seconds so that we can examine the output...
Sys.sleep(5)
contour(as.integer(levels(year.seq)),
        gdp.seq,
        f,
        xlab="Year",
        ylab="GDP",
        main = "Density Contour Plot",
        col=topo.colors(100))
# Sleep for 5 seconds so that we can examine the output...
Sys.sleep(5)
# Alternatively, you could use the plot() command (<ctrl>-C will
# interrupt on *NIX systems, <esc> will interrupt on MS Windows
# systems).
plot(bw)
detach(Italy)
# EXAMPLE 2 (INTERFACE=FORMULA): For this example, we load the old
# faithful geyser data and compute the density and distribution
# functions.
library("datasets")
data("faithful")
attach(faithful)
# Note - this may take a few minutes depending on the speed of your
# computer...
```
```
bw <- npudensbw(formula=~eruptions+waiting)
summary(bw)
# Plot the density function (<ctrl>-C will interrupt on *NIX systems,
# <esc> will interrupt on MS Windows systems). Note that we use xtrim =
# -0.2 to extend the plot outside the support of the data (i.e., extend
# the tails of the estimate to meet the horizontal axis).
plot(bw, xtrim=-0.2)
detach(faithful)
# EXAMPLE 2 (INTERFACE=DATA FRAME): For this example, we load the old
# faithful geyser data and compute the density and distribution
# functions.
library("datasets")
data("faithful")
attach(faithful)
# Note - this may take a few minutes depending on the speed of your
# computer...
bw <- npudensbw(dat=faithful)
summary(bw)
# Plot the density function (<ctrl>-C will interrupt on *NIX systems,
# <esc> will interrupt on MS Windows systems). Note that we use xtrim =
# -0.2 to extend the plot outside the support of the data (i.e., extend
# the tails of the estimate to meet the horizontal axis).
plot(bw, xtrim=-0.2)
detach(faithful)
## End(Not run)
```
npudensbw *Kernel Density Bandwidth Selection with Mixed Data Types*

# **Description**

npudensbw computes a bandwidth object for a  $p$ -variate kernel unconditional density estimator defined over mixed continuous and discrete (unordered, ordered) data using either the normal reference rule-of-thumb, likelihood cross-validation, or least-squares cross validation using the method of Li and Racine (2003).

# Usage

```
npudensbw(...)
## S3 method for class 'formula'
npudensbw(formula, data, subset, na.action, call, ...)
## S3 method for class 'NULL'
npudensbw(dat = stop("invoked without input data 'dat'"),
          bws,
          ...)
## S3 method for class 'bandwidth'
npudensbw(data = stop("invoked without input data 'dat'"),bws,
          bandwidth.compute = TRUE,
          nmulti,
          remin = TRUE,itmax = 10000,ftol = 1.490116e-07,
          tol = 1.490116e-04,small = 1.490116e-05,
          lbc.dir = 0.5,
          dfc.dir = 3,
          cfac.dir = 2.5*(3.0-sqrt(5)),
          initc.dir = 1.0,
          1bd.dir = 0.1,
          hbd.dir = 1,
          dfac.dir = 0.25*(3.0-sqrt(5)),initd.dir = 1.0,
          lbc.init = 0.1,
          hbc.init = 2.0,
          cfac.init = 0.5,
          lbd.init = 0.1,
          hbd.init = 0.9,
          dfac.init = 0.375,
          scale.init.categorical.sample = FALSE,
          ...)
## Default S3 method:
npudensbw(dat = stop("invoked without input data 'dat'"),
          bws,
          bandwidth.compute = TRUE,
          nmulti,
          remin,
          itmax,
          ftol,
          tol,
```

```
small,
lbc.dir,
dfc.dir,
cfac.dir,
initc.dir,
lbd.dir,
hbd.dir,
dfac.dir,
initd.dir,
lbc.init,
hbc.init,
cfac.init,
lbd.init,
hbd.init,
dfac.init,
scale.init.categorical.sample,
bwmethod,
bwscaling,
bwtype,
ckertype,
ckerorder,
ukertype,
okertype,
...)
```
# Arguments

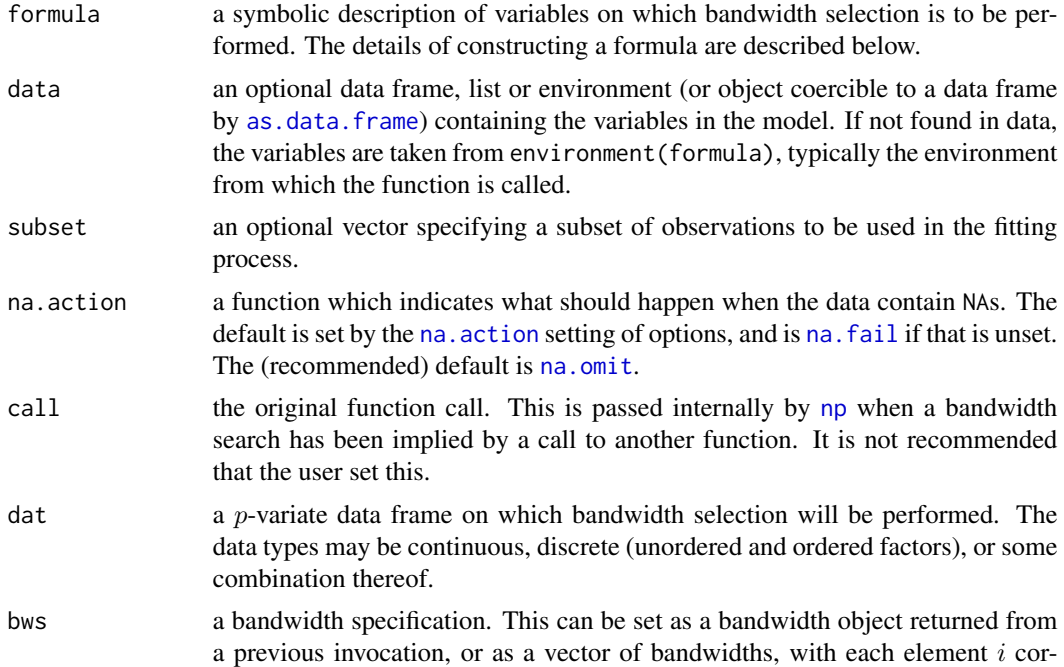

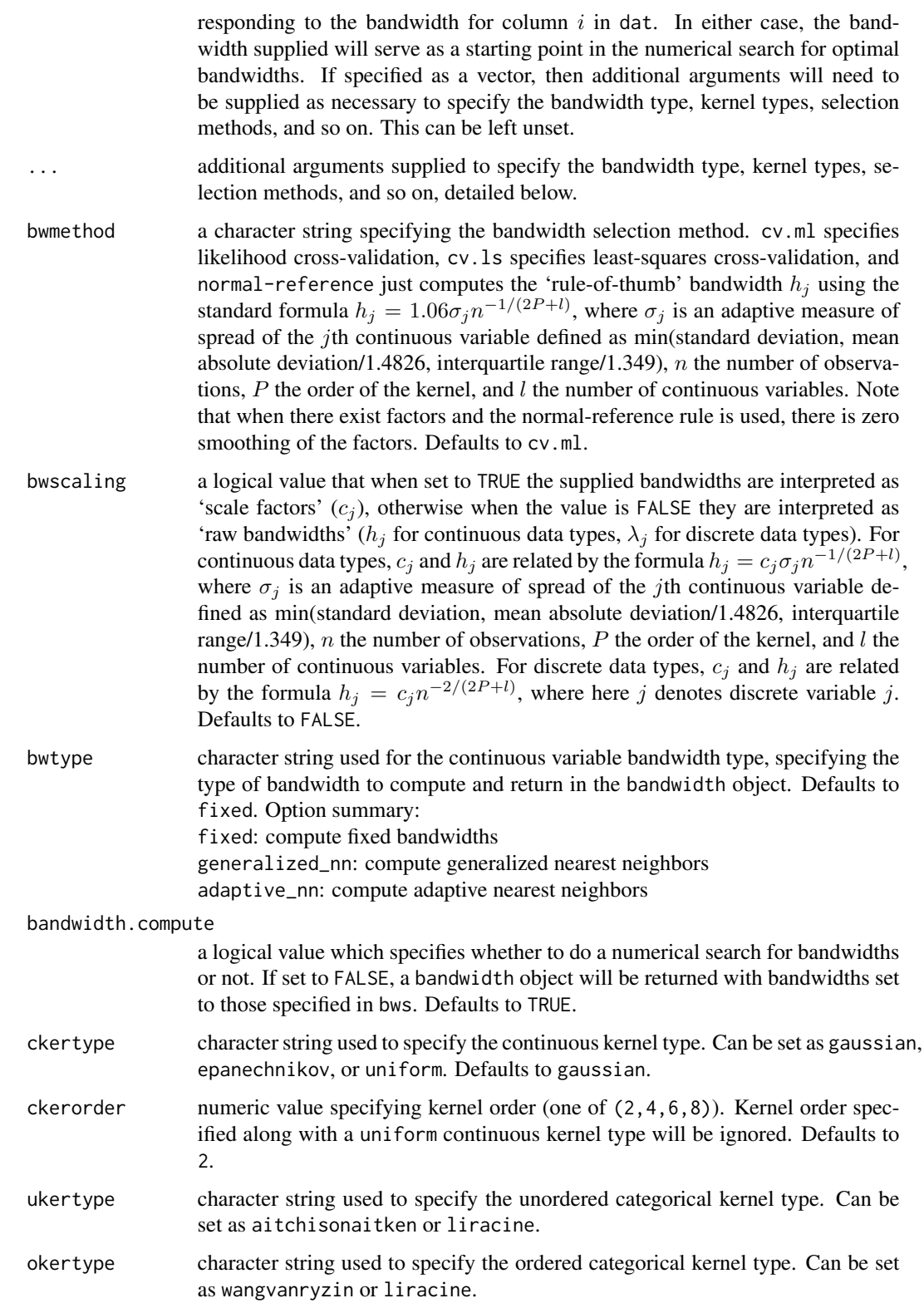

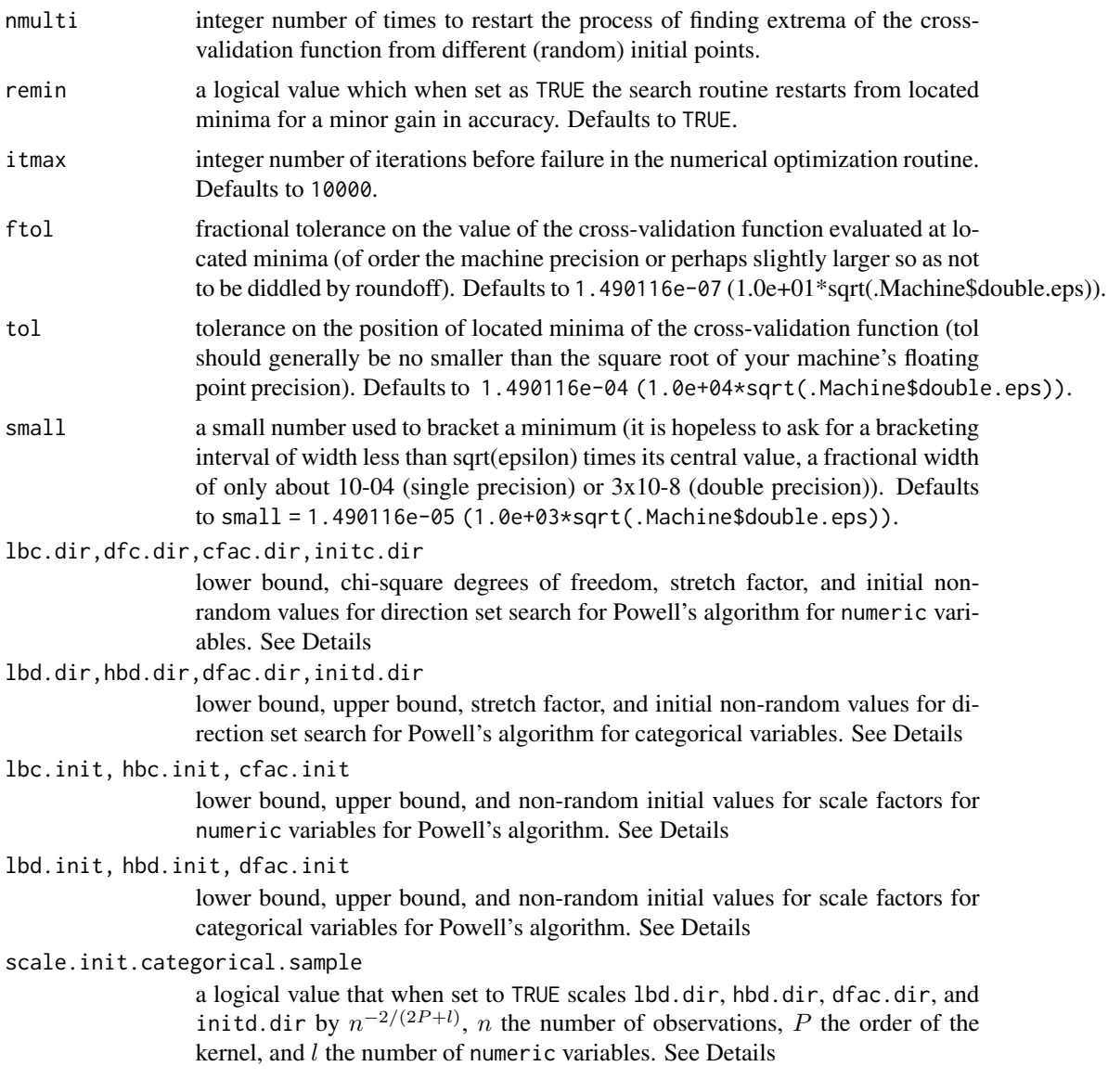

# Details

Typical usages are (see below for a complete list of options and also the examples at the end of this help file)

Usage 1: compute a bandwidth object using the formula interface:

bw <- npudensbw(~y)

Usage 2: compute a bandwidth object using the data frame interface and change the default kernel and order:

```
fhat \leq - npudensbw(tdat = y, ckertype="epanechnikov", ckerorder=4)
```
npudensbw implements a variety of methods for choosing bandwidths for multivariate  $(p$ -variate) distributions defined over a set of possibly continuous and/or discrete (unordered, ordered) data. The approach is based on Li and Racine (2003) who employ 'generalized product kernels' that admit a mix of continuous and discrete data types.

The cross-validation methods employ multivariate numerical search algorithms (direction set (Powell's) methods in multidimensions).

Bandwidths can (and will) differ for each variable which is, of course, desirable.

Three classes of kernel estimators for the continuous data types are available: fixed, adaptive nearest-neighbor, and generalized nearest-neighbor. Adaptive nearest-neighbor bandwidths change with each sample realization in the set,  $x_i$ , when estimating the density at the point x. Generalized nearest-neighbor bandwidths change with the point at which the density is estimated,  $x$ . Fixed bandwidths are constant over the support of  $x$ .

npudensbw may be invoked *either* with a formula-like symbolic description of variables on which bandwidth selection is to be performed *or* through a simpler interface whereby data is passed directly to the function via the dat parameter. Use of these two interfaces is **mutually exclusive**.

Data contained in the data frame dat may be a mix of continuous (default), unordered discrete (to be specified in the data frame dat using [factor](#page-0-0)), and ordered discrete (to be specified in the data frame dat using [ordered](#page-0-0)). Data can be entered in an arbitrary order and data types will be detected automatically by the routine (see [np](#page-8-0) for details).

Data for which bandwidths are to be estimated may be specified symbolically. A typical description has the form ~ data, where data is a series of variables specified by name, separated by the separation character '+'. For example,  $\sim x + y$  specifies that the bandwidths for the joint distribution of variables x and y are to be estimated. See below for further examples.

A variety of kernels may be specified by the user. Kernels implemented for continuous data types include the second, fourth, sixth, and eighth order Gaussian and Epanechnikov kernels, and the uniform kernel. Unordered discrete data types use a variation on Aitchison and Aitken's (1976) kernel, while ordered data types use a variation of the Wang and van Ryzin (1981) kernel.

The optimizer invoked for search is Powell's conjugate direction method which requires the setting of (non-random) initial values and search directions for bandwidths, and, when restarting, random values for successive invocations. Bandwidths for numeric variables are scaled by robust measures of spread, the sample size, and the number of numeric variables where appropriate. Two sets of parameters for bandwidths for numeric can be modified, those for initial values for the parameters themselves, and those for the directions taken (Powell's algorithm does not involve explicit computation of the function's gradient). The default values are set by considering search performance for a variety of difficult test cases and simulated cases. We highly recommend restarting search a large number of times to avoid the presence of local minima (achieved by modifying nmulti). Further refinement for difficult cases can be achieved by modifying these sets of parameters. However, these parameters are intended more for the authors of the package to enable 'tuning' for various methods rather than for the user themselves.

#### Value

npudensbw returns a bandwidth object, with the following components:

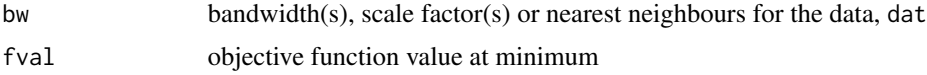

if bwtype is set to fixed, an object containing bandwidths, of class bandwidth (or scale factors if bwscaling = TRUE) is returned. If it is set to generalized\_nn or adaptive\_nn, then instead the kth nearest neighbors are returned for the continuous variables while the discrete kernel bandwidths are returned for the discrete variables. Bandwidths are stored under the component name bw, with each element  $i$  corresponding to column  $i$  of input data dat.

The functions [predict](#page-0-0), [summary](#page-0-0) and [plot](#page-0-0) support objects of type bandwidth.

## Usage Issues

If you are using data of mixed types, then it is advisable to use the data. frame function to construct your input data and not [cbind](#page-0-0), since [cbind](#page-0-0) will typically not work as intended on mixed data types and will coerce the data to the same type.

Caution: multivariate data-driven bandwidth selection methods are, by their nature, *computationally intensive*. Virtually all methods require dropping the ith observation from the data set, computing an object, repeating this for all observations in the sample, then averaging each of these leave-oneout estimates for a *given* value of the bandwidth vector, and only then repeating this a large number of times in order to conduct multivariate numerical minimization/maximization. Furthermore, due to the potential for local minima/maxima, *restarting this procedure a large number of times may often be necessary*. This can be frustrating for users possessing large datasets. For exploratory purposes, you may wish to override the default search tolerances, say, setting ftol=.01 and tol=.01 and conduct multistarting (the default is to restart min(5, ncol(dat)) times) as is done for a number of examples. Once the procedure terminates, you can restart search with default tolerances using those bandwidths obtained from the less rigorous search (i.e., set bws=bw on subsequent calls to this routine where bw is the initial bandwidth object). A version of this package using the Rmpi wrapper is under development that allows one to deploy this software in a clustered computing environment to facilitate computation involving large datasets.

#### Author(s)

Tristen Hayfield <tristen.hayfield@gmail.com>, Jeffrey S. Racine <racinej@mcmaster.ca>

#### References

Aitchison, J. and , C.G.G. Aitken (1976), "Multivariate binary discrimination by the kernel method," Biometrika, 63, 413-420.

Li, Q. and J.S. Racine (2007), *Nonparametric Econometrics: Theory and Practice,* Princeton University Press.

Li, Q. and J.S. Racine (2003), "Nonparametric estimation of distributions with categorical and continuous data," Journal of Multivariate Analysis, 86, 266-292.

Ouyang, D. and Q. Li and J.S. Racine (2006), "Cross-validation and the estimation of probability distributions with categorical data," Journal of Nonparametric Statistics, 18, 69-100.

Pagan, A. and A. Ullah (1999), *Nonparametric Econometrics,* Cambridge University Press.

Scott, D.W. (1992), *Multivariate Density Estimation. Theory, Practice and Visualization,* New York: Wiley.

Silverman, B.W. (1986), *Density Estimation,* London: Chapman and Hall.

Wang, M.C. and J. van Ryzin (1981), "A class of smooth estimators for discrete distributions," Biometrika, 68, 301-309.

#### See Also

[bw.nrd](#page-0-0), [bw.SJ](#page-0-0), [hist](#page-0-0), [npudens](#page-174-0), [npudist](#page-191-0)

### Examples

```
## Not run:
# EXAMPLE 1 (INTERFACE=FORMULA): For this example, we load Giovanni
# Baiocchi's Italian GDP panel (see Italy for details), then create a
# data frame in which year is an ordered factor, GDP is continuous.
data("Italy")
attach(Italy)
data <- data.frame(ordered(year), gdp)
# We compute bandwidths for the kernel density estimator using the
# normal-reference rule-of-thumb. Otherwise, we use the defaults (second
# order Gaussian kernel, fixed bandwidths). Note that the bandwidth
# object you compute inherits all properties of the estimator (kernel
# type, kernel order, estimation method) and can be fed directly into
# the plotting utility plot() or into the npudens() function.
bw <- npudensbw(formula=~ordered(year)+gdp, bwmethod="normal-reference")
summary(bw)
# Sleep for 5 seconds so that we can examine the output...
Sys.sleep(5)
# Next, specify a value for the bandwidths manually (0.5 for the first
# variable, 1.0 for the second)...
bw <- npudensbw(formula=~ordered(year)+gdp, bws=c(0.5, 1.0),
                bandwidth.compute=FALSE)
summary(bw)
# Sleep for 5 seconds so that we can examine the output...
Sys.sleep(5)
# Next, if you wanted to use the 1.06 sigma n^{-1/(2p+q)} rule-of-thumb
```

```
# for the bandwidth for the continuous variable and, say, no smoothing
# for the discrete variable, you would use the bwscaling=TRUE argument
# and feed in the values 0 for the first variable (year) and 1.06 for
# the second (gdp). Note that in the printout it reports the `scale
# factors' rather than the `bandwidth' as reported in some of the
# previous examples.
bw <- npudensbw(formula=~ordered(year)+gdp, bws=c(0, 1.06),
                bwscaling=TRUE,
                bandwidth.compute=FALSE)
summary(bw)
# Sleep for 5 seconds so that we can examine the output...
Sys.sleep(5)
# If you wished to use, say, an eighth order Epanechnikov kernel for the
# continuous variables and specify your own bandwidths, you could do
# that as follows.
bw <- npudensbw(formula=~ordered(year)+gdp, bws=c(0.5, 1.0),
                bandwidth.compute=FALSE,
                ckertype="epanechnikov",
                ckerorder=8)
summary(bw)
# Sleep for 5 seconds so that we can examine the output...
Sys.sleep(5)
# If you preferred, say, nearest-neighbor bandwidths and a generalized
# kernel estimator for the continuous variable, you would use the
# bwtype="generalized_nn" argument.
bw <- npudensbw(formula=~ordered(year)+gdp, bwtype = "generalized_nn")
summary(bw)
# Sleep for 5 seconds so that we can examine the output...
Sys.sleep(5)
# Next, compute bandwidths using likelihood cross-validation, fixed
# bandwidths, and a second order Gaussian kernel for the continuous
# variable (default). Note - this may take a few minutes depending on
# the speed of your computer.
bw <- npudensbw(formula=~ordered(year)+gdp)
summary(bw)
```

```
# Sleep for 5 seconds so that we can examine the output...
Sys.sleep(5)
# Finally, if you wish to use initial values for numerical search, you
# can either provide a vector of bandwidths as in bws=c(...) or a
# bandwidth object from a previous run, as in
bw <- npudensbw(formula=~ordered(year)+gdp, bws=c(1, 1))
summary(bw)
detach(Italy)
# EXAMPLE 1 (INTERFACE=DATA FRAME): For this example, we load Giovanni
# Baiocchi's Italian GDP panel (see Italy for details), then create a
# data frame in which year is an ordered factor, GDP is continuous.
data("Italy")
attach(Italy)
data <- data.frame(ordered(year), gdp)
# We compute bandwidths for the kernel density estimator using the
# normal-reference rule-of-thumb. Otherwise, we use the defaults (second
# order Gaussian kernel, fixed bandwidths). Note that the bandwidth
# object you compute inherits all properties of the estimator (kernel
# type, kernel order, estimation method) and can be fed directly into
# the plotting utility plot() or into the npudens() function.
bw <- npudensbw(dat=data, bwmethod="normal-reference")
summary(bw)
# Sleep for 5 seconds so that we can examine the output...
Sys.sleep(5)
# Next, specify a value for the bandwidths manually (0.5 for the first
# variable, 1.0 for the second)...
bw <- npudensbw(dat=data, bws=c(0.5, 1.0), bandwidth.compute=FALSE)
summary(bw)
# Sleep for 5 seconds so that we can examine the output...
Sys.sleep(5)
# Next, if you wanted to use the 1.06 sigma n^{-1/(2p+q)} rule-of-thumb
# for the bandwidth for the continuous variable and, say, no smoothing
# for the discrete variable, you would use the bwscaling=TRUE argument
# and feed in the values 0 for the first variable (year) and 1.06 for
```

```
# the second (gdp). Note that in the printout it reports the `scale
# factors' rather than the `bandwidth' as reported in some of the
# previous examples.
bw <- npudensbw(dat=data, bws=c(0, 1.06),
                bwscaling=TRUE,
                bandwidth.compute=FALSE)
summary(bw)
# Sleep for 5 seconds so that we can examine the output...
Sys.sleep(5)
# If you wished to use, say, an eighth order Epanechnikov kernel for the
# continuous variables and specify your own bandwidths, you could do
# that as follows:
bw <- npudensbw(dat=data, bws=c(0.5, 1.0),
                bandwidth.compute=FALSE,
                ckertype="epanechnikov",
                ckerorder=8)
summary(bw)
# Sleep for 5 seconds so that we can examine the output...
Sys.sleep(5)
# If you preferred, say, nearest-neighbor bandwidths and a generalized
# kernel estimator for the continuous variable, you would use the
# bwtype="generalized_nn" argument.
bw <- npudensbw(dat=data, bwtype = "generalized_nn")
summary(bw)
# Sleep for 5 seconds so that we can examine the output...
Sys.sleep(5)
# Next, compute bandwidths using likelihood cross-validation, fixed
# bandwidths, and a second order Gaussian kernel for the continuous
# variable (default). Note - this may take a few minutes depending on
# the speed of your computer.
bw <- npudensbw(dat=data)
summary(bw)
# Sleep for 5 seconds so that we can examine the output...
Sys.sleep(5)
```
#### 192 **npudist npudist npudist npudist npudist npudist npudist npudist**

```
# Finally, if you wish to use initial values for numerical search, you
# can either provide a vector of bandwidths as in bws=c(...) or a
# bandwidth object from a previous run, as in
bw <- npudensbw(dat=data, bws=c(1, 1))
summary(bw)
detach(Italy)
## End(Not run)
```
<span id="page-191-0"></span>npudist *Kernel Distribution Estimation with Mixed Data Types*

# Description

npudist computes kernel unconditional cumulative distribution estimates on evaluation data, given a set of training data and a bandwidth specification (a dbandwidth object or a bandwidth vector, bandwidth type, and kernel type) using the method of Li, Li and Racine (2017).

#### Usage

```
npudist(bws, ...)
## S3 method for class 'formula'
npudist(bws, data = NULL, newdata = NULL, ...)## S3 method for class 'dbandwidth'
npudist(bws,
        tdat = stop("invoked without training data 'tdat'"),
        edat,
        ...)
## S3 method for class 'call'
npudist(bws, ...)
## Default S3 method:
npudist(bws, tdat, ...)
```
# Arguments

bws a dbandwidth specification. This can be set as a dbandwidth object returned from an invocation of [npudistbw](#page-197-0), or as a  $p$ -vector of bandwidths, with an element for each variable in the training data. If specified as a vector, then additional arguments will need to be supplied as necessary to change them from the defaults to specify the bandwidth type, kernel types, training data, and so on.

#### npudist 193

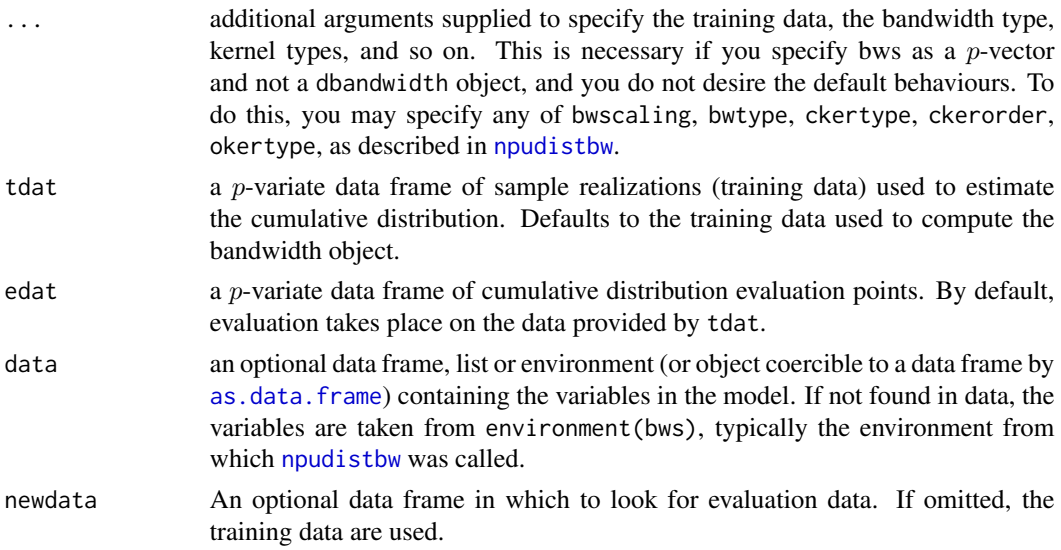

# Details

Typical usages are (see below for a complete list of options and also the examples at the end of this help file)

Usage 1: first compute the bandwidth object via npudistbw and then compute the cumulative distribution:

```
bw <- npudistbw(~y)
Fhat <- npudist(bw)
Usage 2: alternatively, compute the bandwidth object indirectly:
Fhat \leq npudist(\simy)
Usage 3: modify the default kernel and order:
Fhat <- npudist(~y, ckertype="epanechnikov", ckerorder=4)
Usage 4: use the data frame interface rather than the formula
interface:
Fhat \leq npudist(tdat = y, ckertype="epanechnikov", ckerorder=4)
```
npudist implements a variety of methods for estimating multivariate cumulative distributions  $(p$ variate) defined over a set of possibly continuous and/or discrete (ordered) data. The approach is based on Li and Racine (2003) who employ 'generalized product kernels' that admit a mix of continuous and discrete data types.

Three classes of kernel estimators for the continuous data types are available: fixed, adaptive nearest-neighbor, and generalized nearest-neighbor. Adaptive nearest-neighbor bandwidths change

with each sample realization in the set,  $x_i$ , when estimating the cumulative distribution at the point x. Generalized nearest-neighbor bandwidths change with the point at which the cumulative distribution is estimated, x. Fixed bandwidths are constant over the support of  $x$ .

Data contained in the data frame tdat (and also edat) may be a mix of continuous (default) and ordered discrete (to be specified in the data frame tdat using the [ordered](#page-0-0) command). Data can be entered in an arbitrary order and data types will be detected automatically by the routine (see [np](#page-8-0) for details).

A variety of kernels may be specified by the user. Kernels implemented for continuous data types include the second, fourth, sixth, and eighth-order Gaussian and Epanechnikov kernels, and the uniform kernel. Ordered data types use a variation of the Wang and van Ryzin (1981) kernel.

# Value

[npudist](#page-191-0) returns a npdistribution object. The generic accessor functions [fitted](#page-0-0) and [se](#page-225-0) extract estimated values and asymptotic standard errors on estimates, respectively, from the returned object. Furthermore, the functions [predict](#page-0-0), [summary](#page-0-0) and [plot](#page-0-0) support objects of both classes. The returned objects have the following components:

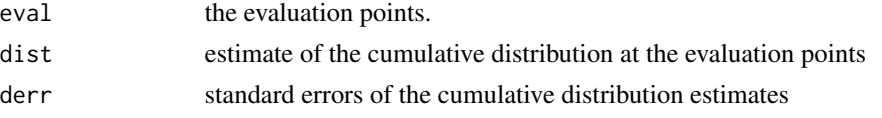

#### Usage Issues

If you are using data of mixed types, then it is advisable to use the data. frame function to construct your input data and not [cbind](#page-0-0), since [cbind](#page-0-0) will typically not work as intended on mixed data types and will coerce the data to the same type.

#### Author(s)

Tristen Hayfield <tristen.hayfield@gmail.com>, Jeffrey S. Racine <racinej@mcmaster.ca>

# **References**

Aitchison, J. and C.G.G. Aitken (1976), " Multivariate binary discrimination by the kernel method," Biometrika, 63, 413-420.

Li, Q. and J.S. Racine (2007), *Nonparametric Econometrics: Theory and Practice,* Princeton University Press.

Li, Q. and J.S. Racine (2003), "Nonparametric estimation of distributions with categorical and continuous data," Journal of Multivariate Analysis, 86, 266-292.

Li, C. and H. Li and J.S. Racine (2017), "Cross-Validated Mixed Datatype Bandwidth Selection for Nonparametric Cumulative Distribution/Survivor Functions," Econometric Reviews, 36, 970-987.

Ouyang, D. and Q. Li and J.S. Racine (2006), "Cross-validation and the estimation of probability distributions with categorical data," Journal of Nonparametric Statistics, 18, 69-100.

Pagan, A. and A. Ullah (1999), *Nonparametric Econometrics,* Cambridge University Press.

Scott, D.W. (1992), *Multivariate Density Estimation. Theory, Practice and Visualization,* New York: Wiley.

#### npudist 195

Silverman, B.W. (1986), *Density Estimation,* London: Chapman and Hall.

Wang, M.C. and J. van Ryzin (1981), "A class of smooth estimators for discrete distributions," Biometrika, 68, 301-309.

#### See Also

[npudistbw](#page-197-0) , [density](#page-0-0)

#### Examples

```
## Not run:
# EXAMPLE 1 (INTERFACE=FORMULA): For this example, we load Giovanni
# Baiocchi's Italian GDP panel (see Italy for details), then create a
# data frame in which year is an ordered factor, GDP is continuous,
# compute bandwidths using cross-validation, then create a grid of data
# on which the cumulative distribution will be evaluated for plotting
# purposes.
data("Italy")
attach(Italy)
# Compute bandwidths using cross-validation (default).
bw <- npudistbw(formula=~ordered(year)+gdp)
# At this stage you could use npudist() to do a variety of things. Here
# we compute the npudist() object and place it in Fhat.
Fhat <- npudist(bws=bw)
# Note that simply typing the name of the object returns some useful
# information. For more info, one can call summary:
summary(Fhat)
# Next, we illustrate how to create a grid of `evaluation data' and feed
# it to the perspective plotting routines in R, among others.
# Create an evaluation data matrix
year.seq <- sort(unique(year))
gdp.\nseq \leq -\nseq(1,36, length=50)data.eval <- expand.grid(year=year.seq,gdp=gdp.seq)
# Generate the estimated cumulative distribution computed for the
# evaluation data
Fhat <- fitted(npudist(bws=bw, newdata=data.eval))
# Coerce the data into a matrix for plotting with persp()
F <- matrix(Fhat, length(unique(year)), 50)
```
#### 196 **npudisters** and the control of the control of the control of the control of the control of the control of the control of the control of the control of the control of the control of the control of the control of the co

```
# Next, create a 3D perspective plot of the CDF F, and a 2D
# contour plot.
persp(as.integer(levels(year.seq)), gdp.seq, F, col="lightblue",
      ticktype="detailed", ylab="GDP", xlab="Year", zlab="Density",
      theta=300, phi=50)
# Sleep for 5 seconds so that we can examine the output...
Sys.sleep(5)
contour(as.integer(levels(year.seq)),
        gdp.seq,
        F,
        xlab="Year",
        ylab="GDP",
        main = "Cumulative Distribution Contour Plot",
        col=topo.colors(100))
# Sleep for 5 seconds so that we can examine the output...
Sys.sleep(5)
# Alternatively, you could use the plot() command (<ctrl>-C will
# interrupt on *NIX systems, <esc> will interrupt on MS Windows
# systems).
plot(bw)
detach(Italy)
# EXAMPLE 1 (INTERFACE=DATA FRAME): For this example, we load Giovanni
# Baiocchi's Italian GDP panel (see Italy for details), then create a
# data frame in which year is an ordered factor, GDP is continuous,
# compute bandwidths using cross-validation, then create a grid of data
# on which the cumulative distribution will be evaluated for plotting
# purposes.
data("Italy")
attach(Italy)
data <- data.frame(year=ordered(year), gdp)
# Compute bandwidths using cross-validation (default).
bw <- npudistbw(dat=data)
# At this stage you could use npudist() to do a variety of
# things. Here we compute the npudist() object and place it in Fhat.
```
#### npudist the contract of the contract of the contract of the contract of the contract of the contract of the contract of the contract of the contract of the contract of the contract of the contract of the contract of the co

```
# Note that simply typing the name of the object returns some useful
# information. For more info, one can call summary:
summary(Fhat)
# Next, we illustrate how to create a grid of `evaluation data' and feed
# it to the perspective plotting routines in R, among others.
# Create an evaluation data matrix
year.seq <- sort(unique(year))
gdp.seq <- seq(1,36,length=50)
data.eval <- expand.grid(year=year.seq,gdp=gdp.seq)
# Generate the estimated cumulative distribution computed for the
# evaluation data
Fhat <- fitted(npudist(edat = data.eval, bws=bw))
# Coerce the data into a matrix for plotting with persp()
F <- matrix(Fhat, length(unique(year)), 50)
# Next, create a 3D perspective plot of the CDF F, and a 2D
# contour plot.
persp(as.integer(levels(year.seq)), gdp.seq, F, col="lightblue",
      ticktype="detailed", ylab="GDP", xlab="Year",
     zlab="Cumulative Distribution",
     theta=300, phi=50)
# Sleep for 5 seconds so that we can examine the output...
Sys.sleep(5)
contour(as.integer(levels(year.seq)),
        gdp.seq,
       F,
        xlab="Year",
        ylab="GDP",
       main = "Cumulative Distribution Contour Plot",
       col=topo.colors(100))
# Sleep for 5 seconds so that we can examine the output...
Sys.sleep(5)
# Alternatively, you could use the plot() command (<ctrl>-C will
# interrupt on *NIX systems, <esc> will interrupt on MS Windows
# systems).
plot(bw)
```
#### 198 npudistbw

```
detach(Italy)
# EXAMPLE 2 (INTERFACE=FORMULA): For this example, we load the old
# faithful geyser data and compute the cumulative distribution function.
library("datasets")
data("faithful")
attach(faithful)
# Note - this may take a few minutes depending on the speed of your
# computer...
bw <- npudistbw(formula=~eruptions+waiting)
summary(bw)
# Plot the cumulative distribution function (<ctrl>-C will interrupt on
# *NIX systems, <esc> will interrupt on MS Windows systems). Note that
# we use xtrim = -0.2 to extend the plot outside the support of the data
# (i.e., extend the tails of the estimate to meet the horizontal axis).
plot(bw, xtrim=-0.2)
detach(faithful)
# EXAMPLE 2 (INTERFACE=DATA FRAME): For this example, we load the old
# faithful geyser data and compute the cumulative distribution function.
library("datasets")
data("faithful")
attach(faithful)
# Note - this may take a few minutes depending on the speed of your
# computer...
bw <- npudistbw(dat=faithful)
summary(bw)
# Plot the cumulative distribution function (<ctrl>-C will interrupt on
# *NIX systems, <esc> will interrupt on MS Windows systems). Note that
# we use xtrim = -0.2 to extend the plot outside the support of the data
# (i.e., extend the tails of the estimate to meet the horizontal axis).
plot(bw, xtrim=-0.2)
detach(faithful)
## End(Not run)
```
<span id="page-197-0"></span>npudistbw *Kernel Distribution Bandwidth Selection with Mixed Data Types*

#### npudistbw 199

#### Description

npudistbw computes a bandwidth object for a  $p$ -variate kernel cumulative distribution estimator defined over mixed continuous and discrete (ordered) data using either the normal reference ruleof-thumb or least-squares cross validation using the method of Li, Li and Racine (2017).

### Usage

```
npudistbw(...)
## S3 method for class 'formula'
npudistbw(formula, data, subset, na.action, call, gdata = NULL,...)
## S3 method for class 'NULL'
npudistbw(dat = stop("invoked without input data 'dat'"),
          bws,
          ...)
## S3 method for class 'dbandwidth'
npudistbw(dat = stop("invoked without input data 'dat'"),
          bws,
          gdat = NULL,bandwidth.compute = TRUE,
          nmulti,
          remin = TRUE,
          itmax = 10000,
          do.full.integral = FALSE,
          ngrid = 100,
          ftol = 1.490116e-07,
          tol = 1.490116e-04,small = 1.490116e-05,lbc.dir = 0.5,
          dfc.dir = 3,
          cfac.dir = 2.5*(3.0-sqrt(5)),initc.dir = 1.0,
          1bd.dir = 0.1,
          hbd.dir = 1,
          dfac.dir = 0.25*(3.0-sqrt(5)),initd.dir = 1.0,
          lbc.init = 0.1,
          hbc.init = 2.0,
          cfac.init = 0.5,
          1bd.init = 0.1,
          hbd.init = 0.9,
          dfac.init = 0.375,
          scale.init.categorical.sample = FALSE,
          memfac = 500.0,...)
```

```
## Default S3 method:
npudistbw(dat = stop("invoked without input data 'dat'"),
          bws,
          gdat,
          bandwidth.compute = TRUE,
          nmulti,
          remin,
          itmax,
          do.full.integral,
          ngrid,
          ftol,
          tol,
          small,
          lbc.dir,
          dfc.dir,
          cfac.dir,
          initc.dir,
          lbd.dir,
          hbd.dir,
          dfac.dir,
          initd.dir,
          lbc.init,
          hbc.init,
          cfac.init,
          lbd.init,
          hbd.init,
          dfac.init,
          scale.init.categorical.sample,
          memfac,
          bwmethod,
          bwscaling,
          bwtype,
          ckertype,
          ckerorder,
          okertype,
          ...)
```
# Arguments

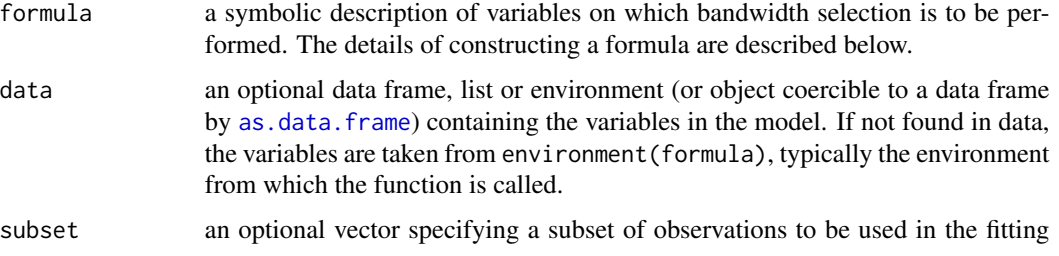

na.action

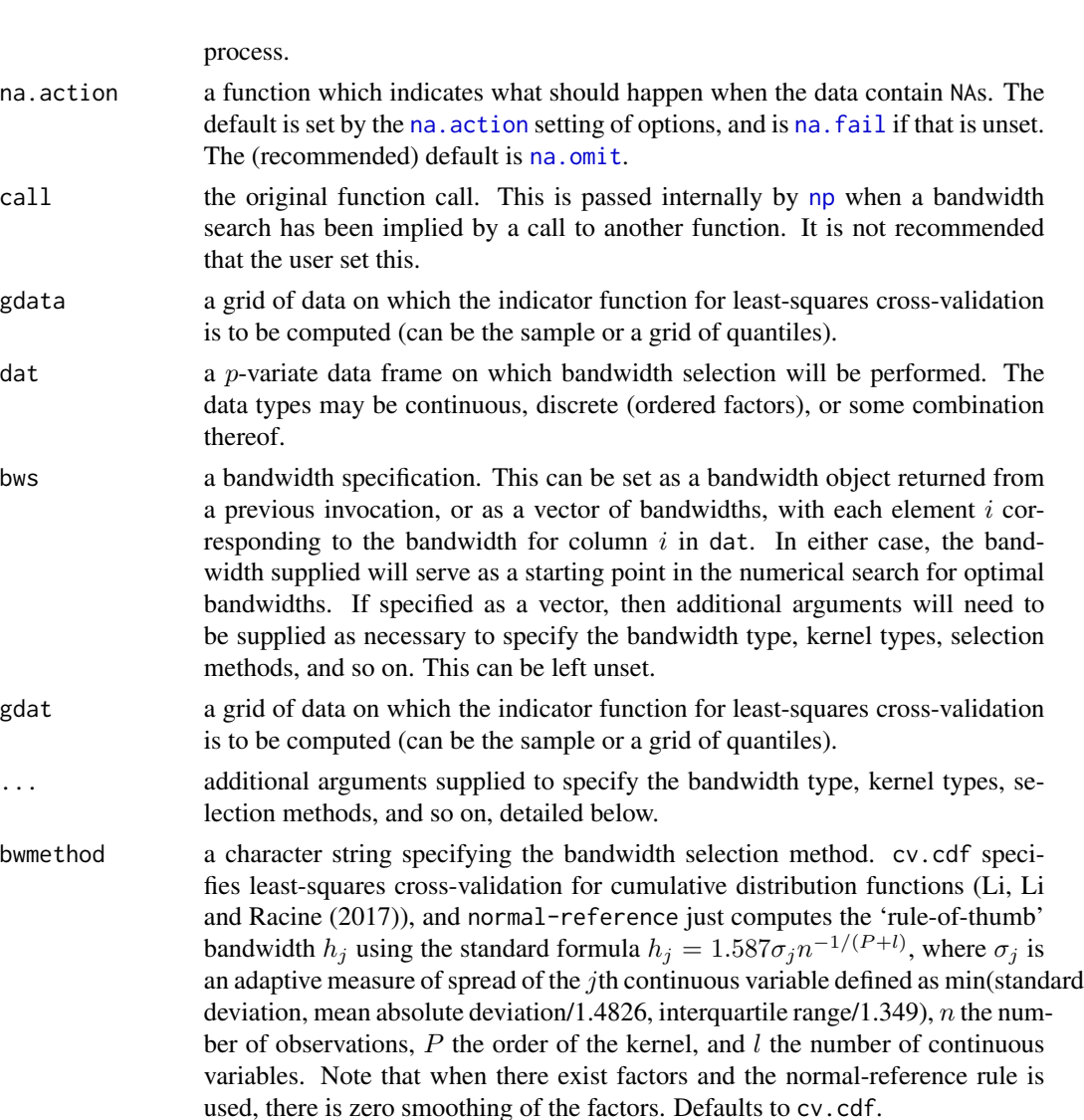

bwscaling a logical value that when set to TRUE the supplied bandwidths are interpreted as 'scale factors'  $(c_i)$ , otherwise when the value is FALSE they are interpreted as 'raw bandwidths' ( $h_j$  for continuous data types,  $\lambda_j$  for discrete data types). For continuous data types,  $c_j$  and  $h_j$  are related by the formula  $h_j = c_j \sigma_j n^{-1/(P+l)}$ , where  $\sigma_j$  is an adaptive measure of spread of the jth continuous variable defined as min(standard deviation, mean absolute deviation/1.4826, interquartile range/1.349),  $n$  the number of observations,  $P$  the order of the kernel, and  $l$  the number of continuous variables. For discrete data types,  $c_j$  and  $h_j$  are related by the formula  $h_j = c_j n^{-2/(P+l)}$ , where here j denotes discrete variable j. Defaults to FALSE.

bwtype character string used for the continuous variable bandwidth type, specifying the type of bandwidth to compute and return in the bandwidth object. Defaults to fixed. Option summary:

fixed: compute fixed bandwidths

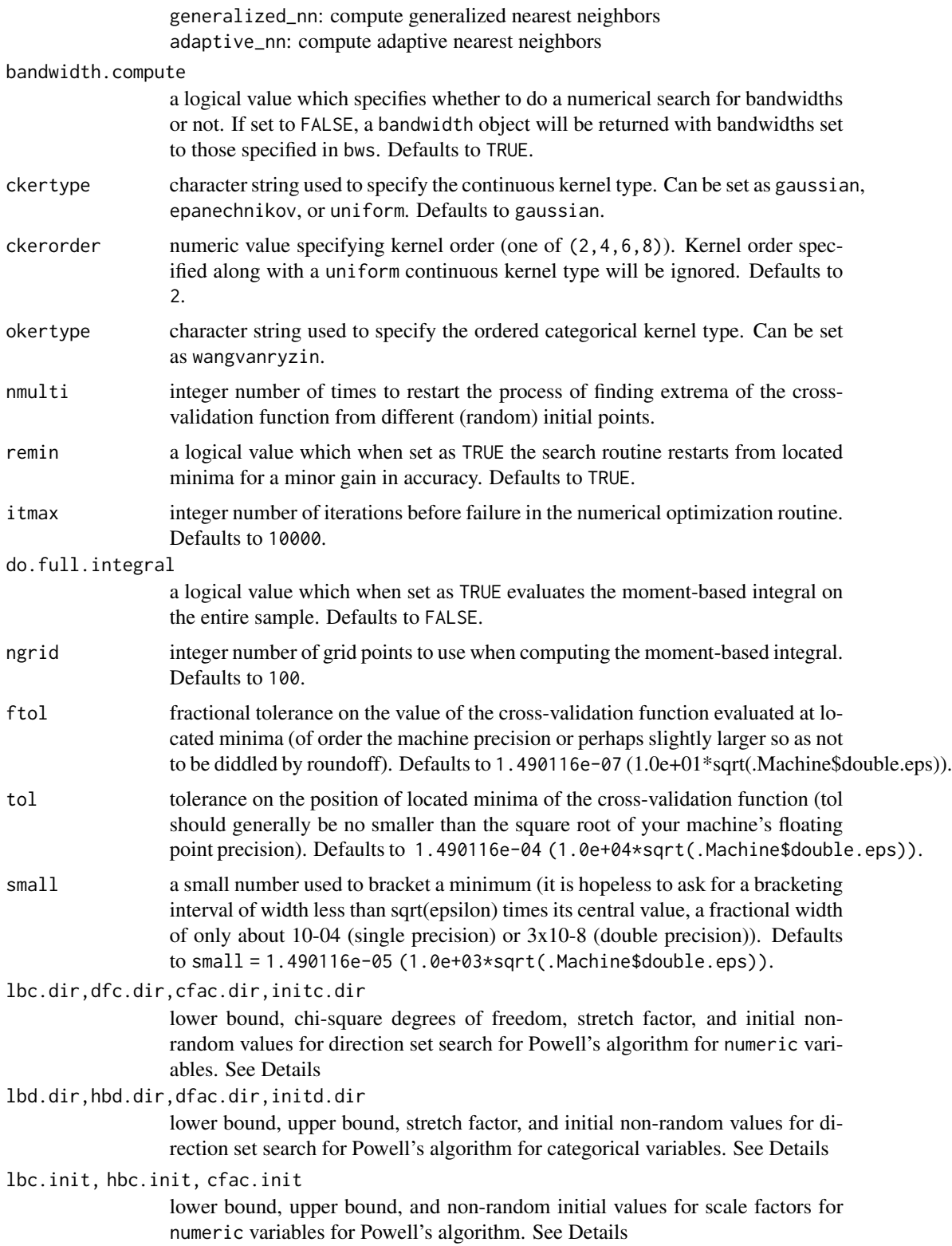

#### npudistbw 203

lbd.init, hbd.init, dfac.init

lower bound, upper bound, and non-random initial values for scale factors for categorical variables for Powell's algorithm. See Details

scale.init.categorical.sample

a logical value that when set to TRUE scales lbd.dir, hbd.dir, dfac.dir, and initd.dir by  $n^{-2/(2P+l)}$ , *n* the number of observations, *P* the order of the kernel, and  $l$  the number of numeric variables. See Details

memfac The algorithm to compute the least-squares objective function uses a blockbased algorithm to eliminate or minimize redundant kernel evaluations. Due to memory, hardware and software constraints, a maximum block size must be imposed by the algorithm. This block size is roughly equal to memfac\*10^5 elements. Empirical tests on modern hardware find that a memfac of 500 performs well. If you experience out of memory errors, or strange behaviour for large data sets (>100k elements) setting memfac to a lower value may fix the problem.

#### Details

Typical usages are (see below for a complete list of options and also the examples at the end of this help file)

```
Usage 1: compute a bandwidth object using the formula interface:
bw <- npudistbw(~y)
Usage 2: compute a bandwidth object using the data frame interface
and change the default kernel and order:
Fhat \leq npudistbw(tdat = y, ckertype="epanechnikov", ckerorder=4)
```
npudistbw implements a variety of methods for choosing bandwidths for multivariate  $(p$ -variate) distributions defined over a set of possibly continuous and/or discrete (ordered) data. The approach is based on Li and Racine (2003) who employ 'generalized product kernels' that admit a mix of continuous and discrete data types.

The cross-validation methods employ multivariate numerical search algorithms (direction set (Powell's) methods in multidimensions).

Bandwidths can (and will) differ for each variable which is, of course, desirable.

Three classes of kernel estimators for the continuous data types are available: fixed, adaptive nearest-neighbor, and generalized nearest-neighbor. Adaptive nearest-neighbor bandwidths change with each sample realization in the set,  $x_i$ , when estimating the cumulative distribution at the point  $x$ . Generalized nearest-neighbor bandwidths change with the point at which the cumulative distribution is estimated, x. Fixed bandwidths are constant over the support of  $x$ .

npudistbw may be invoked *either* with a formula-like symbolic description of variables on which bandwidth selection is to be performed *or* through a simpler interface whereby data is passed directly to the function via the dat parameter. Use of these two interfaces is **mutually exclusive**.

Data contained in the data frame dat may be a mix of continuous (default) and ordered discrete (to be specified in the data frame dat using [ordered](#page-0-0)). Data can be entered in an arbitrary order and data types will be detected automatically by the routine (see [np](#page-8-0) for details).

Data for which bandwidths are to be estimated may be specified symbolically. A typical description has the form ~ data, where data is a series of variables specified by name, separated by the separation character '+'. For example,  $x + y$  specifies that the bandwidths for the joint distribution of variables x and y are to be estimated. See below for further examples.

A variety of kernels may be specified by the user. Kernels implemented for continuous data types include the second, fourth, sixth, and eighth-order Gaussian and Epanechnikov kernels, and the uniform kernel. Ordered data types use a variation of the Wang and van Ryzin (1981) kernel.

The optimizer invoked for search is Powell's conjugate direction method which requires the setting of (non-random) initial values and search directions for bandwidths, and when restarting, random values for successive invocations. Bandwidths for numeric variables are scaled by robust measures of spread, the sample size, and the number of numeric variables where appropriate. Two sets of parameters for bandwidths for numeric can be modified, those for initial values for the parameters themselves, and those for the directions taken (Powell's algorithm does not involve explicit computation of the function's gradient). The default values are set by considering search performance for a variety of difficult test cases and simulated cases. We highly recommend restarting search a large number of times to avoid the presence of local minima (achieved by modifying nmulti). Further refinement for difficult cases can be achieved by modifying these sets of parameters. However, these parameters are intended more for the authors of the package to enable 'tuning' for various methods rather than for the user them self.

#### Value

npudistbw returns a bandwidth object with the following components:

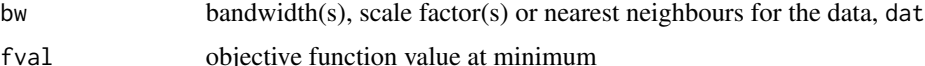

if bwtype is set to fixed, an object containing bandwidths, of class bandwidth (or scale factors if bwscaling = TRUE) is returned. If it is set to generalized\_nn or adaptive\_nn, then instead the kth nearest neighbors are returned for the continuous variables while the discrete kernel bandwidths are returned for the discrete variables. Bandwidths are stored under the component name bw, with each element  $i$  corresponding to column  $i$  of input data dat.

The functions [predict](#page-0-0), [summary](#page-0-0) and [plot](#page-0-0) support objects of type bandwidth.

#### Usage Issues

If you are using data of mixed types, then it is advisable to use the data. frame function to construct your input data and not [cbind](#page-0-0), since [cbind](#page-0-0) will typically not work as intended on mixed data types and will coerce the data to the same type.

Caution: multivariate data-driven bandwidth selection methods are, by their nature, *computationally intensive*. Virtually all methods require dropping the ith observation from the data set, computing an object, repeating this for all observations in the sample, then averaging each of these leave-oneout estimates for a *given* value of the bandwidth vector, and only then repeating this a large number of times in order to conduct multivariate numerical minimization/maximization. Furthermore, due

#### npudistbw 205

to the potential for local minima/maxima, *restarting this procedure a large number of times may often be necessary*. This can be frustrating for users possessing large datasets. For exploratory purposes, you may wish to override the default search tolerances, say, setting ftol=.01 and tol=.01 and conduct multistarting (the default is to restart min(5, ncol(dat)) times) as is done for a number of examples. Once the procedure terminates, you can restart search with default tolerances using those bandwidths obtained from the less rigorous search (i.e., set bws=bw on subsequent calls to this routine where bw is the initial bandwidth object). A version of this package using the Rmpi wrapper is under development that allows one to deploy this software in a clustered computing environment to facilitate computation involving large datasets.

### Author(s)

Tristen Hayfield <tristen.hayfield@gmail.com>, Jeffrey S. Racine <racinej@mcmaster.ca>

#### References

Aitchison, J. and C.G.G. Aitken (1976), "Multivariate binary discrimination by the kernel method," Biometrika, 63, 413-420.

Bowman, A. and P. Hall and T. Prvan (1998), "Bandwidth selection for the smoothing of distribution functions," Biometrika, 85, 799-808.

Li, Q. and J.S. Racine (2007), *Nonparametric Econometrics: Theory and Practice,* Princeton University Press.

Li, Q. and J.S. Racine (2003), "Nonparametric estimation of distributions with categorical and continuous data," Journal of Multivariate Analysis, 86, 266-292.

Li, C. and H. Li and J.S. Racine (2017), "Cross-Validated Mixed Datatype Bandwidth Selection for Nonparametric Cumulative Distribution/Survivor Functions," Econometric Reviews, 36, 970-987.

Ouyang, D. and Q. Li and J.S. Racine (2006), "Cross-validation and the estimation of probability distributions with categorical data," Journal of Nonparametric Statistics, 18, 69-100.

Pagan, A. and A. Ullah (1999), *Nonparametric Econometrics,* Cambridge University Press.

Scott, D.W. (1992), *Multivariate Cumulative Distribution Estimation: Theory, Practice and Visualization,* New York: Wiley.

Silverman, B.W. (1986), *Density Estimation,* London: Chapman and Hall.

Wang, M.C. and J. van Ryzin (1981), "A class of smooth estimators for discrete distributions," Biometrika, 68, 301-309.

#### See Also

[bw.nrd](#page-0-0), [bw.SJ](#page-0-0), [hist](#page-0-0), [npudist](#page-191-0), [npudist](#page-191-0)

#### Examples

## Not run: # EXAMPLE 1 (INTERFACE=FORMULA): For this example, we load Giovanni # Baiocchi's Italian GDP panel (see Italy for details), then create a # data frame in which year is an ordered factor, GDP is continuous.

data("Italy")

```
attach(Italy)
data <- data.frame(ordered(year), gdp)
# We compute bandwidths for the kernel cumulative distribution estimator
# using the normal-reference rule-of-thumb. Otherwise, we use the
# defaults (second order Gaussian kernel, fixed bandwidths). Note that
# the bandwidth object you compute inherits all properties of the
# estimator (kernel type, kernel order, estimation method) and can be
# fed directly into the plotting utility plot() or into the npudist()
# function.
bw <- npudistbw(formula=~ordered(year)+gdp, bwmethod="normal-reference")
summary(bw)
# Sleep for 5 seconds so that we can examine the output...
Sys.sleep(5)
# Next, specify a value for the bandwidths manually (0.5 for the first
# variable, 1.0 for the second)...
bw <- npudistbw(formula=~ordered(year)+gdp, bws=c(0.5, 1.0),
                bandwidth.compute=FALSE)
summary(bw)
# Sleep for 5 seconds so that we can examine the output...
Sys.sleep(5)
# Next, if you wanted to use the 1.587 sigma n^{-1/(2p+q)} rule-of-thumb
# for the bandwidth for the continuous variable and, say, no smoothing
# for the discrete variable, you would use the bwscaling=TRUE argument
# and feed in the values 0 for the first variable (year) and 1.587 for
# the second (gdp). Note that in the printout it reports the `scale
# factors' rather than the `bandwidth' as reported in some of the
# previous examples.
bw <- npudistbw(formula=~ordered(year)+gdp, bws=c(0, 1.587),
                bwscaling=TRUE,
                bandwidth.compute=FALSE)
summary(bw)
# Sleep for 5 seconds so that we can examine the output...
Sys.sleep(5)
# If you wished to use, say, an eighth-order Epanechnikov kernel for the
# continuous variables and specify your own bandwidths, you could do
```
# that as follows.

```
bw <- npudistbw(formula=~ordered(year)+gdp, bws=c(0.5, 1.0),
                bandwidth.compute=FALSE,
                ckertype="epanechnikov",
                ckerorder=8)
```
summary(bw)

# Sleep for 5 seconds so that we can examine the output...

Sys.sleep(5)

```
# If you preferred, say, nearest-neighbor bandwidths and a generalized
# kernel estimator for the continuous variable, you would use the
# bwtype="generalized_nn" argument.
```
bw <- npudistbw(formula=~ordered(year)+gdp, bwtype = "generalized\_nn")

```
summary(bw)
```
# Sleep for 5 seconds so that we can examine the output...

Sys.sleep(5)

# Next, compute bandwidths using cross-validation, fixed bandwidths, and # a second-order Gaussian kernel for the continuous variable (default). # Note - this may take a few minutes depending on the speed of your # computer.

```
bw <- npudistbw(formula=~ordered(year)+gdp)
```
summary(bw)

# Sleep for 5 seconds so that we can examine the output...

Sys.sleep(5)

# Finally, if you wish to use initial values for numerical search, you # can either provide a vector of bandwidths as in bws=c(...) or a # bandwidth object from a previous run, as in

bw <- npudistbw(formula=~ordered(year)+gdp, bws=c(1, 1))

```
summary(bw)
```

```
detach(Italy)
```
# EXAMPLE 1 (INTERFACE=DATA FRAME): For this example, we load Giovanni # Baiocchi's Italian GDP panel (see Italy for details), then create a # data frame in which year is an ordered factor, GDP is continuous.

data("Italy") attach(Italy)

```
data <- data.frame(ordered(year), gdp)
# We compute bandwidths for the kernel cumulative distribution estimator
# using the normal-reference rule-of-thumb. Otherwise, we use the
# defaults (second-order Gaussian kernel, fixed bandwidths). Note that
# the bandwidth object you compute inherits all properties of the
# estimator (kernel type, kernel order, estimation method) and can be
# fed directly into the plotting utility plot() or into the npudist()
# function.
bw <- npudistbw(dat=data, bwmethod="normal-reference")
summary(bw)
# Sleep for 5 seconds so that we can examine the output...
Sys.sleep(5)
# Next, specify a value for the bandwidths manually (0.5 for the first
# variable, 1.0 for the second)...
bw <- npudistbw(dat=data, bws=c(0.5, 1.0), bandwidth.compute=FALSE)
summary(bw)
# Sleep for 5 seconds so that we can examine the output...
Sys.sleep(5)
# Next, if you wanted to use the 1.587 sigma n^{-1/(2p+q)} rule-of-thumb
# for the bandwidth for the continuous variable and, say, no smoothing
# for the discrete variable, you would use the bwscaling=TRUE argument
# and feed in the values 0 for the first variable (year) and 1.587 for
# the second (gdp). Note that in the printout it reports the `scale
# factors' rather than the `bandwidth' as reported in some of the
# previous examples.
bw <- npudistbw(dat=data, bws=c(0, 1.587),
                bwscaling=TRUE,
                bandwidth.compute=FALSE)
summary(bw)
# Sleep for 5 seconds so that we can examine the output...
Sys.sleep(5)
# If you wished to use, say, an eighth-order Epanechnikov kernel for the
# continuous variables and specify your own bandwidths, you could do
# that as follows:
```
bw  $\leq$  npudistbw(dat=data, bws= $c(0.5, 1.0)$ ,

```
bandwidth.compute=FALSE,
ckertype="epanechnikov",
ckerorder=8)
```
#### summary(bw)

# Sleep for 5 seconds so that we can examine the output...

Sys.sleep(5)

# If you preferred, say, nearest-neighbor bandwidths and a generalized # kernel estimator for the continuous variable, you would use the # bwtype="generalized\_nn" argument.

bw <- npudistbw(dat=data, bwtype = "generalized\_nn")

```
summary(bw)
```
# Sleep for 5 seconds so that we can examine the output...

Sys.sleep(5)

```
# Next, compute bandwidths using cross-validation, fixed bandwidths, and
# a second order Gaussian kernel for the continuous variable (default).
# Note - this may take a few minutes depending on the speed of your
# computer.
```

```
bw <- npudistbw(dat=data)
```
summary(bw)

# Sleep for 5 seconds so that we can examine the output...

```
Sys.sleep(5)
```

```
# Finally, if you wish to use initial values for numerical search, you
# can either provide a vector of bandwidths as in bws=c(...) or a
# bandwidth object from a previous run, as in
```

```
bw <- npudistbw(dat=data, bws=c(1, 1))
```
summary(bw)

detach(Italy)

## End(Not run)

<span id="page-208-0"></span>npuniden.boundary *Kernel Bounded Univariate Density Estimation Via Boundary Kernel Functions*

### Description

npuniden.boundary computes kernel univariate unconditional density estimates given a vector of continuously distributed training data and, optionally, a bandwidth (otherwise least squares crossvalidation is used for its selection). Lower and upper bounds [a,b] can be supplied (default is [0,1]) and if a is set to -Inf there is only one bound on the right, while if b is set to Inf there is only one bound on the left. If a is set to -Inf and b to Inf and the Gaussian type 1 kernel function is used, this will deliver the standard unadjusted kernel density estimate.

# Usage

```
npuniden.boundary(X = NULL,
                  Y = NULL,h = NULL,a = 0,
                  b = 1,
                  bwmethod = c("cv.ls", "cv.ml"),
                  cv = c("grid-hybrid","numeric"),
                  grid = NULL,kertype = c("gaussian1","gaussian2",
                            "beta1","beta2",
                            "fb","fbl","fbu",
                            "rigaussian","gamma"),
                  multi = 5,
                  proper = FALSE)
```
# Arguments

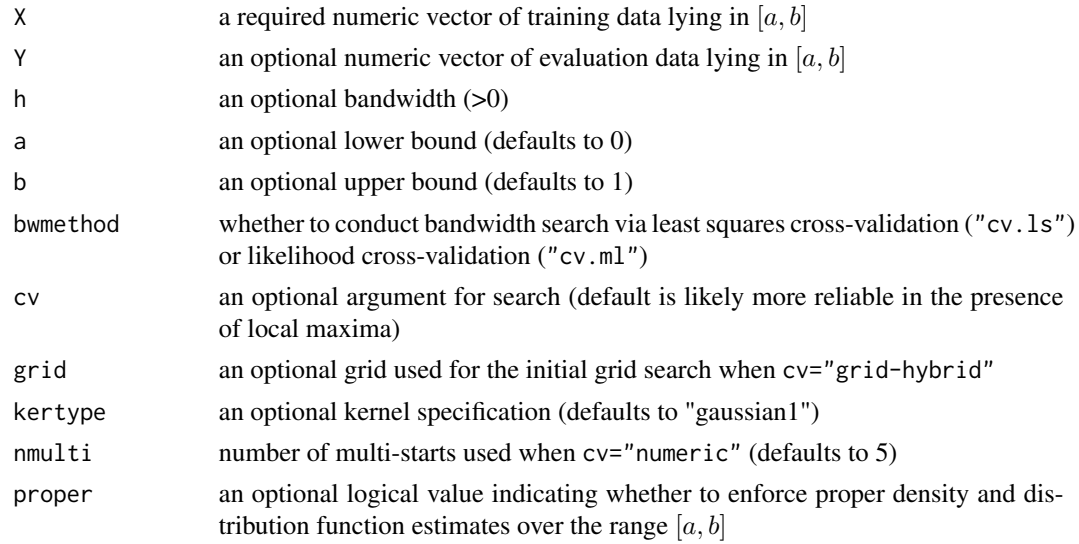

## Details

Typical usages are (see below for a complete list of options and also the examples at the end of this help file)

model <- npuniden.boundary(X,a=-2,b=3)

npuniden.boundary implements a variety of methods for estimating a univariate density function defined over a continuous random variable in the presence of bounds via the use of so-called boundary or edge kernel functions.

The kernel functions "beta1" and "beta2" are Chen's (1999) type 1 and 2 kernel functions with biases of  $O(h)$ , the "gamma" kernel function is from Chen (2000) with a bias of  $O(h)$ , "rigaussian" is the reciprocal inverse Gaussian kernel function (Scaillet (2004), Igarashi & Kakizawa (2014)) with bias of  $O(h)$ , and "gaussian1" and "gaussian2" are truncated Gaussian kernel functions with biases of  $O(h)$  and  $O(h^2)$ , respectively. The kernel functions "fb", "fbl" and "fbu" are floating boundary polynomial biweight kernels with biases of  $O(h^2)$  (Scott (1992), Page 146). Without exception, these kernel functions are asymmetric in general with shape that changes depending on where the density is being estimated (i.e., how close the estimation point x in  $\hat{f}(x)$  is to a boundary). This function is written purely in R, so to see the exact form for each of these kernel functions, simply enter the name of this function in R (i.e., enter npuniden.boundary after loading this package) and scroll up for their definitions.

The kernel functions "gamma", "rigaussian", and "fbl" have support  $[a,\infty]$ . The kernel function "fbu" has support  $[-\infty, b]$ . The rest have support on [a, b]. Note that the two sided support default values are a=0 and b=1. When estimating a variable on  $[0, \infty)$  the default lower bound can be used but when estimating a variable on  $(-\infty, 0]$  you must manually set the upper bound to b=0.

Note that data-driven bandwidth selection is more nuanced in bounded settings, therefore it would be prudent to manually select a bandwidth that is, say, 1/25th of the range of the data and manually inspect the estimate (say h=0.05 when  $X \in [0, 1]$ ). Also, it may be wise to compare the density estimate with that from a histogram with the option breaks=25. Note also that the kernel functions "gaussian2", "fb", "fbl" and "fbu" can assume negative values leading to potentially negative density estimates, and must be trimmed when conducting likelihood cross-validation which can lead to oversmoothing. Least squares cross-validation is unaffected and appears to be more reliable in such instances hence is the default here.

Scott (1992, Page 149) writes "While boundary kernels can be very useful, there are potentially serious problems with real data. There are an infinite number of boundary kernels reflecting the spectrum of possible design constraints, and these kernels are not interchangeable. Severe artifacts can be introduced by any one of them in inappropriate situations. Very careful examination is required to avoid being victimized by the particular boundary kernel chosen. Artifacts can unfortunately be introduced by the choice of the support interval for the boundary kernel."

Note that since some kernel functions can assume negative values, this can lead to improper density estimates. The estimated distribution function is obtained via numerical integration of the estimated density function and may itself not be proper even when evaluated on the full range of the data  $[a, b]$ . Setting the option proper=TRUE will render the density and distribution estimates proper over the full range of the data, though this may not in general be a mean square error optimal strategy.

Finally, note that this function is pretty bare-bones relative to other functions in this package. For one, at this time there is no automatic print support so kindly see the examples for illustrations of its use, among other differences.

#### Value

npuniden.boundary returns the following components:

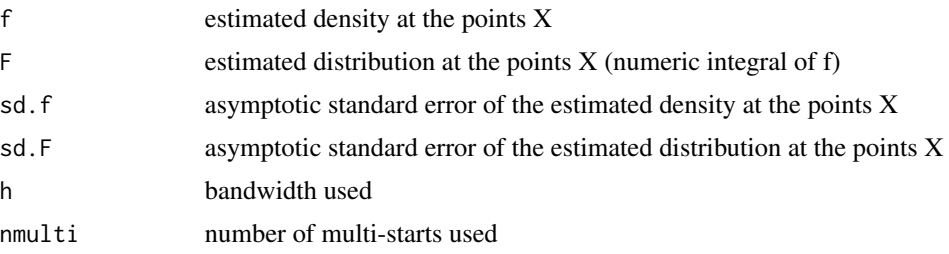

#### Author(s)

Jeffrey S. Racine <racinej@mcmaster.ca>

#### References

Bouezmarni, T. and Rolin, J.-M. (2003). "Consistency of the beta kernel density function estimator," The Canadian Journal of Statistics / La Revue Canadienne de Statistique, 31(1):89-98.

Chen, S. X. (1999). "Beta kernel estimators for density functions," Computational Statistics & Data Analysis, 31(2):131-145.

Chen, S. X. (2000). "Probability density function estimation using gamma kernels," Annals of the Institute of Statistical Mathematics, 52(3):471-480.

Diggle, P. (1985). "A kernel method for smoothing point process data," Journal of the Royal Statistical Society. Series C (Applied Statistics), 34(2):138-147.

Igarashi, G. and Y. Kakizawa (2014). "Re-formulation of inverse Gaussian, reciprocal inverse Gaussian, and Birnbaum-Saunders kernel estimators," Statistics & Probability Letters, 84:235-246.

Igarashi, G. and Y. Kakizawa (2015). "Bias corrections for some asymmetric kernel estimators," Journal of Statistical Planning and Inference, 159:37-63.

Igarashi, G. (2016). "Bias reductions for beta kernel estimation," Journal of Nonparametric Statistics, 28(1):1-30.

Scaillet, O. (2004). "Density estimation using inverse and reciprocal inverse Gaussian kernels," Journal of Nonparametric Statistics, 16(1-2):217-226.

Scott, D. W. (1992). "Multivariate density estimation: Theory, practice, and visualization," New York: Wiley.

Zhang, S. and R. J. Karunamuni (2010). "Boundary performance of the beta kernel estimators," Journal of Nonparametric Statistics, 22(1):81-104.

#### See Also

The Ake, bde, and Conake packages and the function [npuniden.reflect](#page-213-0).

# Examples

```
## Not run:
## Example 1: f(0)=0, f(1)=1, plot boundary corrected density,
## unadjusted density, and DGP
set.seed(42)
n < - 100
```

```
X \leftarrow sort(rbeta(n, 5, 1))dgp \leq dbeta(X, 5, 1)model.g1 <- npuniden.boundary(X,kertype="gaussian1")
model.g2 <- npuniden.boundary(X,kertype="gaussian2")
model.b1 <- npuniden.boundary(X,kertype="beta1")
model.b2 <- npuniden.boundary(X,kertype="beta2")
model.fb <- npuniden.boundary(X,kertype="fb")
model.unadjusted <- npuniden.boundary(X,a=-Inf,b=Inf)
ylim <- c(0,max(c(dgp,model.g1$f,model.g2$f,model.b1$f,model.b2$f,model.fb$f)))
plot(X,dgp,ylab="Density",ylim=ylim,type="l")
lines(X,model.g1$f,lty=2,col=2)
lines(X,model.g2$f,lty=3,col=3)
lines(X,model.b1$f,lty=4,col=4)
lines(X,model.b2$f,lty=5,col=5)
lines(X,model.fb$f,lty=6,col=6)
lines(X,model.unadjusted$f,lty=7,col=7)
rug(X)
legend("topleft",c("DGP",
                   "Boundary Kernel (gaussian1)",
                   "Boundary Kernel (gaussian2)",
                   "Boundary Kernel (beta1)",
                   "Boundary Kernel (beta2)",
                   "Boundary Kernel (floating boundary)",
                   "Unadjusted"),col=1:7,lty=1:7,bty="n")
## Example 2: f(0)=0, f(1)=0, plot density, distribution, DGP, and
## asymptotic point-wise confidence intervals
set.seed(42)
X <- sort(rbeta(100,5,3))
model <- npuniden.boundary(X)
par(mfrow=c(1,2))
ylim=range(c(model$f,model$f+1.96*model$sd.f,model$f-1.96*model$sd.f,dbeta(X,5,3)))
plot(X,model$f,ylim=ylim,ylab="Density",type="l",)
lines(X,model$f+1.96*model$sd.f,lty=2)
lines(X,model$f-1.96*model$sd.f,lty=2)
lines(X,dbeta(X,5,3),col=2)
rug(X)
legend("topleft",c("Density","DGP"),lty=c(1,1),col=1:2,bty="n")
plot(X,model$F,ylab="Distribution",type="l")
lines(X,model$F+1.96*model$sd.F,lty=2)
lines(X,model$F-1.96*model$sd.F,lty=2)
lines(X,pbeta(X,5,3),col=2)
rug(X)
legend("topleft",c("Distribution","DGP"),lty=c(1,1),col=1:2,bty="n")
## Example 3: Age for working age males in the cps71 data set bounded
## below by 21 and above by 65
data(cps71)
attach(cps71)
model <- npuniden.boundary(age,a=21,b=65)
par(mfrow=c(1,1))
hist(age,prob=TRUE,main="")
```

```
lines(age,model$f)
lines(density(age,bw=model$h),col=2)
legend("topright",c("Boundary Kernel","Unadjusted"),lty=c(1,1),col=1:2,bty="n")
detach(cps71)
## End(Not run)
```
<span id="page-213-0"></span>npuniden.reflect *Kernel Bounded Univariate Density Estimation Via Data-Reflection*

#### Description

npuniden.reflect computes kernel univariate unconditional density estimates given a vector of continuously distributed training data and, optionally, a bandwidth (otherwise likelihood crossvalidation is used for its selection). Lower and upper bounds [a,b] can be supplied (default is [0,1]) and if a is set to -Inf there is only one bound on the right, while if b is set to Inf there is only one bound on the left.

# Usage

```
npuniden.reflect(X = NULL,
                 Y = NULL,
                 h = NULL,a = 0,b = 1,
                 ...)
```
# Arguments

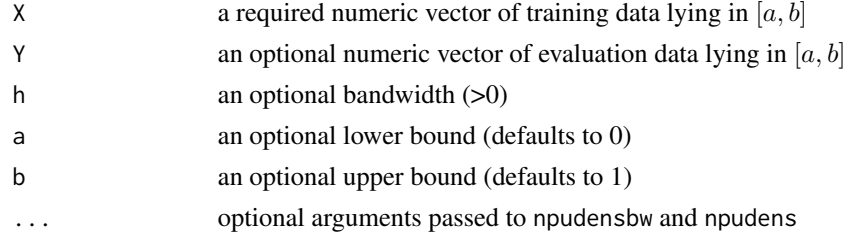

#### Details

Typical usages are (see below for a complete list of options and also the examples at the end of this help file)

model <- npuniden.reflect(X,a=-2,b=3)

npuniden.reflect implements the data-reflection method for estimating a univariate density function defined over a continuous random variable in the presence of bounds.

Note that data-reflection imposes a zero derivative at the boundary, i.e.,  $f'(a) = f'(b) = 0$ .

# npuniden.reflect 215

## Value

npuniden.reflect returns the following components:

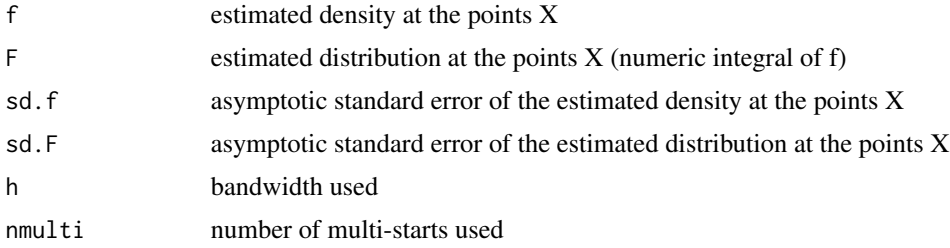

## Author(s)

Jeffrey S. Racine <racinej@mcmaster.ca>

#### **References**

Boneva, L. I., Kendall, D., and Stefanov, I. (1971). "Spline transformations: Three new diagnostic aids for the statistical data- analyst," Journal of the Royal Statistical Society. Series B (Methodological), 33(1):1-71.

Cline, D. B. H. and Hart, J. D. (1991). "Kernel estimation of densities with discontinuities or discontinuous derivatives," Statistics, 22(1):69-84.

Hall, P. and Wehrly, T. E. (1991). "A geometrical method for removing edge effects from kerneltype nonparametric regression estimators," Journal of the American Statistical Association, 86(415):665- 672.

#### See Also

The Ake, bde, and Conake packages and the function [npuniden.boundary](#page-208-0).

# Examples

```
## Not run:
## Example 1: f(0)=0, f(1)=1, plot boundary corrected density,
## unadjusted density, and DGP
set.seed(42)
n < -100X \leftarrow sort(rbeta(n, 5, 1))dgp \leq dbeta(X, 5, 1)model <- npuniden.reflect(X)
model.unadjusted <- npuniden.boundary(X,a=-Inf,b=Inf)
ylim <- c(0,max(c(dgp,model$f,model.unadjusted$f)))
plot(X,model$f,ylab="Density",ylim=ylim,type="l")
lines(X,model.unadjusted$f,lty=2,col=2)
lines(X,dgp,lty=3,col=3)
rug(X)
legend("topleft",c("Data-Reflection","Unadjusted","DGP"),col=1:3,lty=1:3,bty="n")
## Example 2: f(0)=0, f(1)=0, plot density, distribution, DGP, and
```

```
## asymptotic point-wise confidence intervals
set.seed(42)
X <- sort(rbeta(100,5,3))
model <- npuniden.reflect(X)
par(mfrow=c(1,2))
ylim=range(c(model$f,model$f+1.96*model$sd.f,model$f-1.96*model$sd.f,dbeta(X,5,3)))
plot(X,model$f,ylim=ylim,ylab="Density",type="l",)
lines(X,model$f+1.96*model$sd.f,lty=2)
lines(X,model$f-1.96*model$sd.f,lty=2)
lines(X,dbeta(X,5,3),col=2)
rug(X)
legend("topleft",c("Density","DGP"),lty=c(1,1),col=1:2,bty="n")
plot(X,model$F,ylab="Distribution",type="l")
lines(X,model$F+1.96*model$sd.F,lty=2)
lines(X,model$F-1.96*model$sd.F,lty=2)
lines(X,pbeta(X,5,3),col=2)
rug(X)
legend("topleft",c("Distribution","DGP"),lty=c(1,1),col=1:2,bty="n")
## Example 3: Age for working age males in the cps71 data set bounded
## below by 21 and above by 65
data(cps71)
attach(cps71)
model <- npuniden.reflect(age,a=21,b=65)
par(mfrow=c(1,1))
hist(age,prob=TRUE,main="",ylim=c(0,max(model$f)))
lines(age,model$f)
lines(density(age,bw=model$h),col=2)
legend("topright",c("Data-Reflection","Unadjusted"),lty=c(1,1),col=1:2,bty="n")
detach(cps71)
```
## End(Not run)

npuniden.sc *Kernel Shape Constrained Bounded Univariate Density Estimation*

#### Description

npuniden.sc computes shape constrained kernel univariate unconditional density estimates given a vector of continuously distributed training data and a bandwidth. Lower and upper bounds [a,b] can be supplied (default is  $[0,1]$ ) and if a is set to  $\text{-}$ Inf there is only one bound on the right, while if b is set to Inf there is only one bound on the left.

#### Usage

 $np$ uniden.sc( $X = NULL$ ,  $Y = NULL,$  $h = NULL,$
# npuniden.sc 217

```
a = 0,b = 1,lb = NULL,ub = NULL,extend_range = 0,num.grid = 0,
function.distance = TRUE,
integral.equal = FALSE,
constraint = c("density","mono.incr",
               "mono.decr",
               "concave",
               "convex",
               "log-concave",
               "log-convex"))
```
# Arguments

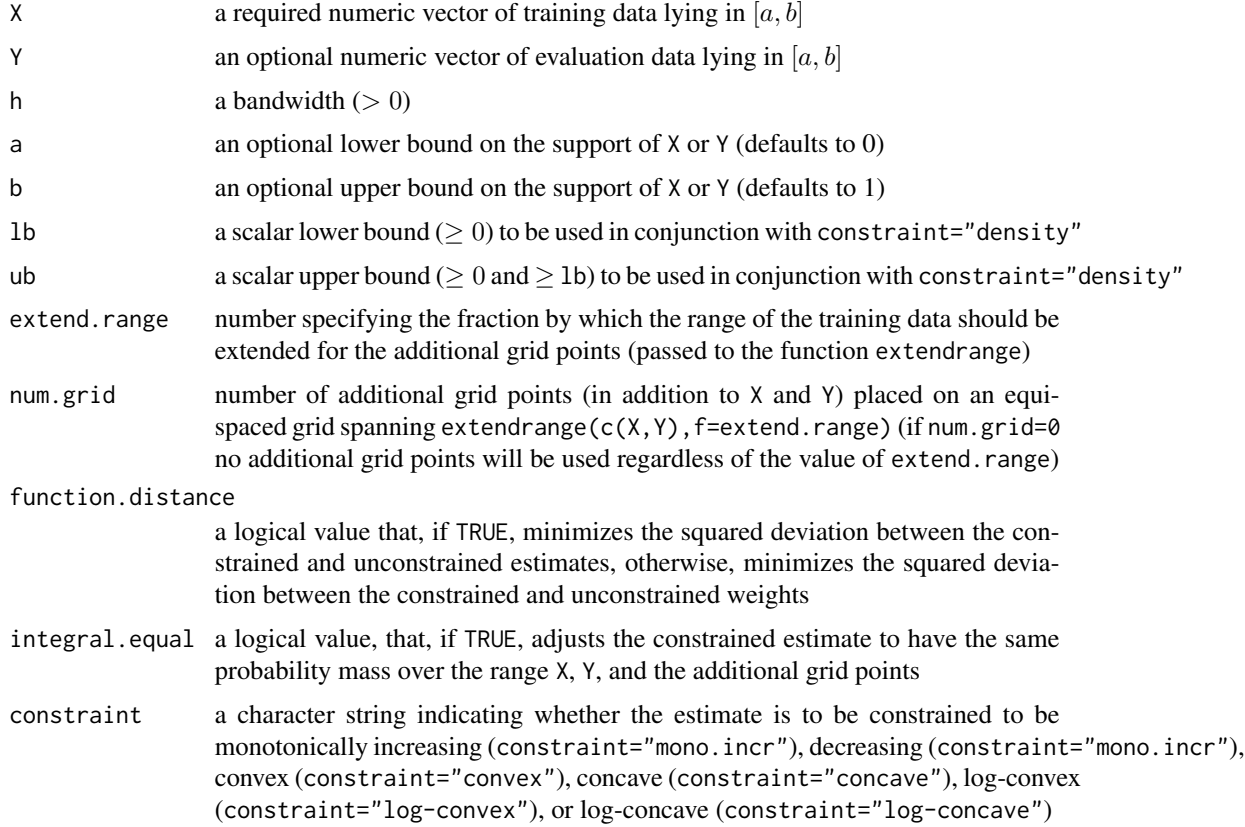

# Details

Typical usages are (see below for a complete list of options and also the examples at the end of this help file)

```
model \leq npuniden.sc(X,a=-2,b=3)
```
npuniden.sc implements a methods for estimating a univariate density function defined over a continuous random variable in the presence of bounds subject to a variety of shape constraints. The bounded estimates use the truncated Gaussian kernel function.

Note that for the log-constrained estimates, the derivative estimate returned is that for the logconstrained estimate not the non-log value of the estimate returned by the function. See Example 5 below hat manually plots the log-density and returned derivative (no transformation is needed when plotting the density estimate itself).

If the quadratic program solver fails to find a solution, the unconstrained estimate is returned with an immediate warning. Possible causes to be investigated are undersmoothing, sparsity, and the presence of non-sample grid points. To investigate the possibility of undersmoothing try using a larger bandwidth, to investigate sparsity try decreasing extend.range, and to investigate nonsample grid points try setting num.grid to 0.

Mean square error performance seems to improve generally when using additional grid points in the empirical support of X and Y (i.e., in the observed range of the data sample) but appears to deteriorate when imposing constraints beyond the empirical support (i.e., when extend.range is positive). Increasing the number of additional points beyond a hundred or so appears to have a limited impact.

The option function.distance=TRUE appears to perform better for imposing convexity, concavity, log-convexity and log-concavity, while function.distance=FALSE appears to perform better for imposing monotonicity, whether increasing or decreasing (based on simulations for the Beta( $s1,s2$ ) distribution with sample size  $n = 100$ ).

#### Value

A list with the following elements:

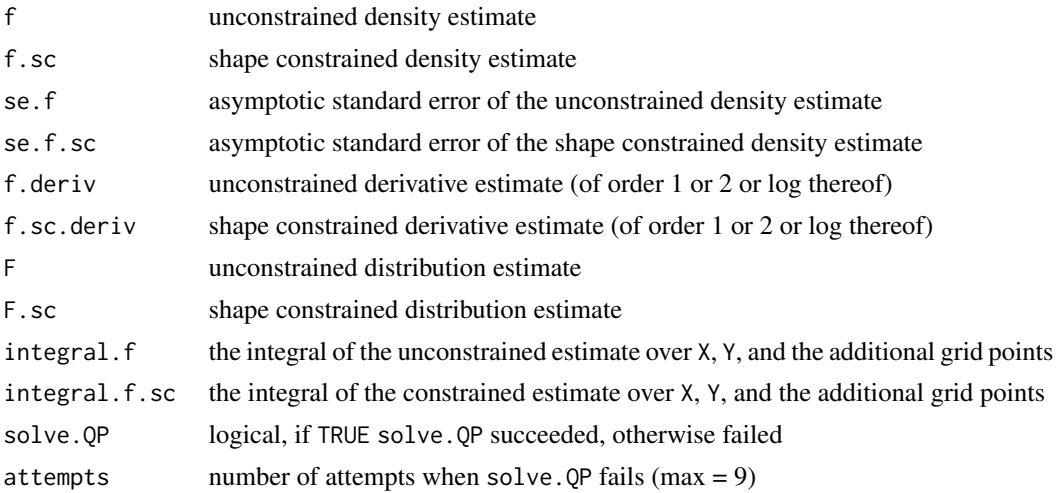

#### Author(s)

Jeffrey S. Racine <racinej@mcmaster.ca>

# <span id="page-218-0"></span>npuniden.sc 219

#### References

Du, P. and C. Parmeter and J. Racine, "Shape Constrained Kernel Density Estimation", manuscript.

#### See Also

The logcondens, LogConDEAD, and scdensity packages, and the function [npuniden.boundary](#page-208-0).

# Examples

```
## Not run:
n < - 100set.seed(42)
## Example 1: N(0,1), constrain the density to lie within lb=.1 and ub=.2
X \leftarrow sort(rnorm(n))h <- npuniden.boundary(X,a=-Inf,b=Inf)$h
foo <- npuniden.sc(X,h=h,constraint="density",a=-Inf,b=Inf,lb=.1,ub=.2)
ylim <- range(c(foo$f.sc,foo$f))
plot(X,foo$f.sc,type="l",ylim=ylim,xlab="X",ylab="Density")
lines(X,foo$f,col=2,lty=2)
rug(X)
legend("topleft",c("Constrained","Unconstrained"),lty=1:2,col=1:2,bty="n")
## Example 2: Beta(5,1), DGP is monotone increasing, impose valid
## restriction
X \leftarrow sort(rbeta(n, 5, 1))h <- npuniden.boundary(X)$h
foo <- npuniden.sc(X=X,h=h,constraint=c("mono.incr"))
par(mfrow=c(1,2))
ylim <- range(c(foo$f.sc,foo$f))
plot(X,foo$f.sc,type="l",ylim=ylim,xlab="X",ylab="Density")
lines(X,foo$f,col=2,lty=2)
rug(X)
legend("topleft",c("Constrained","Unconstrained"),lty=1:2,col=1:2,bty="n")
ylim <- range(c(foo$f.sc.deriv,foo$f.deriv))
plot(X,foo$f.sc.deriv,type="l",ylim=ylim,xlab="X",ylab="First Derivative")
lines(X,foo$f.deriv,col=2,lty=2)
abline(h=0,lty=2)
rug(X)
legend("topleft",c("Constrained","Unconstrained"),lty=1:2,col=1:2,bty="n")
## Example 3: Beta(1,5), DGP is monotone decreasing, impose valid
## restriction
X \leftarrow sort(rbeta(n,1,5))h <- npuniden.boundary(X)$h
```

```
foo <- npuniden.sc(X=X,h=h,constraint=c("mono.decr"))
par(mfrow=c(1,2))
ylim <- range(c(foo$f.sc,foo$f))
plot(X,foo$f.sc,type="l",ylim=ylim,xlab="X",ylab="Density")
lines(X,foo$f,col=2,lty=2)
rug(X)
legend("topleft",c("Constrained","Unconstrained"),lty=1:2,col=1:2,bty="n")
ylim <- range(c(foo$f.sc.deriv,foo$f.deriv))
plot(X,foo$f.sc.deriv,type="l",ylim=ylim,xlab="X",ylab="First Derivative")
lines(X,foo$f.deriv,col=2,lty=2)
abline(h=0,lty=2)
rug(X)
legend("topleft",c("Constrained","Unconstrained"),lty=1:2,col=1:2,bty="n")
## Example 4: N(0,1), DGP is log-concave, impose invalid concavity
## restriction
X <- sort(rnorm(n))
h <- npuniden.boundary(X,a=-Inf,b=Inf)$h
foo <- npuniden.sc(X=X,h=h,a=-Inf,b=Inf,constraint=c("concave"))
par(mfrow=c(1,2))
ylim <- range(c(foo$f.sc,foo$f))
plot(X,foo$f.sc,type="l",ylim=ylim,xlab="X",ylab="Density")
lines(X,foo$f,col=2,lty=2)
rug(X)
legend("topleft",c("Constrained","Unconstrained"),lty=1:2,col=1:2,bty="n")
ylim <- range(c(foo$f.sc.deriv,foo$f.deriv))
plot(X,foo$f.sc.deriv,type="l",ylim=ylim,xlab="X",ylab="Second Derivative")
lines(X,foo$f.deriv,col=2,lty=2)
abline(h=0,lty=2)
rug(X)
legend("topleft",c("Constrained","Unconstrained"),lty=1:2,col=1:2,bty="n")
## Example 45: Beta(3/4,3/4), DGP is convex, impose valid restriction
X \leftarrow sort(rbeta(n, 3/4, 3/4))h <- npuniden.boundary(X)$h
foo <- npuniden.sc(X=X,h=h,constraint=c("convex"))
par(mfrow=c(1,2))
ylim <- range(c(foo$f.sc,foo$f))
plot(X,foo$f.sc,type="l",ylim=ylim,xlab="X",ylab="Density")
lines(X,foo$f,col=2,lty=2)
rug(X)
legend("topleft",c("Constrained","Unconstrained"),lty=1:2,col=1:2,bty="n")
ylim <- range(c(foo$f.sc.deriv,foo$f.deriv))
```
#### <span id="page-220-0"></span>npunitest 221

```
plot(X,foo$f.sc.deriv,type="l",ylim=ylim,xlab="X",ylab="Second Derivative")
lines(X,foo$f.deriv,col=2,lty=2)
abline(h=0,lty=2)
rug(X)
legend("topleft",c("Constrained","Unconstrained"),lty=1:2,col=1:2,bty="n")
## Example 6: N(0,1), DGP is log-concave, impose log-concavity
## restriction
X <- sort(rnorm(n))
h <- npuniden.boundary(X,a=-Inf,b=Inf)$h
foo <- npuniden.sc(X=X,h=h,a=-Inf,b=Inf,constraint=c("log-concave"))
par(mfrow=c(1,2))
ylim <- range(c(log(foo$f.sc),log(foo$f)))
plot(X,log(foo$f.sc),type="l",ylim=ylim,xlab="X",ylab="Log-Density")
lines(X,log(foo$f),col=2,lty=2)
rug(X)
legend("topleft",c("Constrained-log","Unconstrained-log"),lty=1:2,col=1:2,bty="n")
ylim <- range(c(foo$f.sc.deriv,foo$f.deriv))
plot(X,foo$f.sc.deriv,type="l",ylim=ylim,xlab="X",ylab="Second Derivative of Log-Density")
lines(X,foo$f.deriv,col=2,lty=2)
abline(h=0,lty=2)
rug(X)
legend("topleft",c("Constrained-log","Unconstrained-log"),lty=1:2,col=1:2,bty="n")
## End(Not run)
```
npunitest *Kernel Consistent Univariate Density Equality Test with Mixed Data Types*

#### Description

npunitest implements the consistent metric entropy test of Maasoumi and Racine (2002) for two arbitrary, stationary univariate nonparametric densities on common support.

#### Usage

```
npunitest(data.x = NULL,data.y = NULL,method = c("integration","summation"),
          bootstrap = TRUE,
          boot.num = 399.
          bw.x = NULL,
          bw.y = NULL,random.seed = 42,
          ...)
```
#### <span id="page-221-0"></span>Arguments

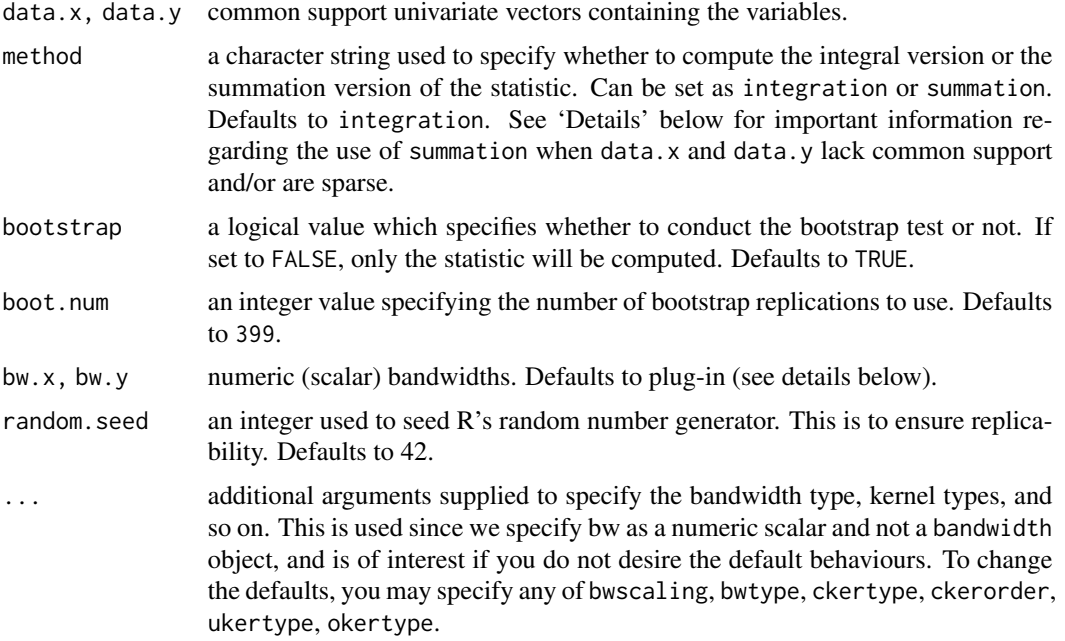

## Details

npunitest computes the nonparametric metric entropy (normalized Hellinger of Granger, Maasoumi and Racine (2004)) for testing equality of two univariate density/probability functions,  $D[f(x), f(y)]$ . See Maasoumi and Racine (2002) for details. Default bandwidths are of the plug-in variety ([bw.SJ](#page-0-0) for continuous variables and direct plug-in for discrete variables). The bootstrap is conducted via simple resampling with replacement from the pooled data.x and data.y (data.x only for summation).

The summation version of this statistic can be numerically unstable when  $data.x$  and  $data.y$  lack common support or when the overlap is sparse (the summation version involves division of densities while the integration version involves differences, and the statistic in such cases can be reported as exactly 0.5 or 0). Warning messages are produced when this occurs ('integration recommended') and should be heeded.

Numerical integration can occasionally fail when the data.x and data.y distributions lack common support and/or lie an extremely large distance from one another (the statistic in such cases will be reported as exactly 0.5 or 0). However, in these extreme cases, simple tests will reveal the obvious differences in the distributions and entropy-based tests for equality will be clearly unnecessary.

#### Value

npunitest returns an object of type unitest with the following components

Srho the statistic Srho Srho.bootstrap contains the bootstrap replications of Srho P the P-value of the statistic

#### <span id="page-222-0"></span>npunitest 223

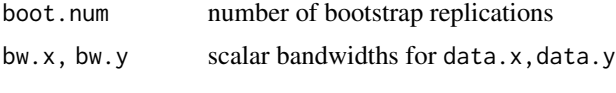

[summary](#page-0-0) supports object of type unitest.

#### Usage Issues

See the example below for proper usage.

#### Author(s)

Tristen Hayfield <tristen.hayfield@gmail.com>, Jeffrey S. Racine <racinej@mcmaster.ca>

# References

Granger, C.W. and E. Maasoumi and J.S. Racine (2004), "A dependence metric for possibly nonlinear processes", Journal of Time Series Analysis, 25, 649-669.

Maasoumi, E. and J.S. Racine (2002), "Entropy and predictability of stock market returns," Journal of Econometrics, 107, 2, pp 291-312.

#### See Also

[npdeneqtest](#page-54-0)[,npdeptest,](#page-56-0)[npsdeptest,](#page-161-0)[npsymtest](#page-169-0)

## Examples

```
## Not run:
set.seed(1234)
n < -1000
```
## Compute the statistic only for data drawn from same distribution

 $x \le -$  rnorm $(n)$  $y \le -$  rnorm $(n)$ 

npunitest(x,y,bootstrap=FALSE)

Sys.sleep(5)

## Conduct the test for this data

```
npunitest(x,y,boot.num=99)
```
Sys.sleep(5)

## Conduct the test for data drawn from different distributions having ## the same mean and variance

```
x \leftarrow rchisq(n,df=5)
y \le - rnorm(n, mean=5, sd=sqrt(10))
mean(x)
```
#### 224 npunitest and the contract of the contract of the contract of the contract of the contract of the contract of the contract of the contract of the contract of the contract of the contract of the contract of the contract

```
mean(y)
sd(x)sd(y)
npunitest(x,y,boot.num=99)
Sys.sleep(5)
## Two sample t-test for equality of means
t.test(x,y)
## F test for equality of variances and asymptotic
## critical values
F \leftarrow \text{var}(x)/\text{var}(y)qf(c(0.025,0.975),df1=n-1,df2=n-1)
## Plot the nonparametric density estimates on the same axes
fx \leftarrow density(x)fy \leftarrow density(y)
xlim <- c(min(fx$x,fy$x),max(fx$x,fy$x))
ylim <- c(min(fx$y,fy$y),max(fx$y,fy$y))
plot(fx,xlim=xlim,ylim=ylim,xlab="Data",main="f(x), f(y)")
lines(fy$x,fy$y,col="red")
Sys.sleep(5)
## Test for equality of log(wage) distributions
data(wage1)
attach(wage1)
lwage.male <- lwage[female=="Male"]
lwage.female <- lwage[female=="Female"]
npunitest(lwage.male,lwage.female,boot.num=99)
Sys.sleep(5)
## Plot the nonparametric density estimates on the same axes
f.m <- density(lwage.male)
f.f <- density(lwage.female)
xlim <- c(min(f.m$x,f.f$x),max(f.m$x,f.f$x))
ylim <- c(min(f.m$y,f.f$y),max(f.m$y,f.f$y))
plot(f.m,xlim=xlim,ylim=ylim,
     xlab="log(wage)",
     main="Male/Female log(wage) Distributions")
lines(f.f$x,f.f$y,col="red",lty=2)
rug(lwage.male)
legend(-1,1.2,c("Male","Female"),lty=c(1,2),col=c("black","red"))
detach(wage1)
Sys.sleep(5)
```
#### <span id="page-224-0"></span>oecdpanel 225

## Conduct the test for data drawn from different discrete probability ## distributions  $x \leftarrow$  factor(rbinom(n,2,.5))  $y \leftarrow factor(rbinom(n, 2, .1))$ npunitest(x,y,boot.num=99) ## End(Not run)

oecdpanel *Cross Country Growth Panel*

#### **Description**

Cross country GDP growth panel covering the period 1960-1995 used by Liu and Stengos (2000) and Maasoumi, Racine, and Stengos (2007). There are 616 observations in total. data("oecdpanel") makes available the dataset "oecdpanel" plus an additional object "bw".

# Usage

data("oecdpanel")

# Format

A data frame with 7 columns, and 616 rows. This panel covers 7 5-year periods: 1960-1964, 1965- 1969, 1970-1974, 1975-1979, 1980-1984, 1985-1989 and 1990-1994.

A separate local-linear rbandwidth object (bw) has been computed for the user's convenience which can be used to visualize this dataset using  $plot(bw)$  $plot(bw)$ .

- growth the first column, of type numeric: growth rate of real GDP per capita for each 5-year period
- oecd the second column, of type factor: equal to 1 for OECD members, 0 otherwise
- year the third column, of type integer
- initgdp the fourth column, of type numeric: per capita real GDP at the beginning of each 5-year period
- popgro the fifth column, of type numeric: average annual population growth rate for each 5-year period
- inv the sixth column, of type numeric: average investment/GDP ratio for each 5-year period
- humancap the seventh column, of type numeric: average secondary school enrolment rate for each 5-year period

#### Source

Thanasis Stengos

# <span id="page-225-0"></span>226 set  $\sim$  80 set  $\sim$  80 set  $\sim$  80 set  $\sim$  80 set  $\sim$  80 set  $\sim$  80 set  $\sim$  80 set  $\sim$  80 set  $\sim$  80 set  $\sim$  80 set  $\sim$  80 set  $\sim$  80 set  $\sim$  80 set  $\sim$  80 set  $\sim$  80 set  $\sim$  80 set  $\sim$  80 set  $\sim$  80 s

# References

Liu, Z. and T. Stengos (1999), "Non-linearities in cross country growth regressions: a semiparametric approach," Journal of Applied Econometrics, 14, 527-538.

Maasoumi, E. and J.S. Racine and T. Stengos (2007), "Growth and convergence: a profile of distribution dynamics and mobility," Journal of Econometrics, 136, 483-508

#### Examples

```
data("oecdpanel")
attach(oecdpanel)
summary(oecdpanel)
detach(oecdpanel)
```
#### se *Extract Standard Errors*

#### Description

se is a generic function which extracts standard errors from objects.

#### Usage

se(x)

#### Arguments

x an object for which the extraction of standard errors is meaningful.

# Details

This function provides a generic interface for extraction of standard errors from objects.

## Value

Standard errors extracted from the model object x.

#### Note

This method currently only supports objects from the [np](#page-8-0) library.

#### Author(s)

Tristen Hayfield <tristen.hayfield@gmail.com>, Jeffrey S. Racine <racinej@mcmaster.ca>

# See Also

[fitted](#page-0-0), [residuals](#page-0-0), [coef](#page-0-0), and [gradients](#page-6-0), for related methods; [np](#page-8-0) for supported objects.

# <span id="page-226-0"></span>uocquantile 227

# Examples

```
x \le - rnorm(10)
se(npudens(npudensbw(~x)))
```
uocquantile *Compute Quantiles*

#### Description

uocquantile is a function which computes quantiles of an unordered, ordered or continuous variable x.

# Usage

uocquantile(x, prob)

# Arguments

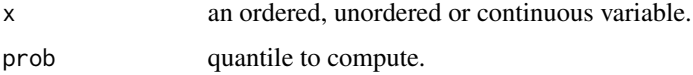

# Details

uocquantile is a function which computes quantiles of an unordered, ordered or continuous variable x. If x is unordered, the mode is returned. If x is ordered, the level for which the cumulative distribution is  $\ge$ = prob is returned. If x is continuous, [quantile](#page-0-0) is invoked and the result returned.

#### Value

A quantile computed from x.

## Author(s)

Tristen Hayfield <tristen.hayfield@gmail.com>, Jeffrey S. Racine <racinej@mcmaster.ca>

# See Also

[quantile](#page-0-0)

# Examples

```
x \le - rbinom(n = 100, size = 10, prob = 0.5)
uocquantile(x, 0.5)
```
#### <span id="page-227-0"></span>Description

Cross-section wage data consisting of a random sample taken from the U.S. Current Population Survey for the year 1976. There are 526 observations in total. data("wage1") makes available the dataset "wage" plus additional objects "bw.all" and "bw.subset".

#### Usage

data("wage1")

#### Format

A data frame with 24 columns, and 526 rows.

Two local-linear rbandwidth objects (bw.all and bw.subset) have been computed for the user's convenience which can be used to visualize this dataset using  $plot(bw.all)$  $plot(bw.all)$ 

wage column 1, of type numeric, average hourly earnings educ column 2, of type numeric, years of education exper column 3, of type numeric, years potential experience tenure column 4, of type numeric, years with current employer nonwhite column 5, of type factor, = "Nonwhite" if nonwhite, "White" otherwise female column 6, of type factor, ="Female" if female, "Male" otherwise married column 7, of type factor, = "Married" if Married, "Nonmarried" otherwise numdep column 8, of type numeric, number of dependants smsa column 9, of type numeric, =1 if live in SMSA northcen column 10, of type numeric, =1 if live in north central U.S south column 11, of type numeric, =1 if live in southern region west column 12, of type numeric, =1 if live in western region construc column 13, of type numeric,  $=1$  if work in construction industry ndurman column 14, of type numeric,  $=1$  if in non-durable manufacturing industry **treommpu** column 15, of type numeric,  $=1$  if in transportation, communications, public utility trade column 16, of type numeric, =1 if in wholesale or retail services column 17, of type numeric,  $=1$  if in services industry profserv column 18, of type numeric, =1 if in professional services industry profocc column 19, of type numeric, =1 if in professional occupation clerocc column 20, of type numeric,  $=1$  if in clerical occupation servocc column 21, of type numeric,  $=1$  if in service occupation lwage column 22, of type numeric, log(wage) **expersq** column 23, of type numeric,  $exper<sup>2</sup>$ tenursq column 24, of type numeric, tenure<sup>2</sup>

#### wage1 229

# Source

Jeffrey M. Wooldridge

# References

Wooldridge, J.M. (2000), *Introductory Econometrics: A Modern Approach*, South-Western College Publishing.

# Examples

data("wage1") attach(wage1) summary(wage1) detach(wage1)

# **Index**

∗Topic datasets cps71 , [4](#page-3-0) Enge19[5](#page-4-0), 5 Italy, [8](#page-7-0) oecdpanel, [225](#page-224-0) wage1 , [228](#page-227-0) ∗Topic instrument npregiv , [140](#page-139-0) npregivderiv , [148](#page-147-0) ∗Topic nonparametric b.star , [3](#page-2-0) gradients , [7](#page-6-1) npcdens , [13](#page-12-0) npcdensbw , [20](#page-19-0) npcdist , [28](#page-27-0) npcdistbw , [33](#page-32-0) npcmstest , [41](#page-40-0) npconmode , [45](#page-44-0) npcopula , [50](#page-49-0) npdeneqtest , [55](#page-54-1) npdeptest , [57](#page-56-1) npindex , [60](#page-59-0) npindexbw , [69](#page-68-0) npksum , [75](#page-74-0) npplot , [84](#page-83-0) npplreg , [98](#page-97-0) npplregbw , [105](#page-104-0) npqcmstest , [111](#page-110-0) npqreg , [114](#page-113-0) npquantile , [119](#page-118-0) npreg , [121](#page-120-0) npregbw , [132](#page-131-0) npscoef , [152](#page-151-0) npscoefbw , [156](#page-155-0) npsdeptest , [162](#page-161-1) npseed , [165](#page-164-0) npsigtest , [166](#page-165-0) npsymtest , [170](#page-169-1) npudens , [175](#page-174-0)

npudensbw , [181](#page-180-0) npudist , [192](#page-191-0) npudistbw , [199](#page-198-0) npuniden.boundary , [209](#page-208-1) npuniden.reflect , [214](#page-213-0) npuniden.sc , [216](#page-215-0) npunitest , [221](#page-220-0) se , [226](#page-225-0) uocquantile, [227](#page-226-0) ∗Topic package np , [9](#page-8-1) ∗Topic smooth npuniden.boundary , [209](#page-208-1) npuniden.reflect , [214](#page-213-0) npuniden.sc , [216](#page-215-0) ∗Topic univar b.star , [3](#page-2-0) npdeptest , [57](#page-56-1) npsdeptest , [162](#page-161-1) npsymtest , [170](#page-169-1) npunitest , [221](#page-220-0) uocquantile , [227](#page-226-0) adaptIntegrate , *[59](#page-58-0)* , *[163](#page-162-0)* as.data.frame , *[14](#page-13-0)* , *[22](#page-21-0)* , *[29](#page-28-0)* , *[36](#page-35-0)* , *[42](#page-41-0)* , *[46](#page-45-0)* , *[61](#page-60-0)* , *[70](#page-69-0)* , *[76](#page-75-0)* , *[90](#page-89-0)* , *[99](#page-98-0)* , *[106](#page-105-0)* , *[111](#page-110-0)* , *[115](#page-114-0)* , *[122](#page-121-0)* , *[134](#page-133-0)* , *[153](#page-152-0)* , *[157](#page-156-0)* , *[167](#page-166-0)* , *[176](#page-175-0)* , *[183](#page-182-0)* , *[193](#page-192-0)* , *[200](#page-199-0)* b.star , [3](#page-2-0) , *[171](#page-170-0)* boot , *[3](#page-2-0)* , *[171](#page-170-0)* boxplot.stats , *[121](#page-120-0)* bw *(*oecdpanel *)* , [225](#page-224-0) bw.all *(*wage1 *)* , [228](#page-227-0) bw.nrd , *[27](#page-26-0)* , *[40](#page-39-0)* , *[155](#page-154-0)* , *[188](#page-187-0)* , *[205](#page-204-0)* bw.SJ , *[27](#page-26-0)* , *[40](#page-39-0)* , *[155](#page-154-0)* , *[171](#page-170-0)* , *[188](#page-187-0)* , *[205](#page-204-0)* , *[222](#page-221-0)* bw.subset *(*wage1 *)* , [228](#page-227-0)

cbind , *[10](#page-9-0)* , *[15](#page-14-0)* , *[26](#page-25-0)* , *[30](#page-29-0)* , *[40](#page-39-0)* , *[43](#page-42-0)* , *[47](#page-46-0)* , *[56](#page-55-0)* , *[63](#page-62-0)* , *[72](#page-71-0)* , *[79](#page-78-0)* , *[94](#page-93-0)* , *[101](#page-100-0)* , *[108](#page-107-0)* , *[113](#page-112-0)* , *[117](#page-116-0)* , *[124](#page-123-0)* , *[137](#page-136-0)* , *[155](#page-154-0)* , *[160](#page-159-0)* , *[168](#page-167-0)* , *[177](#page-176-0)* , *[187](#page-186-0)* , *[194](#page-193-0)* , *[204](#page-203-0)*

#### INDEX 231

coef, *[8](#page-7-0)*, *[62](#page-61-0)*, *[72](#page-71-0)*, *[100](#page-99-0)*, *[154](#page-153-0)*, *[226](#page-225-0)* colMeans, *[79](#page-78-0)* cps71, [4](#page-3-0) cubature, *[59](#page-58-0)*, *[163](#page-162-0)* data.frame, *[10](#page-9-0)*, *[15](#page-14-0)*, *[26](#page-25-0)*, *[30](#page-29-0)*, *[40](#page-39-0)*, *[43](#page-42-0)*, *[47](#page-46-0)*, *[52](#page-51-0)*, *[56](#page-55-0)*, *[63](#page-62-0)*, *[72](#page-71-0)*, *[79](#page-78-0)*, *[94](#page-93-0)*, *[101](#page-100-0)*, *[108](#page-107-0)*, *[113](#page-112-0)*, *[117](#page-116-0)*, *[124](#page-123-0)*, *[137](#page-136-0)*, *[155](#page-154-0)*, *[160](#page-159-0)*, *[168](#page-167-0)*, *[177](#page-176-0)*, *[187](#page-186-0)*, *[194](#page-193-0)*, *[204](#page-203-0)* density, *[177](#page-176-0)*, *[195](#page-194-0)* ecdf, *[121](#page-120-0)* Engel95, [5](#page-4-0) expand.grid, *[51,](#page-50-0) [52](#page-51-0)* extendrange, *[51](#page-50-0)*, *[120](#page-119-0)* factor, *[10](#page-9-0)*, *[14](#page-13-0)*, *[25](#page-24-0)*, *[30](#page-29-0)*, *[39](#page-38-0)*, *[78](#page-77-0)*, *[100](#page-99-0)*, *[107](#page-106-0)*, *[124](#page-123-0)*, *[136](#page-135-0)*, *[172](#page-171-0)*, *[176](#page-175-0)*, *[186](#page-185-0)* fitted, *[8](#page-7-0)*, *[14](#page-13-0)*, *[30](#page-29-0)*, *[47](#page-46-0)*, *[62](#page-61-0)*, *[100](#page-99-0)*, *[116](#page-115-0)*, *[124](#page-123-0)*, *[154](#page-153-0)*, *[177](#page-176-0)*, *[194](#page-193-0)*, *[226](#page-225-0)* fivenum, *[121](#page-120-0)* glm, *[42](#page-41-0)* gradients, [7,](#page-6-1) *[8](#page-7-0)*, *[14](#page-13-0)*, *[30](#page-29-0)*, *[62](#page-61-0)*, *[116](#page-115-0)*, *[124](#page-123-0)*, *[226](#page-225-0)* hist, *[27](#page-26-0)*, *[40](#page-39-0)*, *[155](#page-154-0)*, *[188](#page-187-0)*, *[205](#page-204-0)* Italy, [8](#page-7-0) lm, *[10](#page-9-0)*, *[42,](#page-41-0) [43](#page-42-0)* loess, *[125](#page-124-0)* mode, *[47](#page-46-0)* na.action, *[22](#page-21-0)*, *[36](#page-35-0)*, *[70](#page-69-0)*, *[76](#page-75-0)*, *[106](#page-105-0)*, *[134](#page-133-0)*, *[158](#page-157-0)*, *[183](#page-182-0)*, *[201](#page-200-0)* na.fail, *[22](#page-21-0)*, *[36](#page-35-0)*, *[70](#page-69-0)*, *[76](#page-75-0)*, *[106](#page-105-0)*, *[134](#page-133-0)*, *[158](#page-157-0)*, *[183](#page-182-0)*, *[201](#page-200-0)* na.omit, *[22](#page-21-0)*, *[36](#page-35-0)*, *[70](#page-69-0)*, *[76](#page-75-0)*, *[106](#page-105-0)*, *[134](#page-133-0)*, *[158](#page-157-0)*, *[183](#page-182-0)*, *[201](#page-200-0)* nlm, *[77](#page-76-0)* np, *[8](#page-7-0)*, [9,](#page-8-1) *[14](#page-13-0)*, *[22](#page-21-0)*, *[25](#page-24-0)*, *[30](#page-29-0)*, *[36](#page-35-0)*, *[39](#page-38-0)*, *[62](#page-61-0)*, *[70](#page-69-0)*, *[78](#page-77-0)*, *[99,](#page-98-0) [100](#page-99-0)*, *[106,](#page-105-0) [107](#page-106-0)*, *[122](#page-121-0)*, *[124](#page-123-0)*, *[134](#page-133-0)*, *[136](#page-135-0)*, *[153](#page-152-0)*, *[158](#page-157-0)*, *[160](#page-159-0)*, *[165](#page-164-0)*, *[171](#page-170-0)*, *[176](#page-175-0)*, *[183](#page-182-0)*, *[186](#page-185-0)*, *[194](#page-193-0)*, *[201](#page-200-0)*, *[204](#page-203-0)*, *[226](#page-225-0)* npcdens, [13](#page-12-0) npcdensbw, *[13,](#page-12-0) [14](#page-13-0)*, [20,](#page-19-0) *[46](#page-45-0)*, *[90](#page-89-0)*, *[165](#page-164-0)* npcdist, [28](#page-27-0) npcdistbw, *[29](#page-28-0)*, [33,](#page-32-0) *[115](#page-114-0)* npcmstest, [41,](#page-40-0) *[165](#page-164-0)*

npconmode, [45](#page-44-0) npcopula, [50,](#page-49-0) *[52](#page-51-0)* npdeneqtest, [55,](#page-54-1) *[59](#page-58-0)*, *[164](#page-163-0)*, *[172](#page-171-0)*, *[223](#page-222-0)* npdeptest, *[56](#page-55-0)*, [57,](#page-56-1) *[164](#page-163-0)*, *[172](#page-171-0)*, *[223](#page-222-0)* npindex, [60](#page-59-0) npindexbw, *[61](#page-60-0)*, [69,](#page-68-0) *[90](#page-89-0)* npksum, *[10](#page-9-0)*, *[72](#page-71-0)*, [75,](#page-74-0) *[143](#page-142-0)*, *[149](#page-148-0)* npplot, *[10](#page-9-0)*, [84](#page-83-0) npplreg, [98](#page-97-0) npplregbw, *[90](#page-89-0)*, *[99](#page-98-0)*, [104,](#page-103-0) *[165](#page-164-0)* npqcmstest, [111,](#page-110-0) *[165](#page-164-0)* npqreg, [114,](#page-113-0) *[165](#page-164-0)* npquantile, [119,](#page-118-0) *[120](#page-119-0)* npreg, *[8](#page-7-0)*, *[10](#page-9-0)*, *[102](#page-101-0)*, *[109](#page-108-0)*, [121,](#page-120-0) *[138](#page-137-0)*, *[144](#page-143-0)*, *[146](#page-145-0)*, *[149,](#page-148-0) [150](#page-149-0)*, *[161](#page-160-0)* npregbw, *[43](#page-42-0)*, *[77](#page-76-0)*, *[90](#page-89-0)*, *[99](#page-98-0)*, *[102](#page-101-0)*, *[106](#page-105-0)*, *[109](#page-108-0)*, *[112](#page-111-0)*, *[122](#page-121-0)*, [132,](#page-131-0) *[161](#page-160-0)*, *[165](#page-164-0)*, *[167](#page-166-0)* npregiv, [140,](#page-139-0) *[150](#page-149-0)* npregivderiv, *[146](#page-145-0)*, [148](#page-147-0) npscoef, [152](#page-151-0) npscoefbw, *[90](#page-89-0)*, *[153](#page-152-0)*, *[155](#page-154-0)*, [156](#page-155-0) npsdeptest, *[56](#page-55-0)*, *[59](#page-58-0)*, [162,](#page-161-1) *[172](#page-171-0)*, *[223](#page-222-0)* npseed, [165](#page-164-0) npsigtest, *[165](#page-164-0)*, [166](#page-165-0) npsymtest, *[56](#page-55-0)*, *[59](#page-58-0)*, *[164](#page-163-0)*, [170,](#page-169-1) *[223](#page-222-0)* nptgauss, *[11](#page-10-0)*, [173](#page-172-0) npudens, *[15](#page-14-0)*, *[27](#page-26-0)*, *[31](#page-30-0)*, *[40](#page-39-0)*, *[52](#page-51-0)*, *[155](#page-154-0)*, [175,](#page-174-0) *[188](#page-187-0)* npudensbw, *[52](#page-51-0)*, *[90](#page-89-0)*, *[155](#page-154-0)*, *[165](#page-164-0)*, *[175](#page-174-0)[–177](#page-176-0)*, [181](#page-180-0) npudist, *[27](#page-26-0)*, *[40](#page-39-0)*, *[52](#page-51-0)*, *[120](#page-119-0)*, *[155](#page-154-0)*, *[188](#page-187-0)*, [192,](#page-191-0) *[194](#page-193-0)*, *[205](#page-204-0)* npudistbw, *[119,](#page-118-0) [120](#page-119-0)*, *[192,](#page-191-0) [193](#page-192-0)*, *[195](#page-194-0)*, [198](#page-197-0) npuniden.boundary, [209,](#page-208-1) *[215](#page-214-0)*, *[219](#page-218-0)* npuniden.reflect, *[212](#page-211-0)*, [214](#page-213-0) npuniden.sc, [216](#page-215-0) npunitest, *[56](#page-55-0)*, *[59](#page-58-0)*, *[164](#page-163-0)*, *[172](#page-171-0)*, [221](#page-220-0) numeric, *[10](#page-9-0)*, *[52](#page-51-0)*, *[57](#page-56-1)*, *[78](#page-77-0)*, *[119](#page-118-0)*, *[162](#page-161-1)*, *[172](#page-171-0)* oecdpanel, [225](#page-224-0) optim, *[71,](#page-70-0) [72](#page-71-0)*, *[142](#page-141-0)*, *[159](#page-158-0)* ordered, *[10](#page-9-0)*, *[14](#page-13-0)*, *[25](#page-24-0)*, *[30](#page-29-0)*, *[39](#page-38-0)*, *[52](#page-51-0)*, *[78](#page-77-0)*, *[100](#page-99-0)*, *[107](#page-106-0)*, *[124](#page-123-0)*, *[136](#page-135-0)*, *[176](#page-175-0)*, *[186](#page-185-0)*, *[194](#page-193-0)*, *[204](#page-203-0)*

plot, *[9,](#page-8-1) [10](#page-9-0)*, *[15](#page-14-0)*, *[26](#page-25-0)*, *[30](#page-29-0)*, *[39](#page-38-0)*, *[62](#page-61-0)*, *[72](#page-71-0)*, *[84](#page-83-0)*, *[93](#page-92-0)*, *[116](#page-115-0)*, *[124](#page-123-0)*, *[137](#page-136-0)*, *[154](#page-153-0)*, *[160](#page-159-0)*, *[177](#page-176-0)*, *[187](#page-186-0)*, *[194](#page-193-0)*, *[204](#page-203-0)*, *[225](#page-224-0)*, *[228](#page-227-0)* plot.default, *[91,](#page-90-0) [92](#page-91-0)* predict, *[15](#page-14-0)*, *[26](#page-25-0)*, *[30](#page-29-0)*, *[39](#page-38-0)*, *[62](#page-61-0)*, *[72](#page-71-0)*, *[100](#page-99-0)*, *[116](#page-115-0)*, *[124](#page-123-0)*, *[137](#page-136-0)*, *[154](#page-153-0)*, *[160](#page-159-0)*, *[177](#page-176-0)*, *[187](#page-186-0)*, *[194](#page-193-0)*, *[204](#page-203-0)*

## 232 INDEX

qkde, *[121](#page-120-0)* qlogspline, *[121](#page-120-0)* quantile, *[116](#page-115-0)*, *[120,](#page-119-0) [121](#page-120-0)*, *[227](#page-226-0)* residuals, *[8](#page-7-0)*, *[62](#page-61-0)*, *[100](#page-99-0)*, *[124](#page-123-0)*, *[154](#page-153-0)*, *[226](#page-225-0)* rq, *[112](#page-111-0)* se, *[8](#page-7-0)*, *[14](#page-13-0)*, *[30](#page-29-0)*, *[62](#page-61-0)*, *[116](#page-115-0)*, *[124](#page-123-0)*, *[154](#page-153-0)*, *[177](#page-176-0)*, *[194](#page-193-0)*, [226](#page-225-0) set.seed, *[166](#page-165-0)* sub, *[91](#page-90-0)* summary, *[15](#page-14-0)*, *[26](#page-25-0)*, *[30](#page-29-0)*, *[39](#page-38-0)*, *[43](#page-42-0)*, *[47](#page-46-0)*, *[56](#page-55-0)*, *[58](#page-57-0)*, *[62](#page-61-0)*, *[72](#page-71-0)*, *[112](#page-111-0)*, *[116](#page-115-0)*, *[124](#page-123-0)*, *[137](#page-136-0)*, *[154](#page-153-0)*, *[160](#page-159-0)*, *[163](#page-162-0)*, *[168](#page-167-0)*, *[171](#page-170-0)*, *[177](#page-176-0)*, *[187](#page-186-0)*, *[194](#page-193-0)*, *[204](#page-203-0)*, *[223](#page-222-0)* title, *[91](#page-90-0)* ts, *[162](#page-161-1)* uocquantile, [227](#page-226-0) vcov, *[62,](#page-61-0) [63](#page-62-0)*, *[100](#page-99-0)*

wage1, [228](#page-227-0)